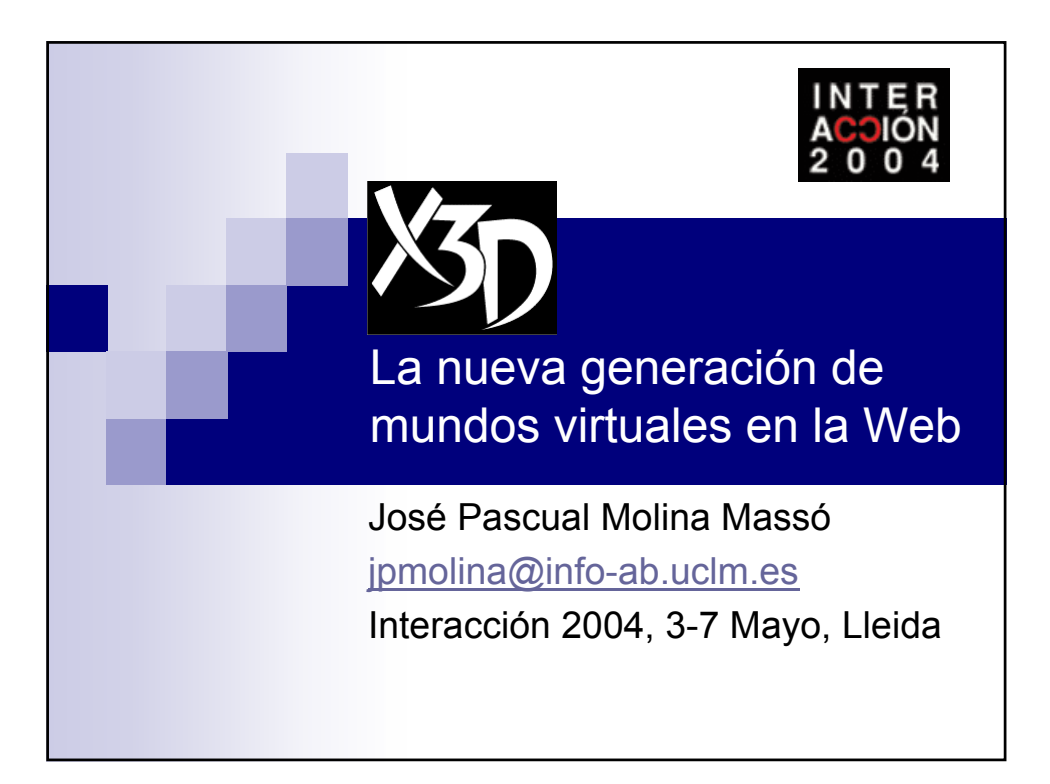

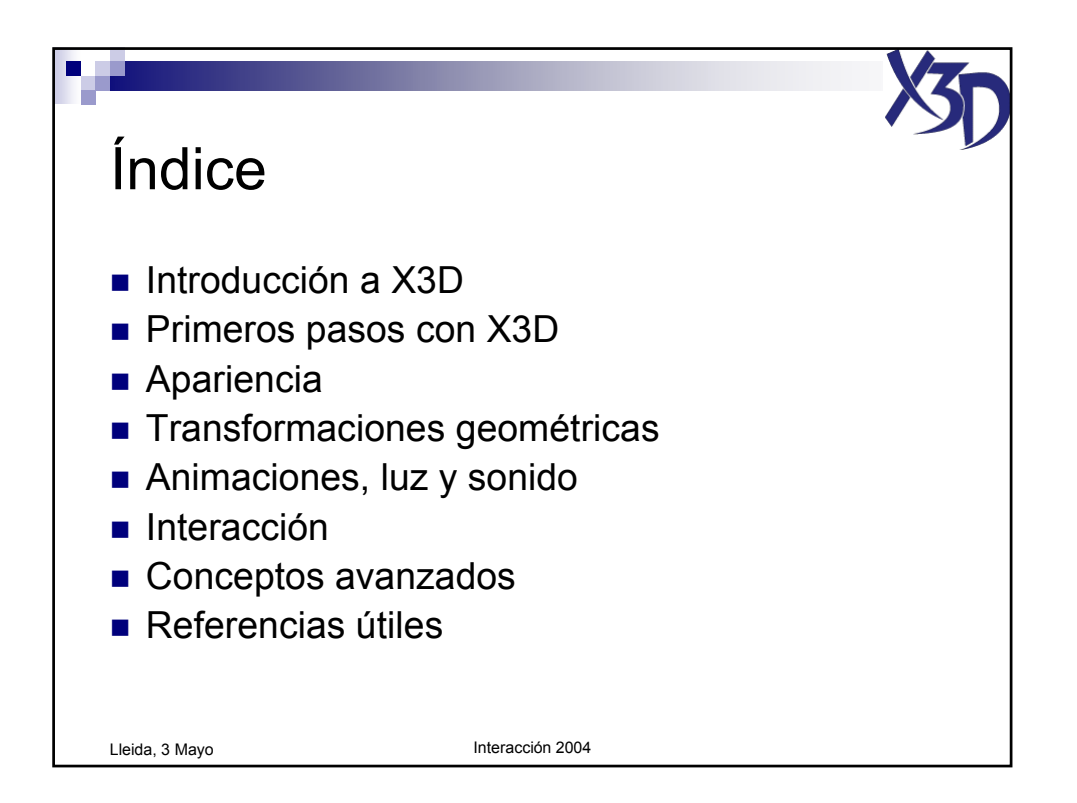

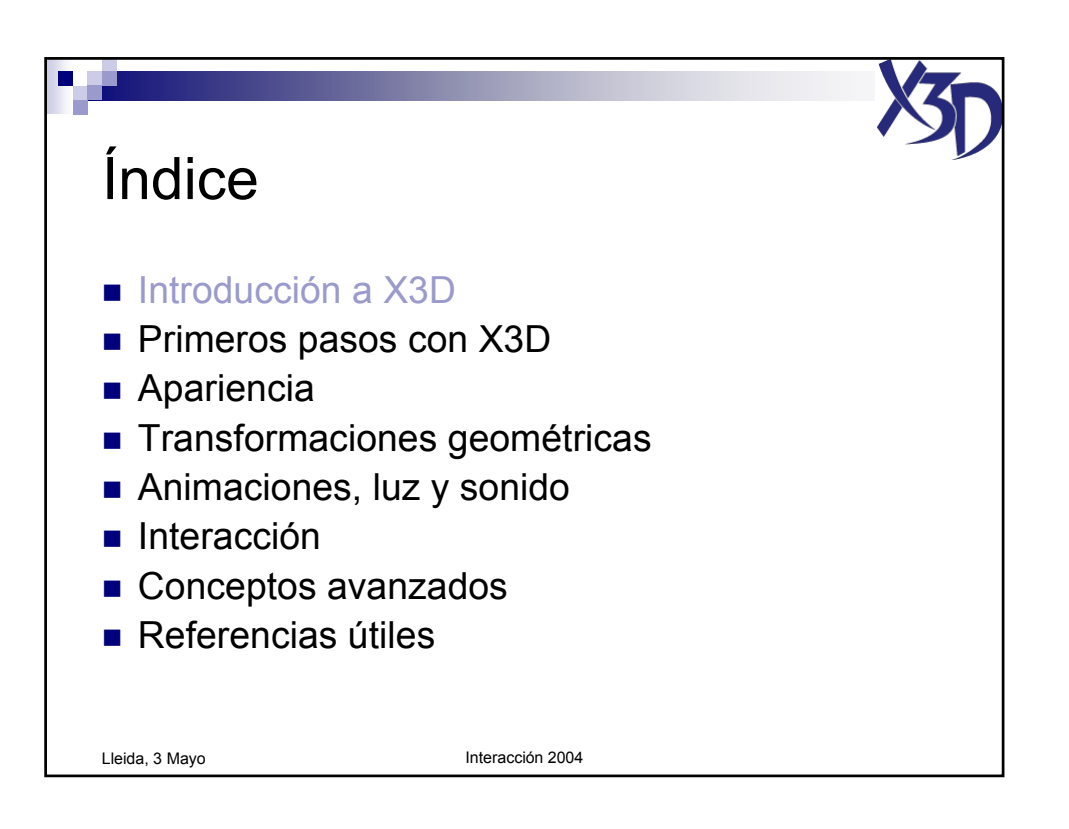

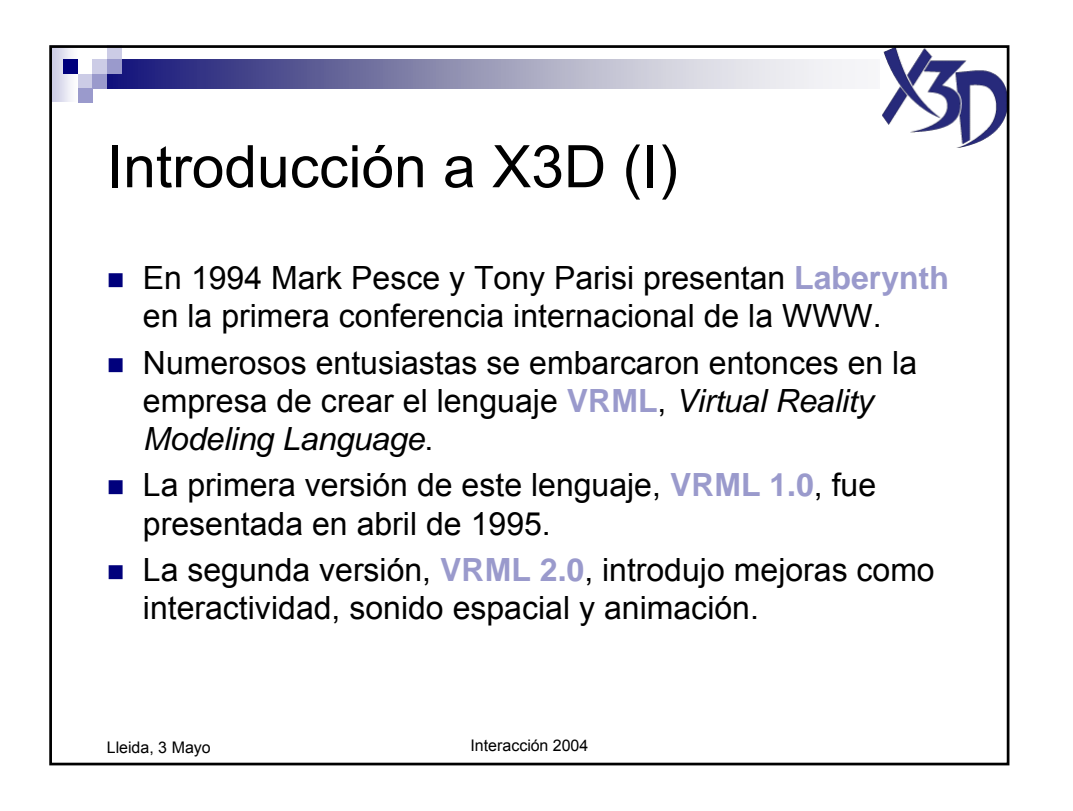

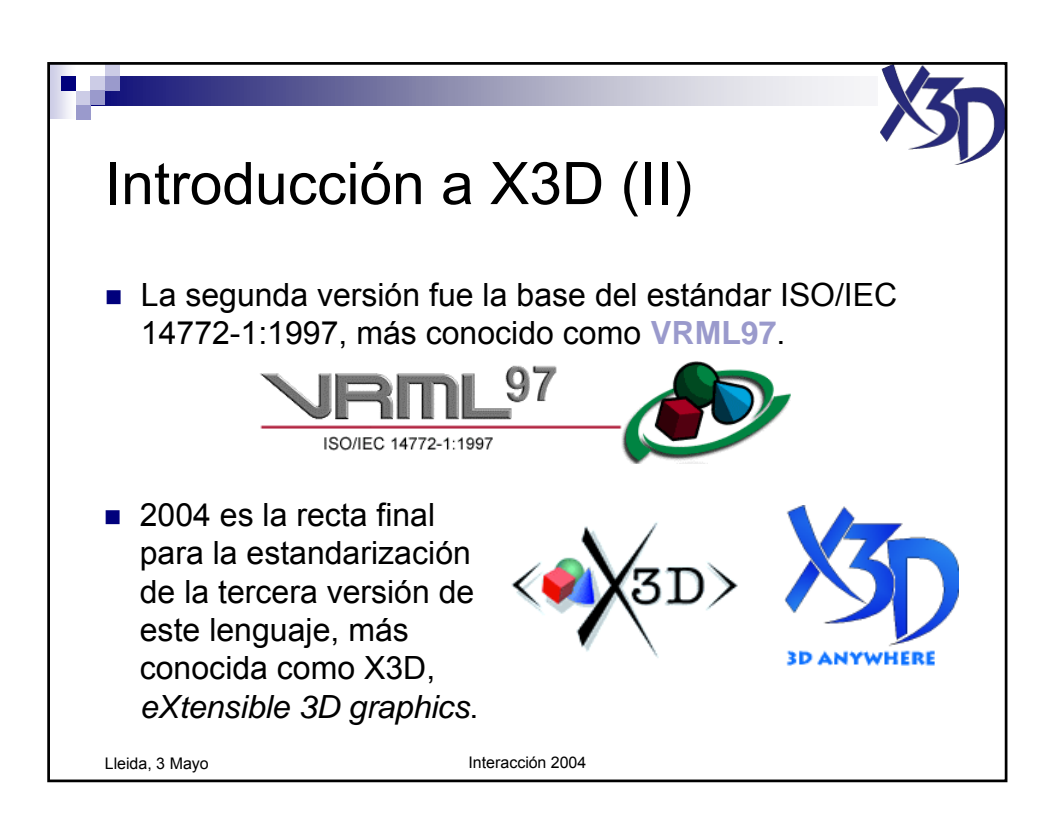

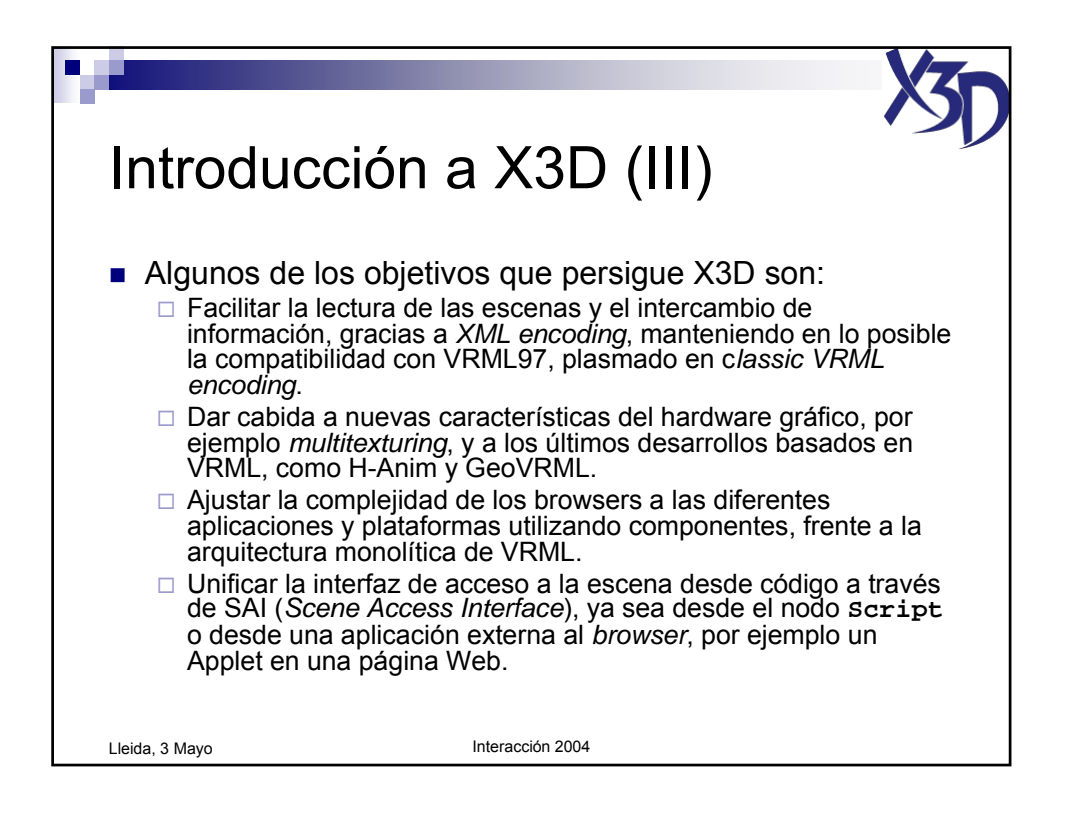

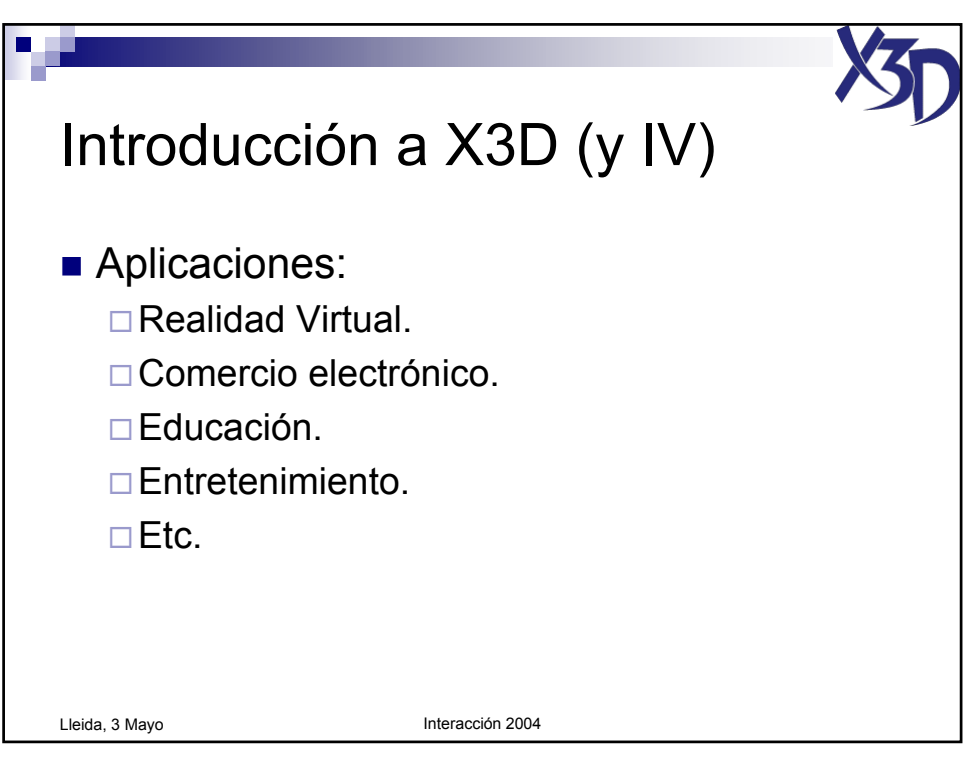

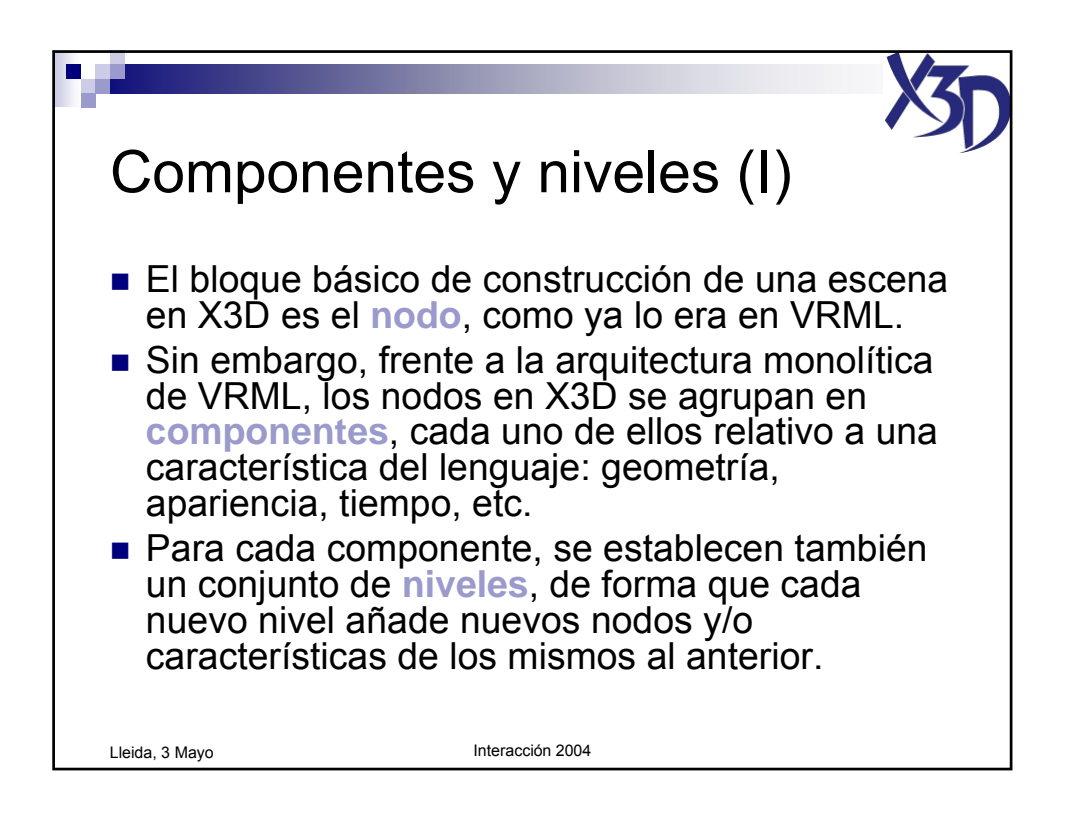

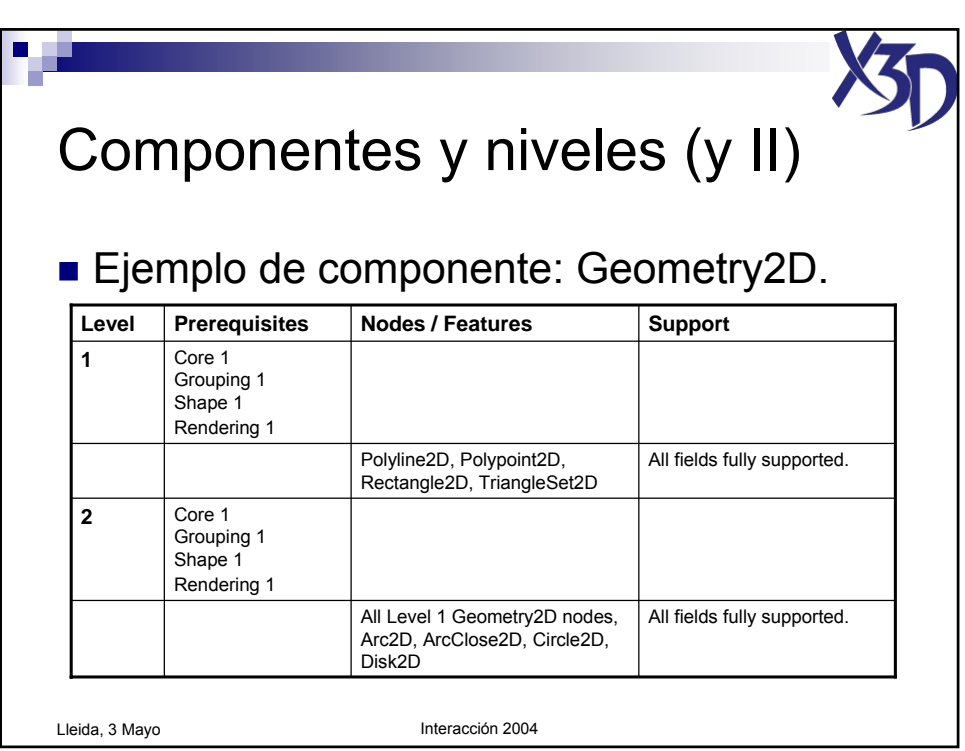

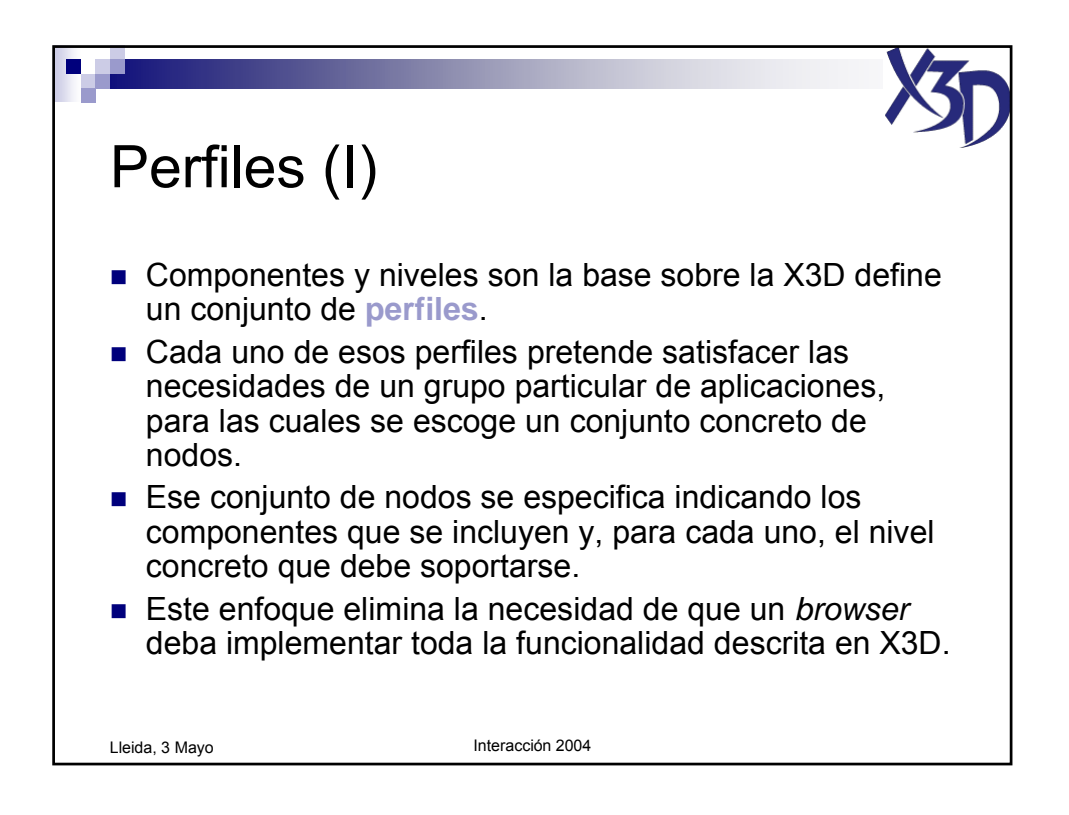

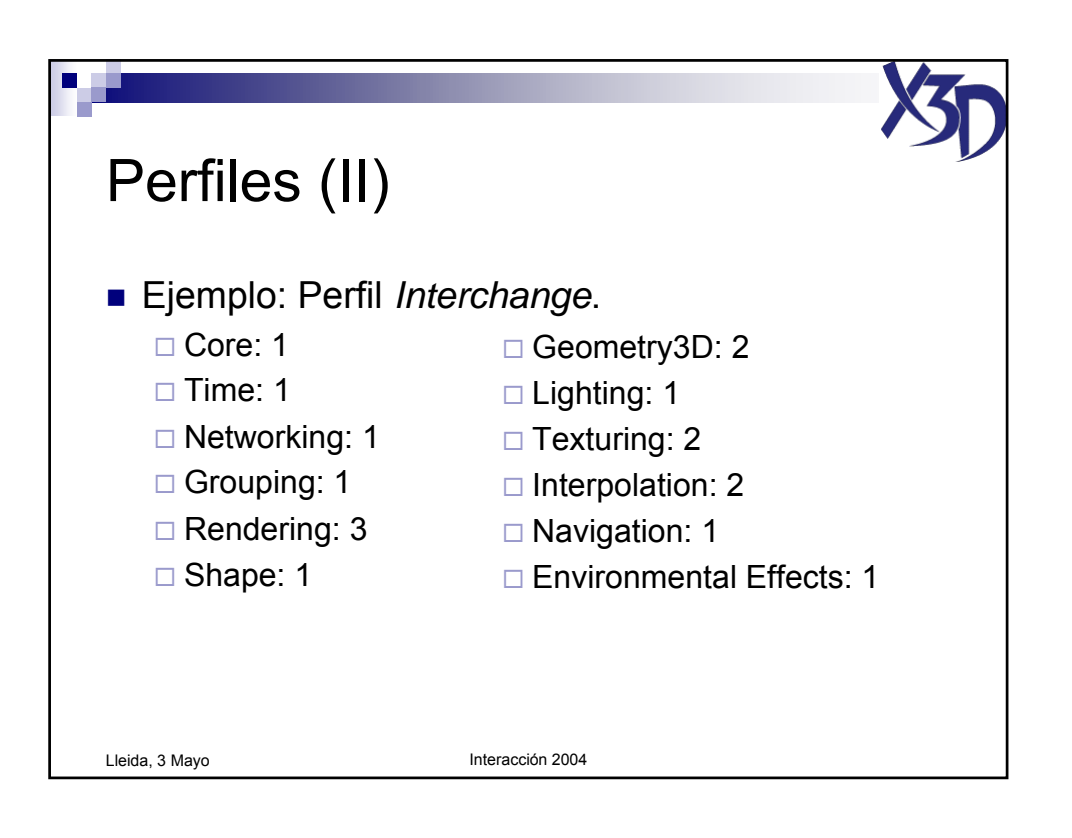

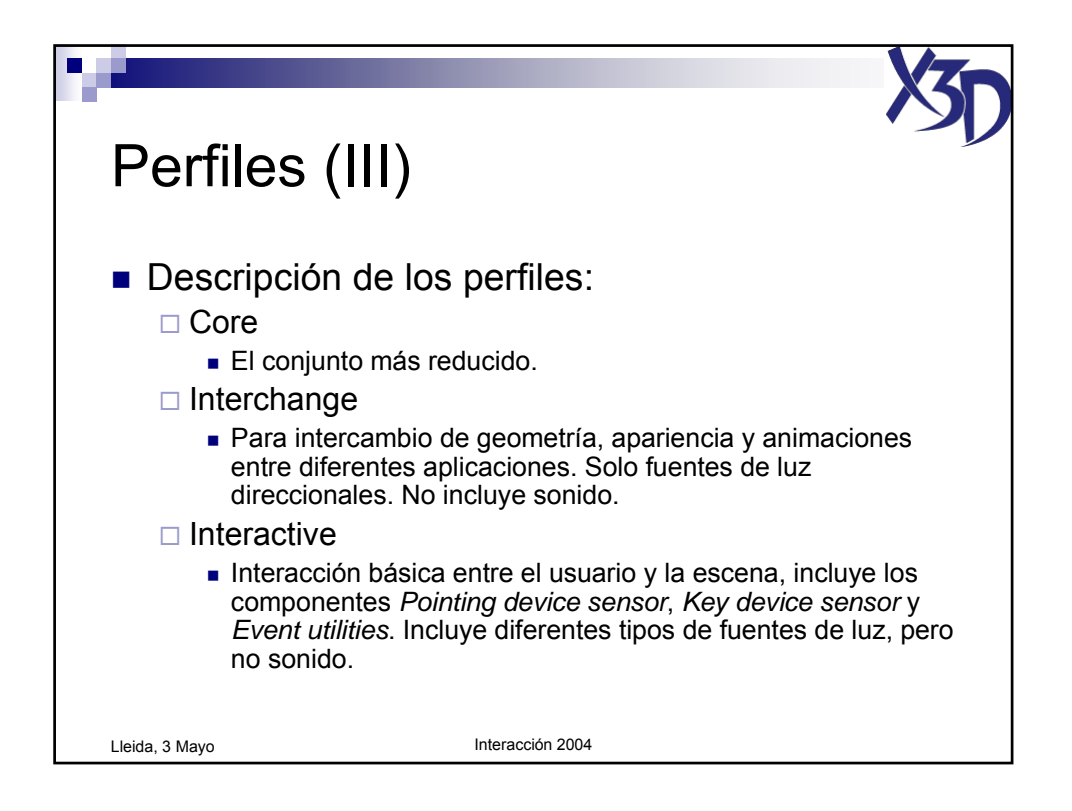

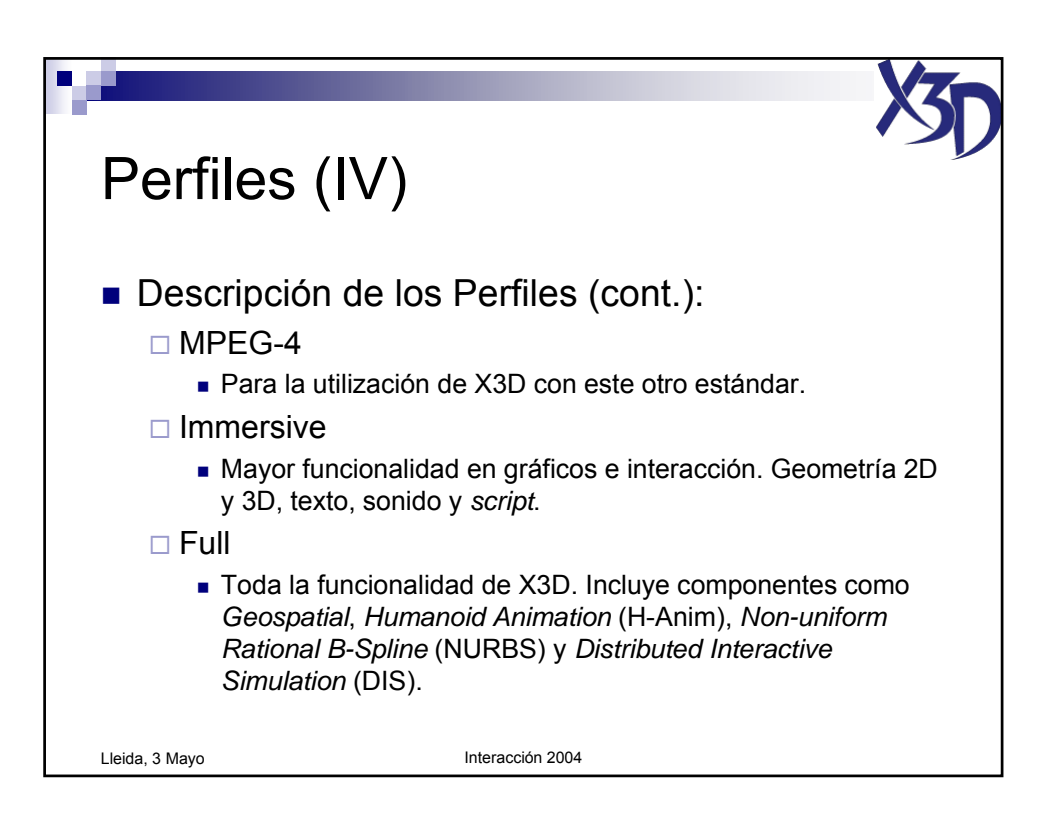

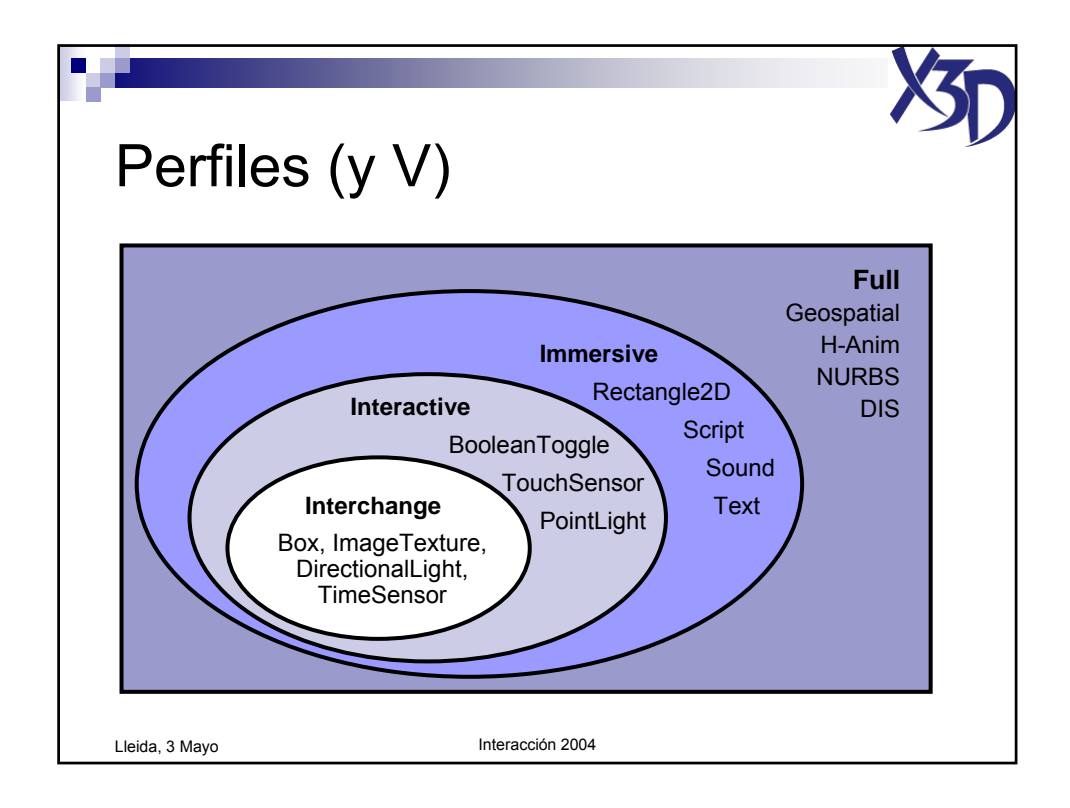

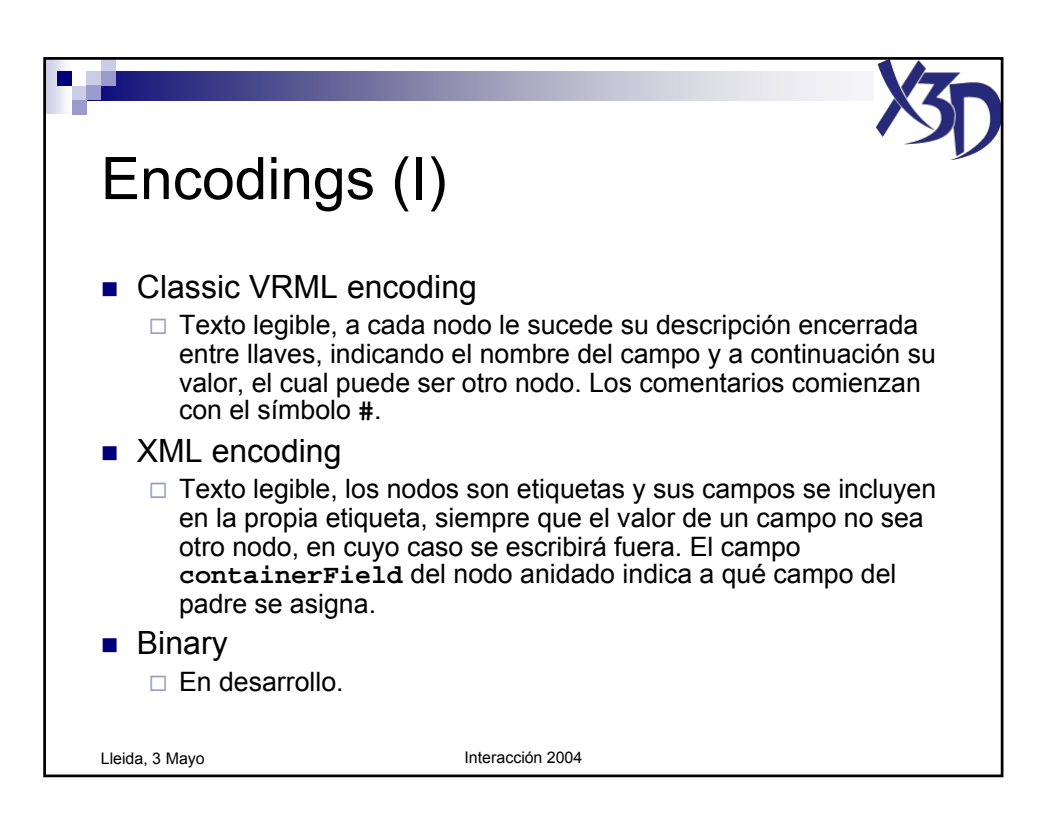

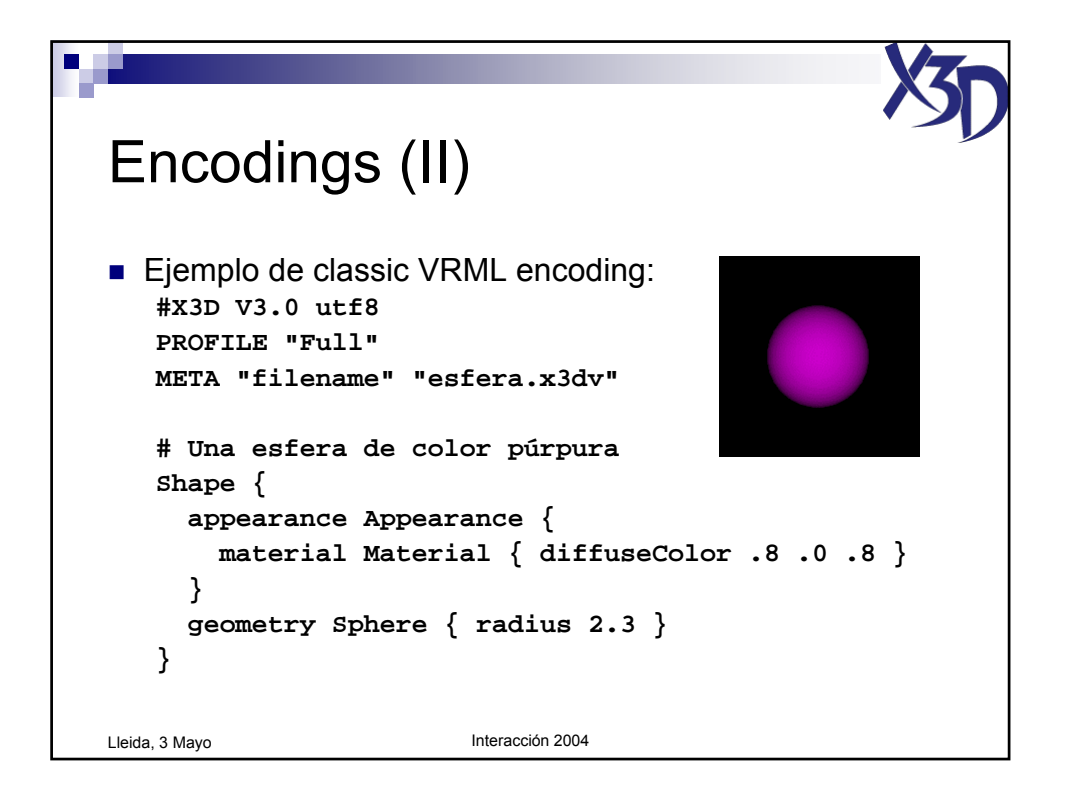

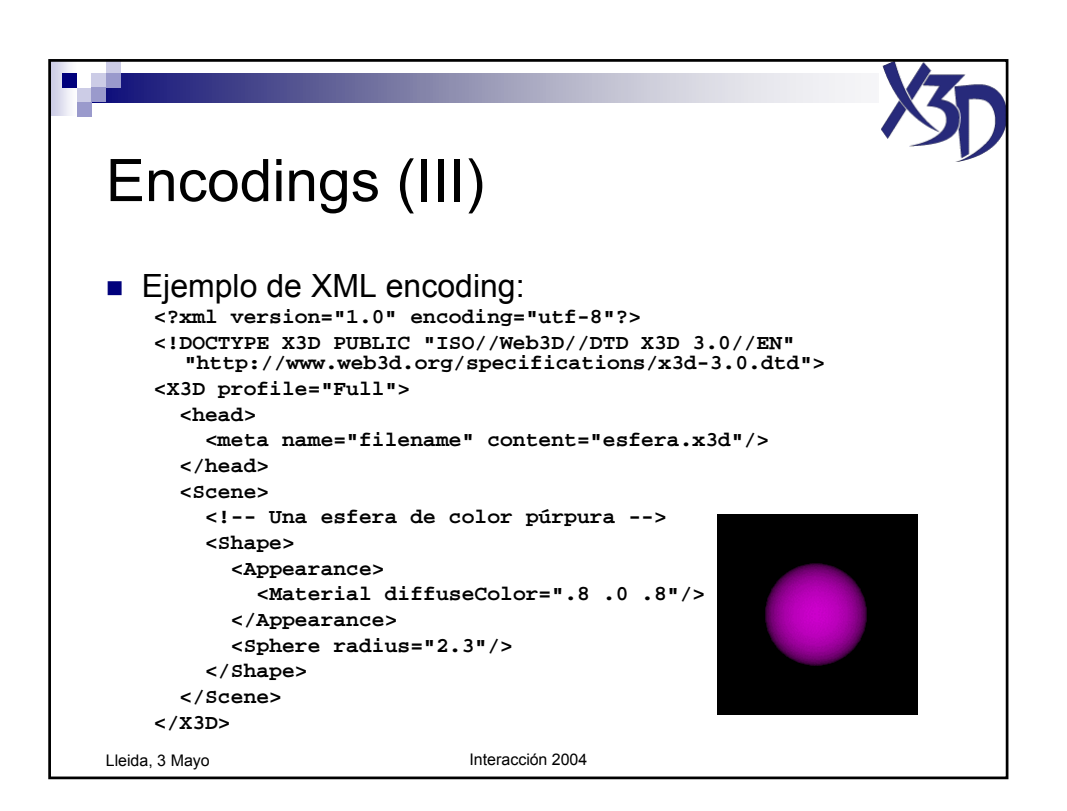

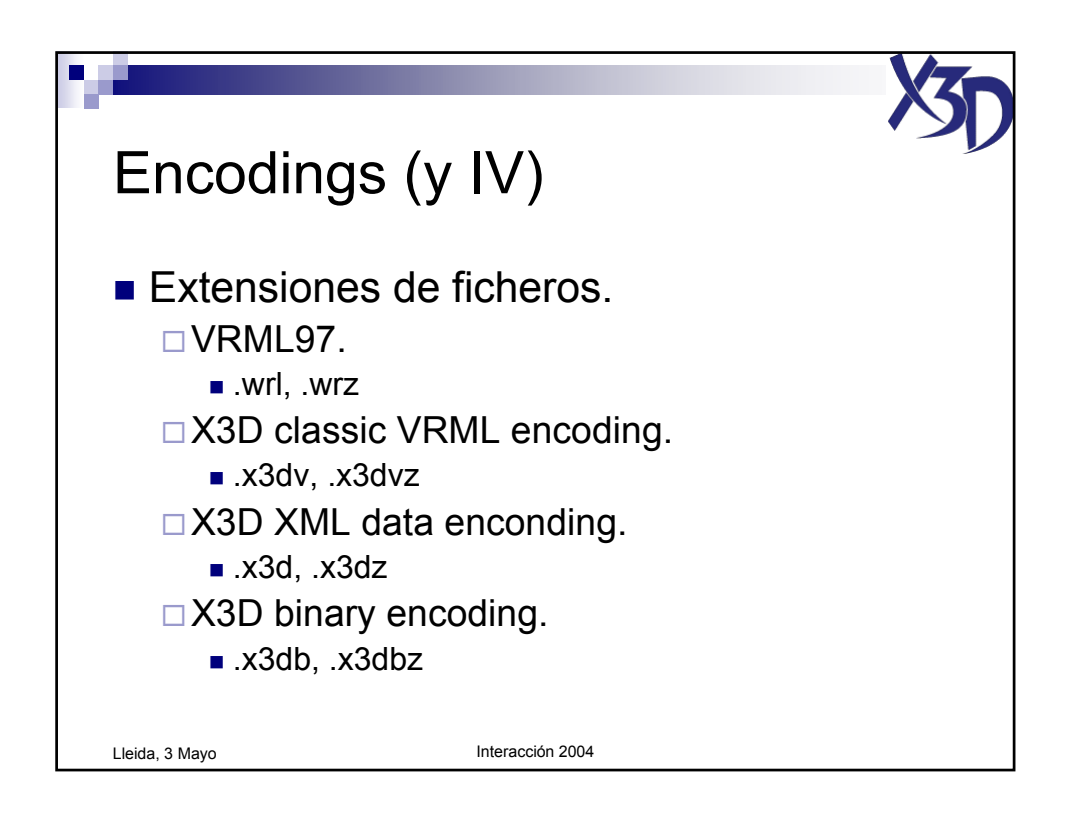

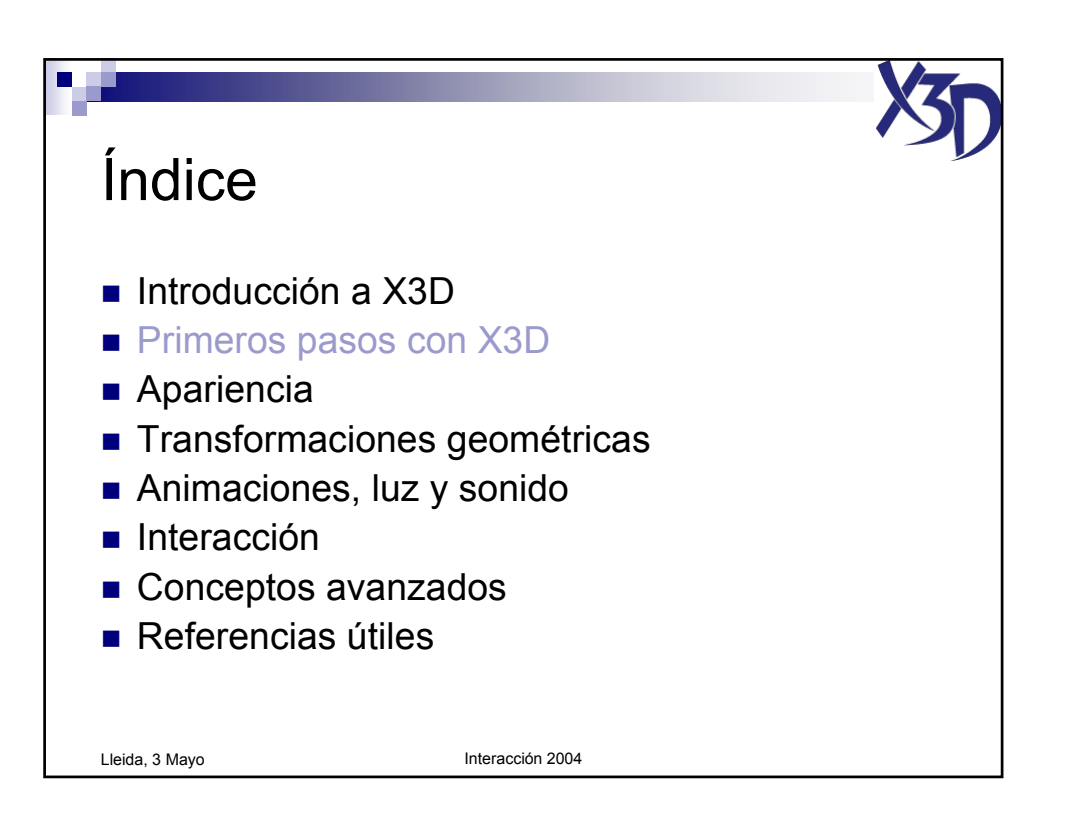

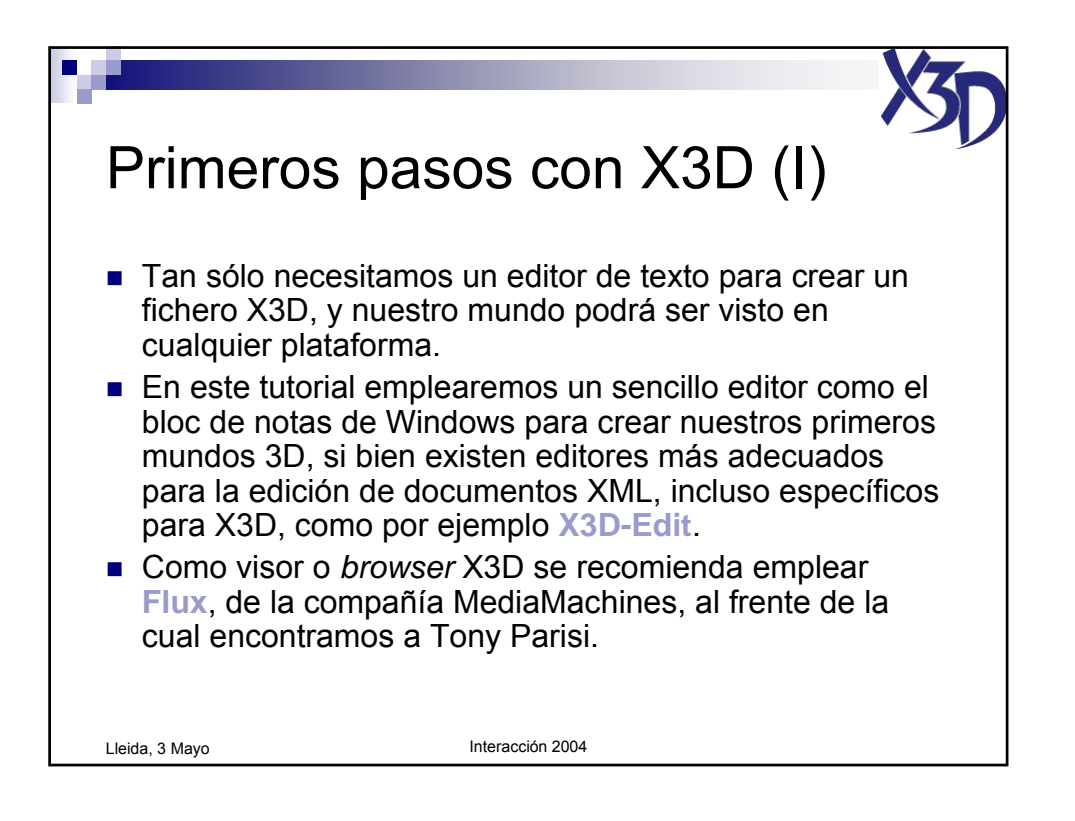

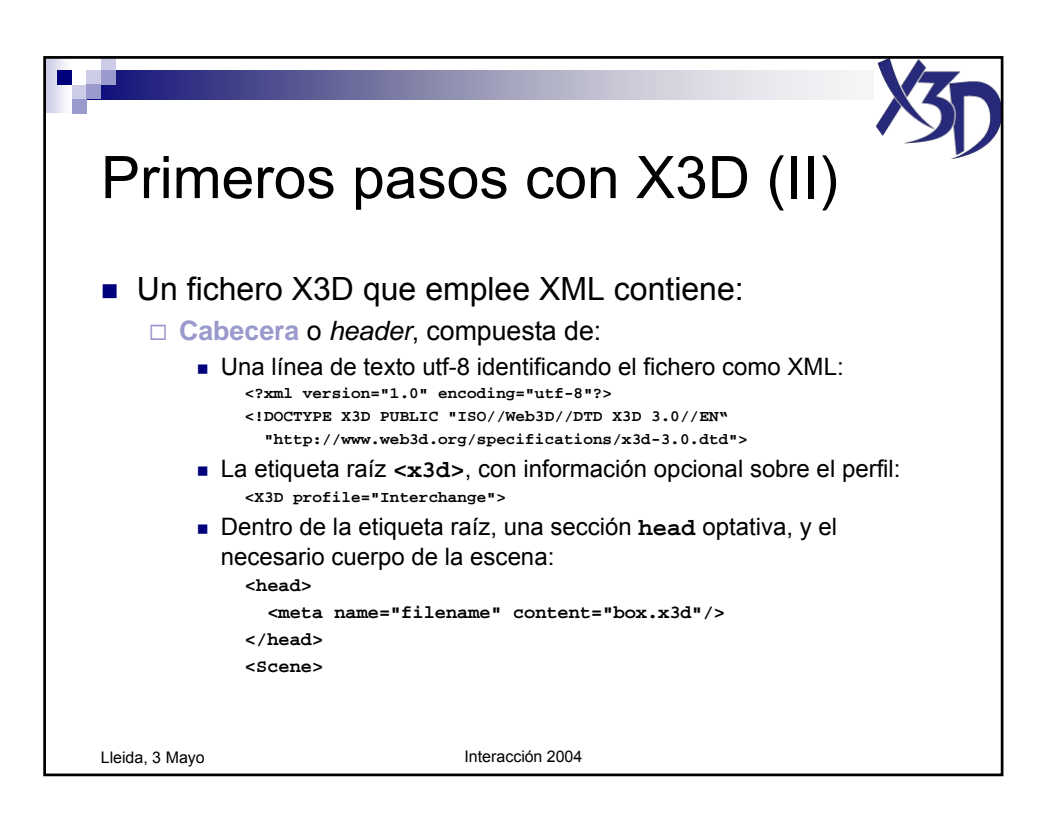

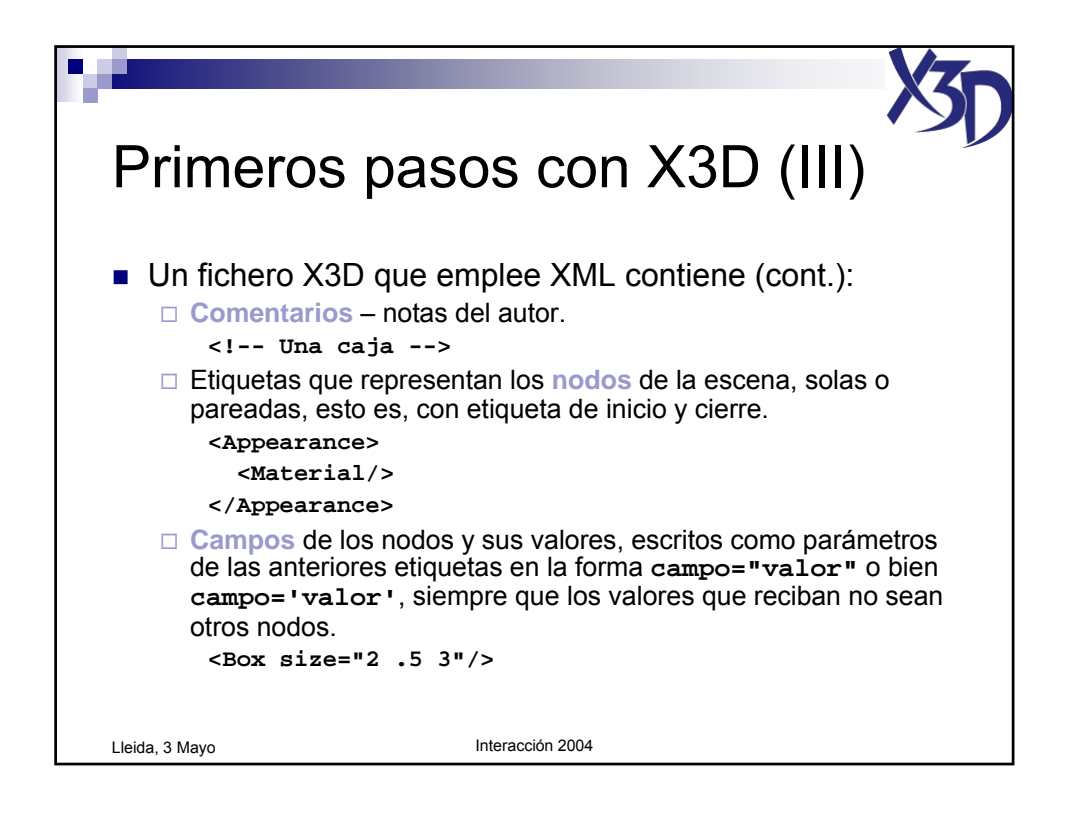

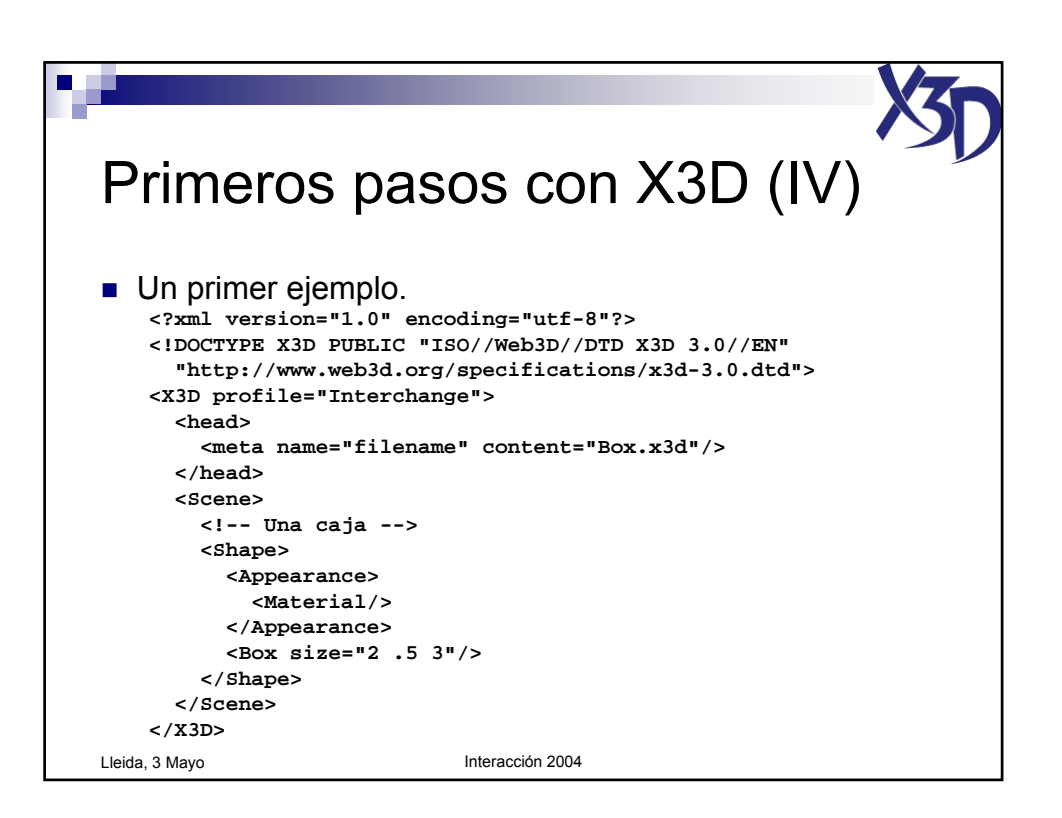

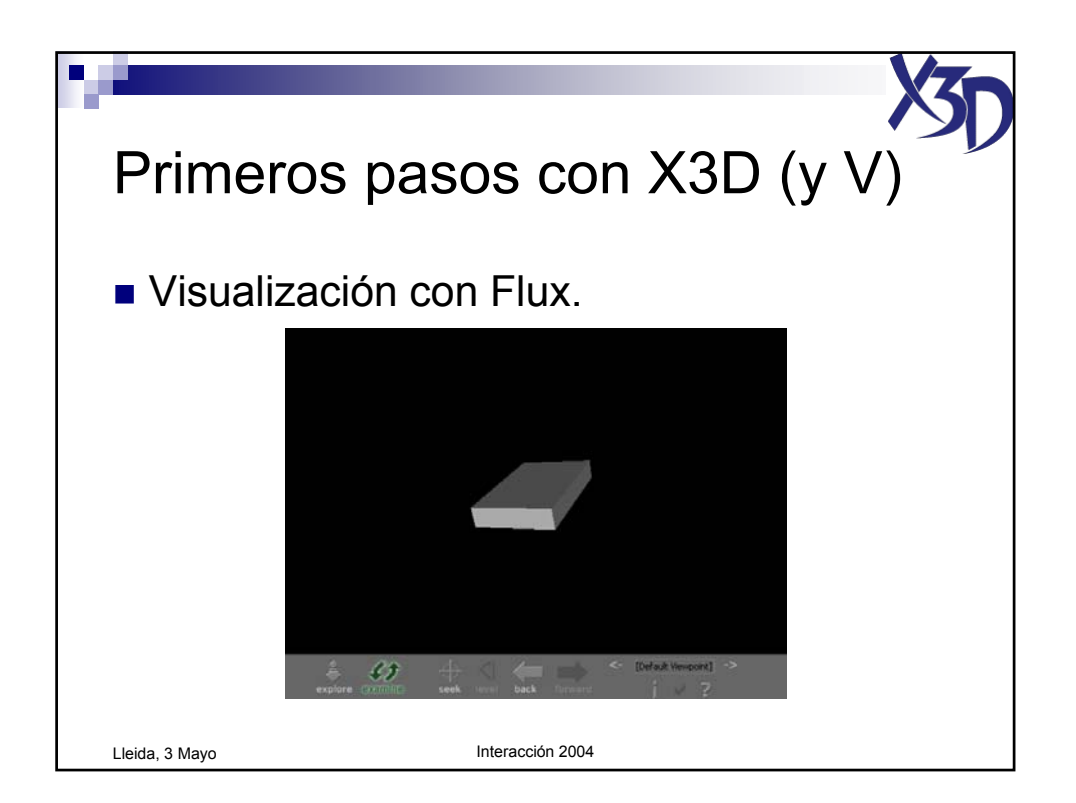

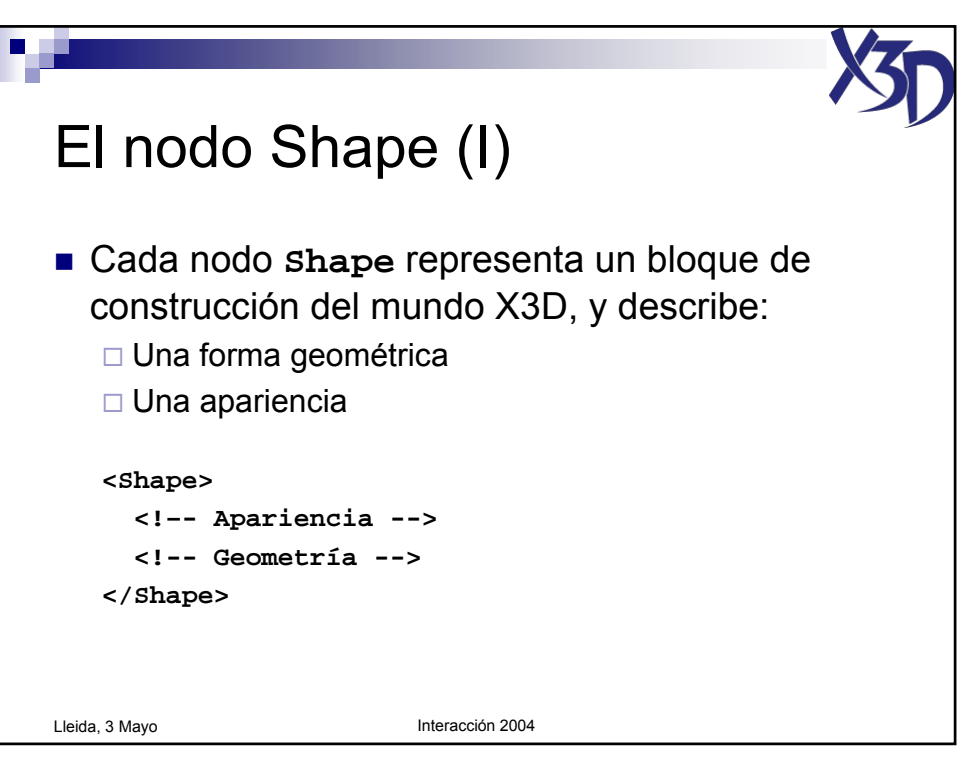

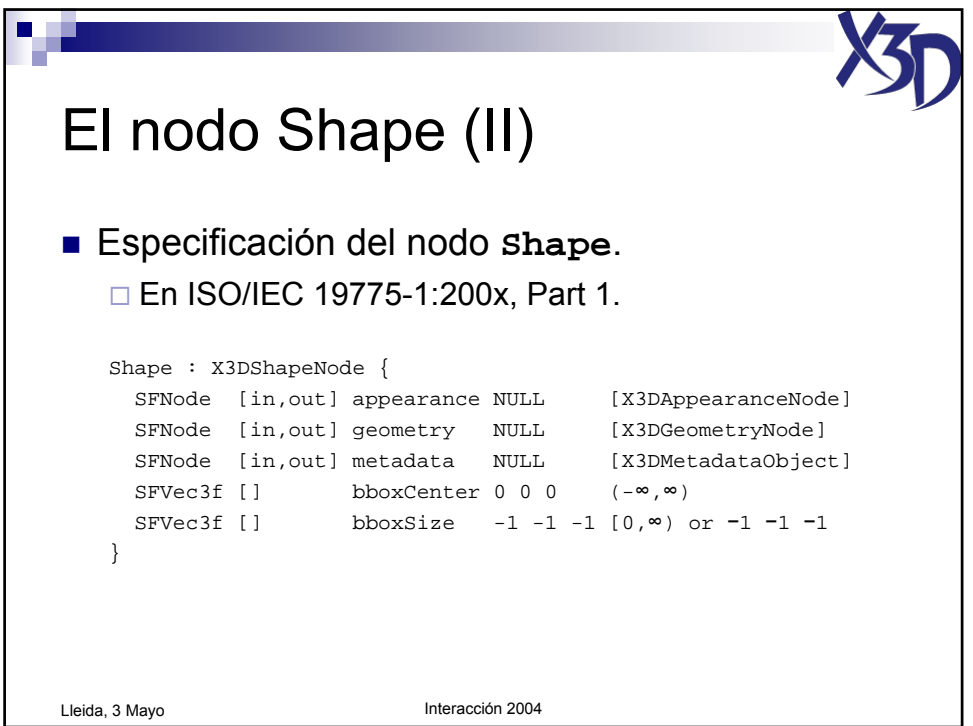

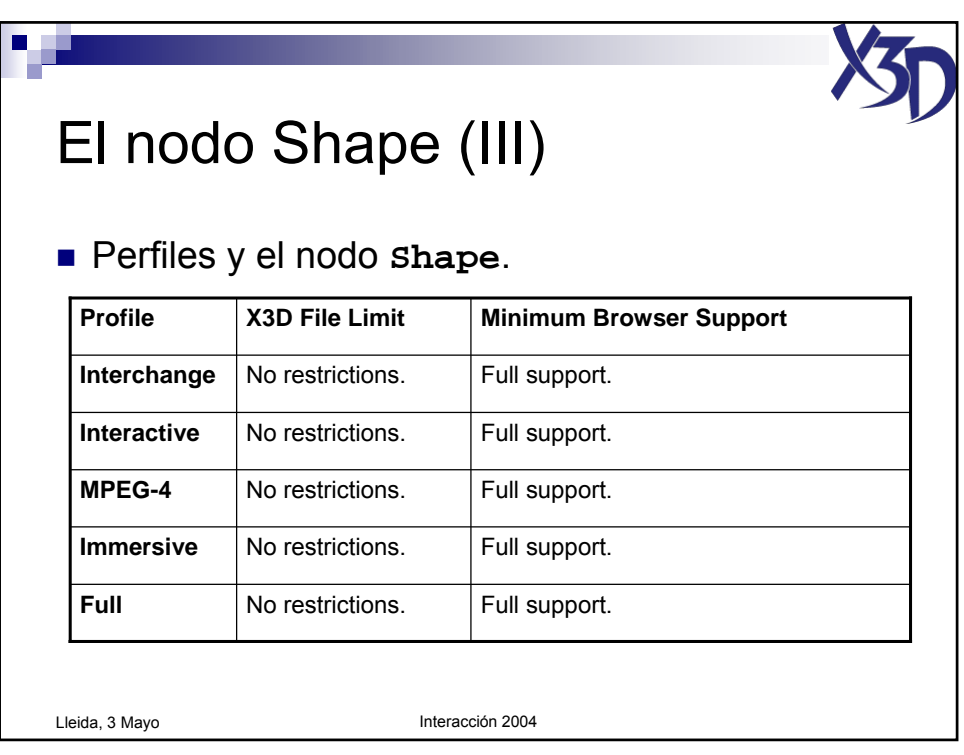

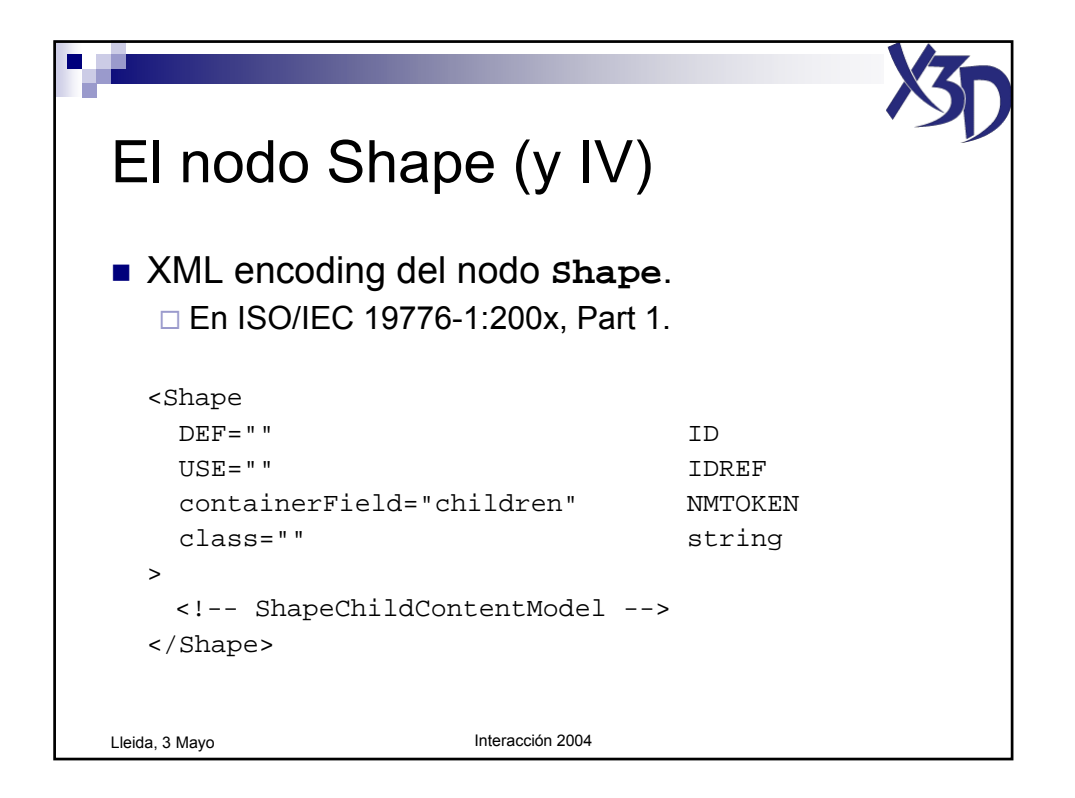

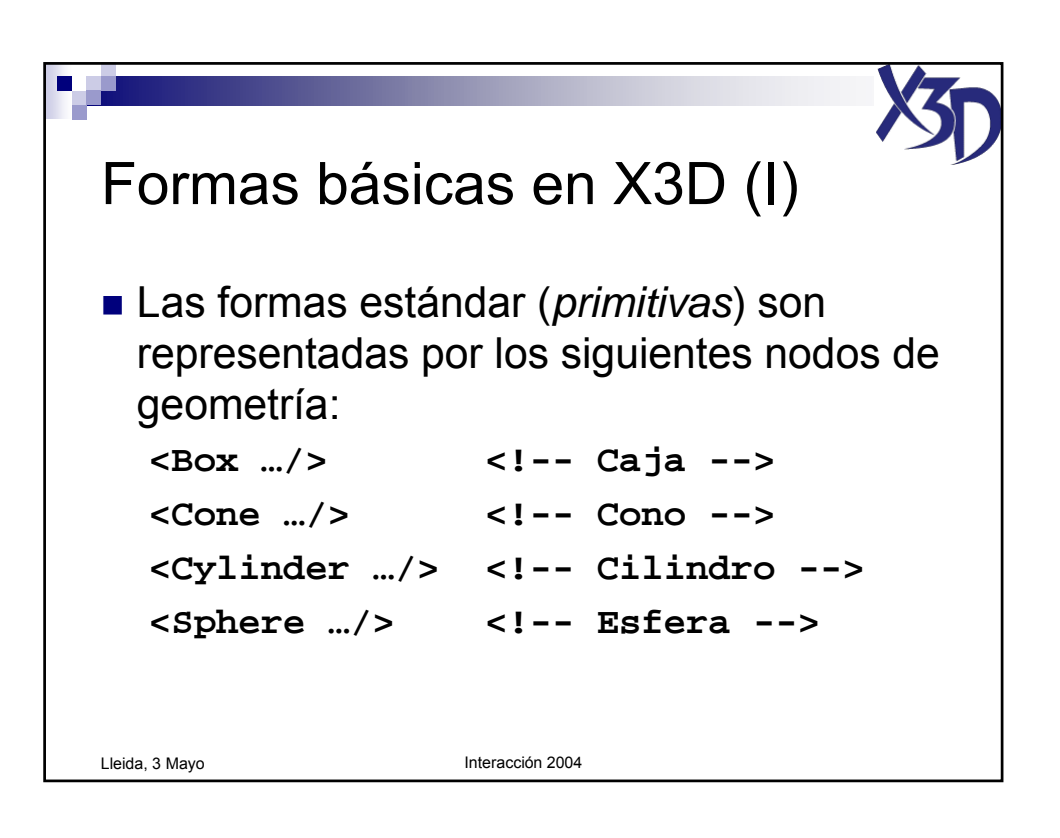

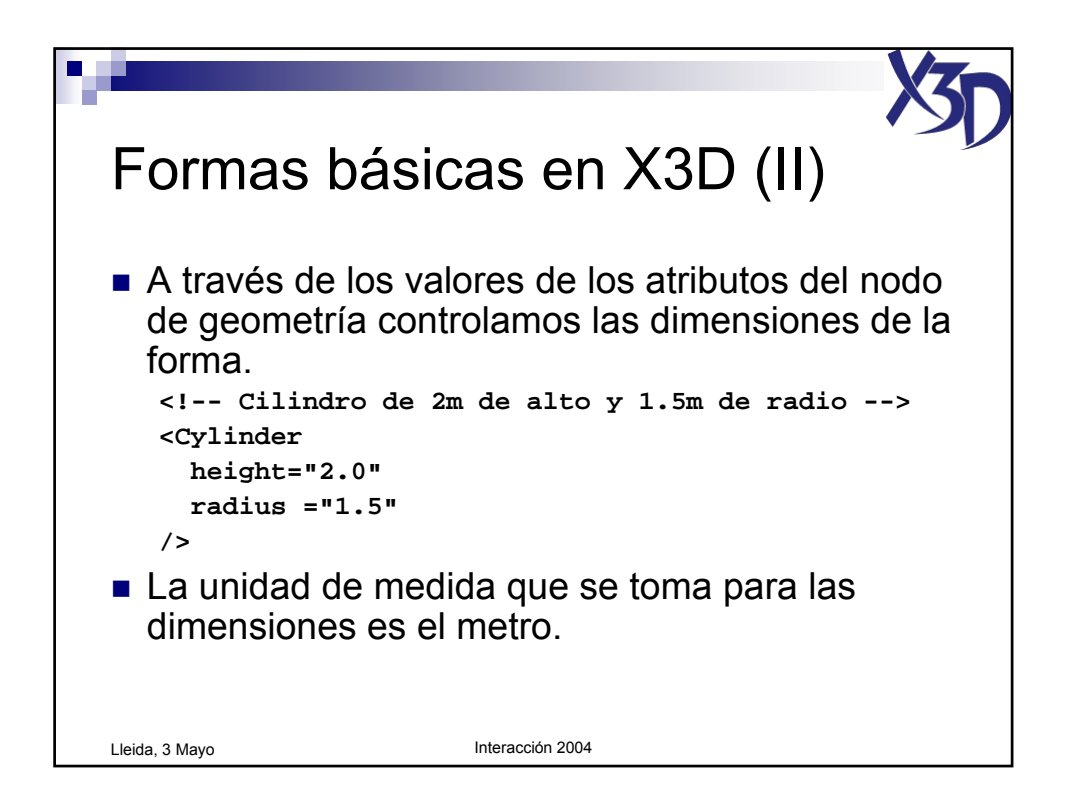

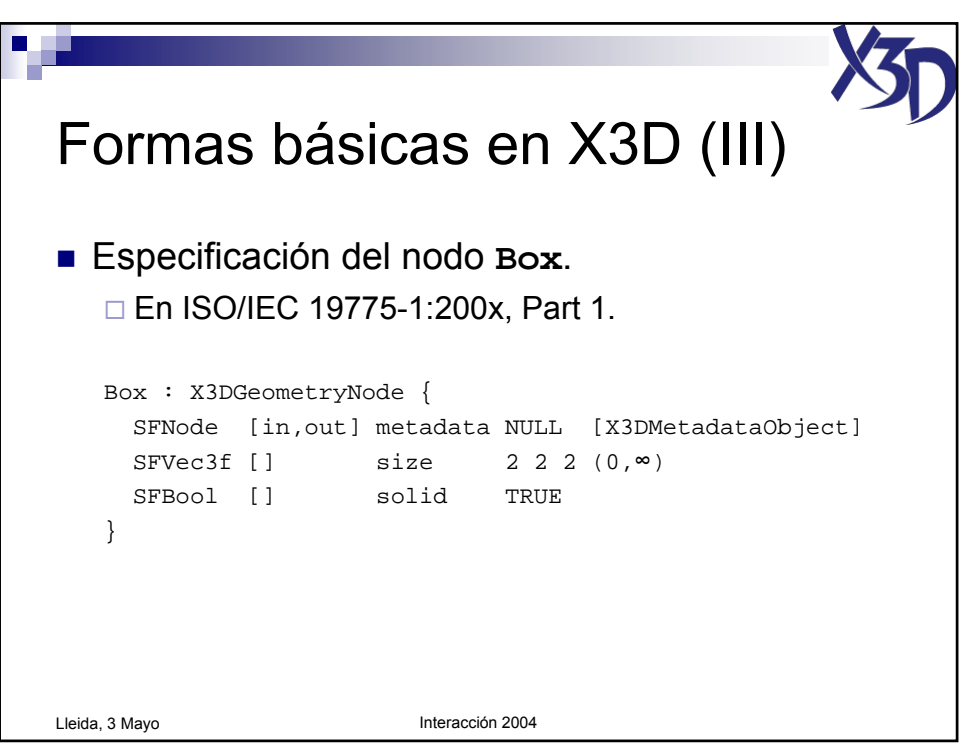

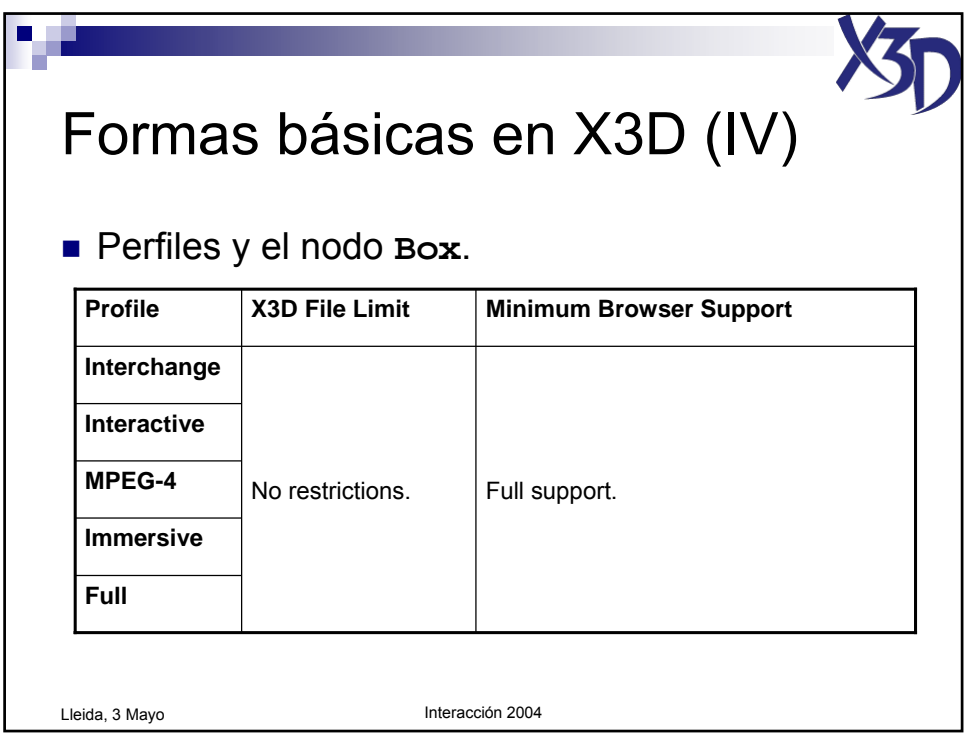

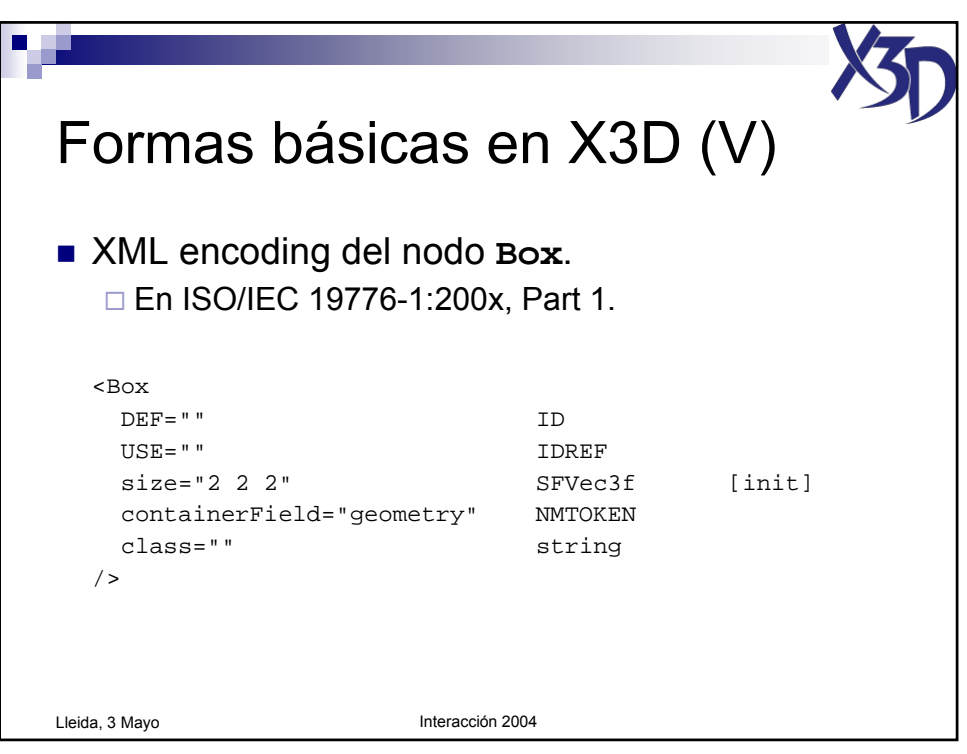

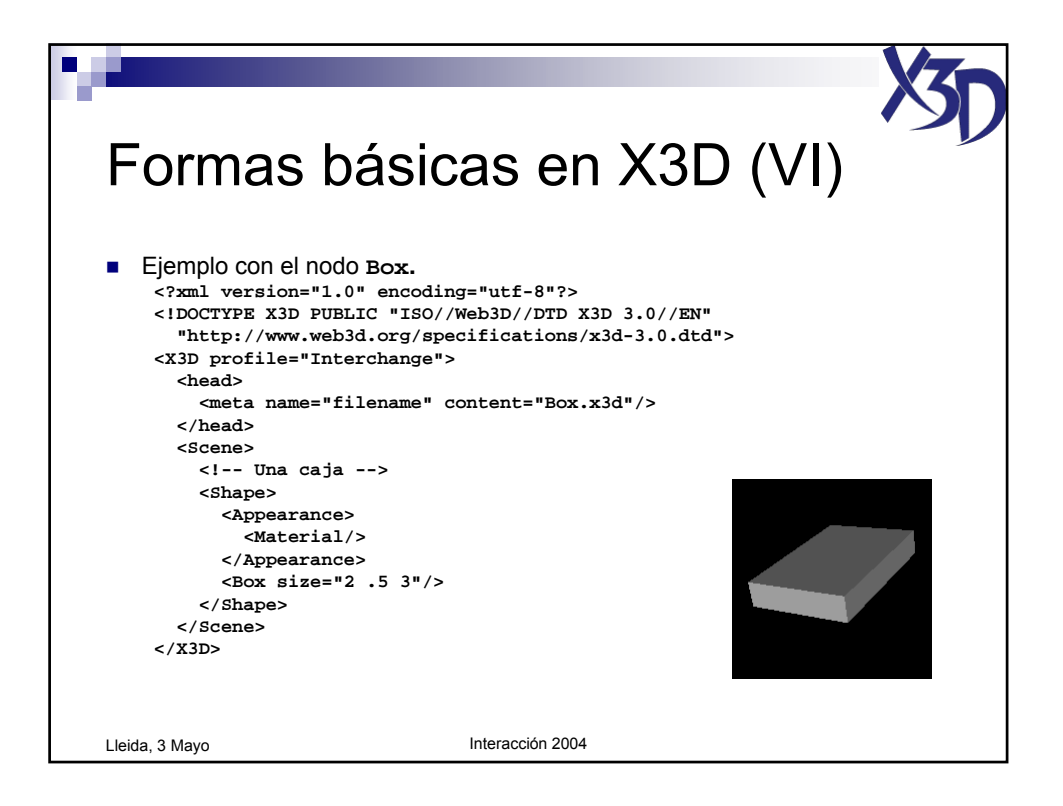

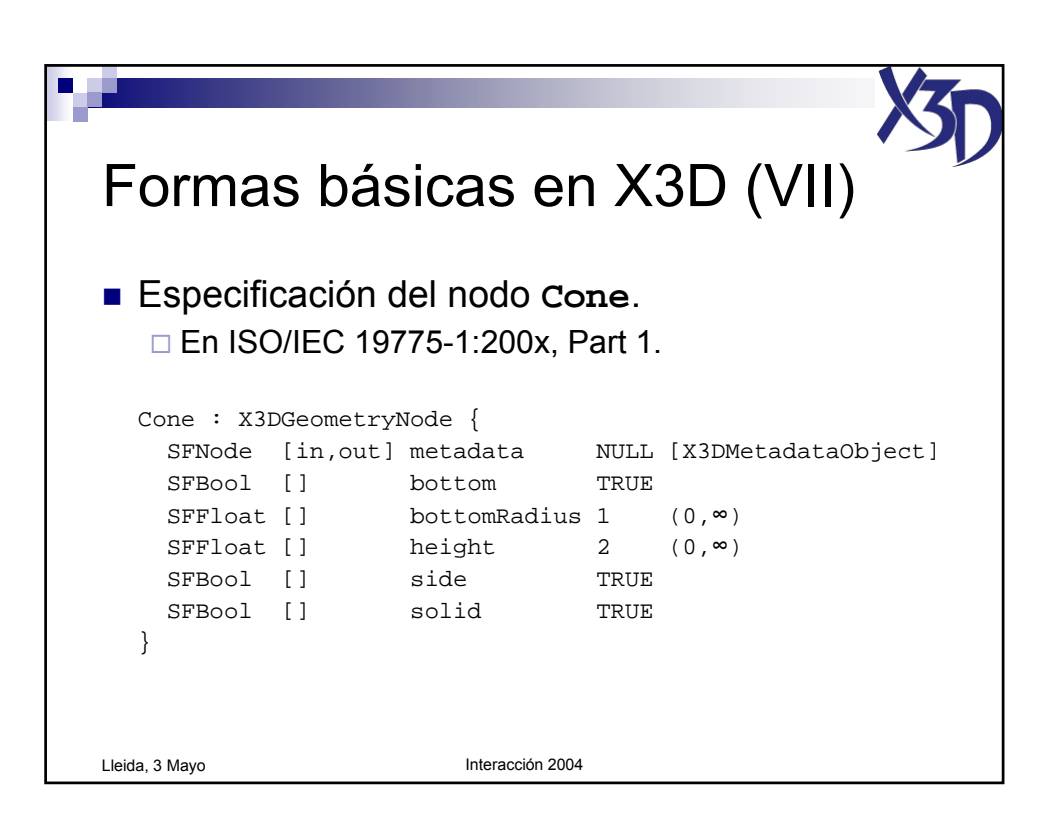

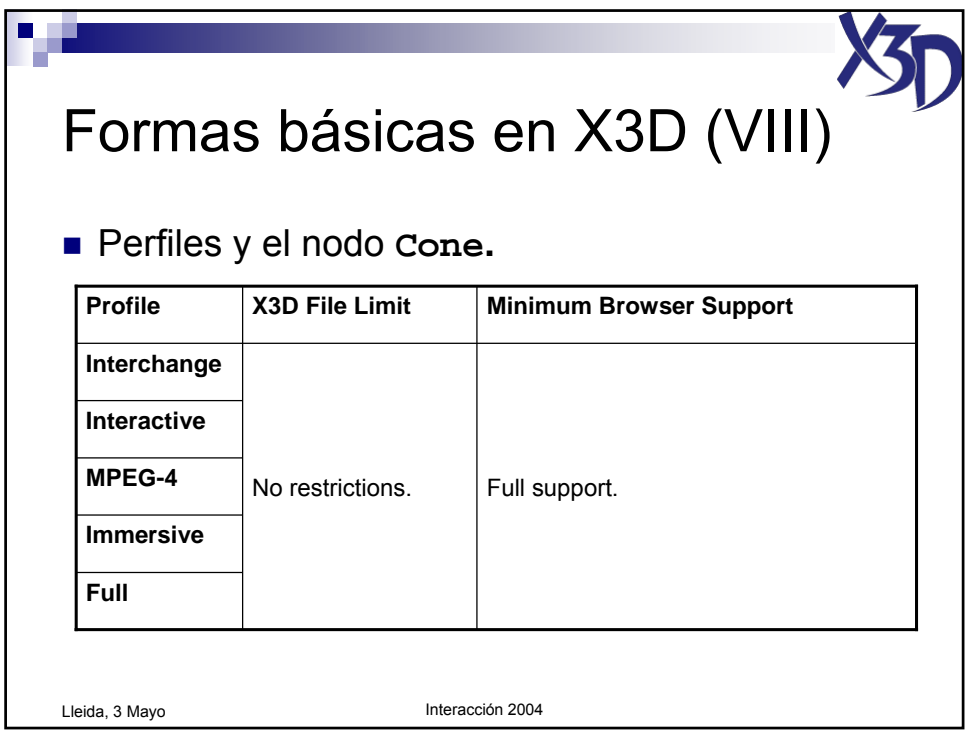

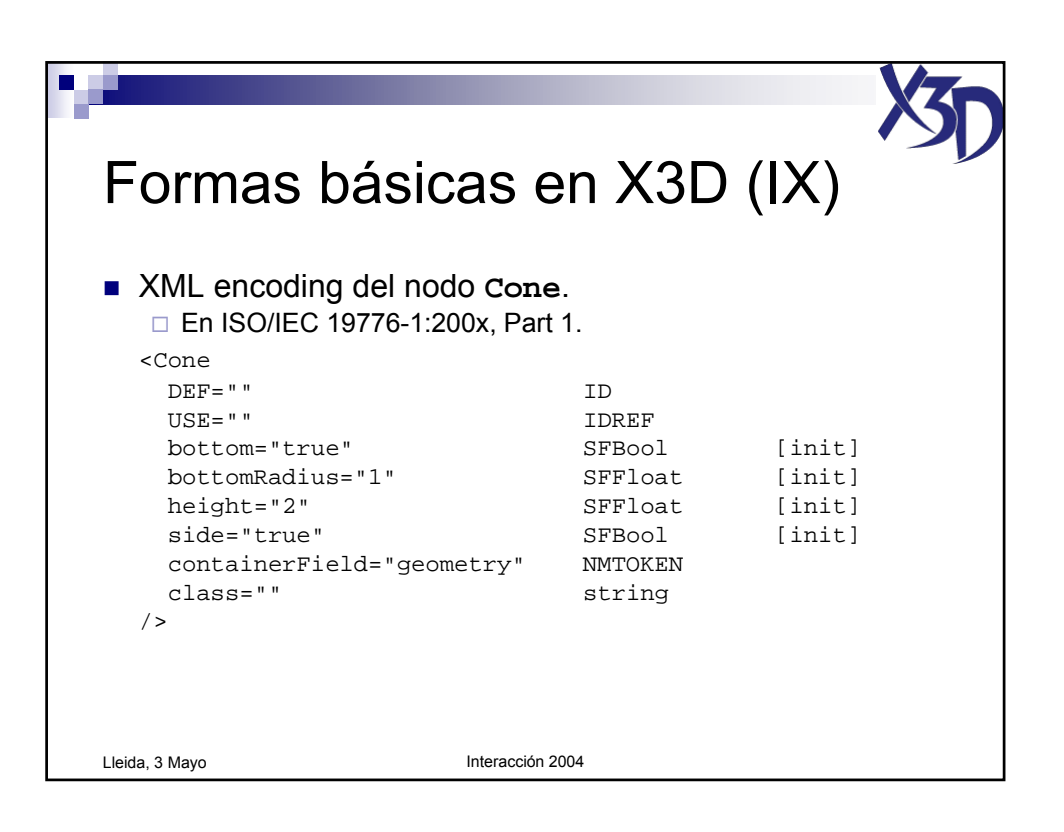

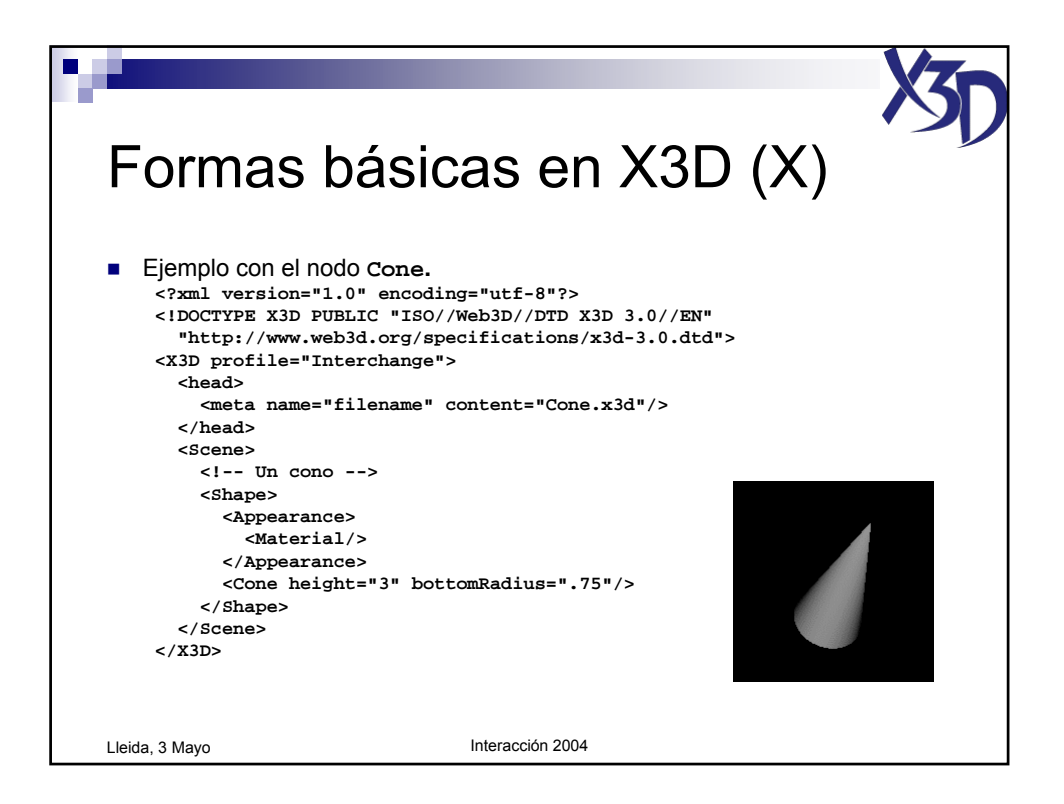

Tutorial "X3D: La nueva generación de mundos virtuales en la Web" (c) José Pascual Molina Massó, 2004 19/125

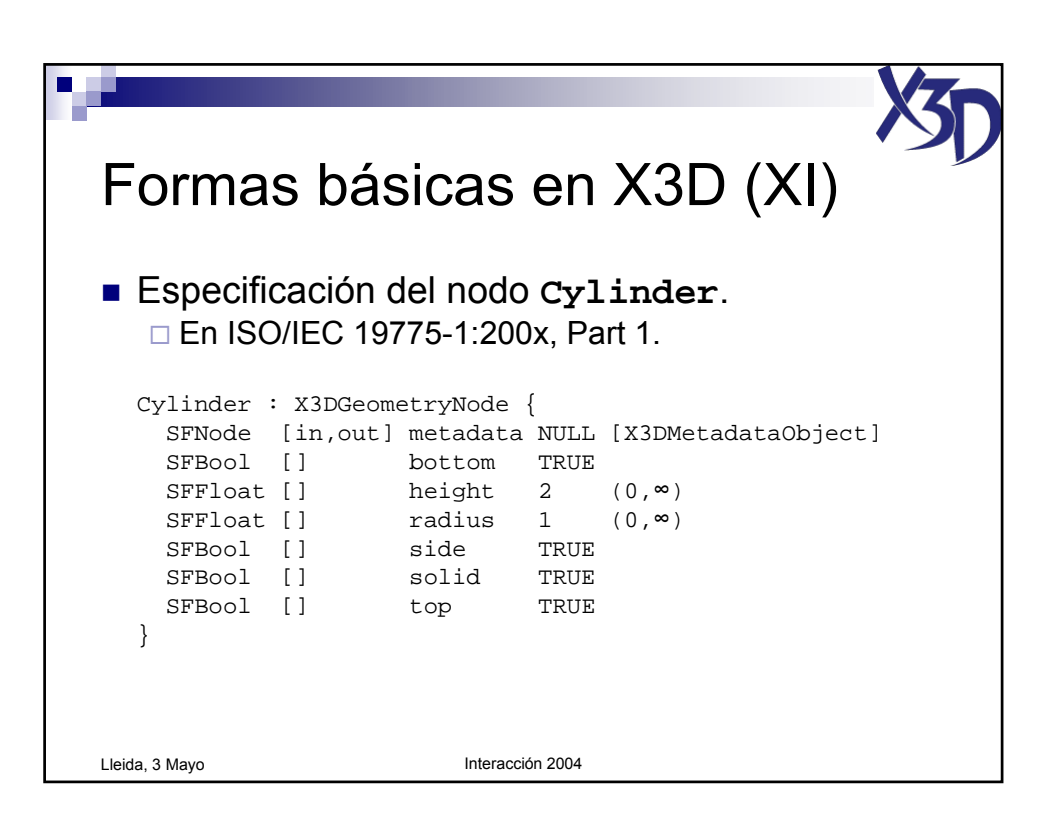

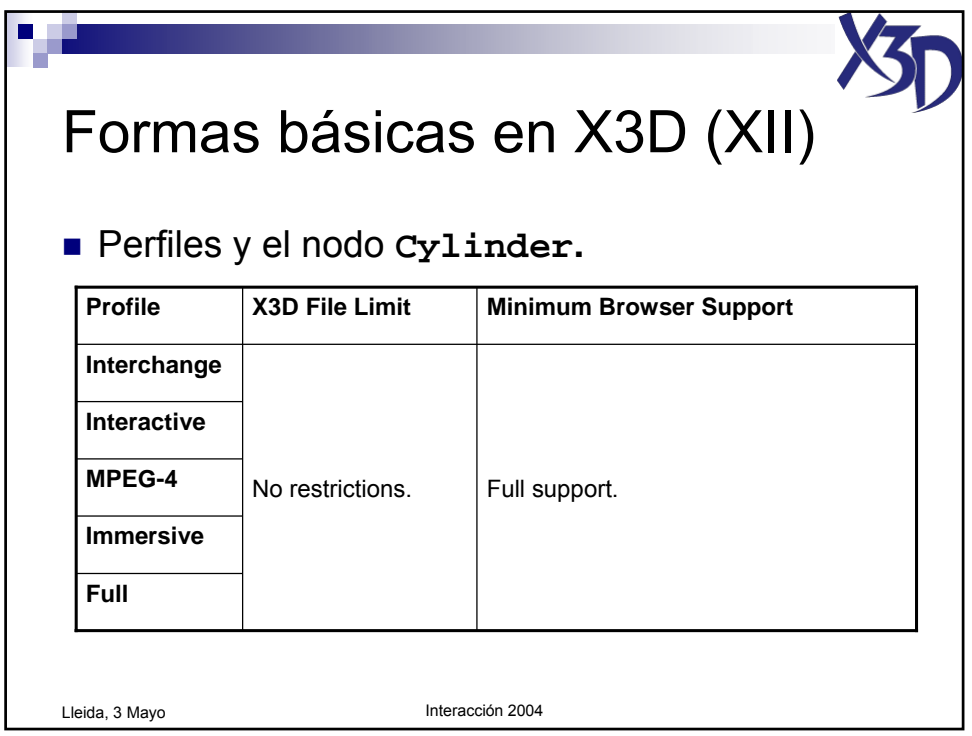

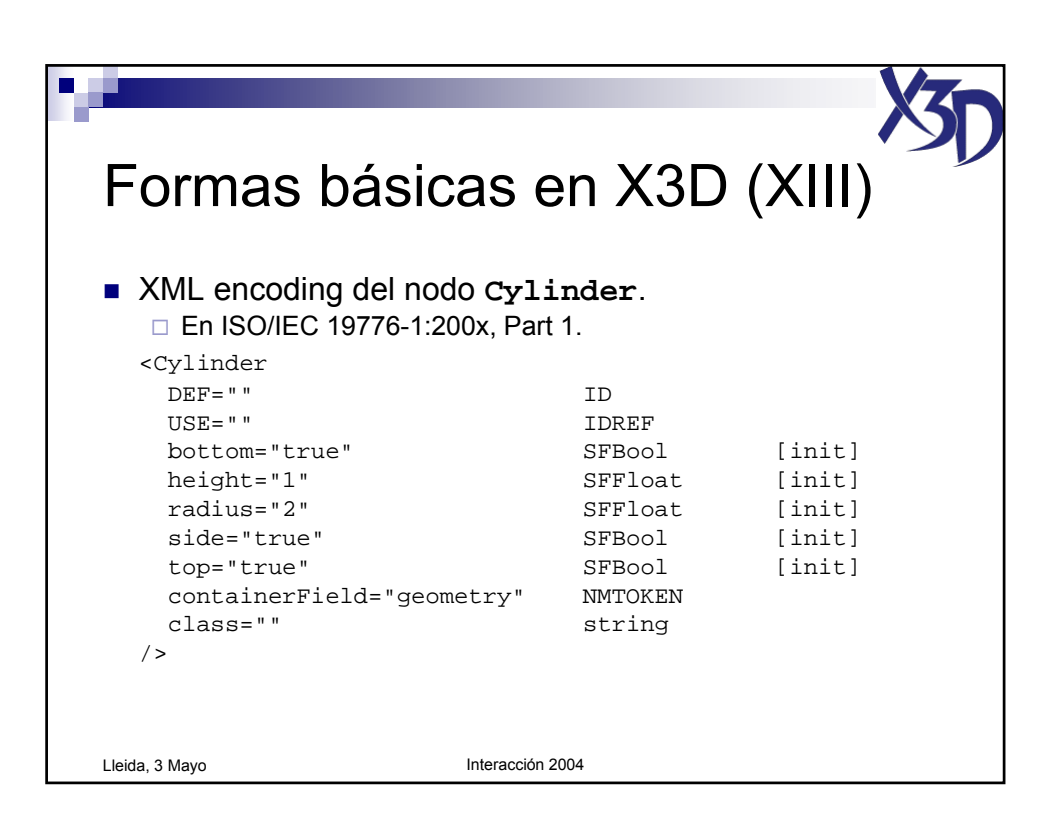

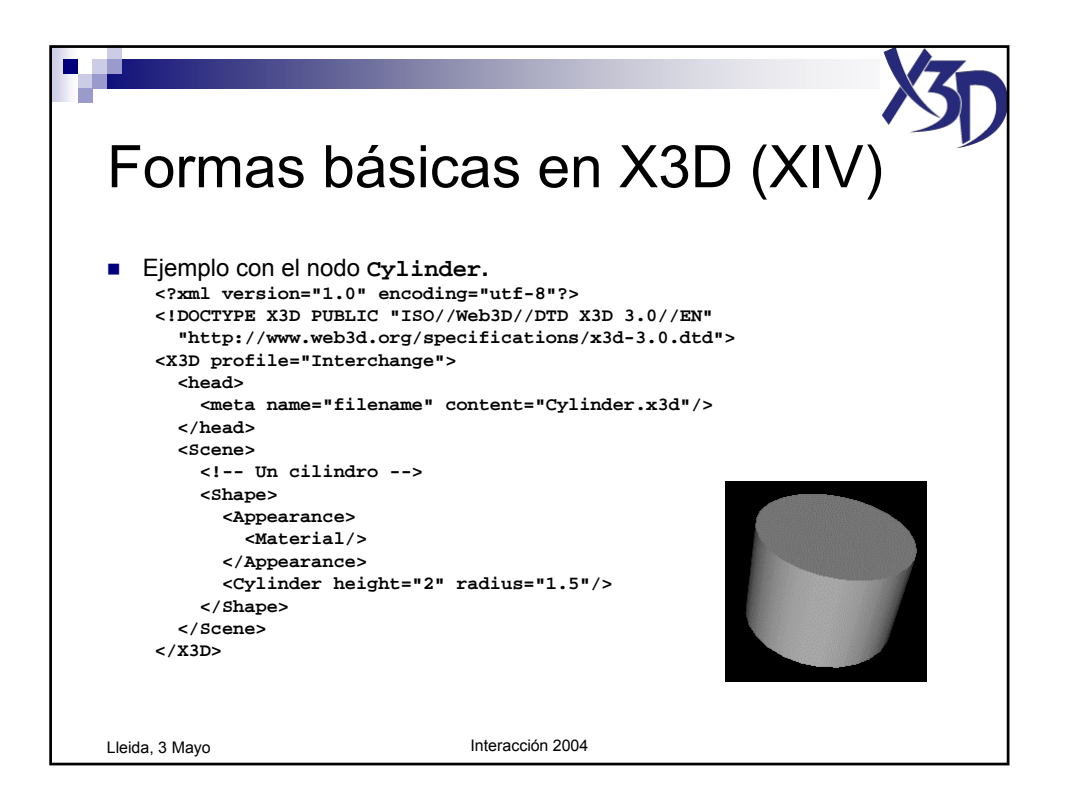

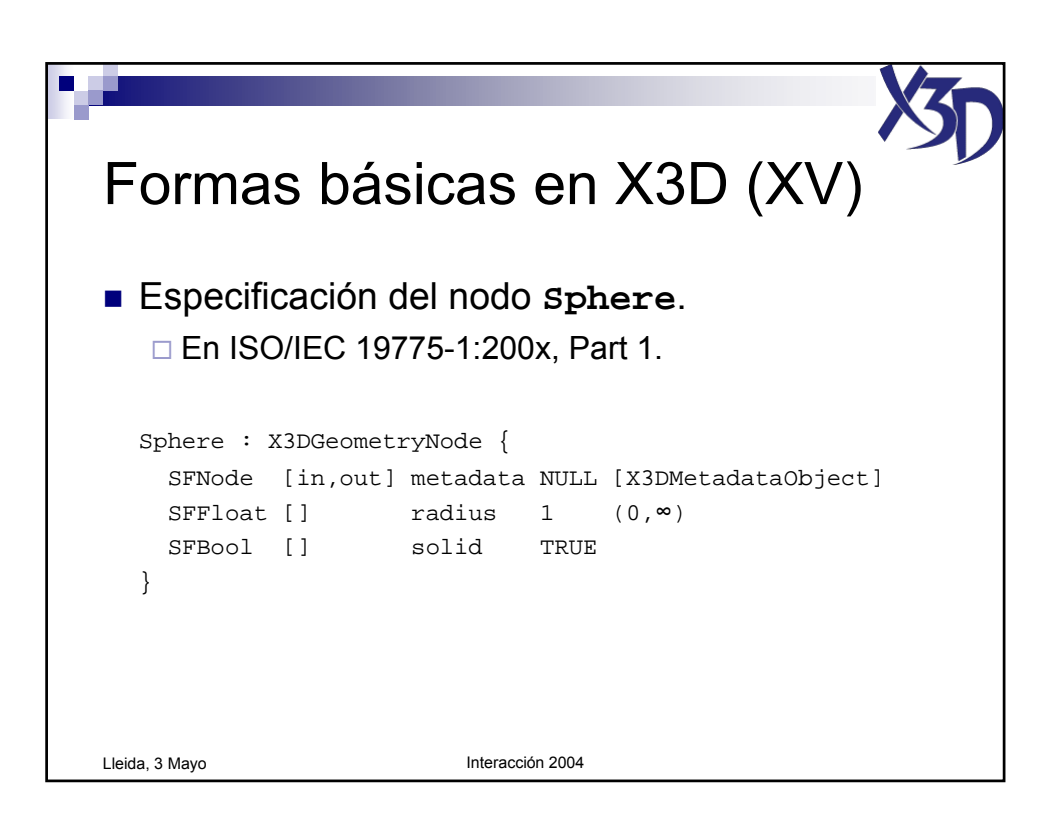

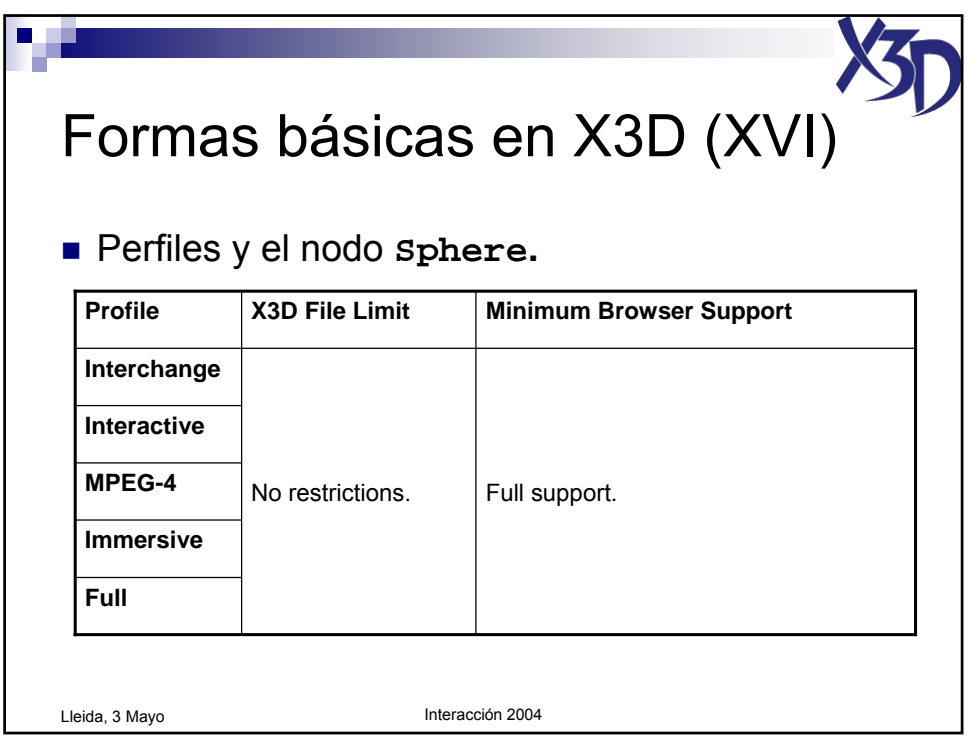

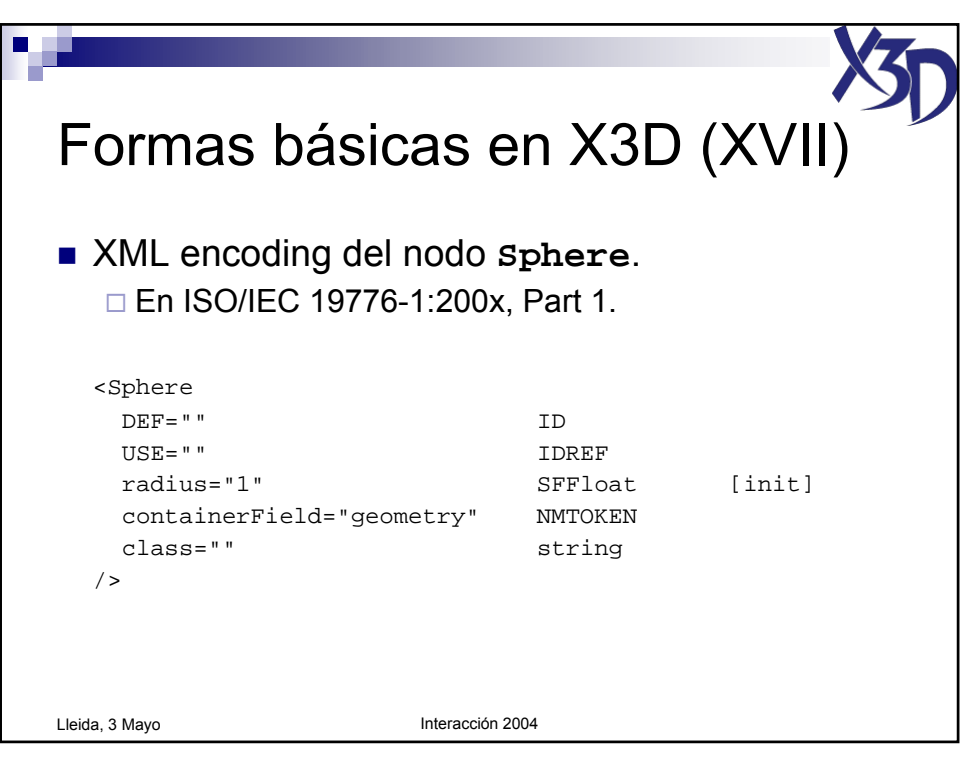

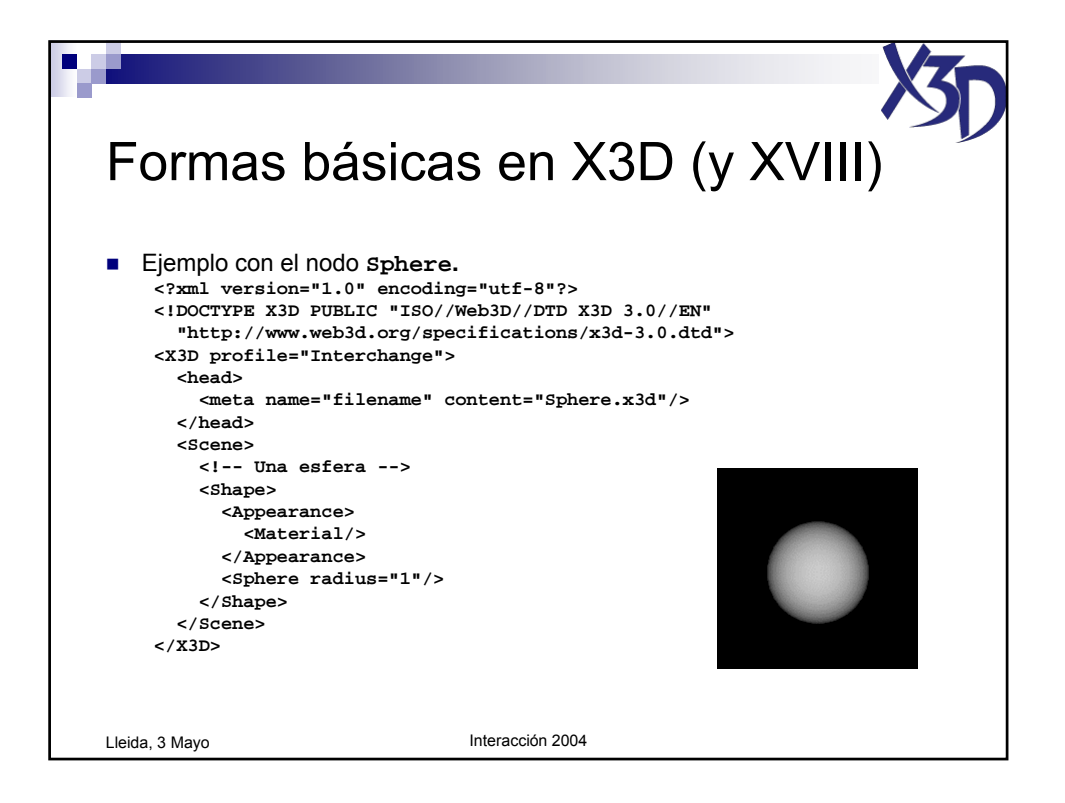

Tutorial "X3D: La nueva generación de mundos virtuales en la Web" (c) José Pascual Molina Massó, 2004 23/125

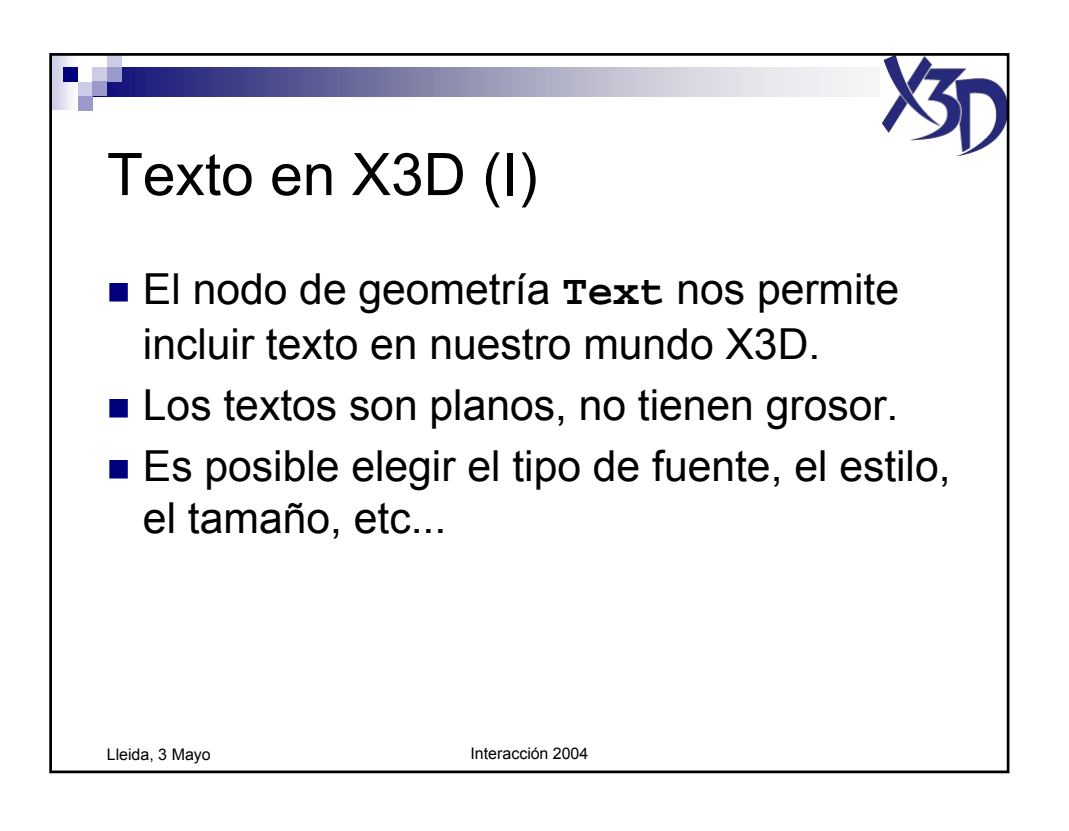

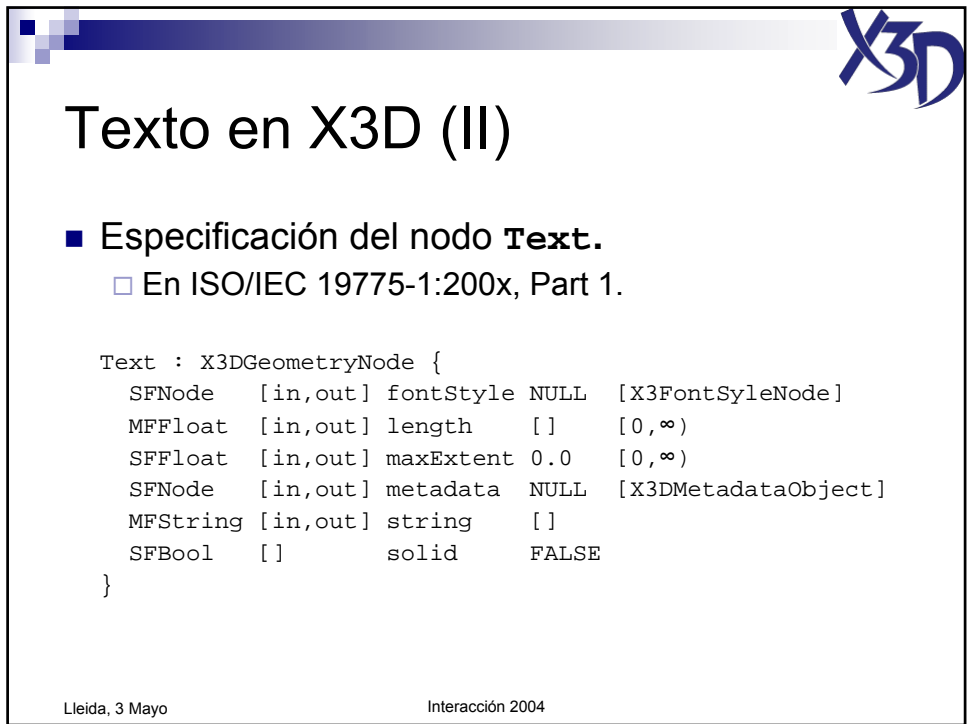

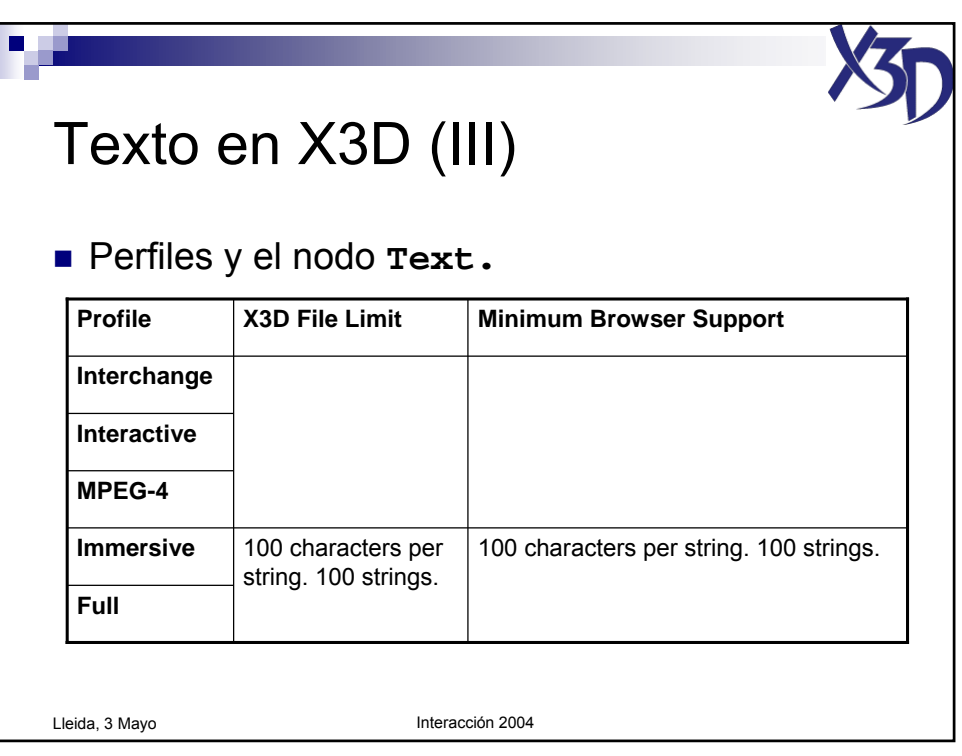

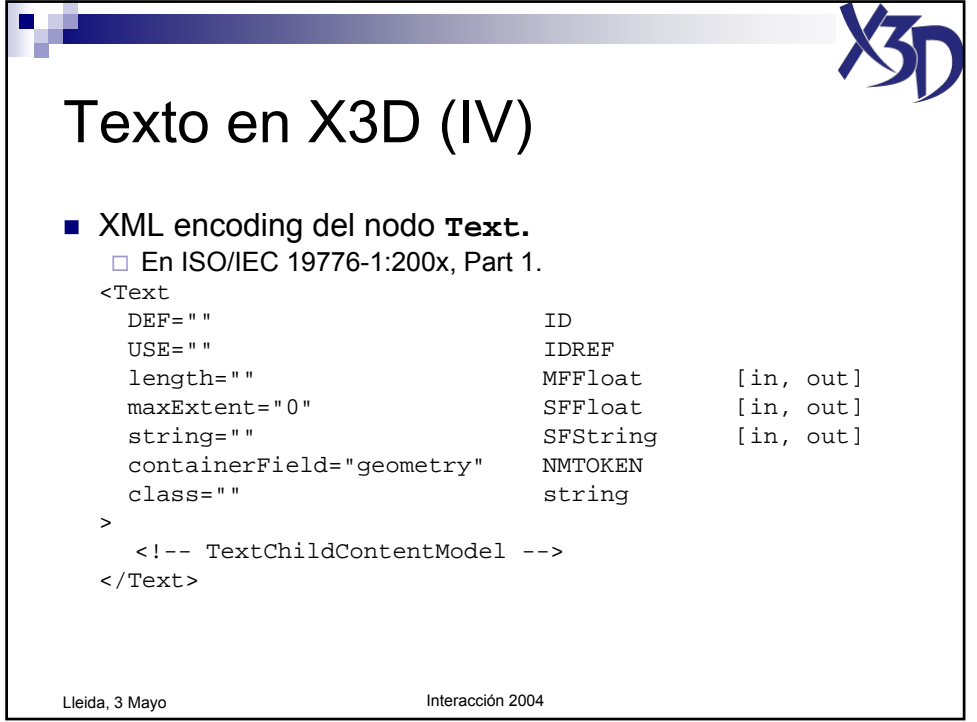

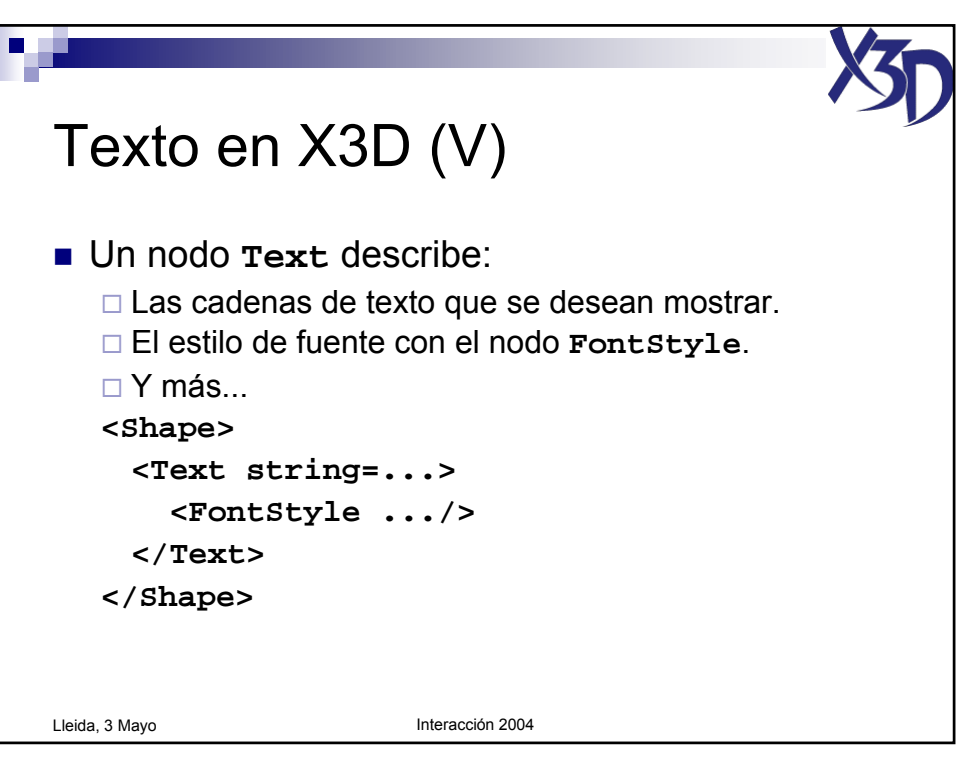

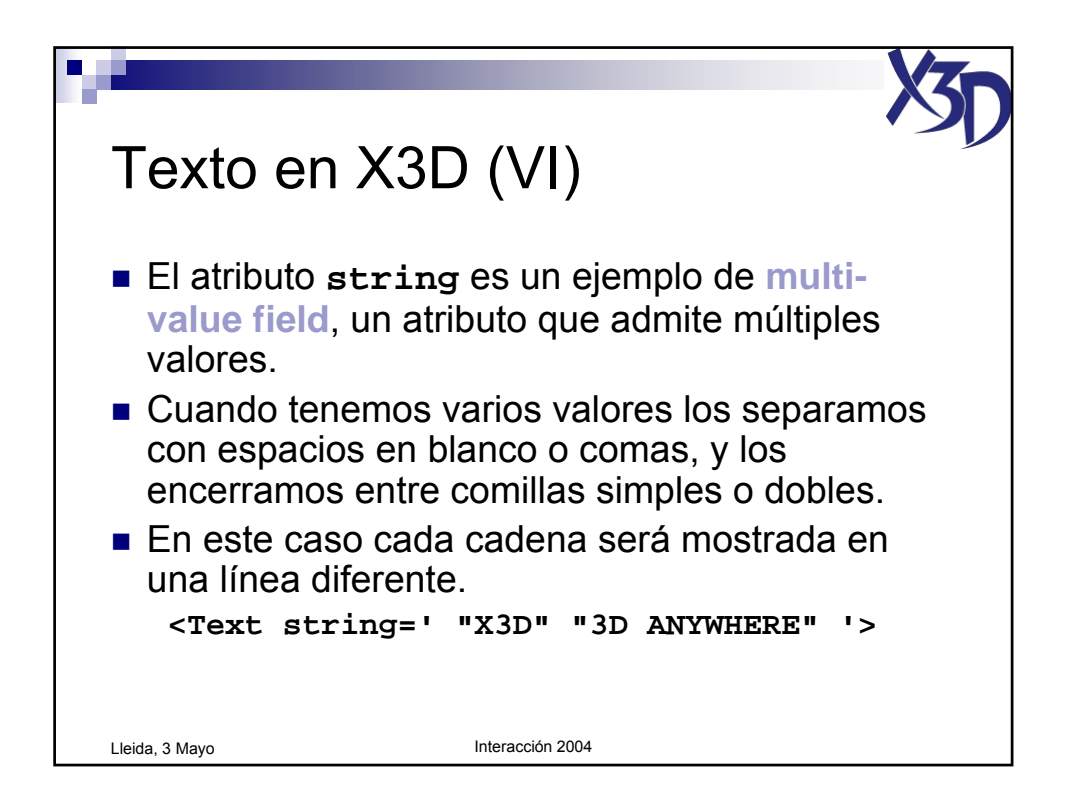

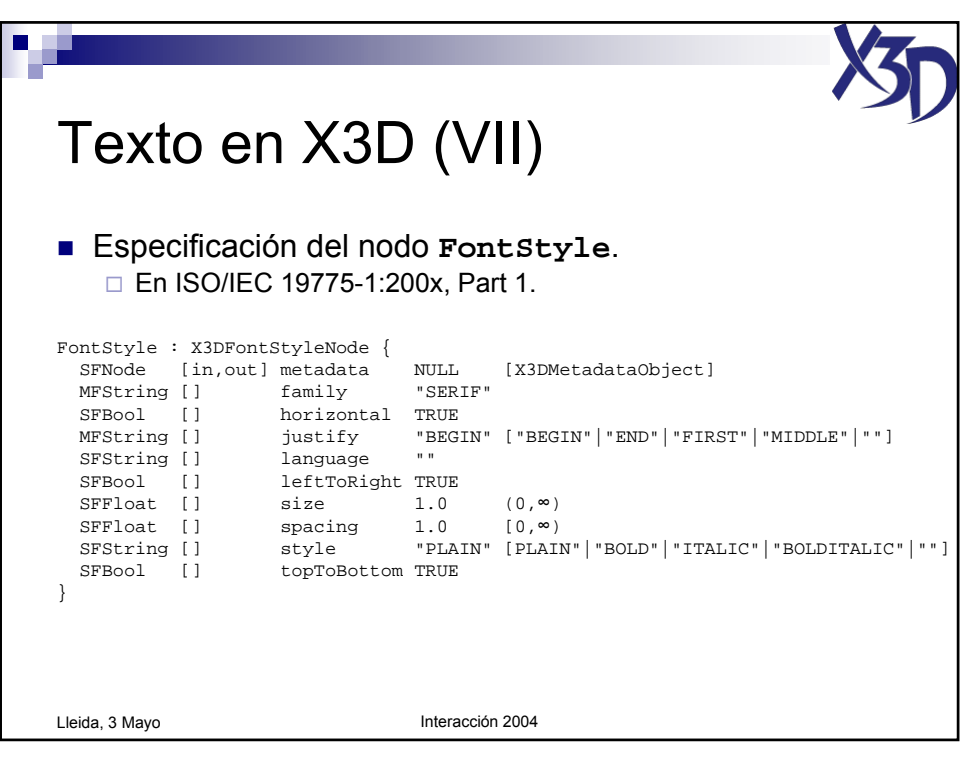

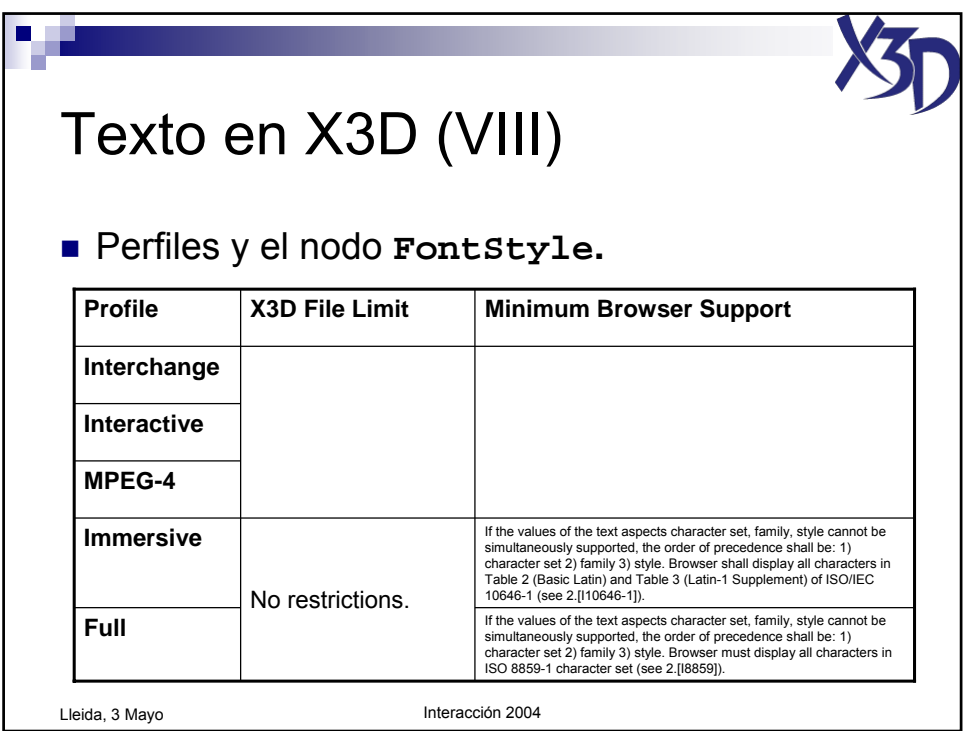

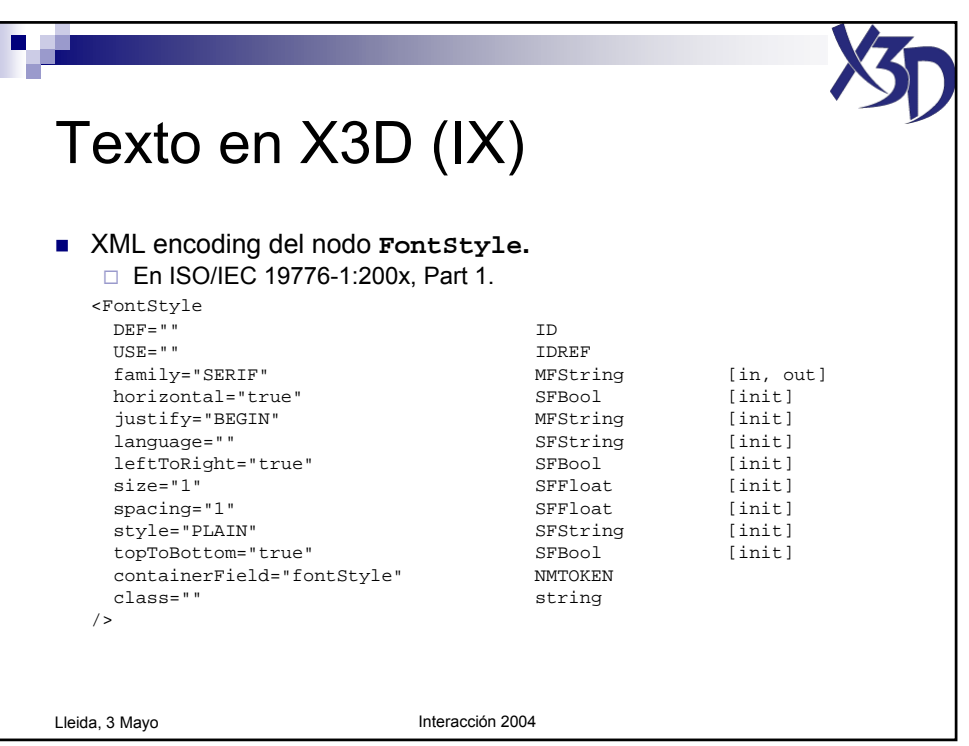

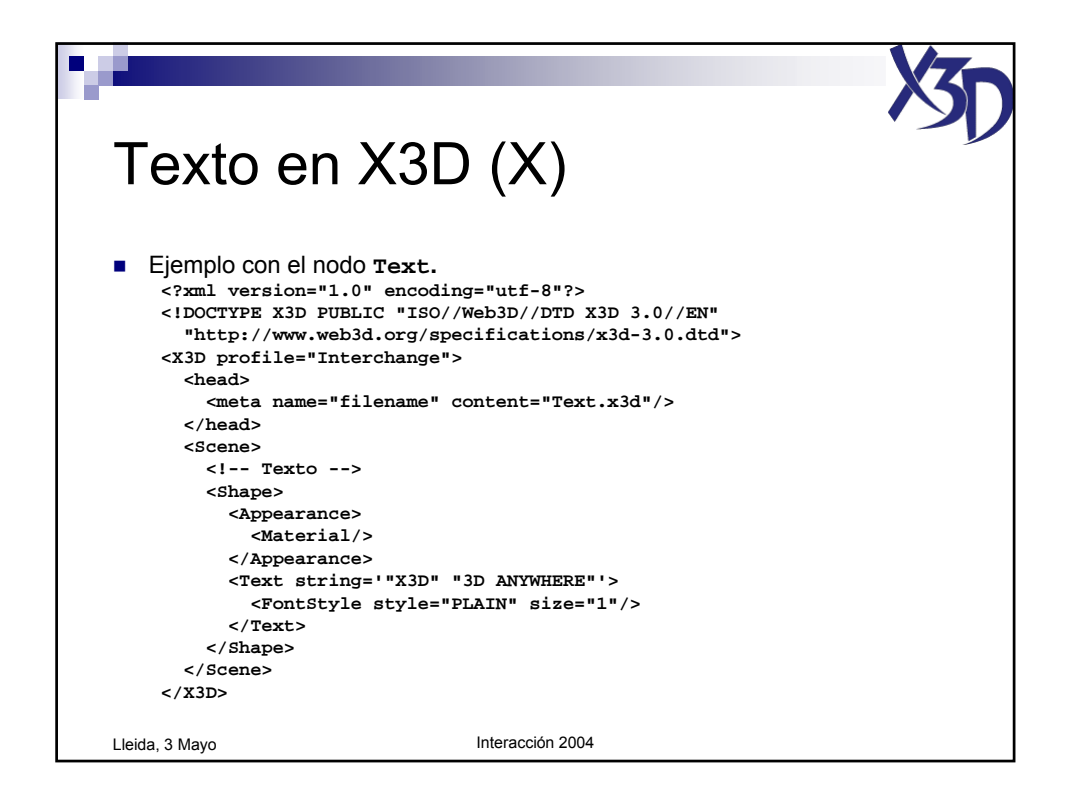

Tutorial "X3D: La nueva generación de mundos virtuales en la Web" (c) José Pascual Molina Massó, 2004 28/125

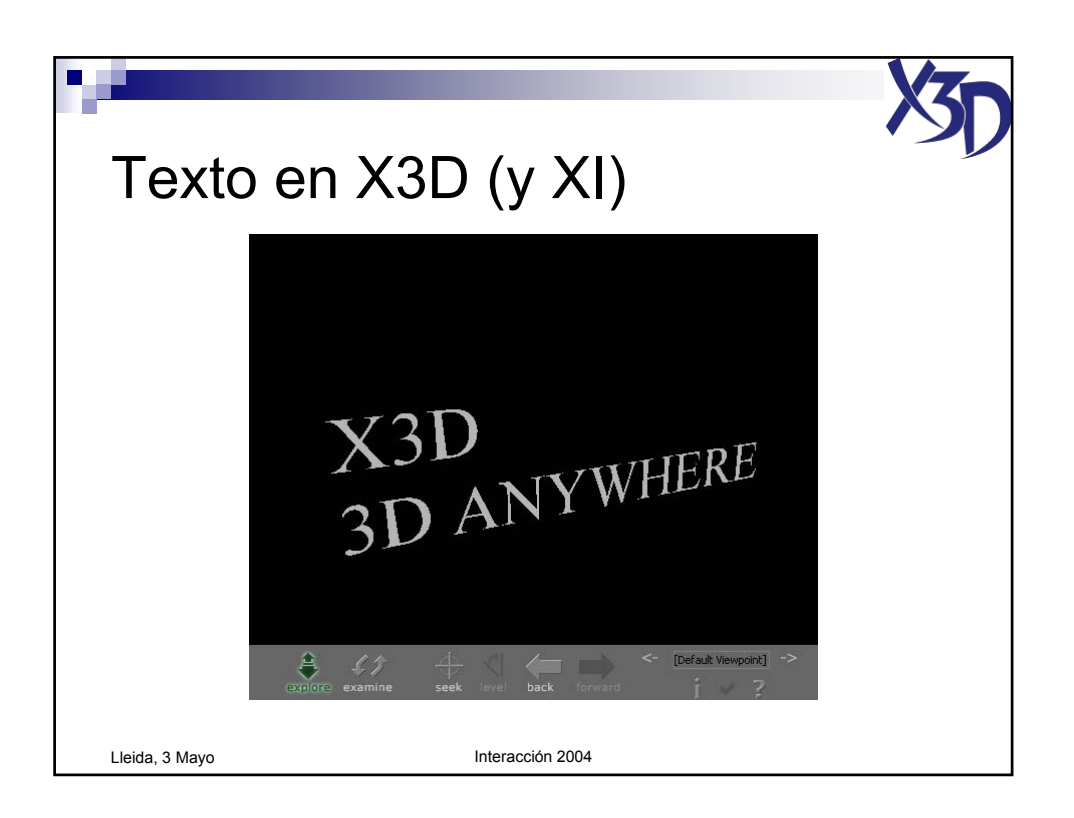

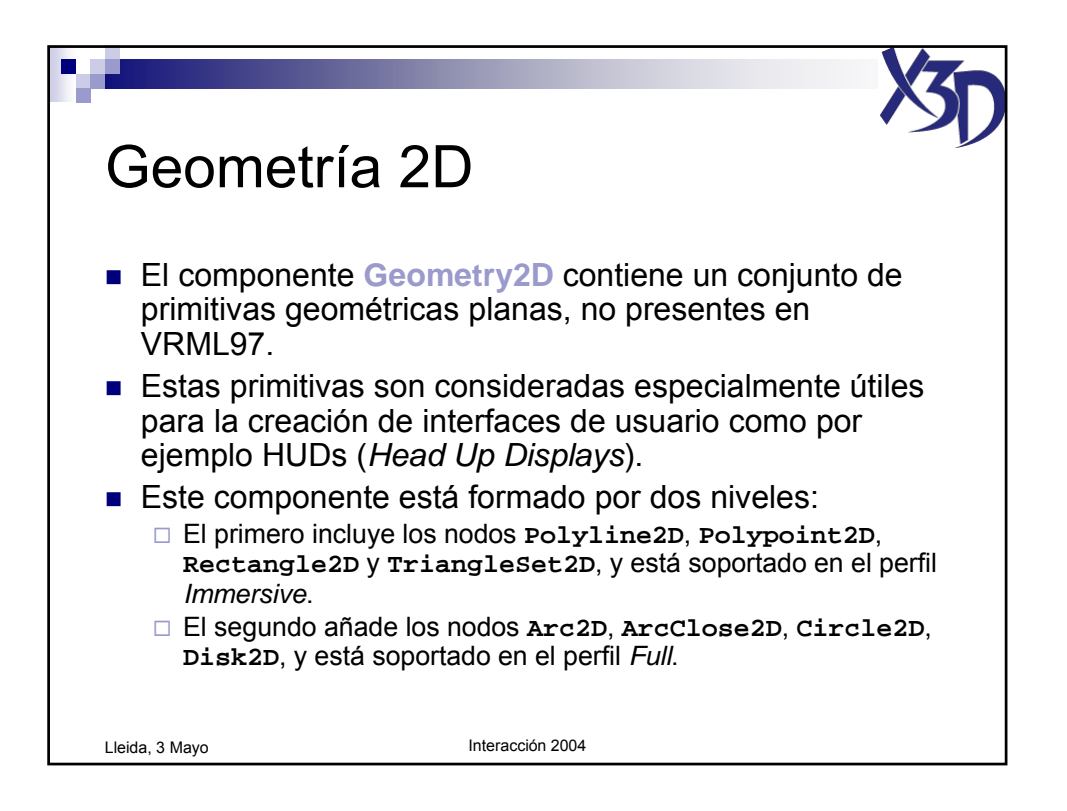

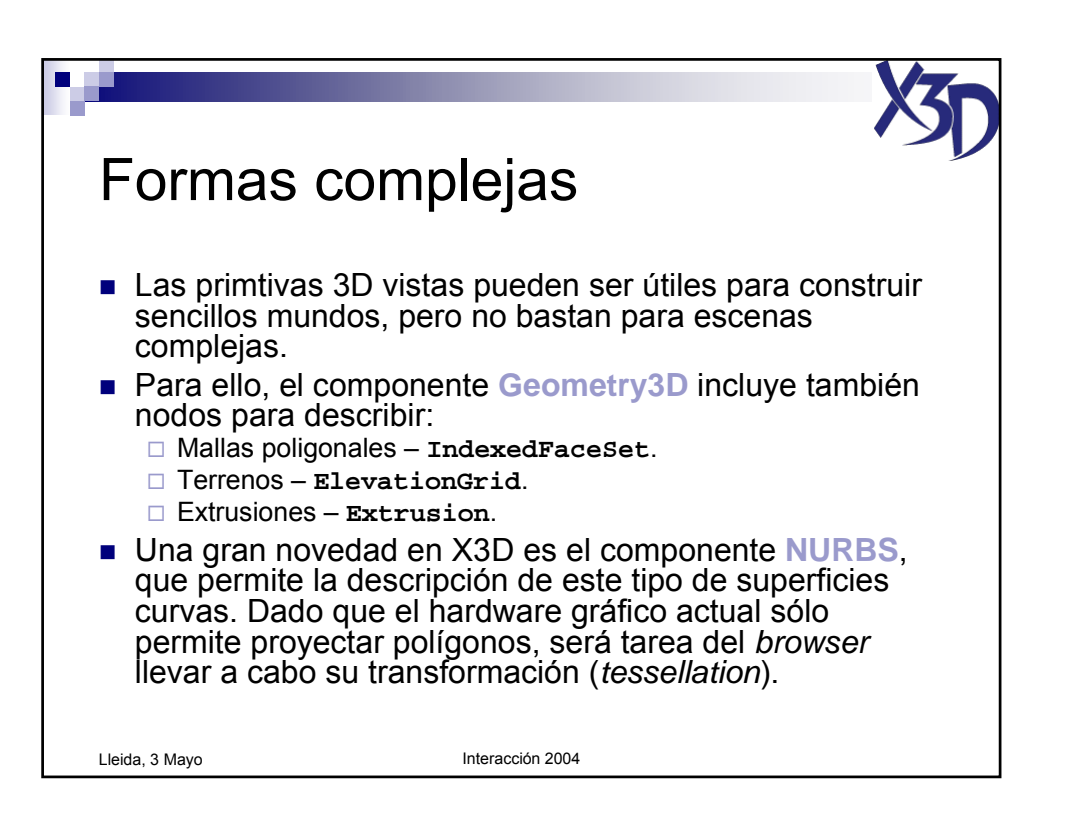

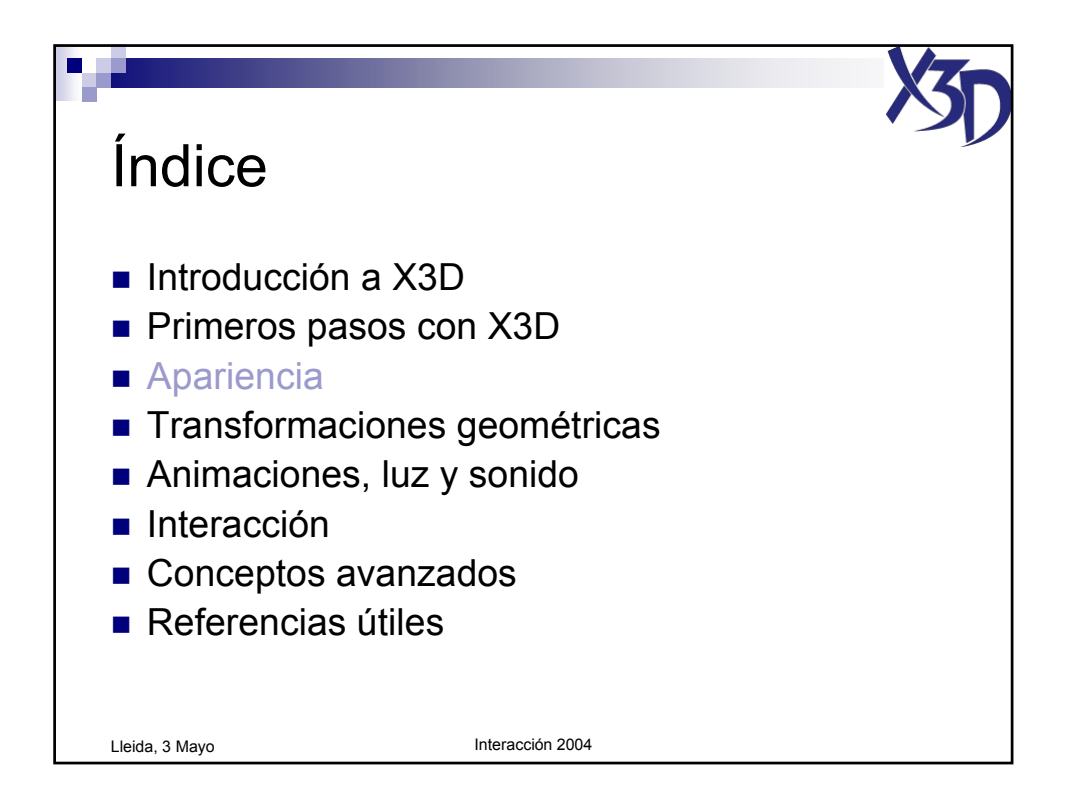

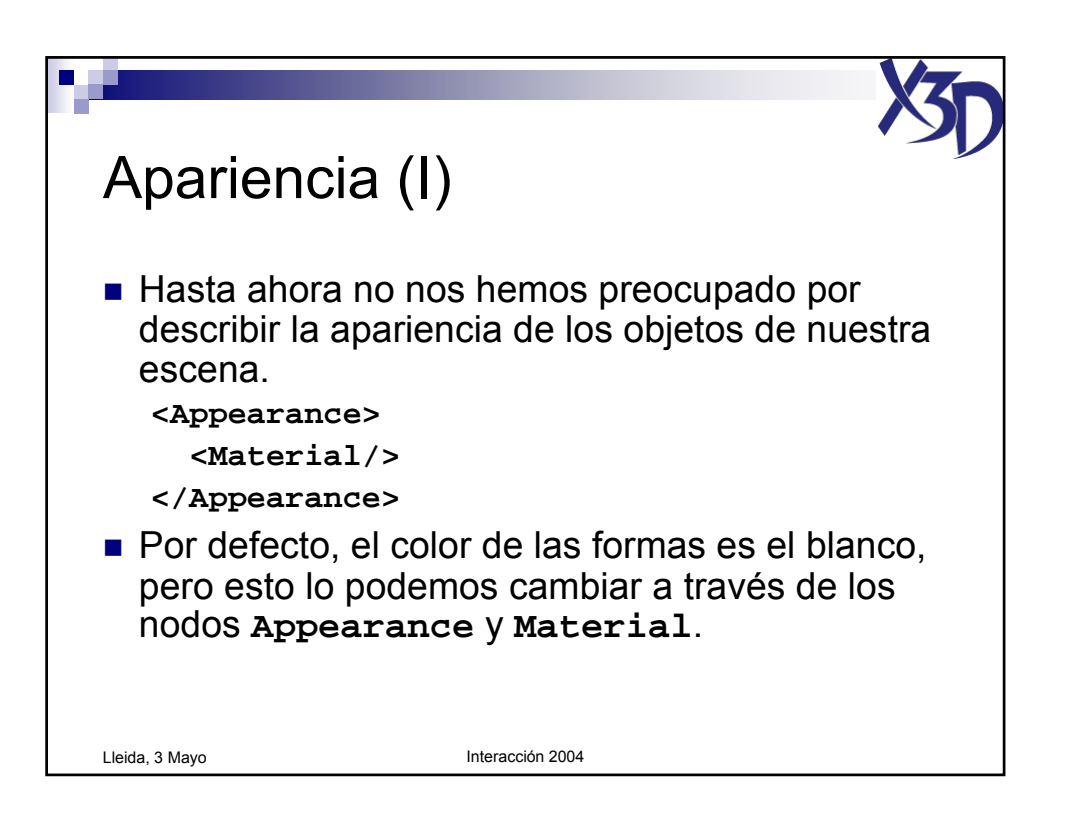

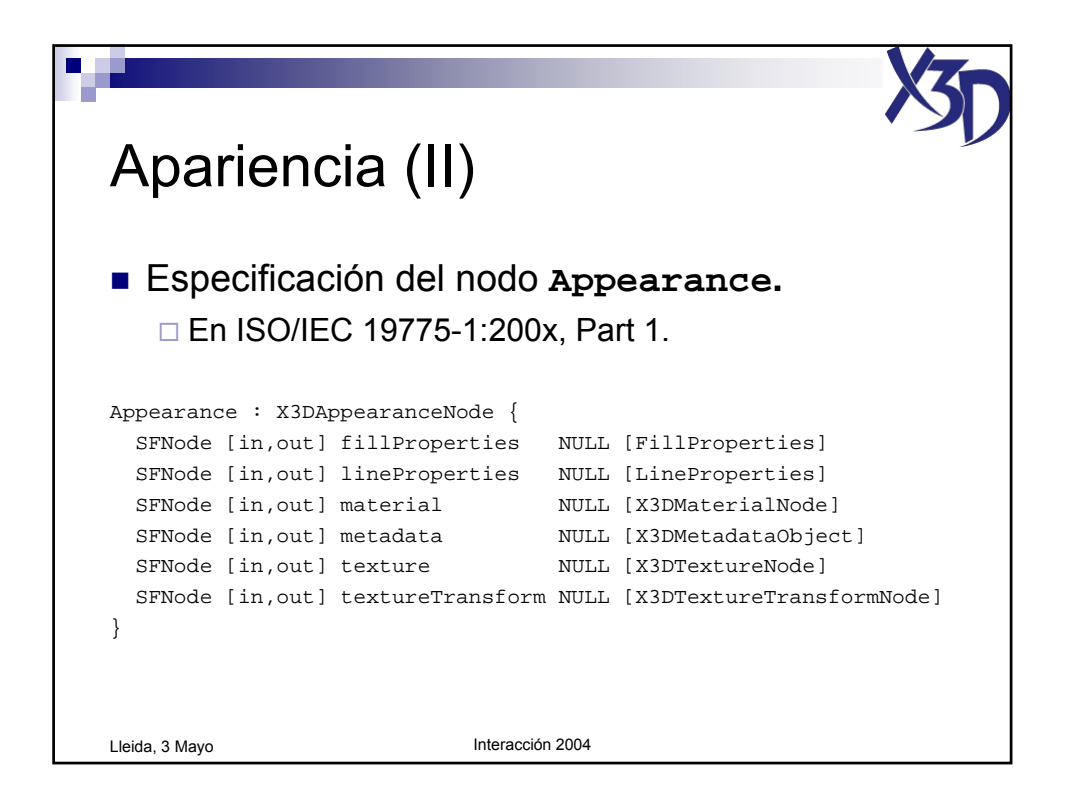

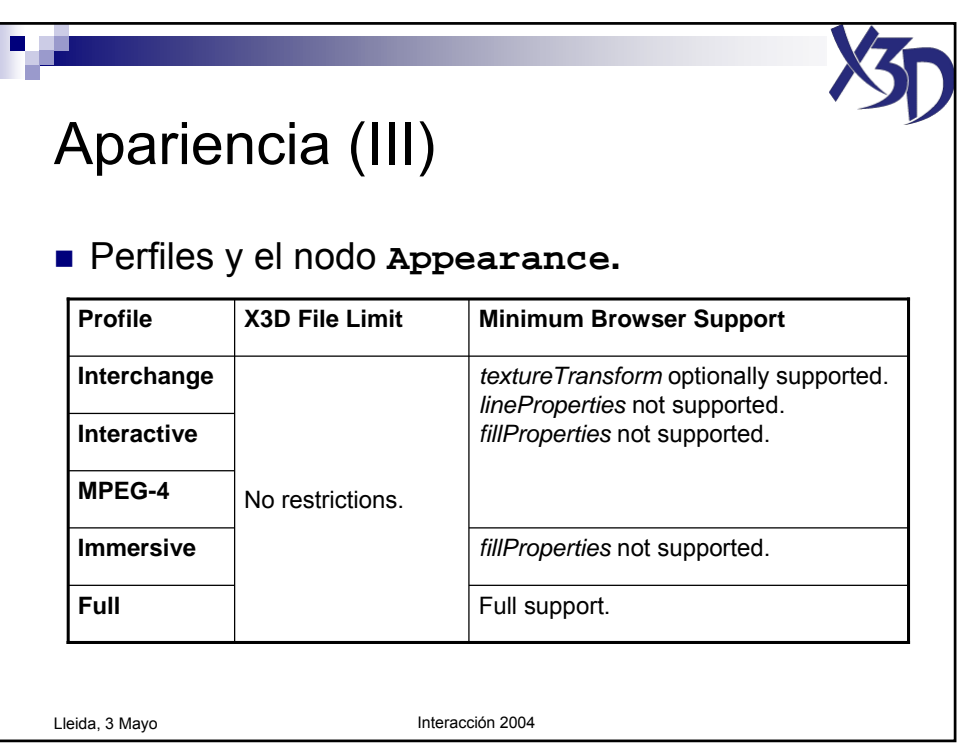

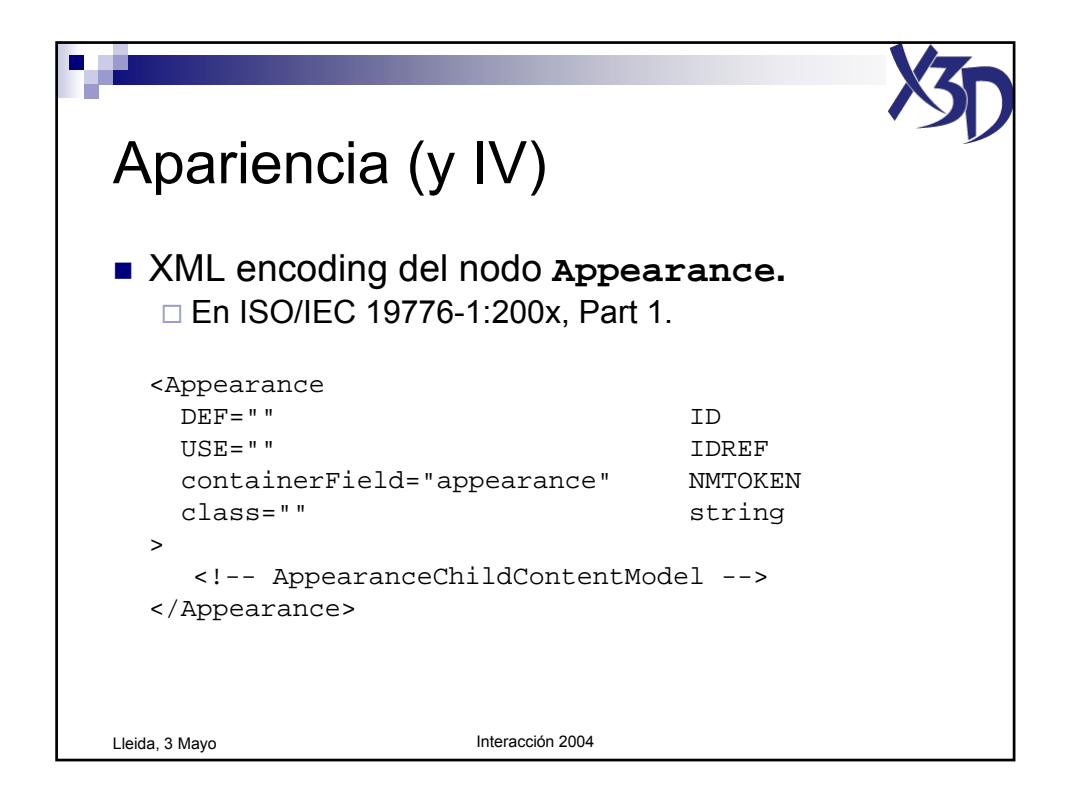

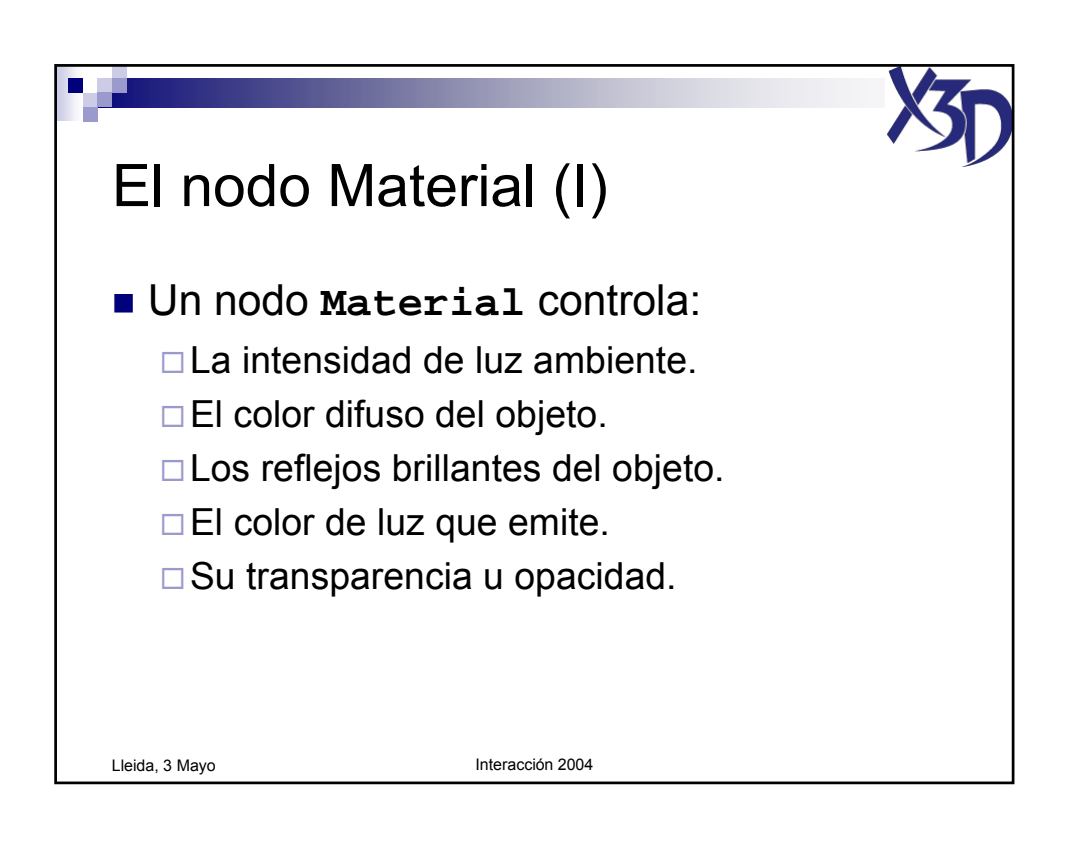

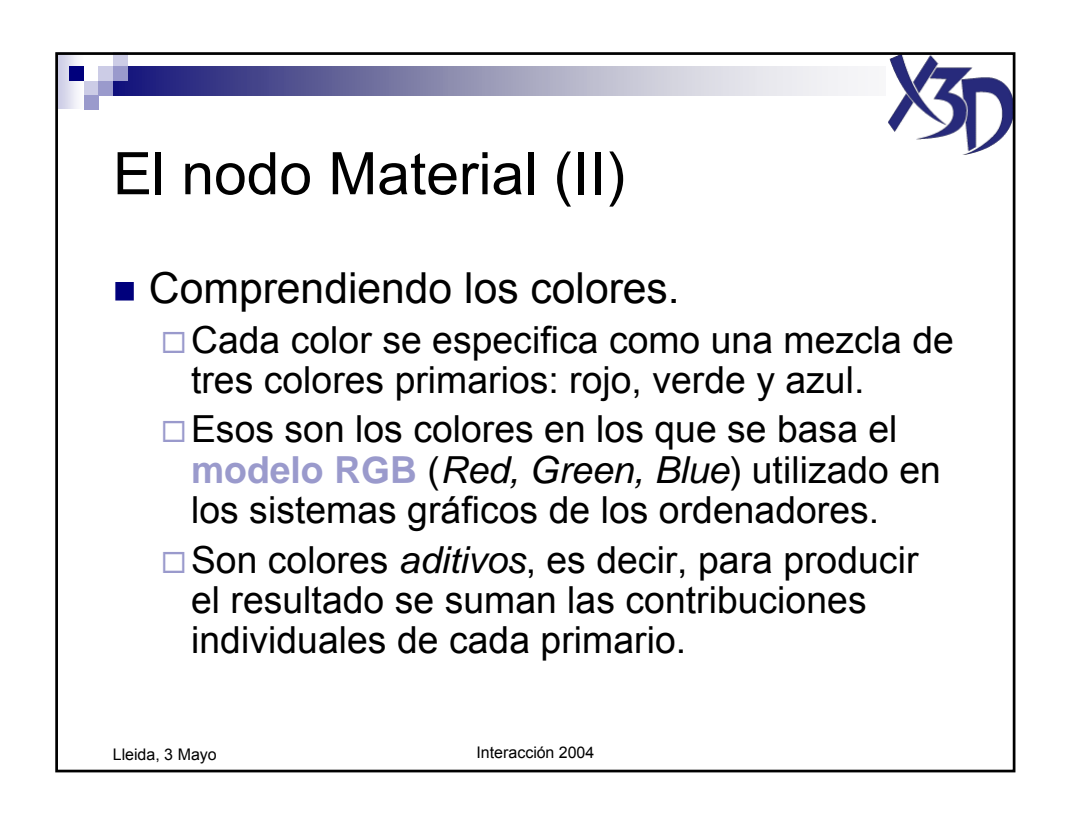

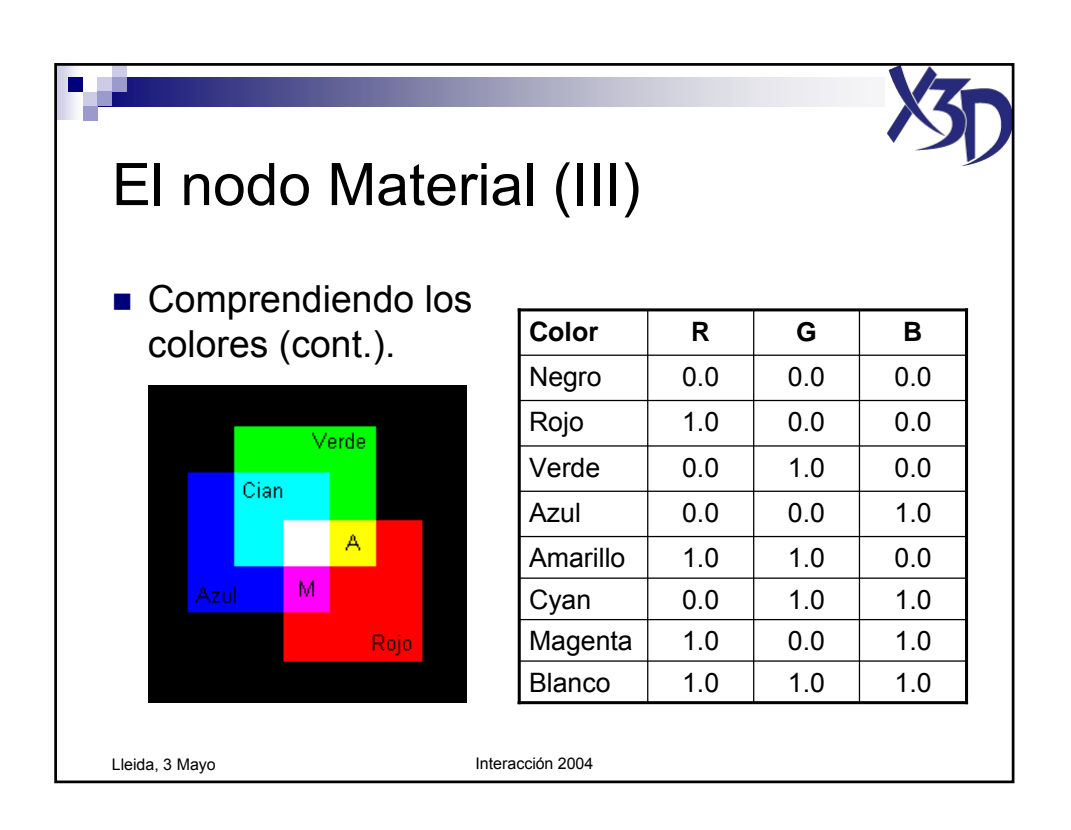

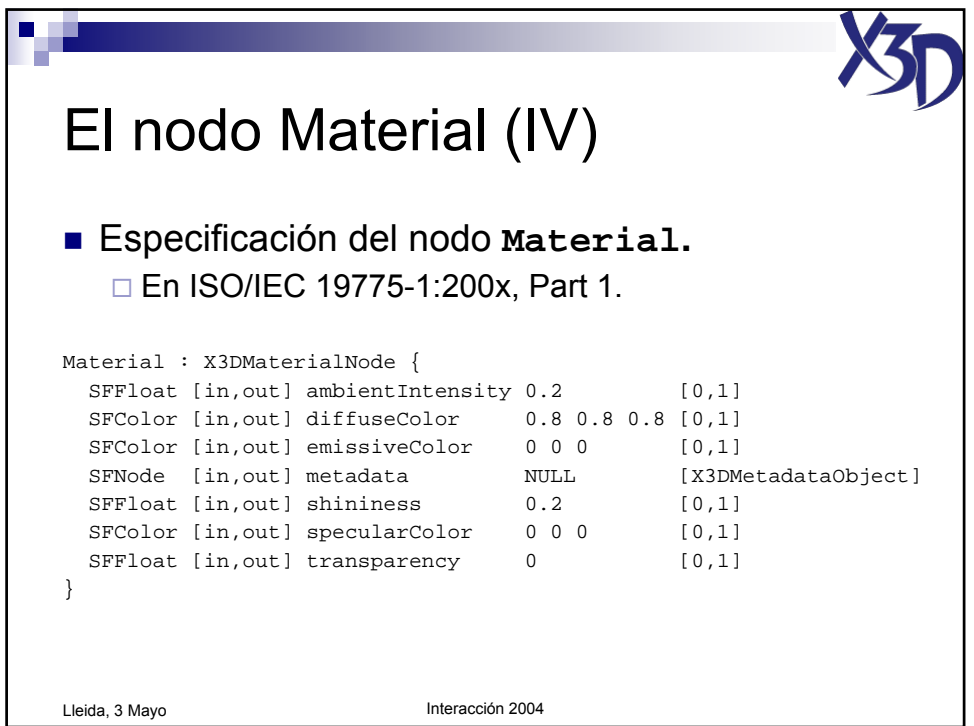

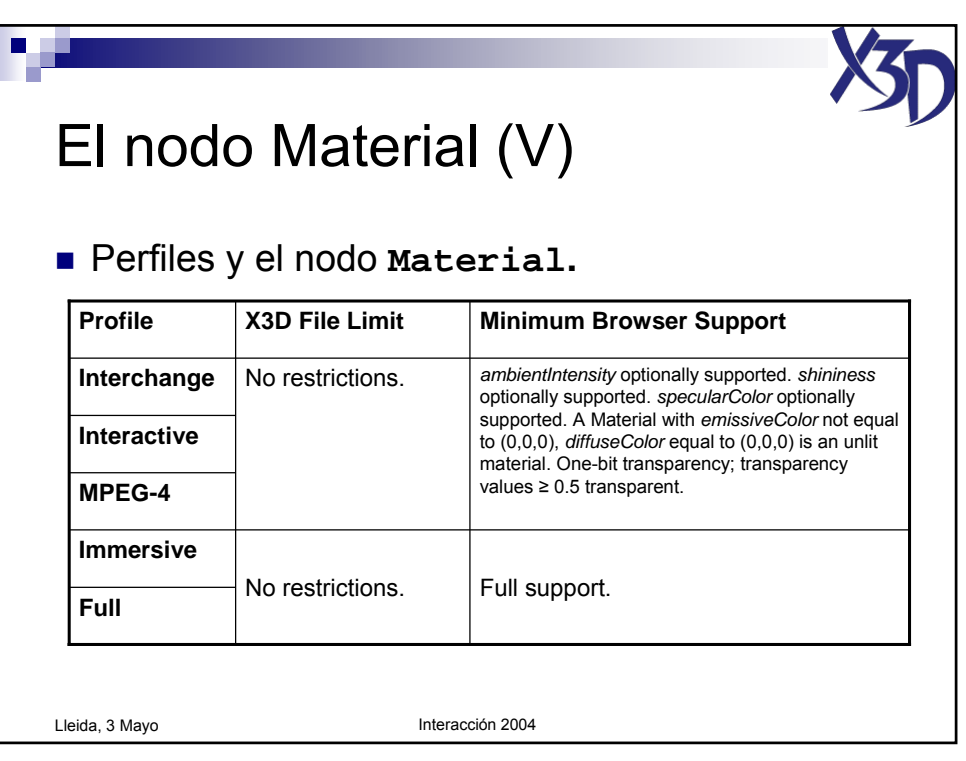

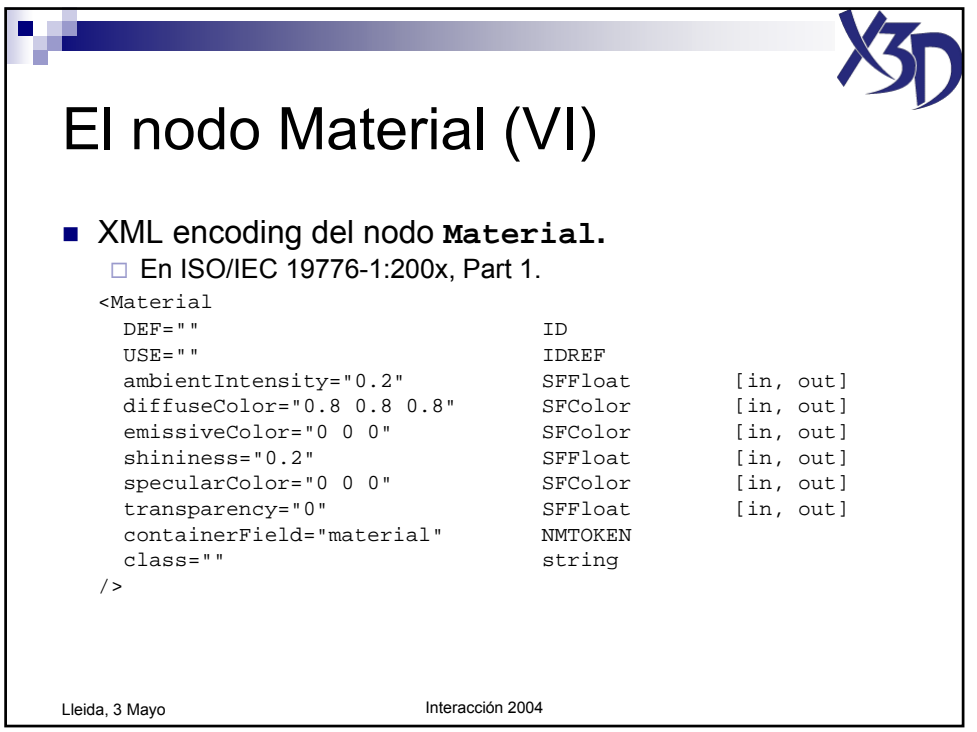

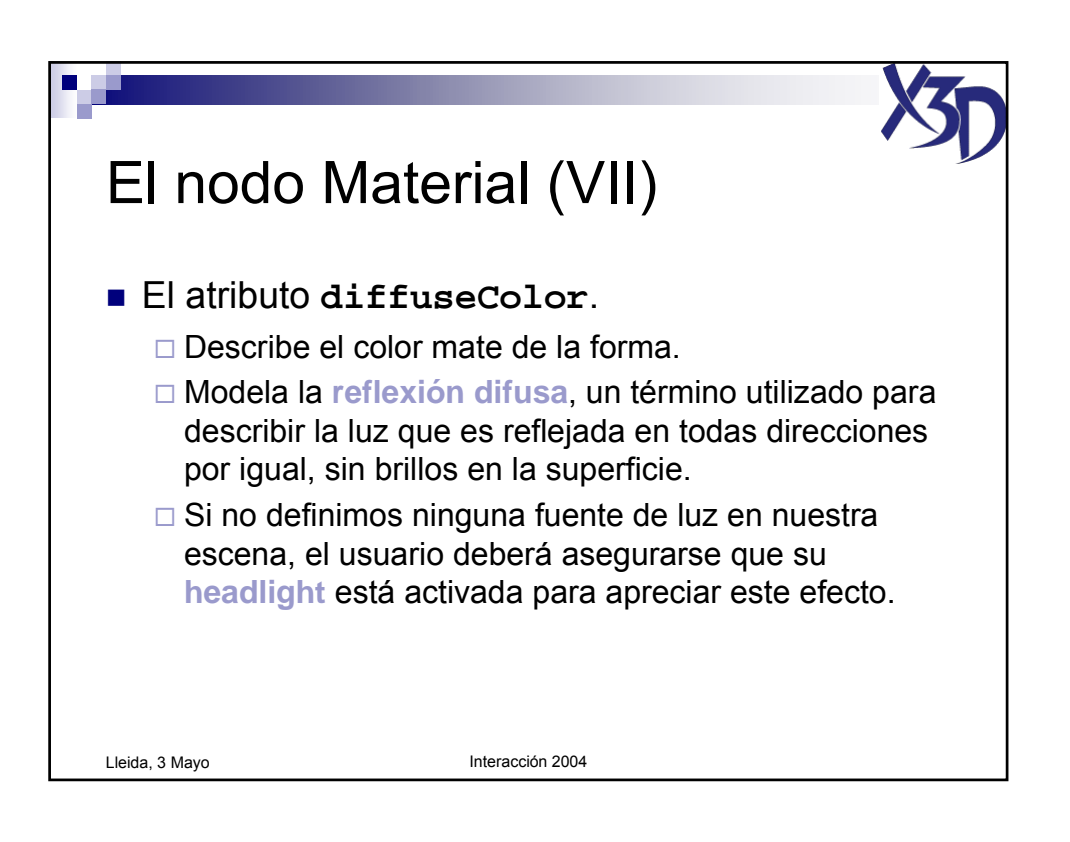

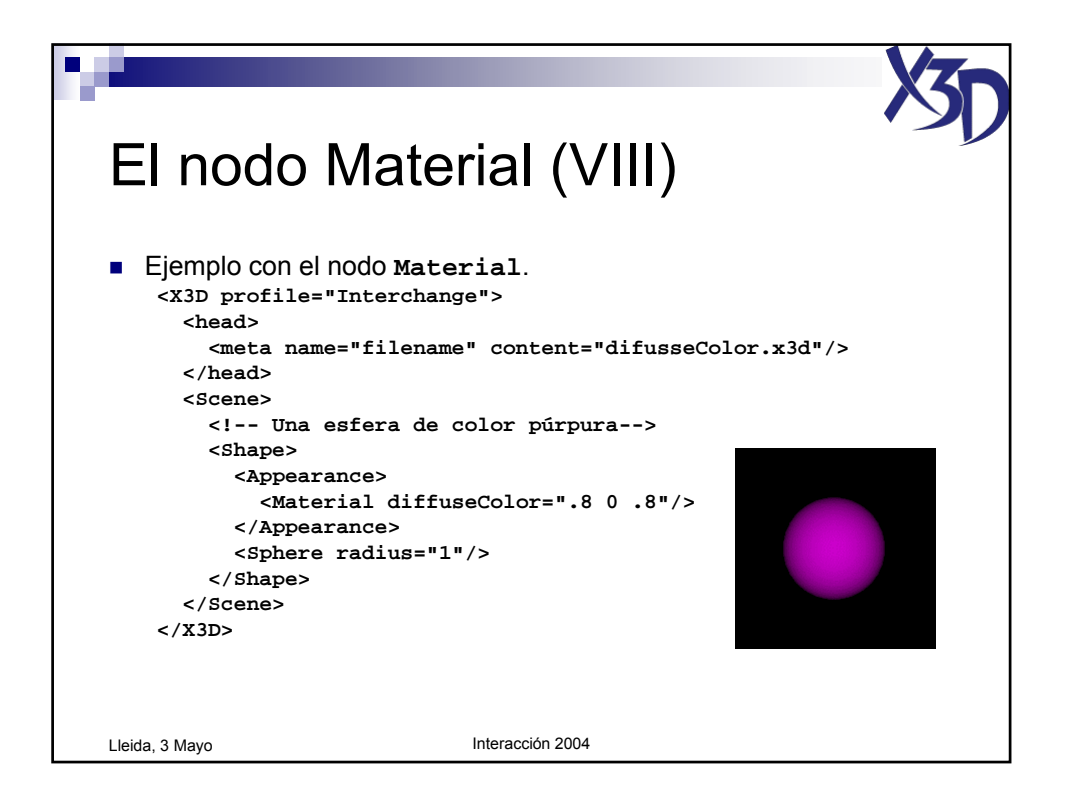

Tutorial "X3D: La nueva generación de mundos virtuales en la Web" (c) José Pascual Molina Massó, 2004 **36/125**
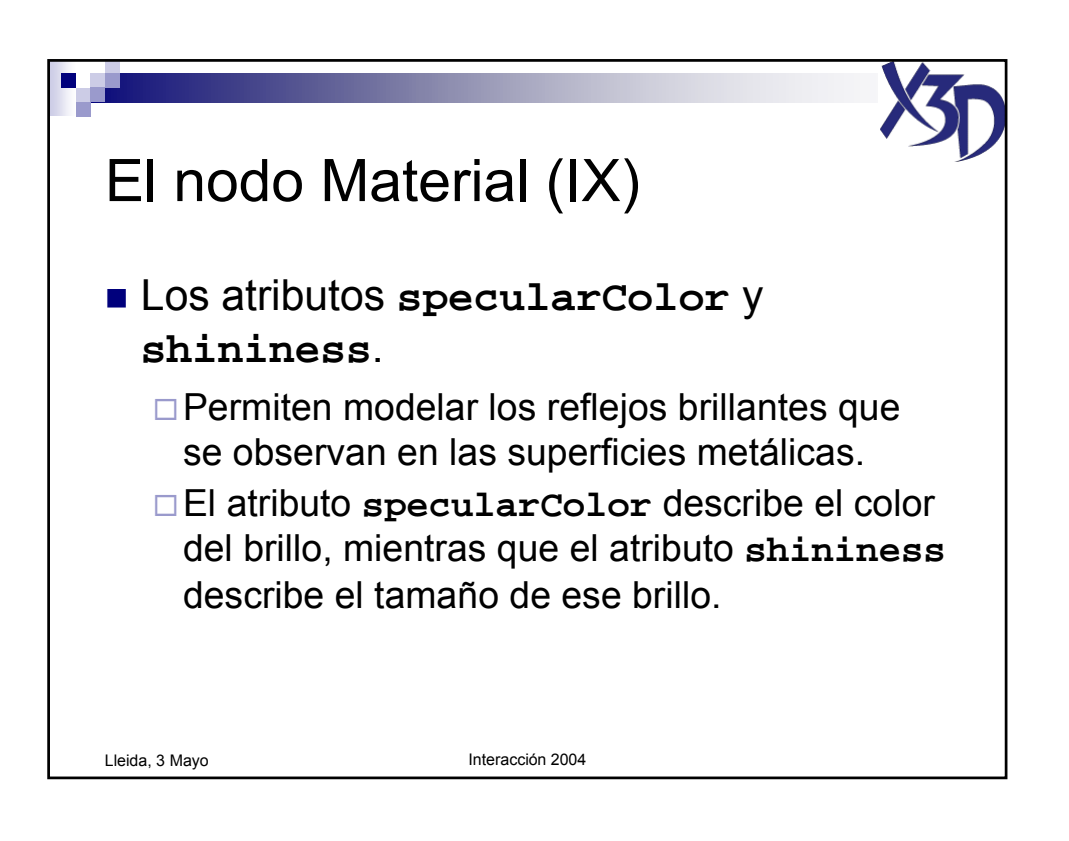

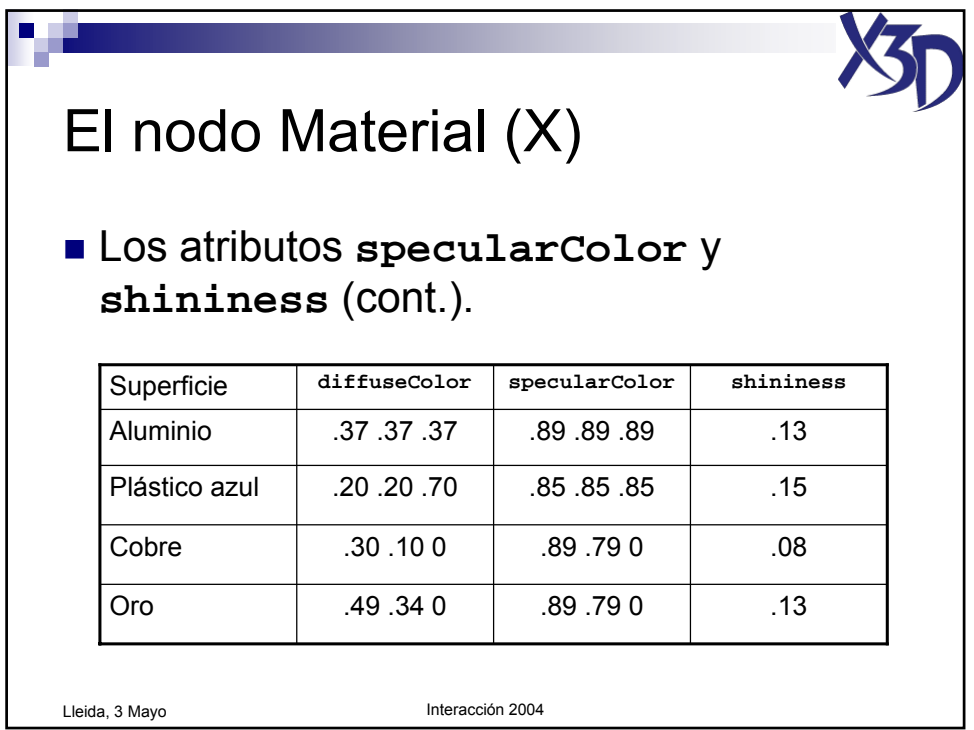

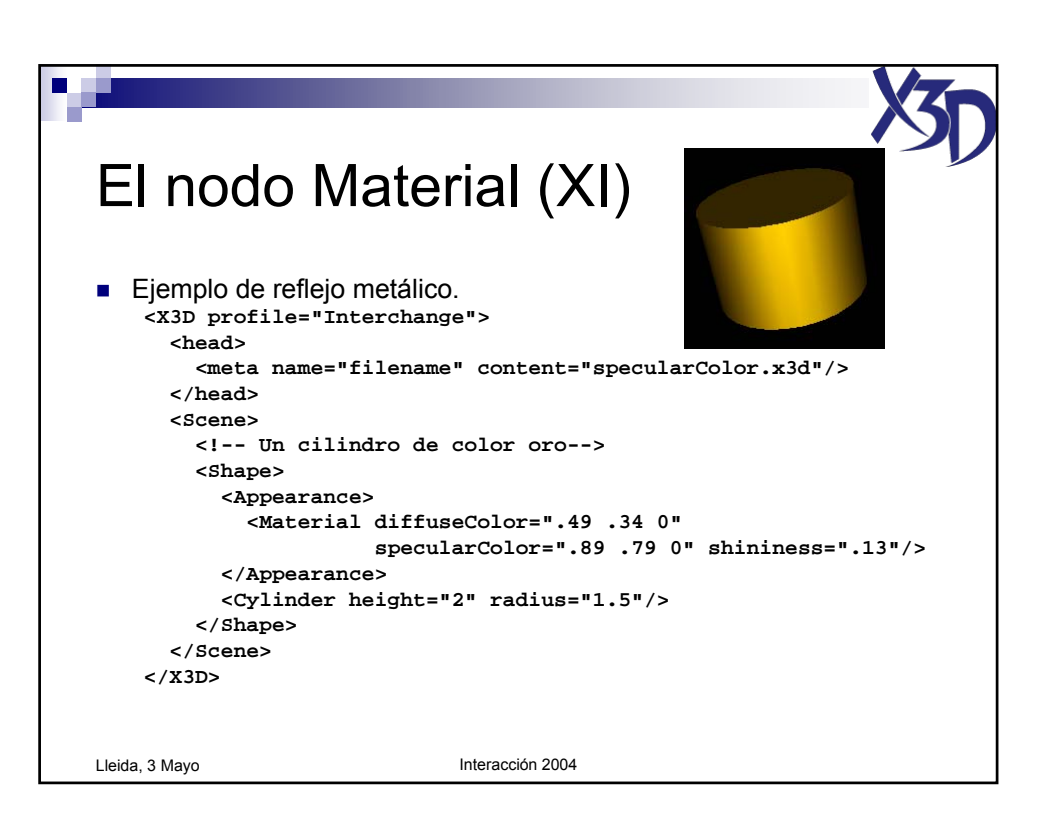

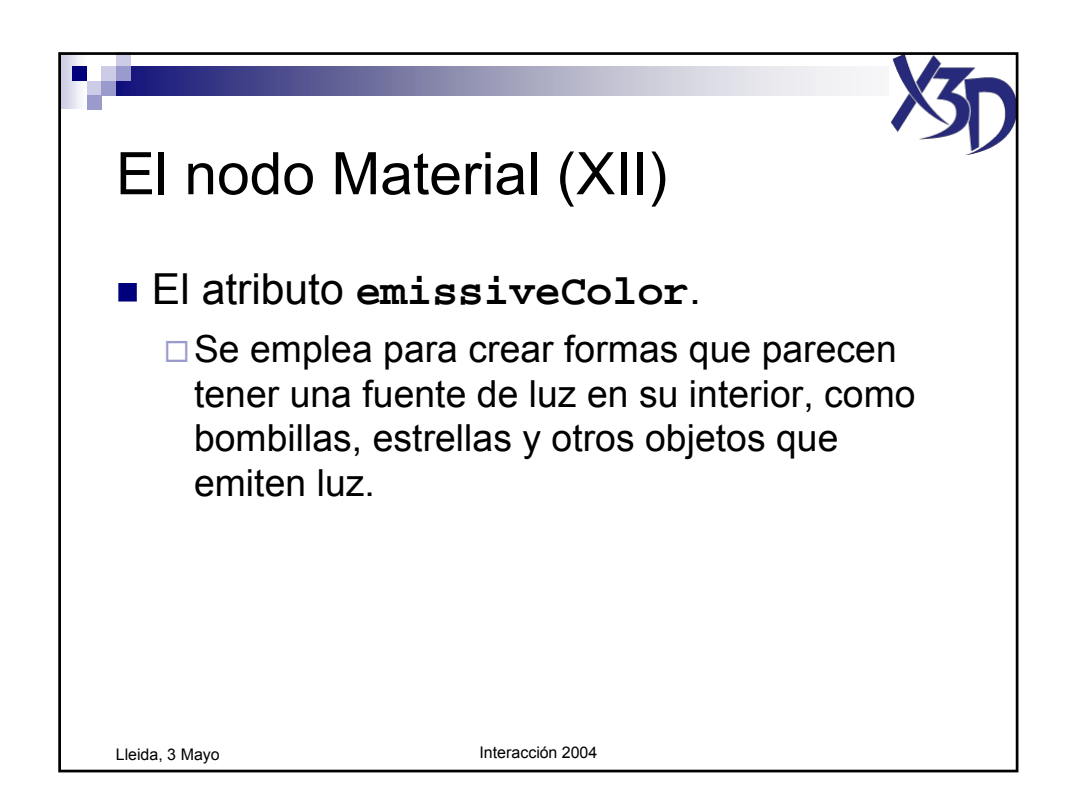

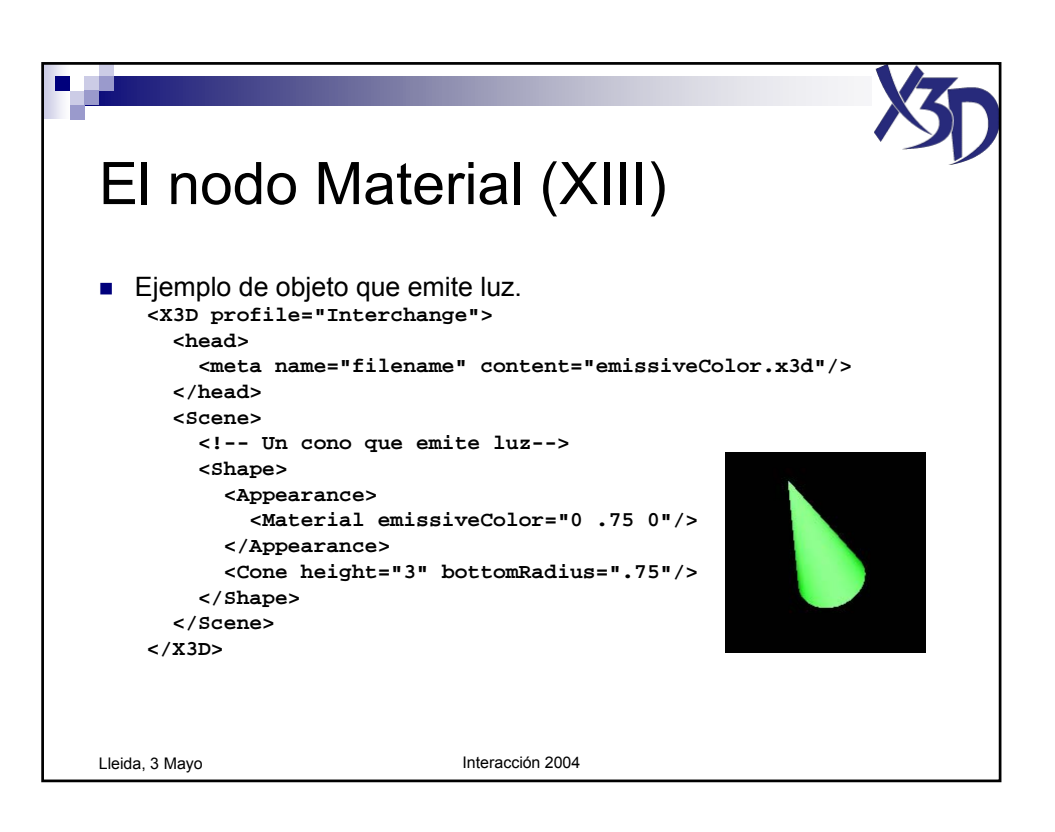

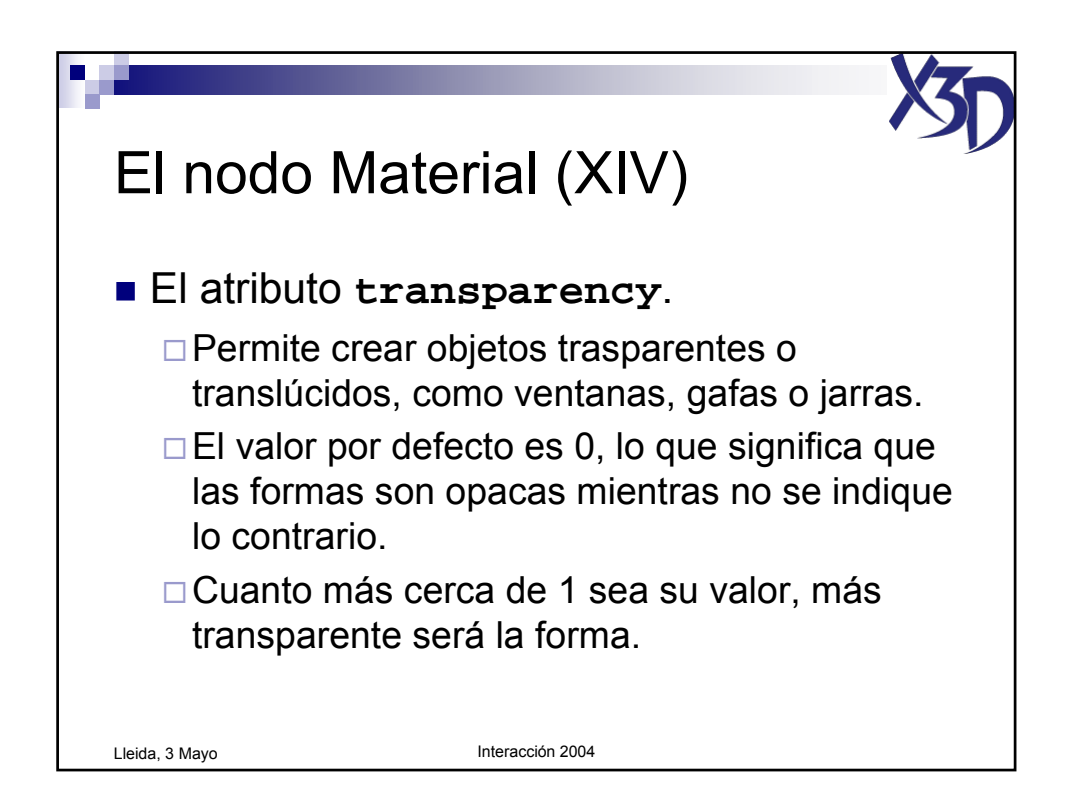

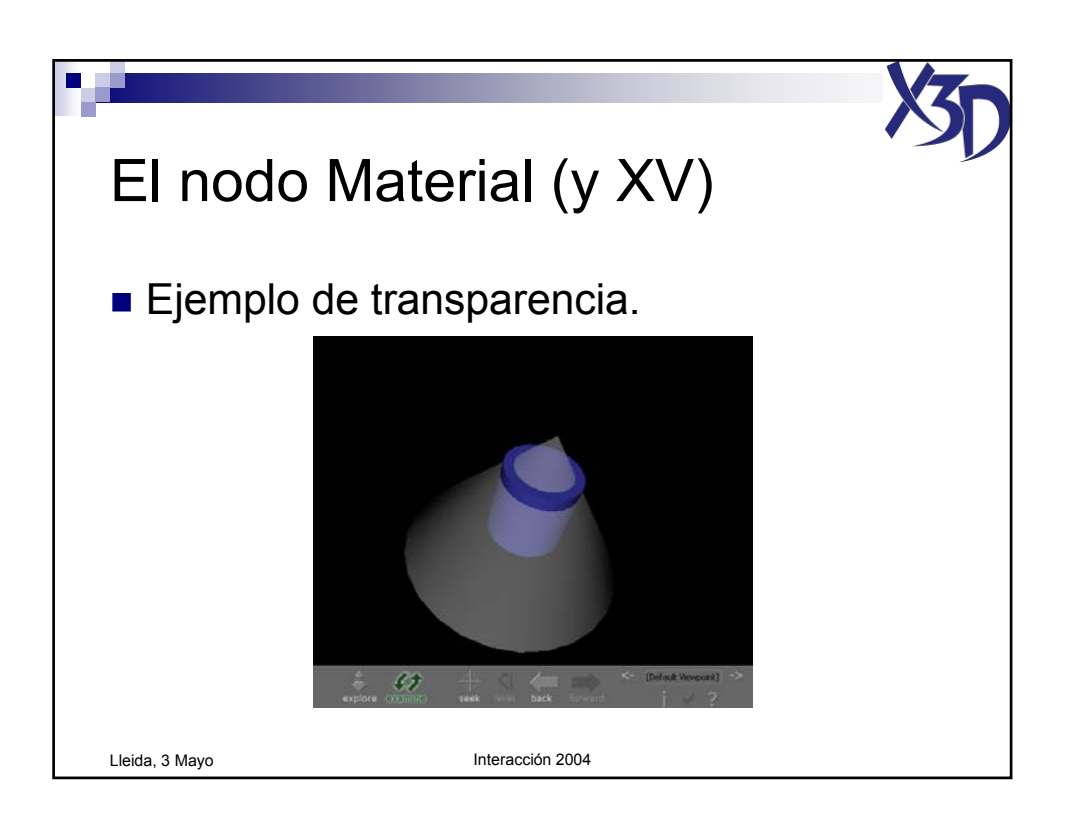

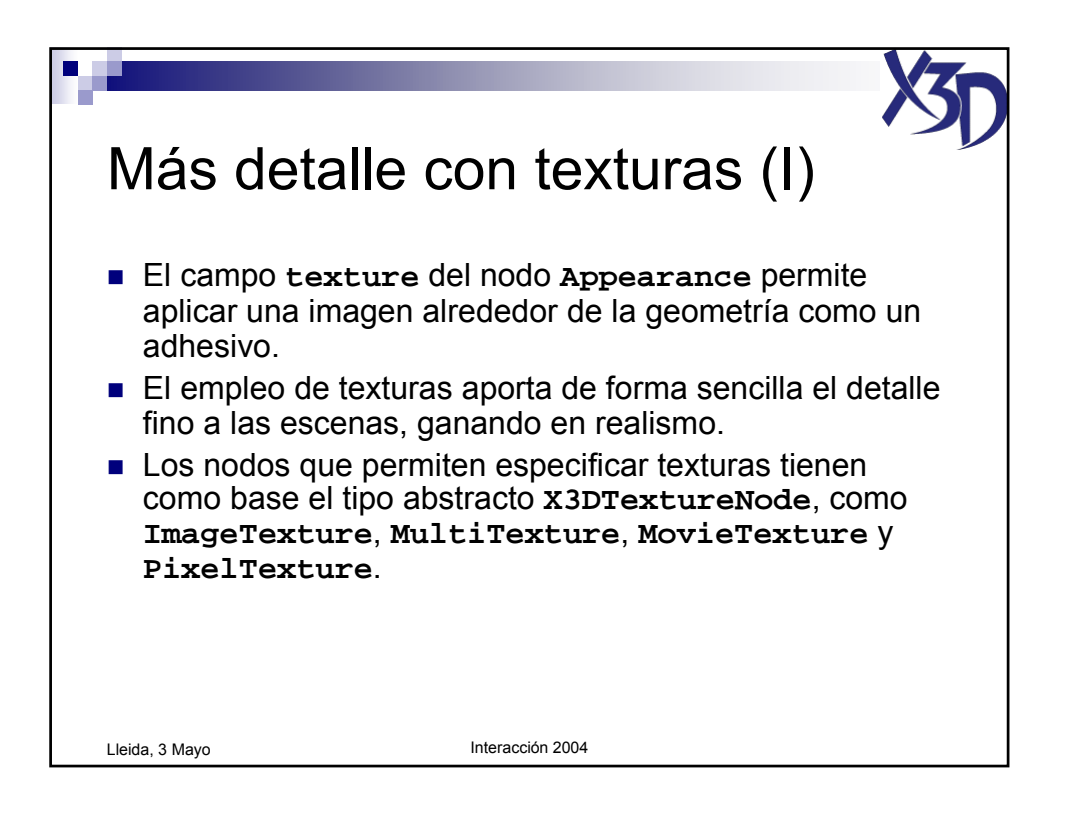

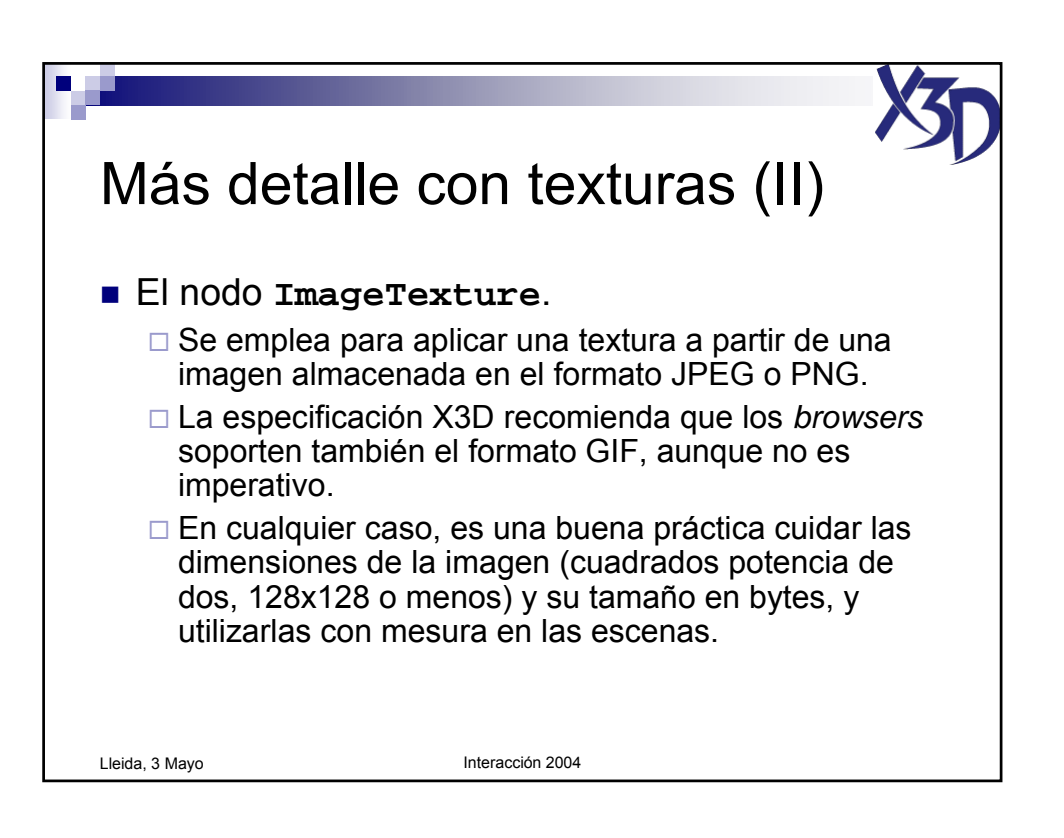

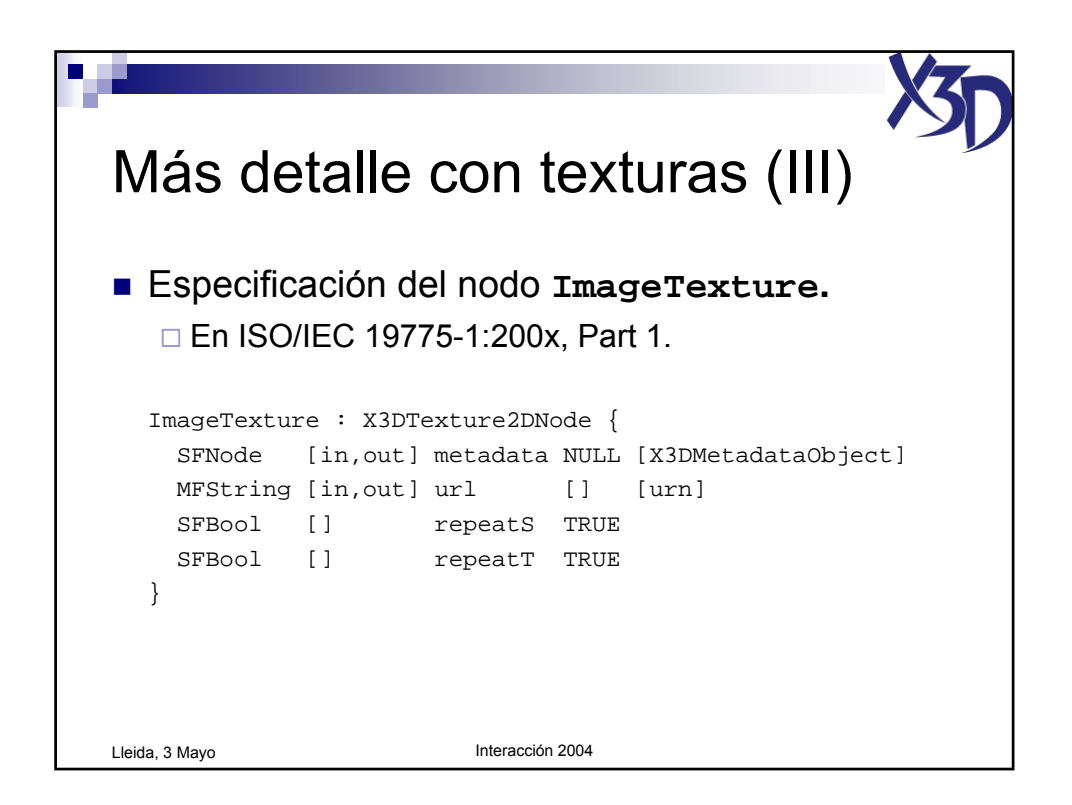

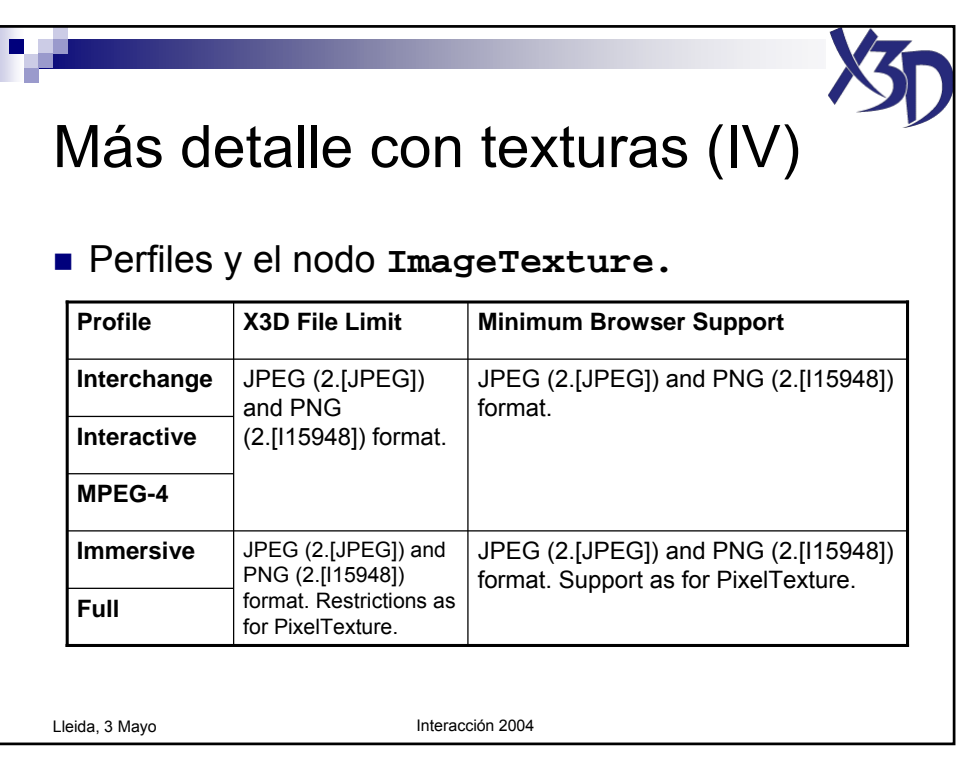

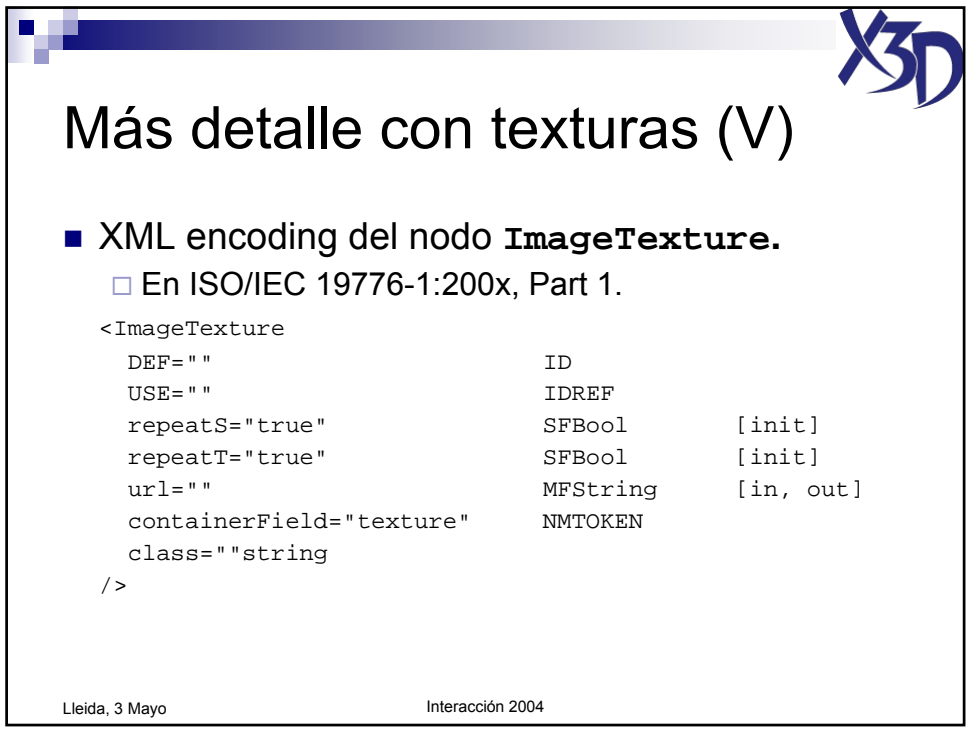

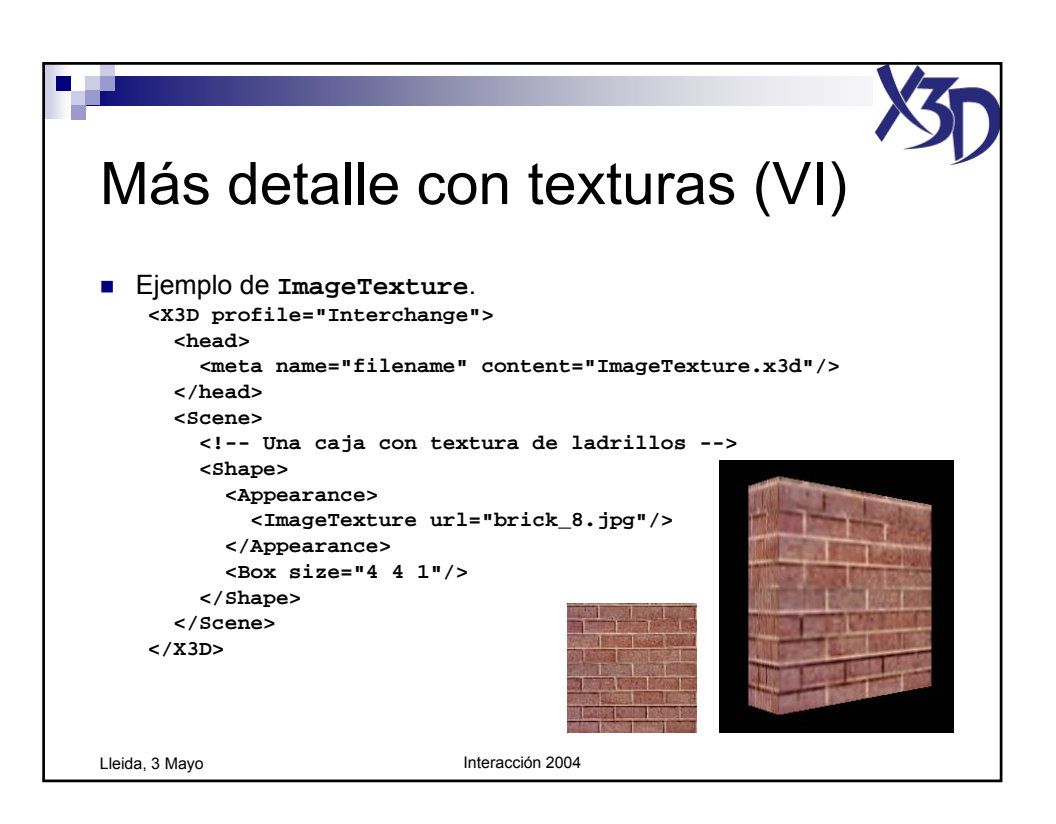

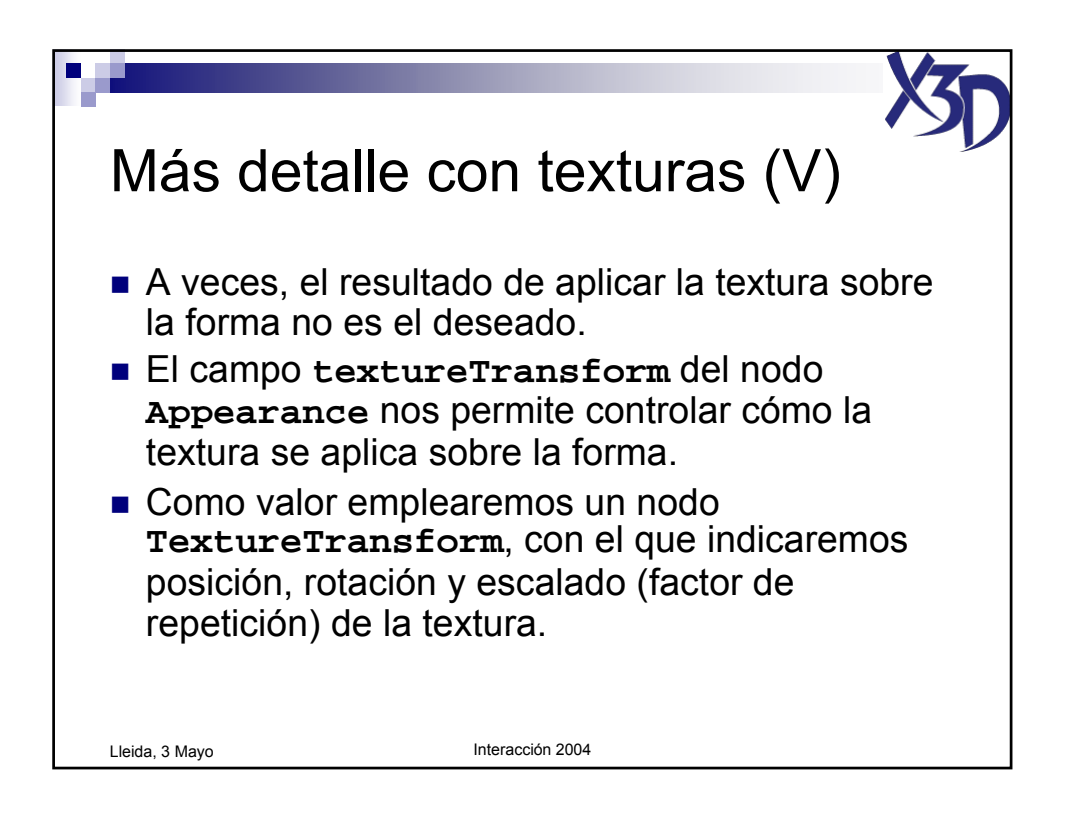

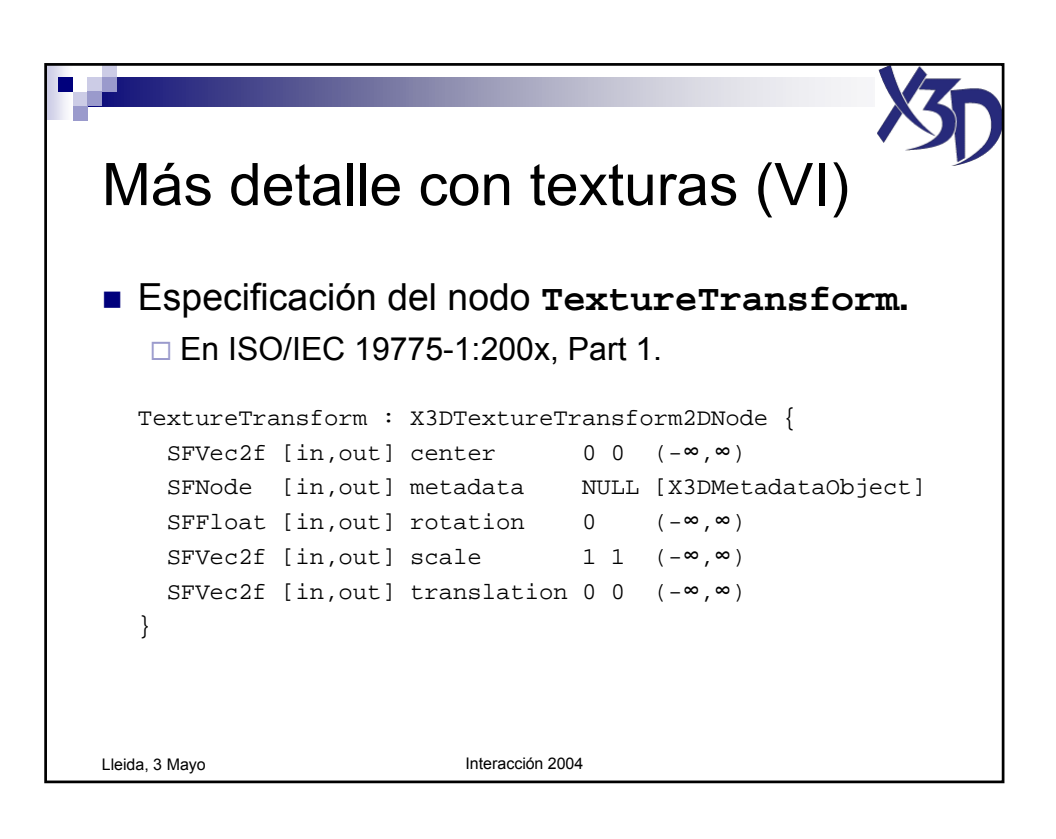

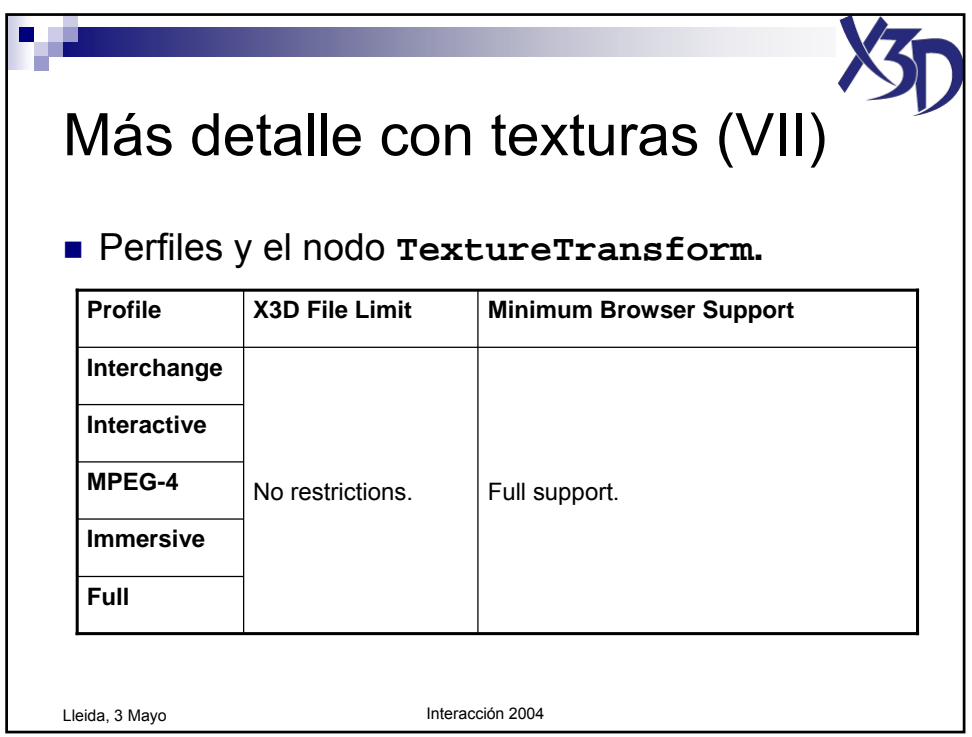

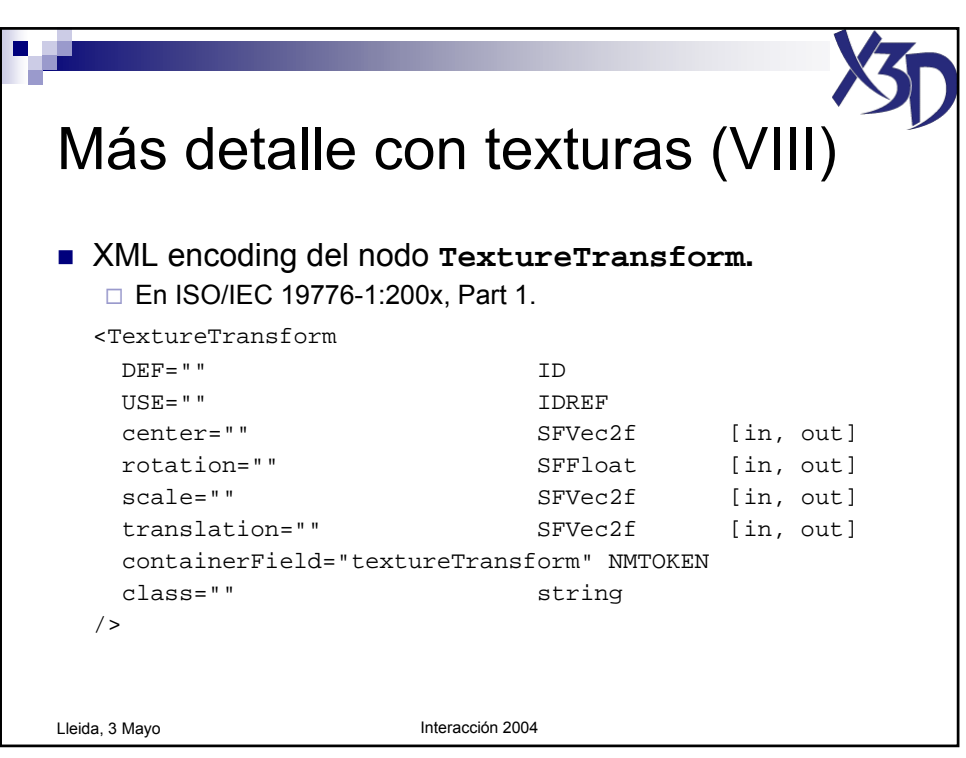

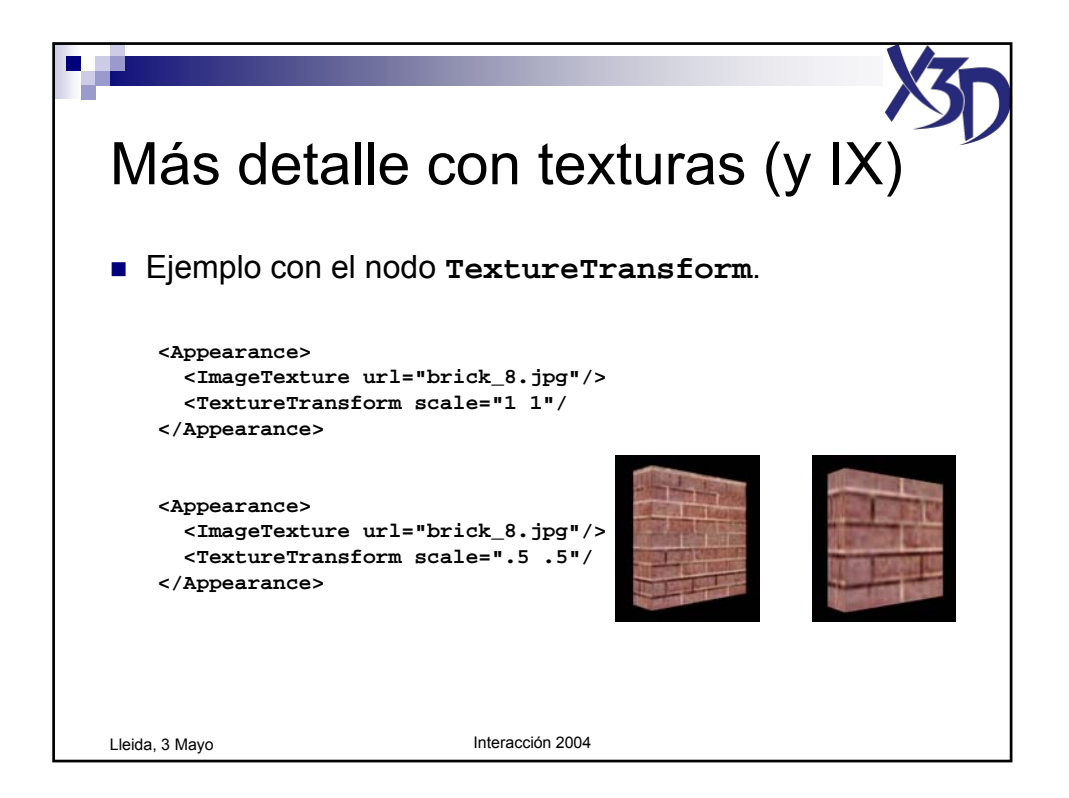

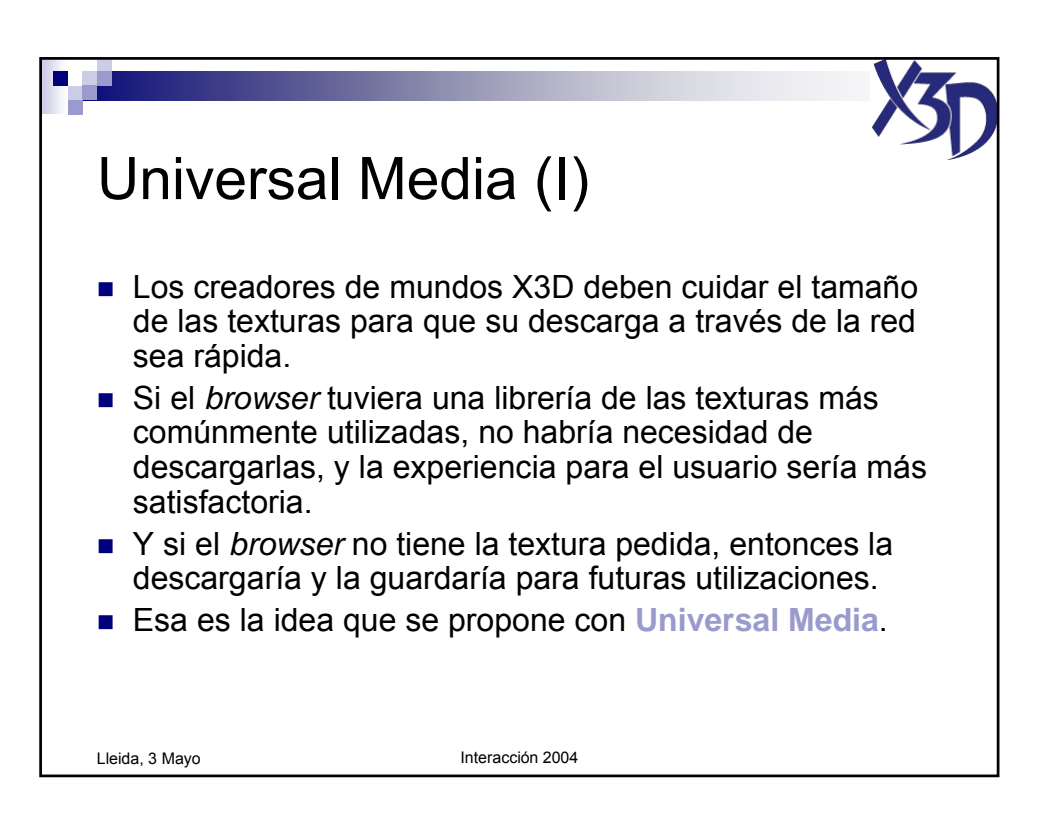

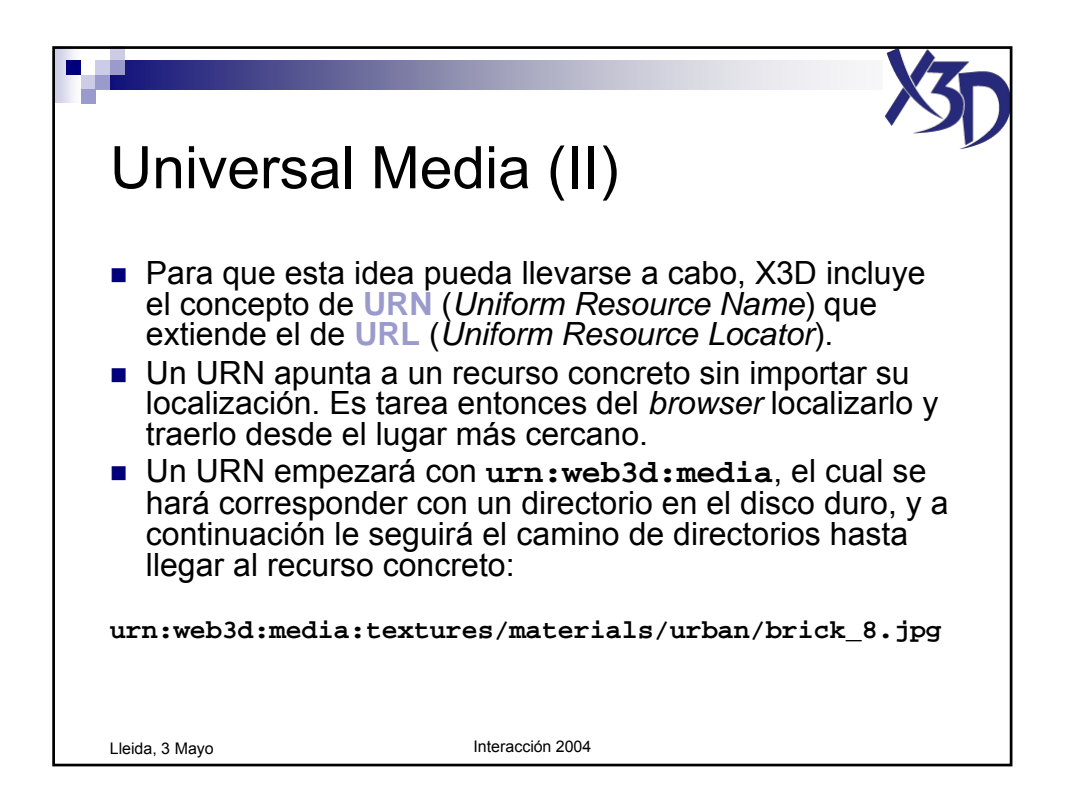

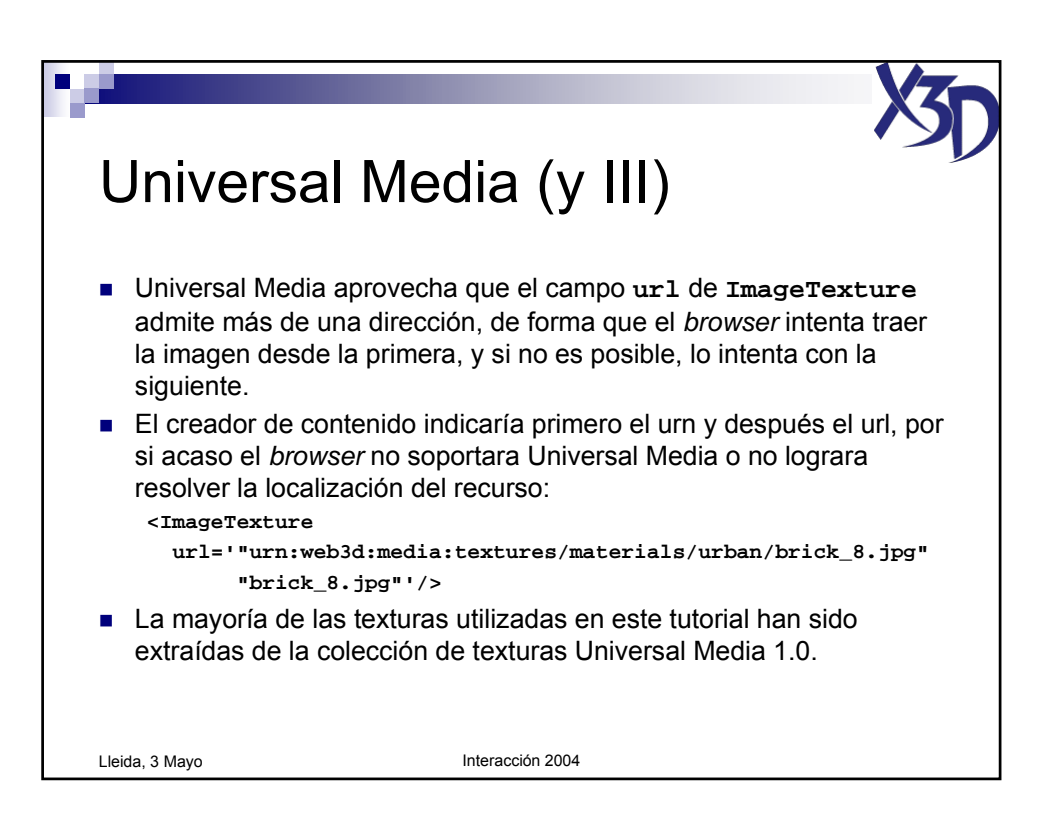

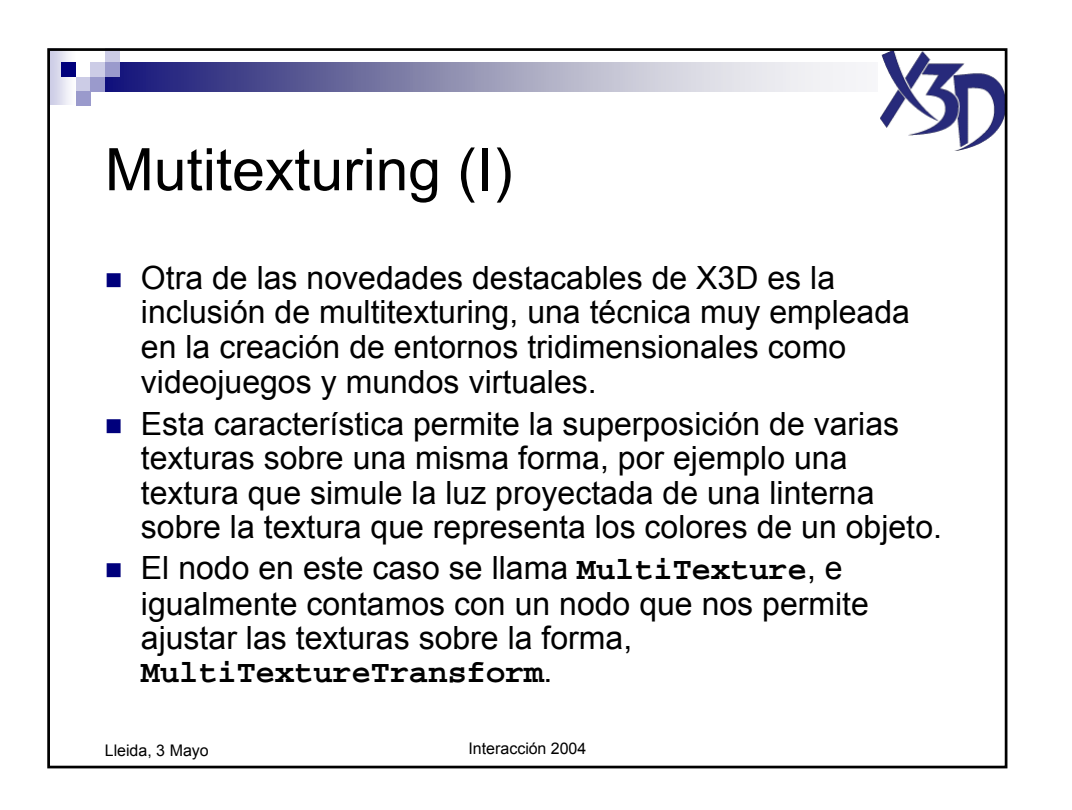

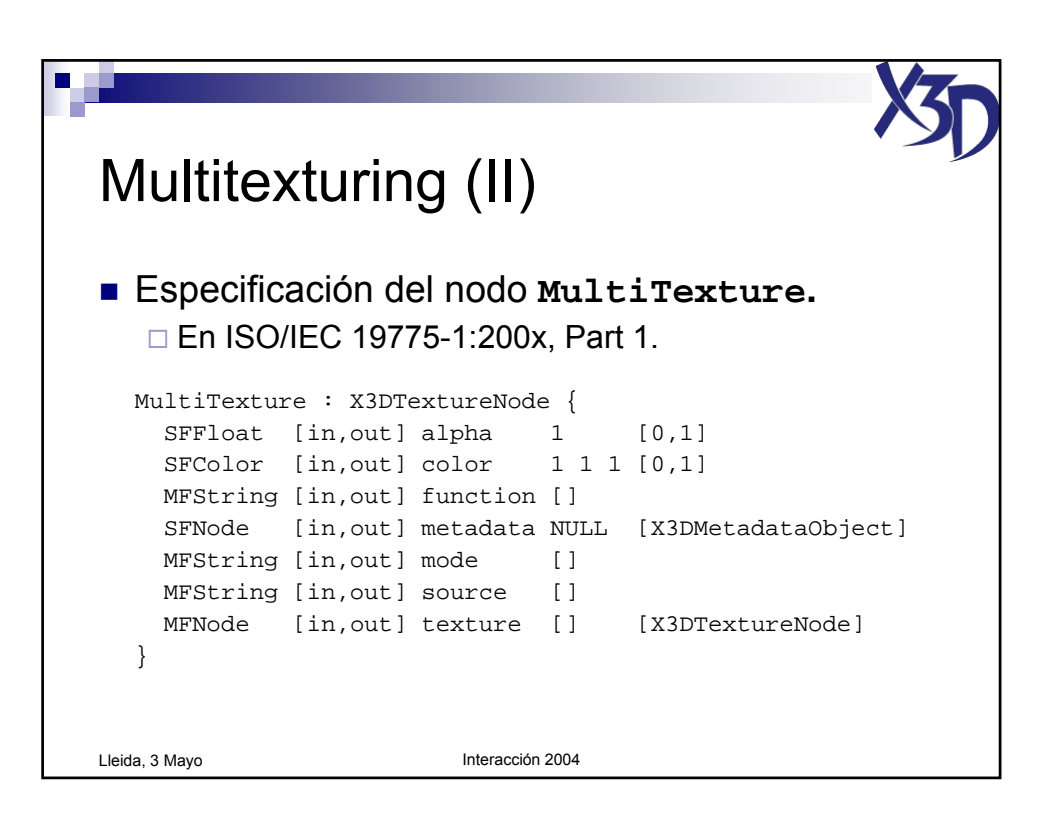

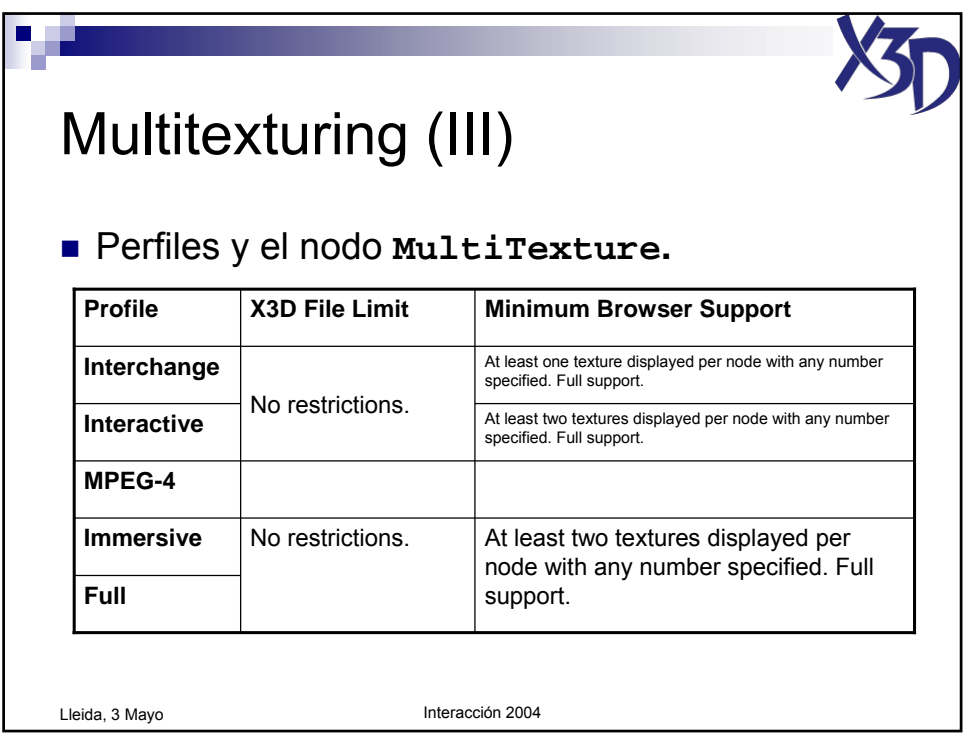

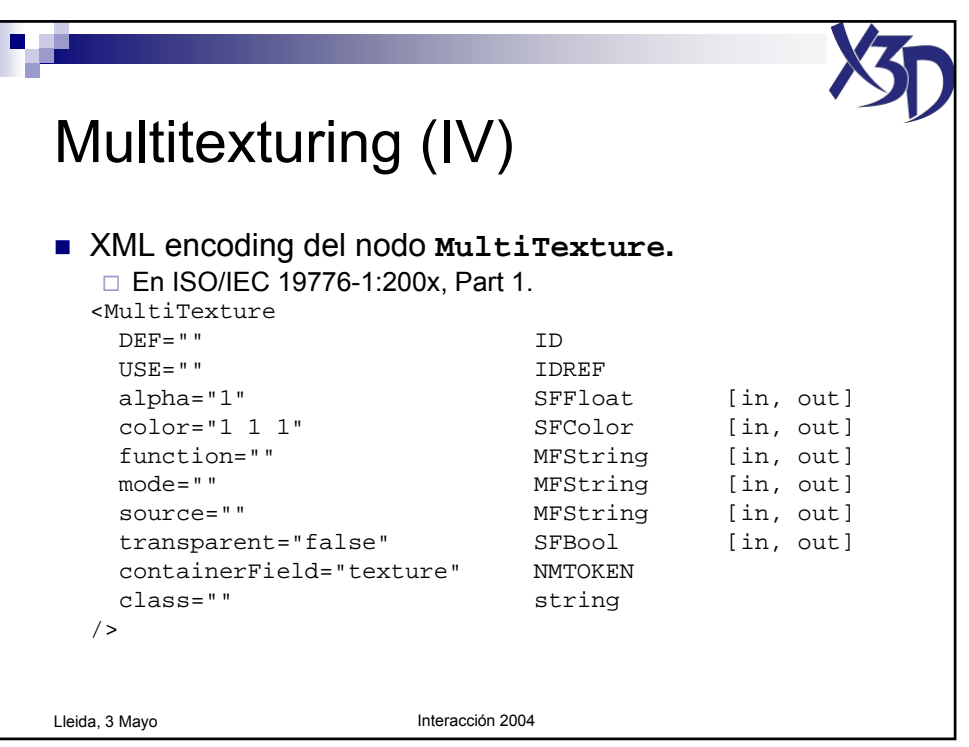

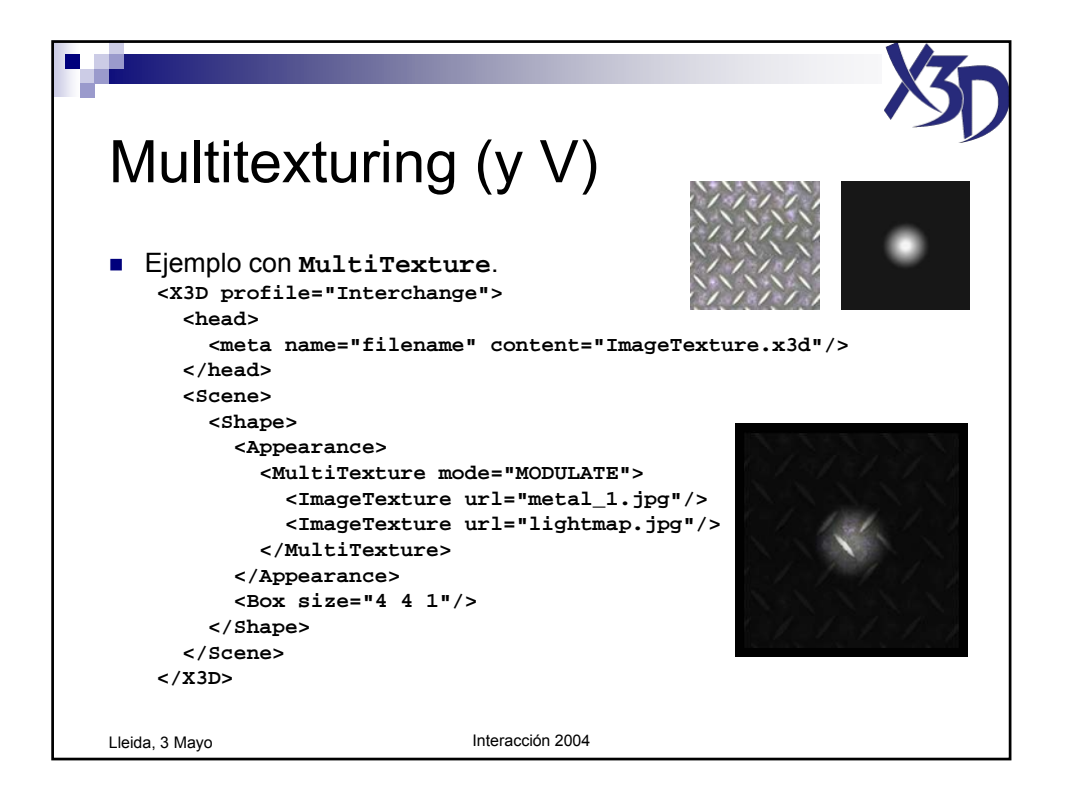

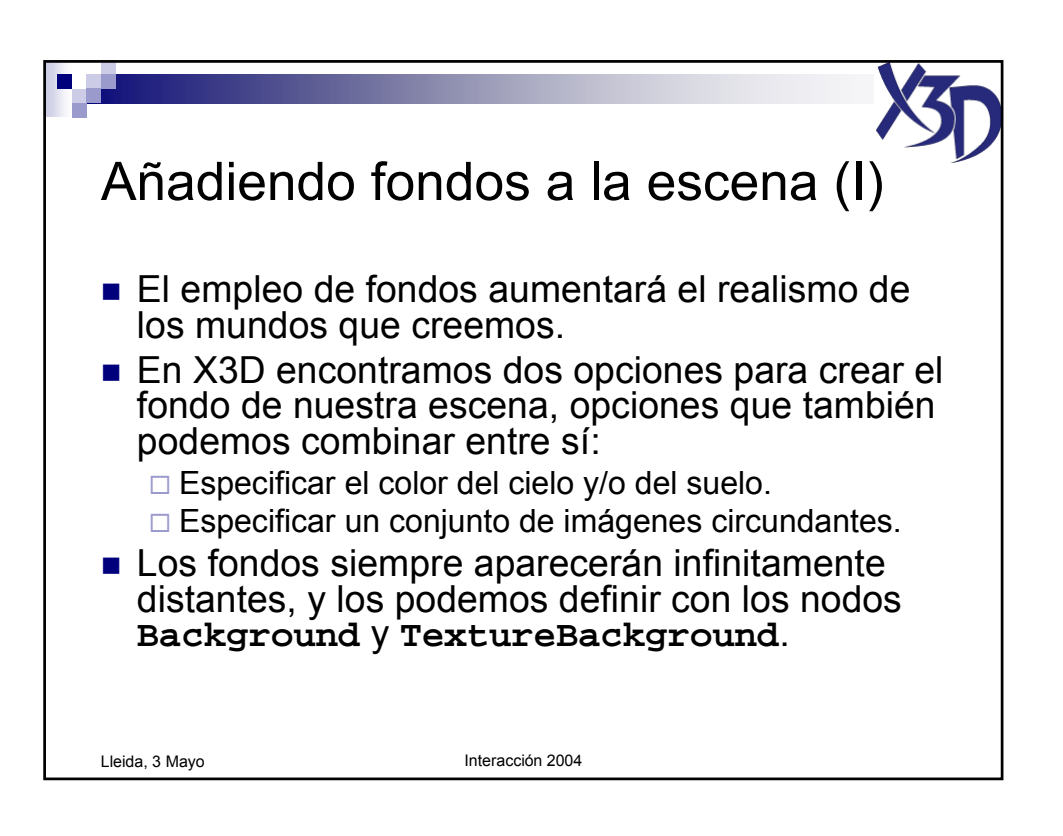

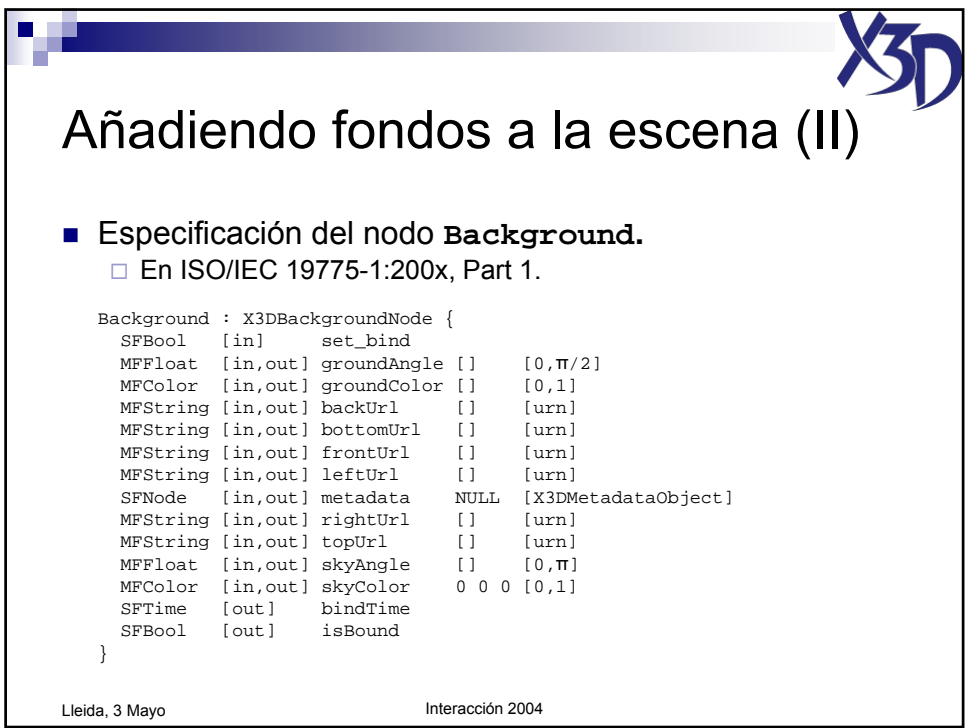

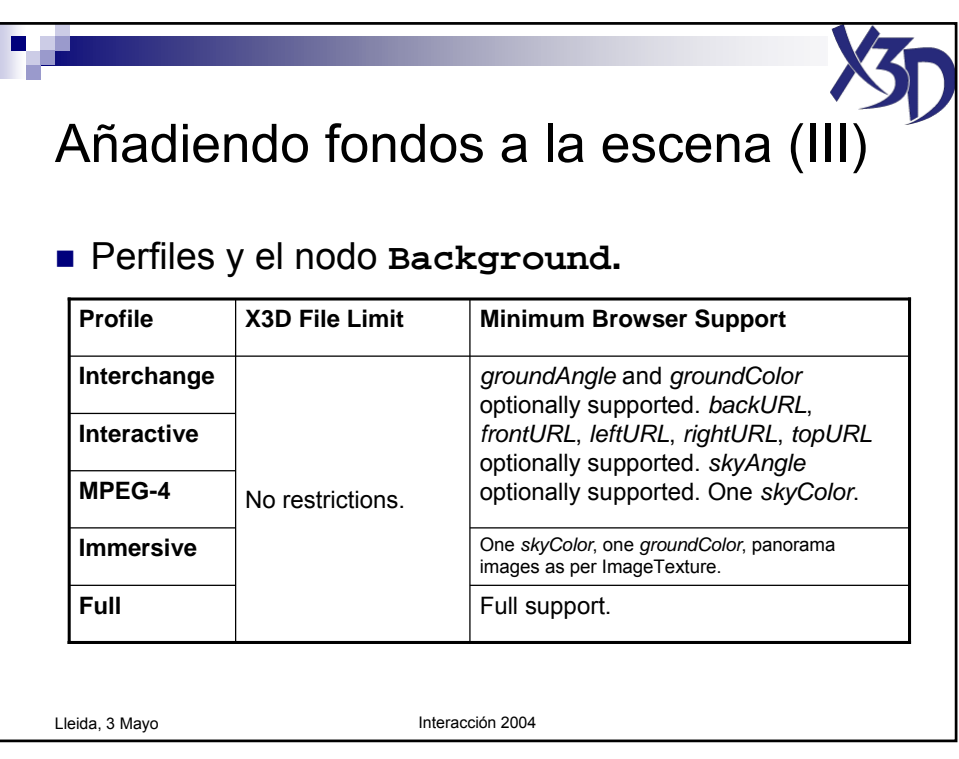

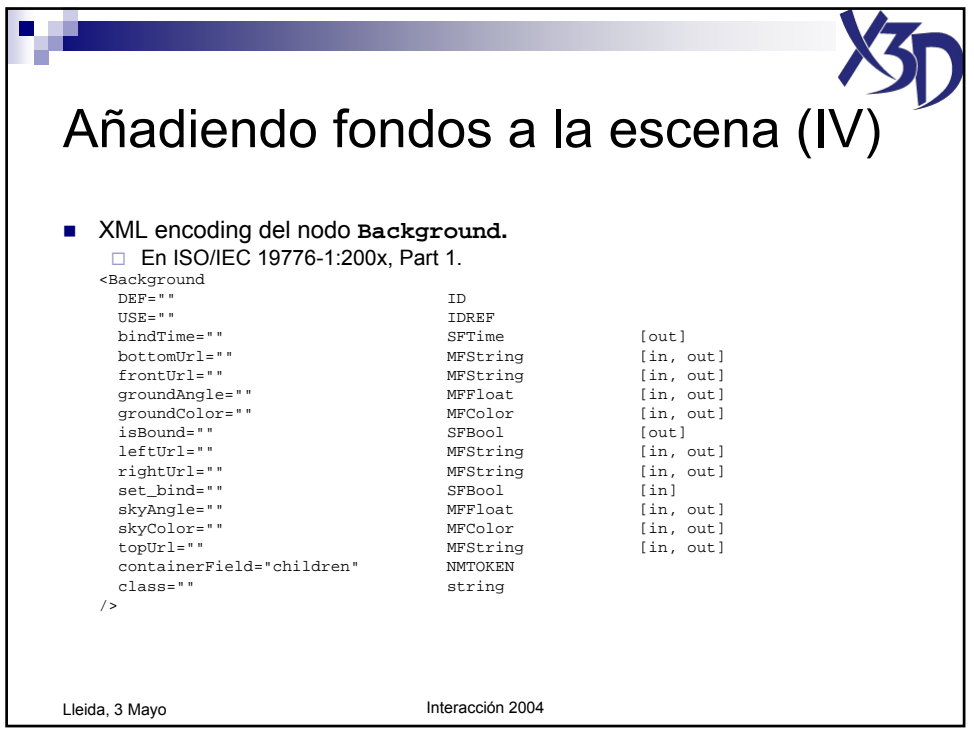

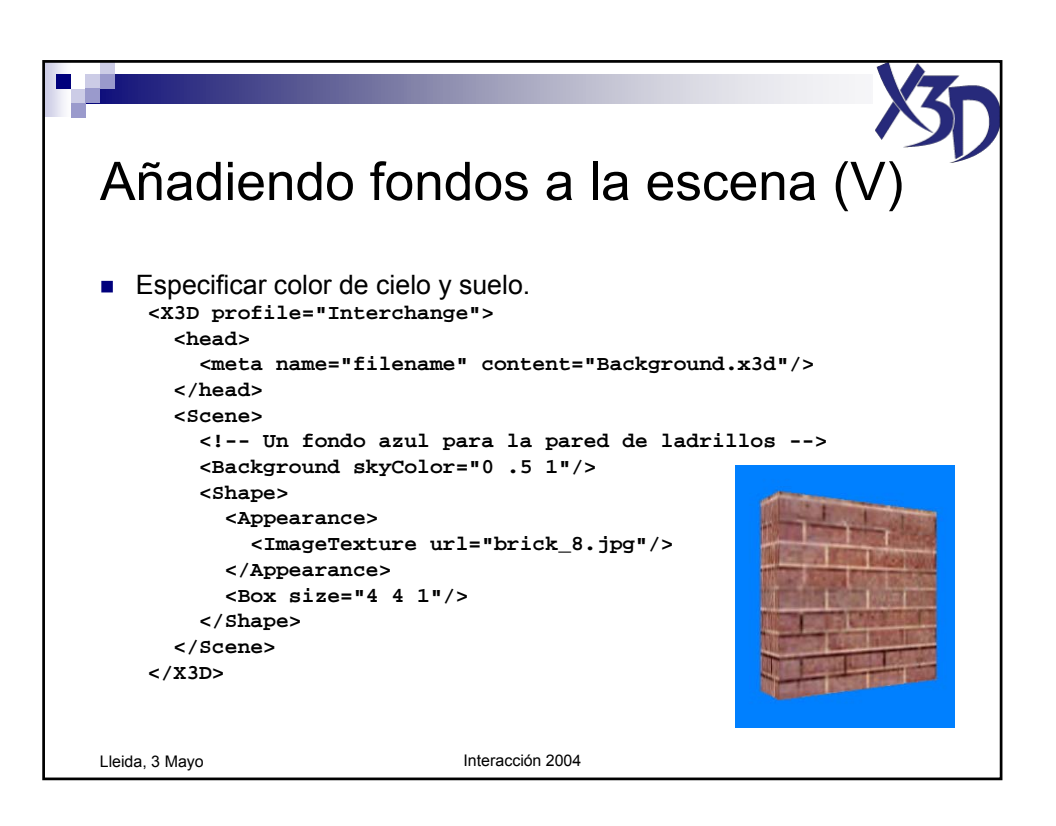

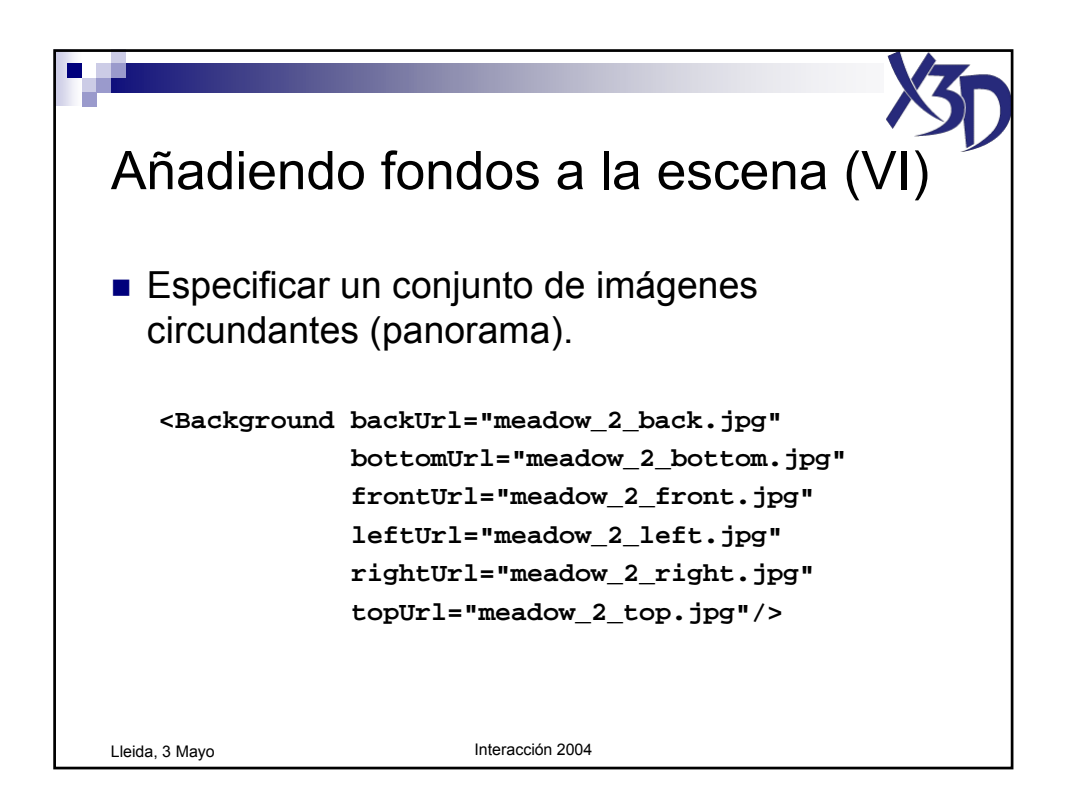

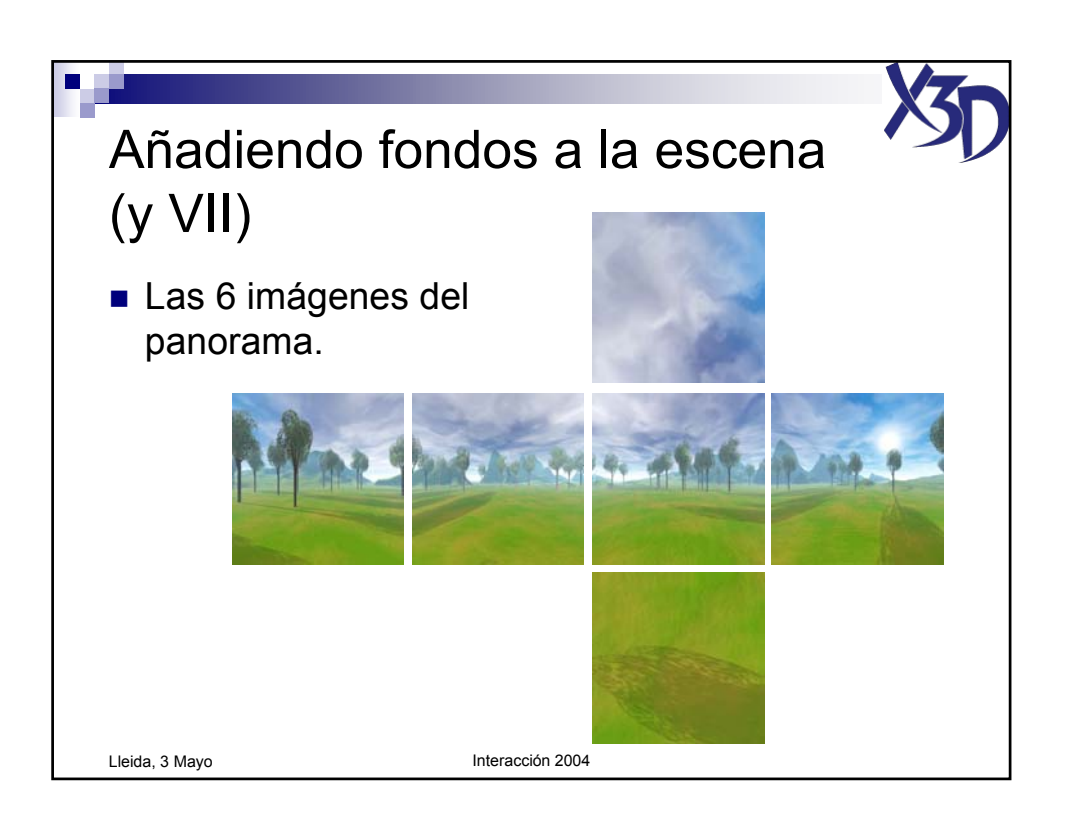

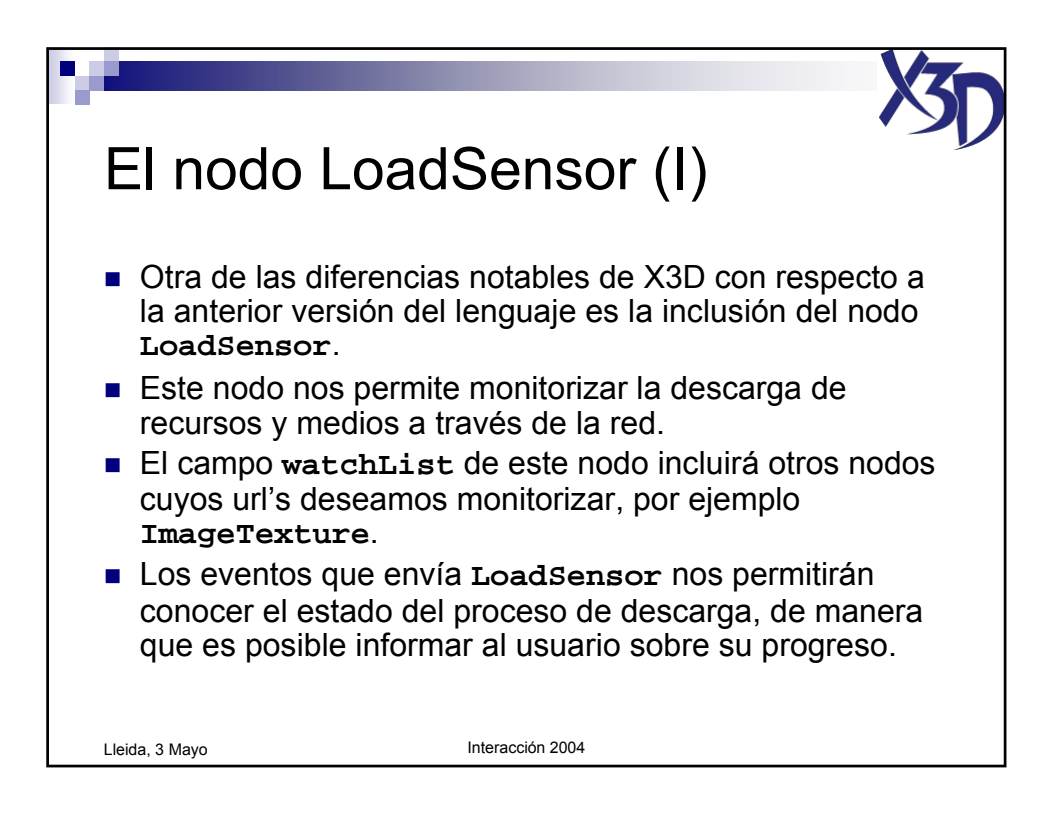

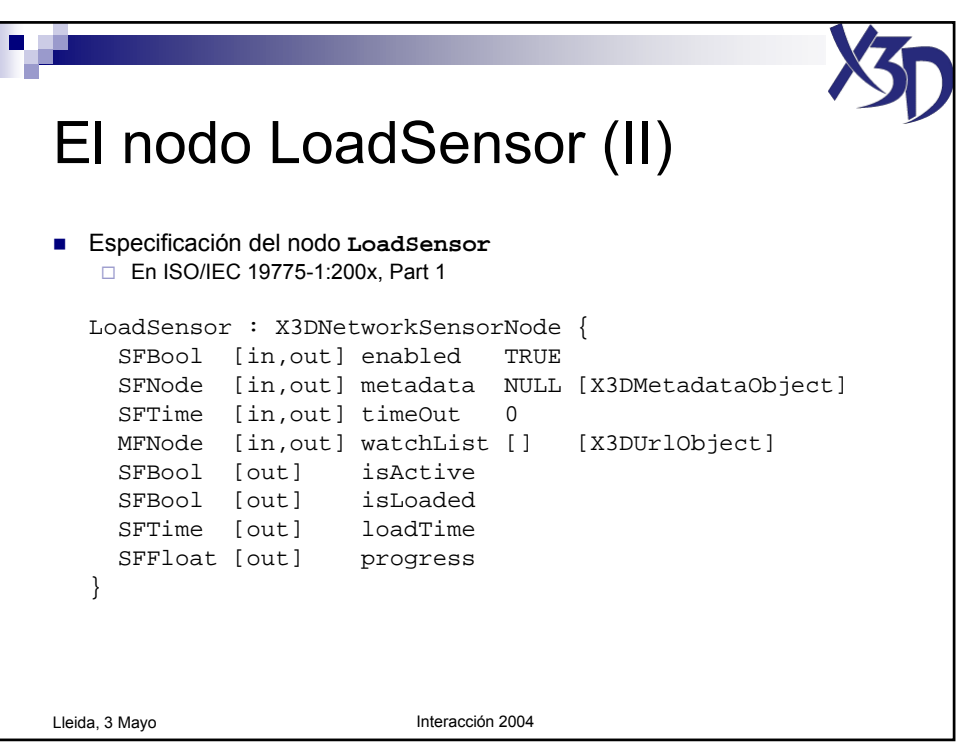

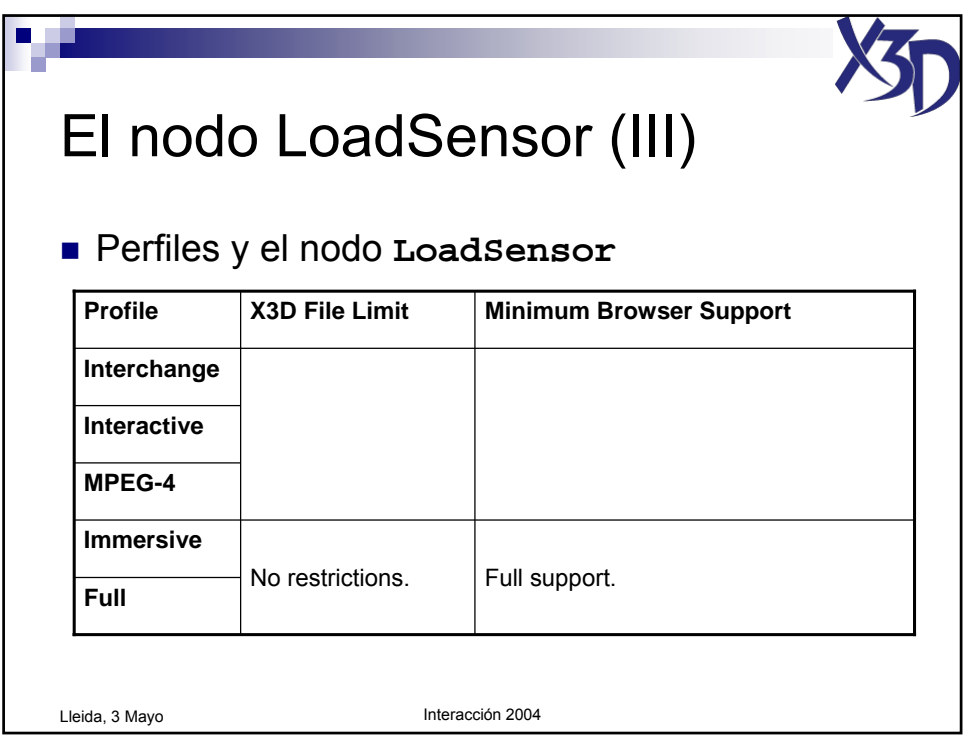

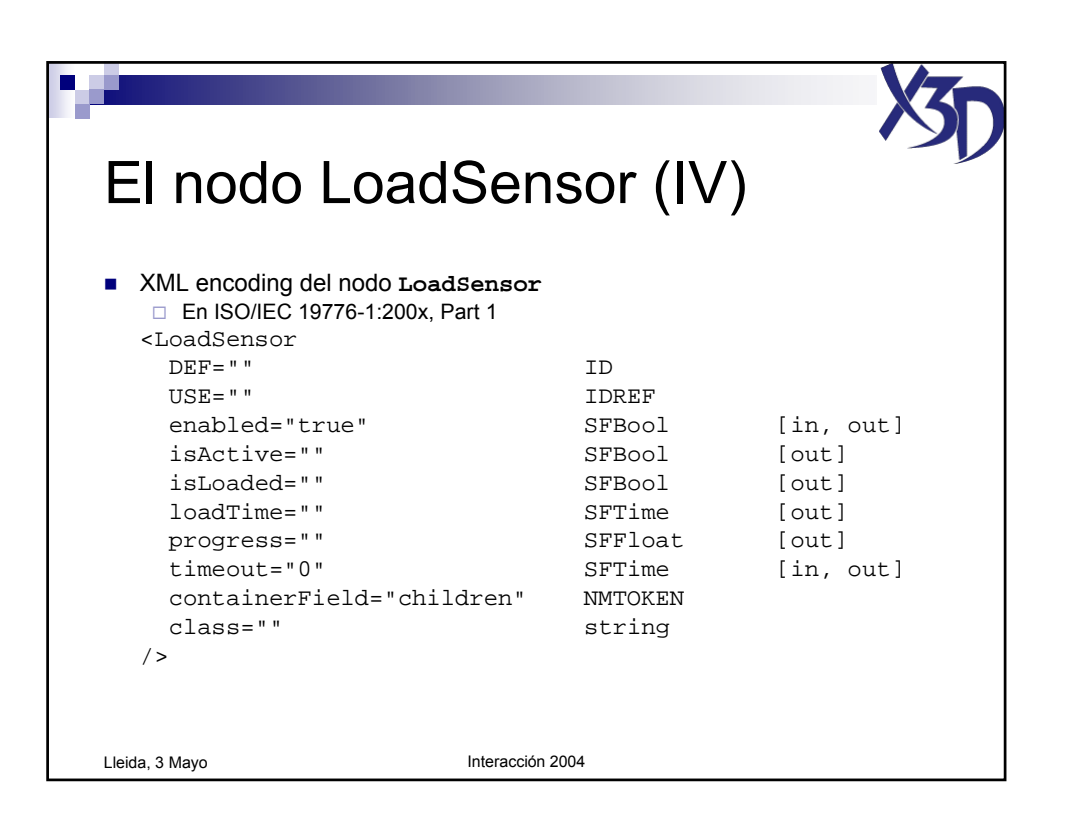

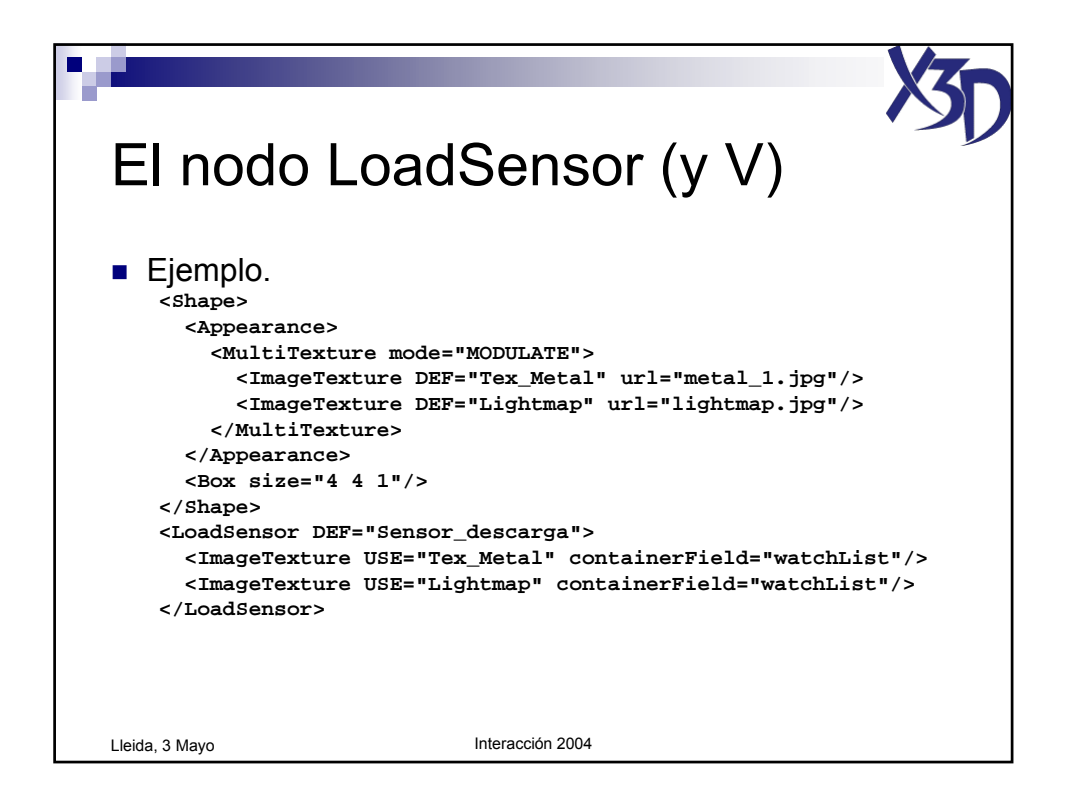

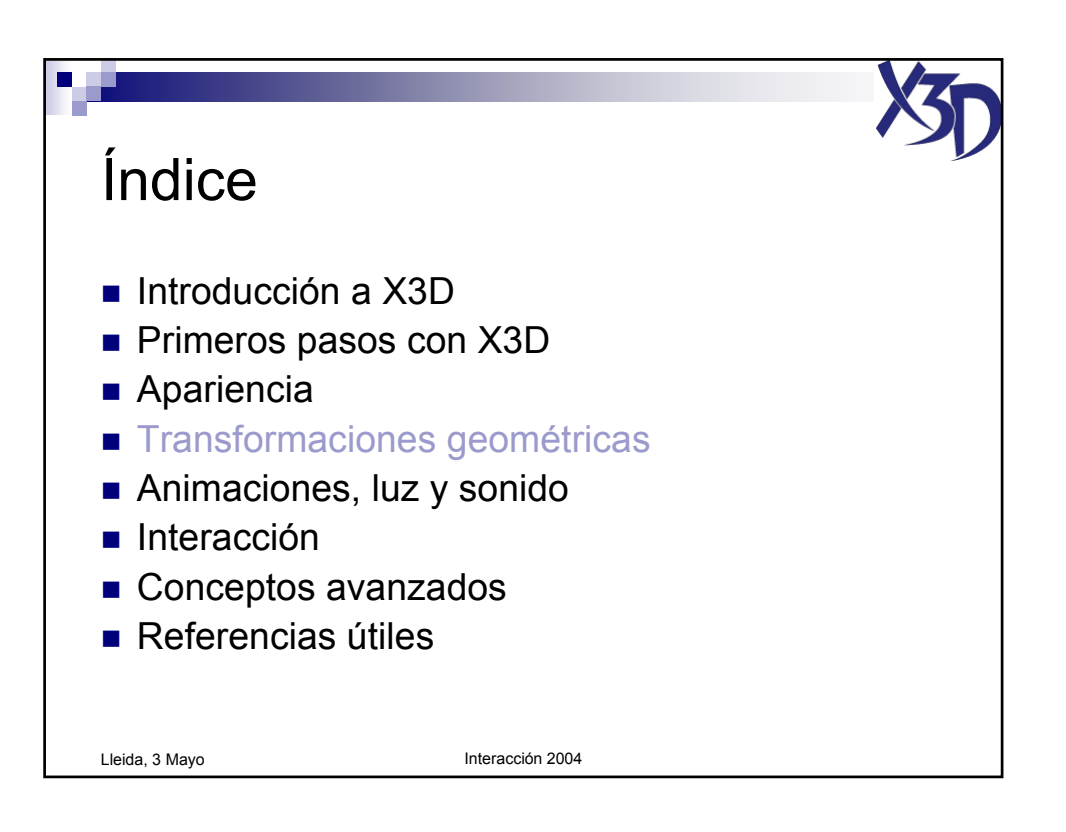

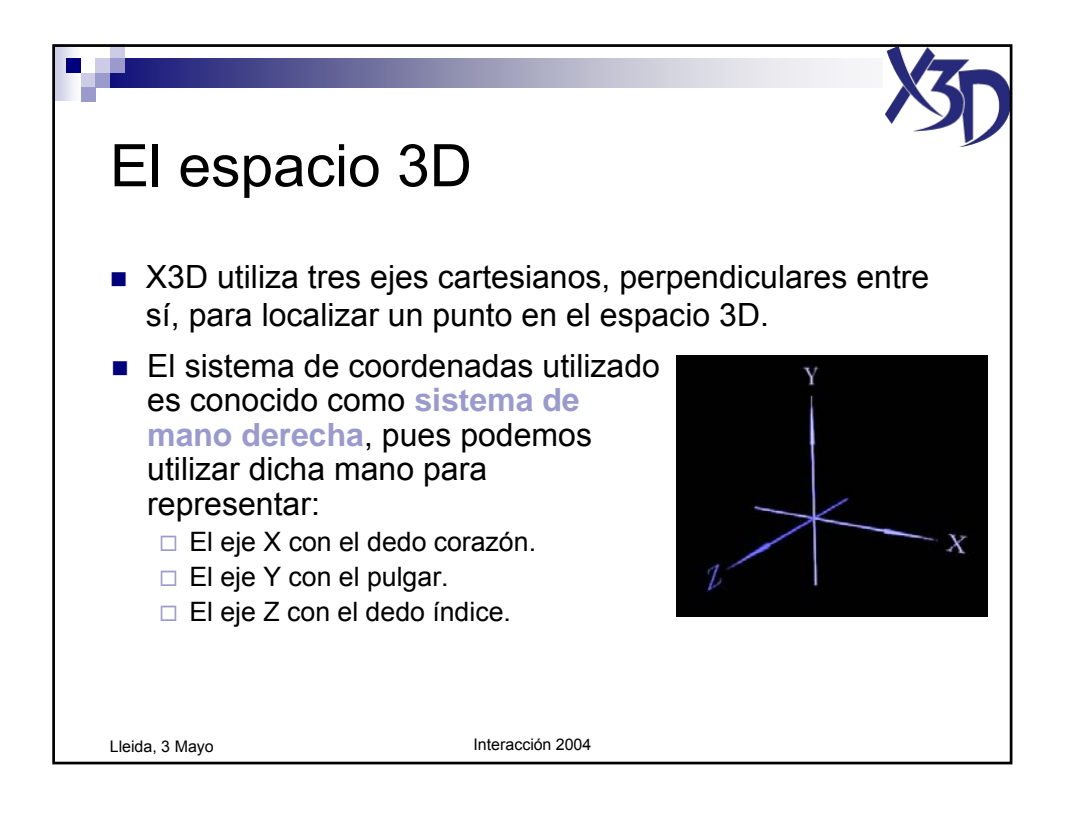

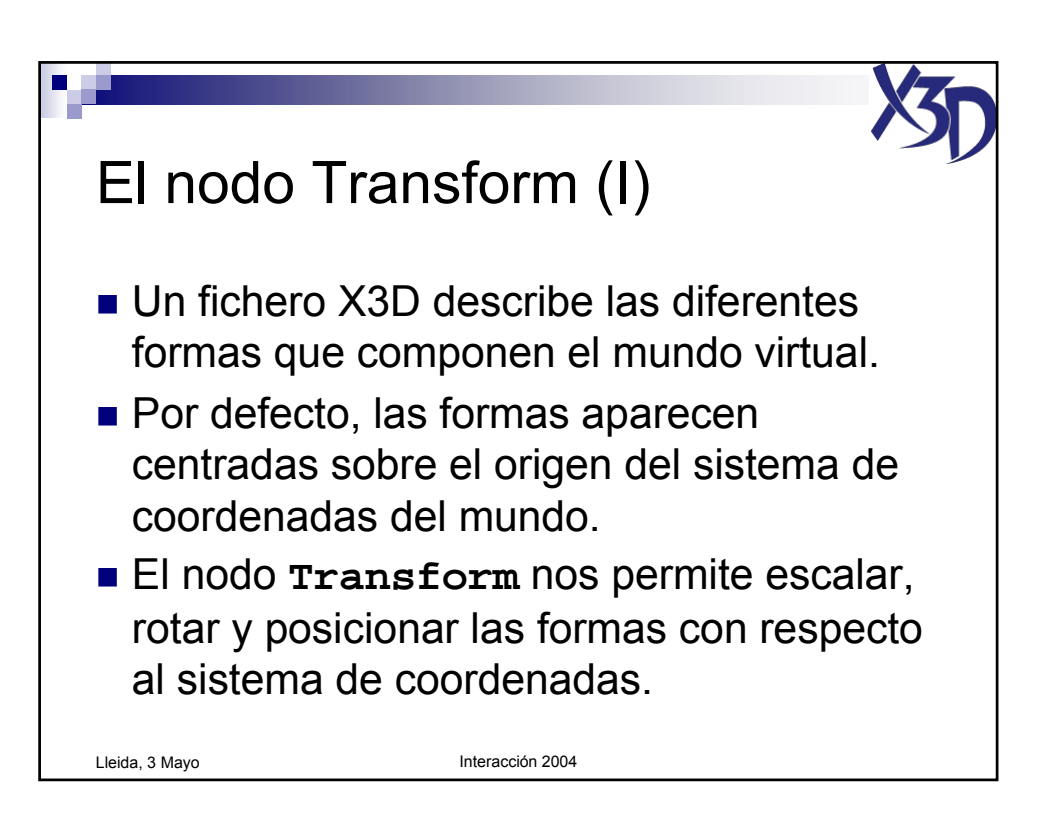

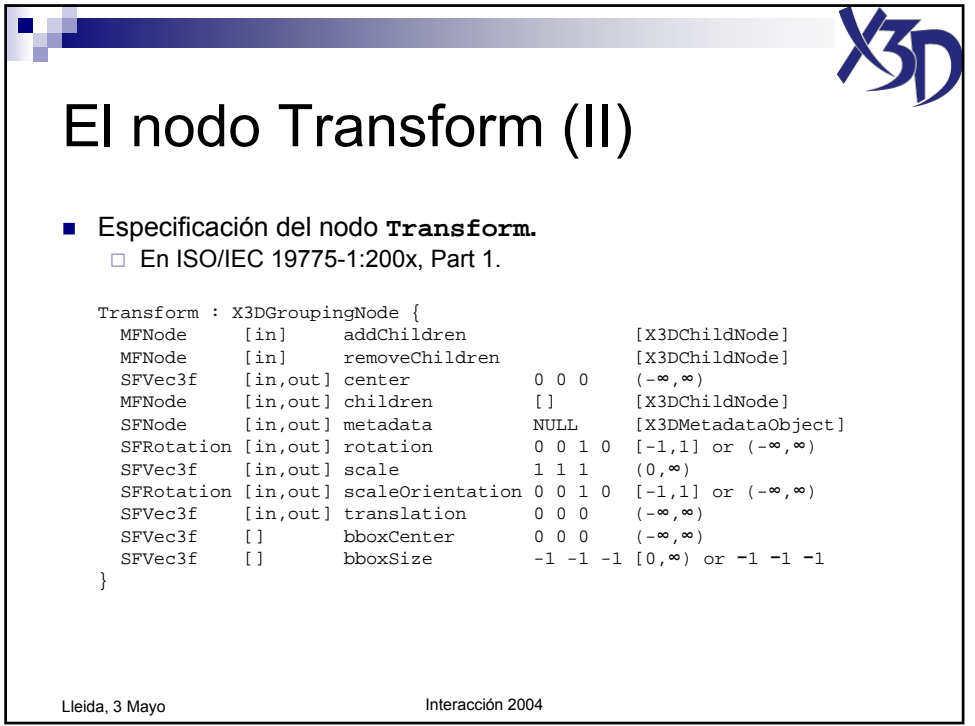

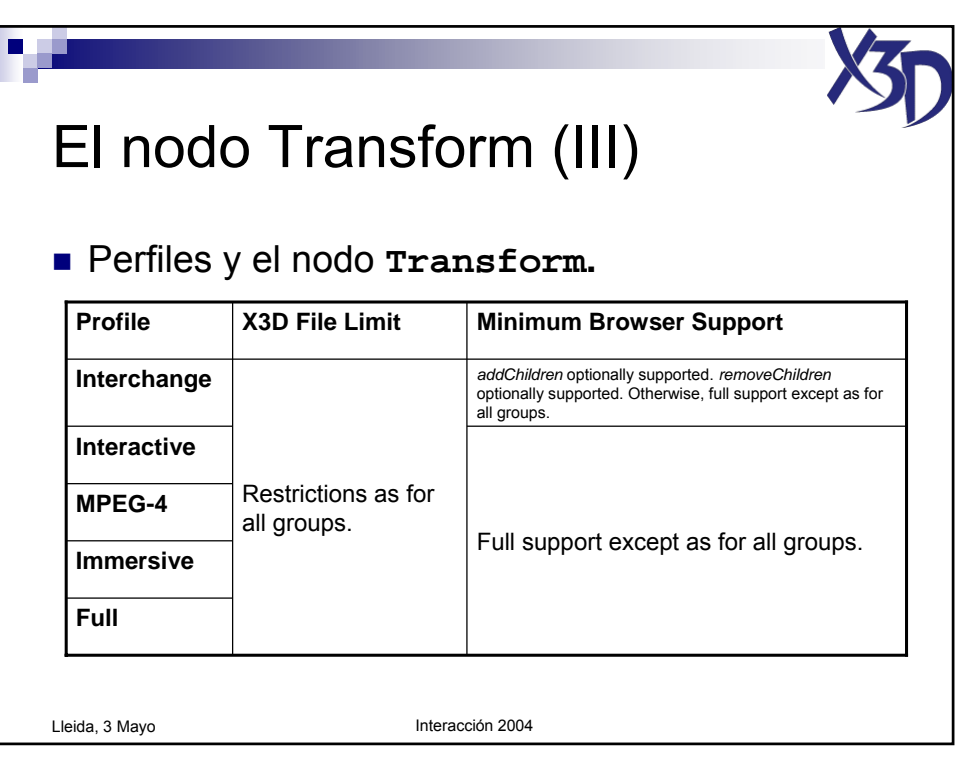

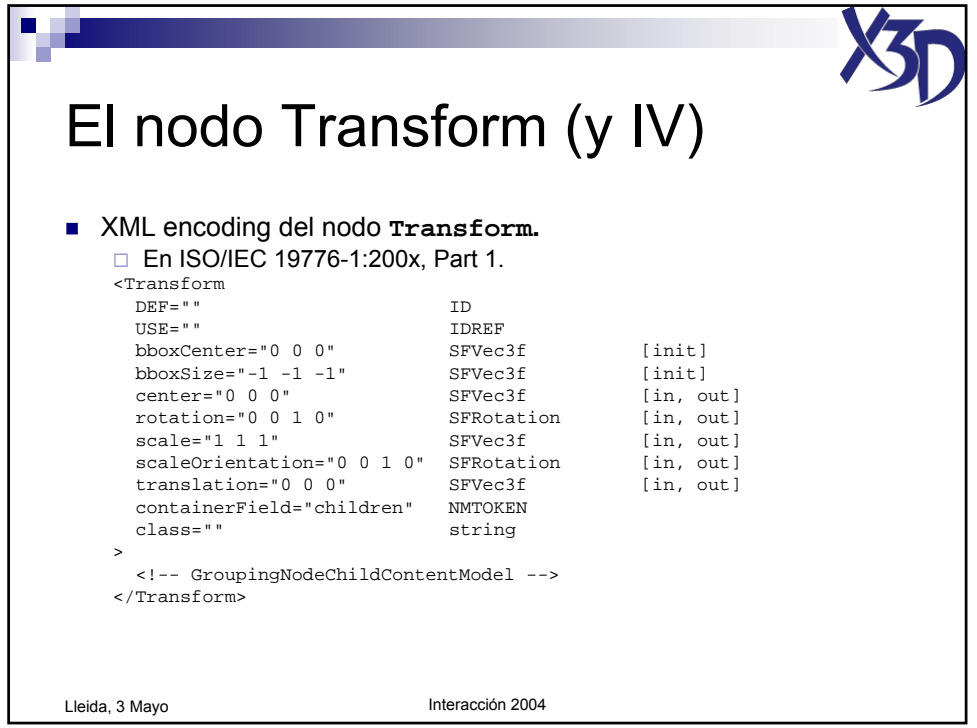

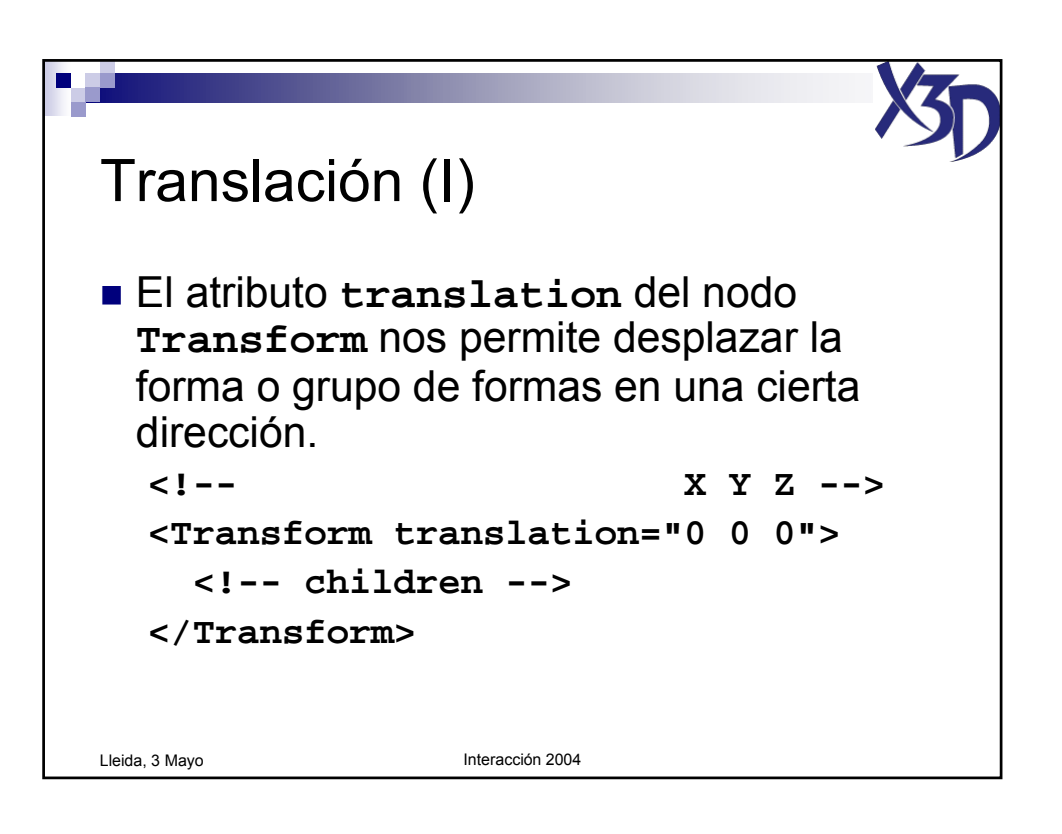

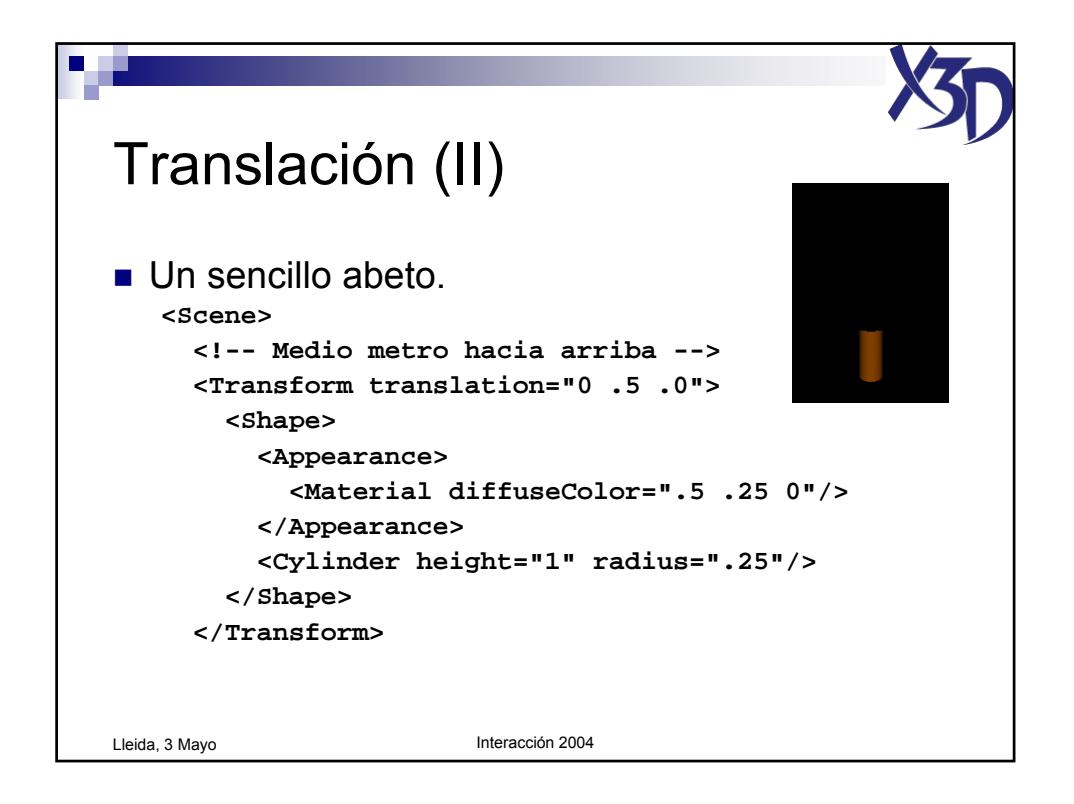

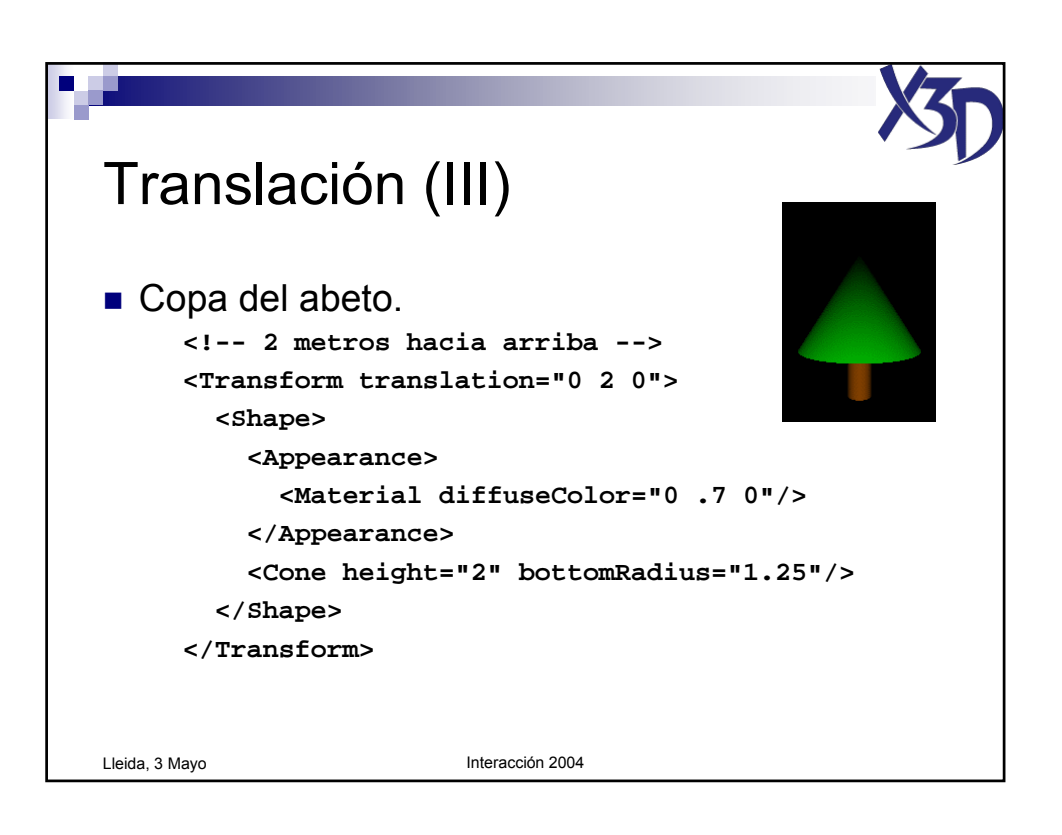

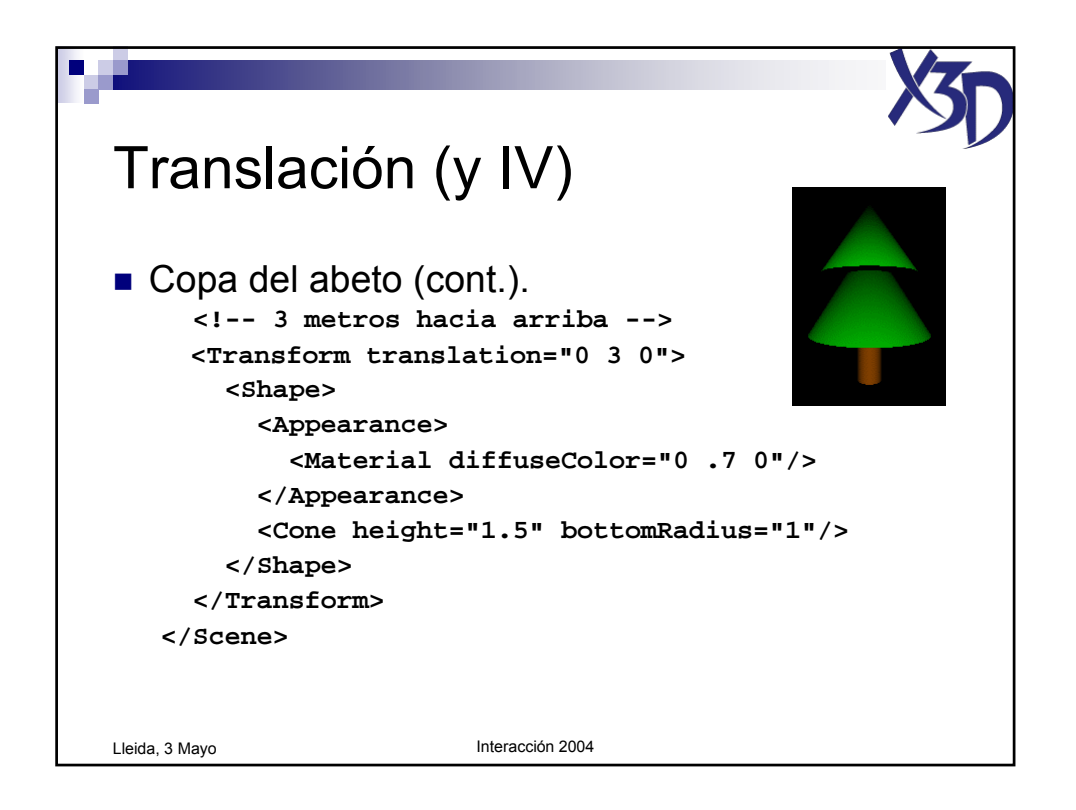

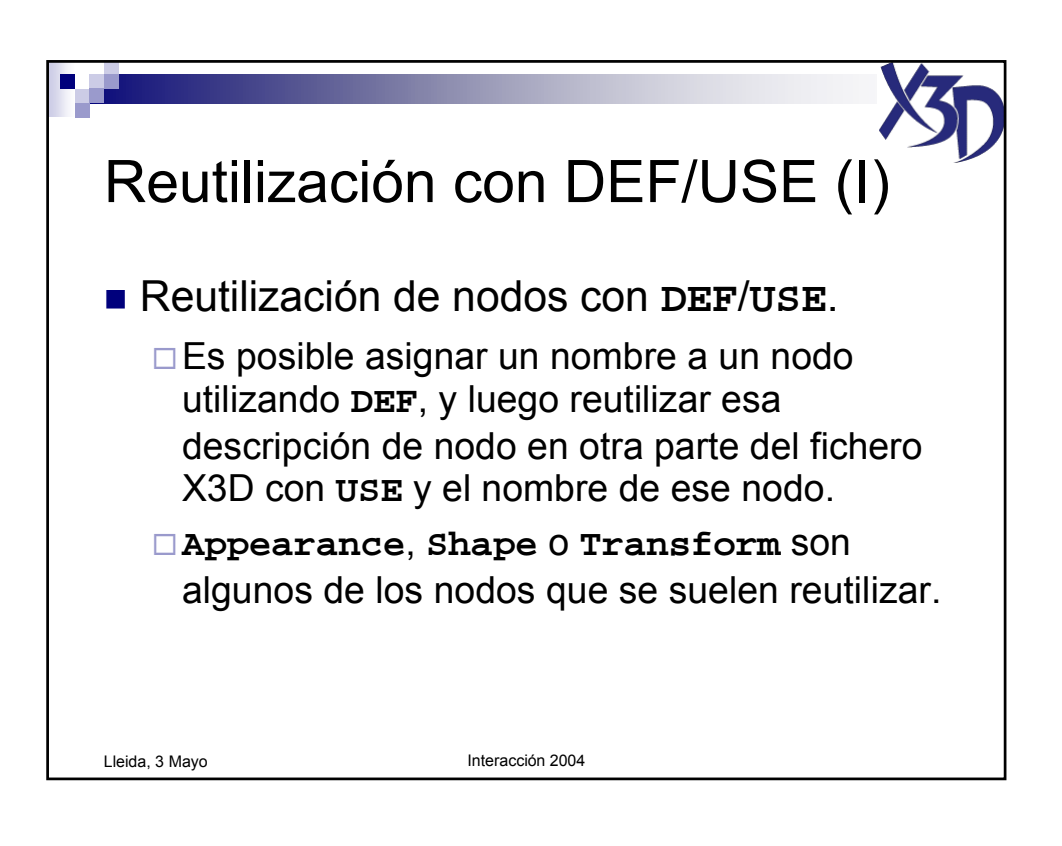

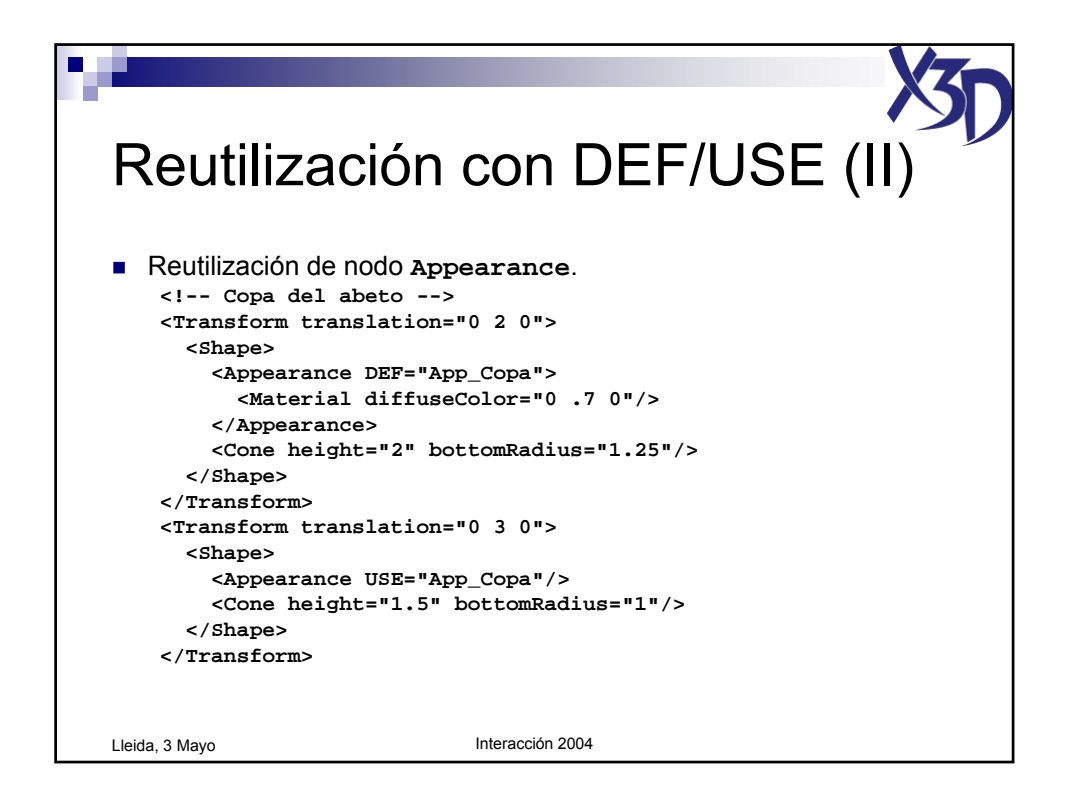

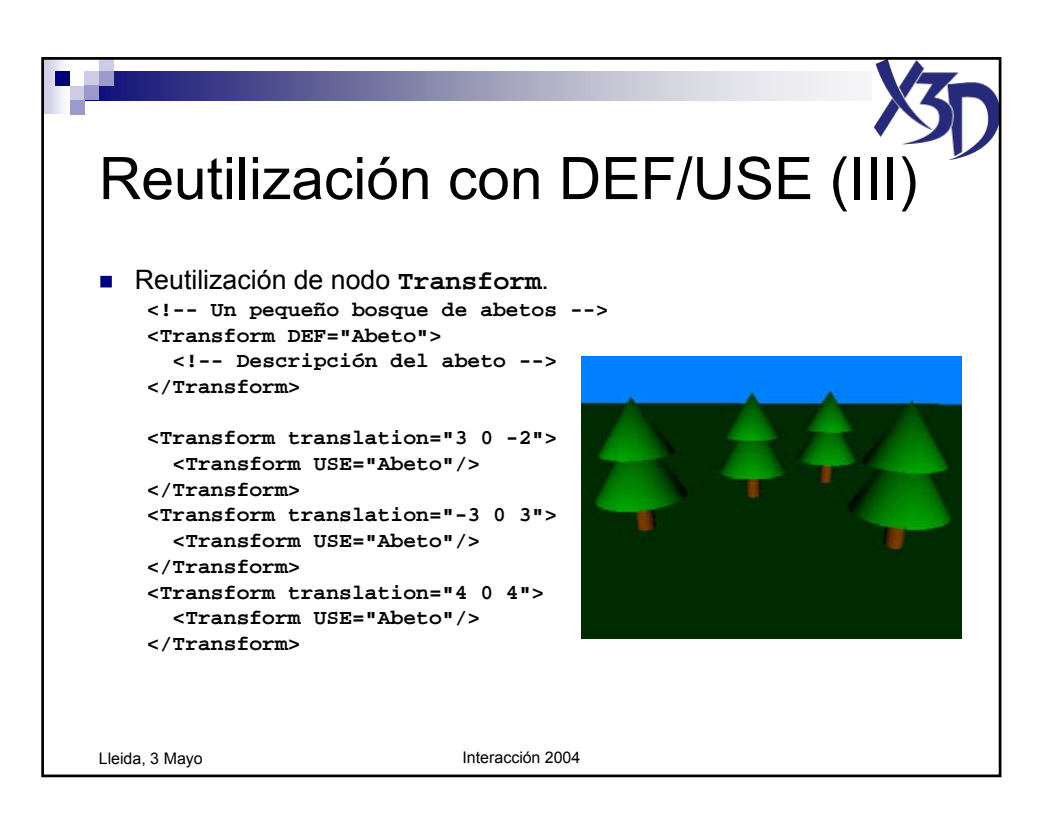

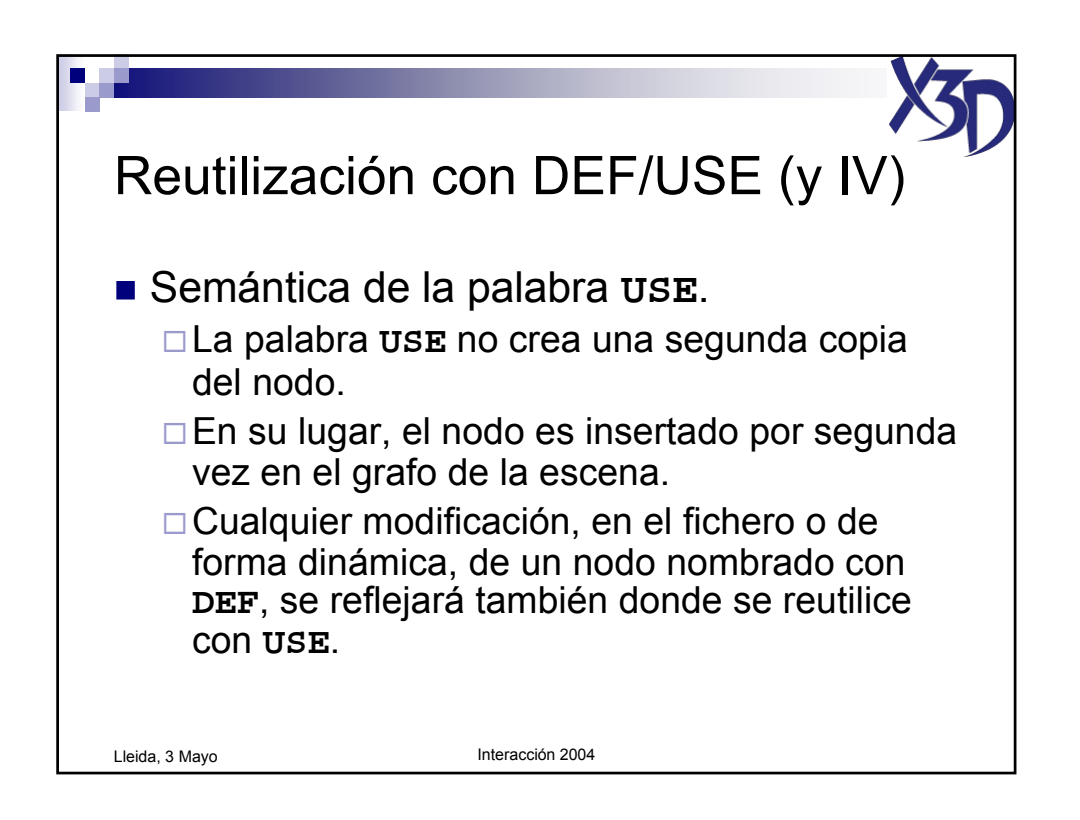

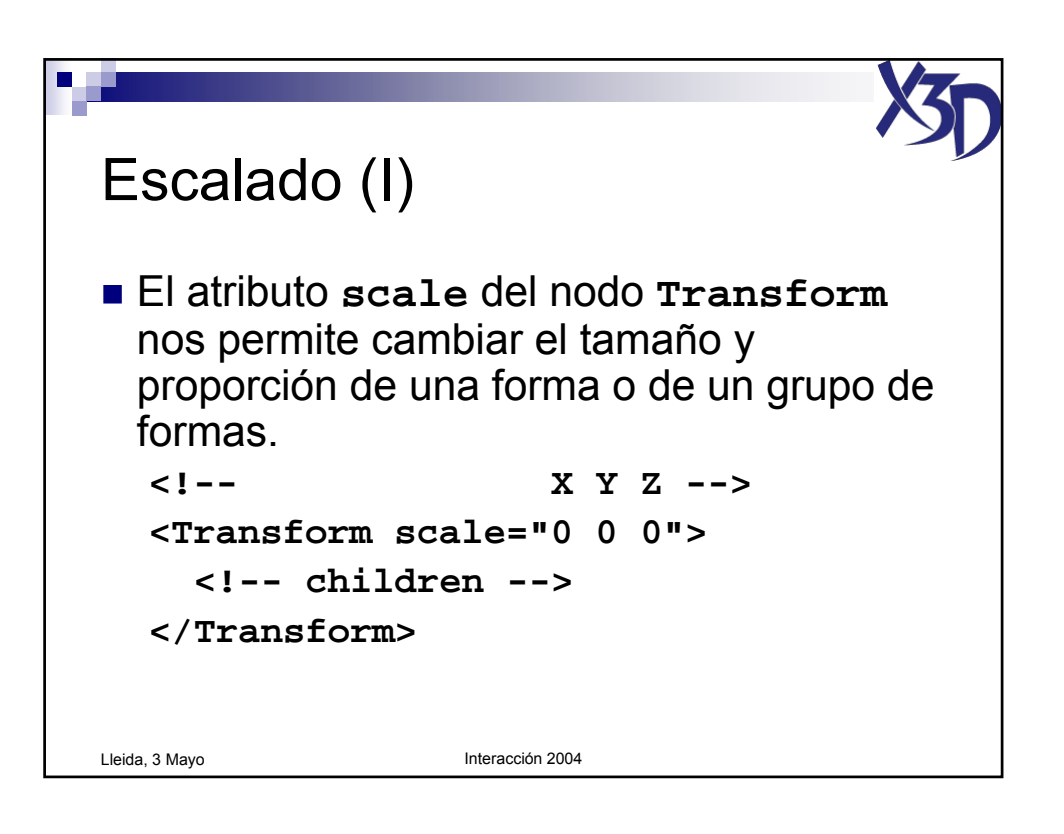

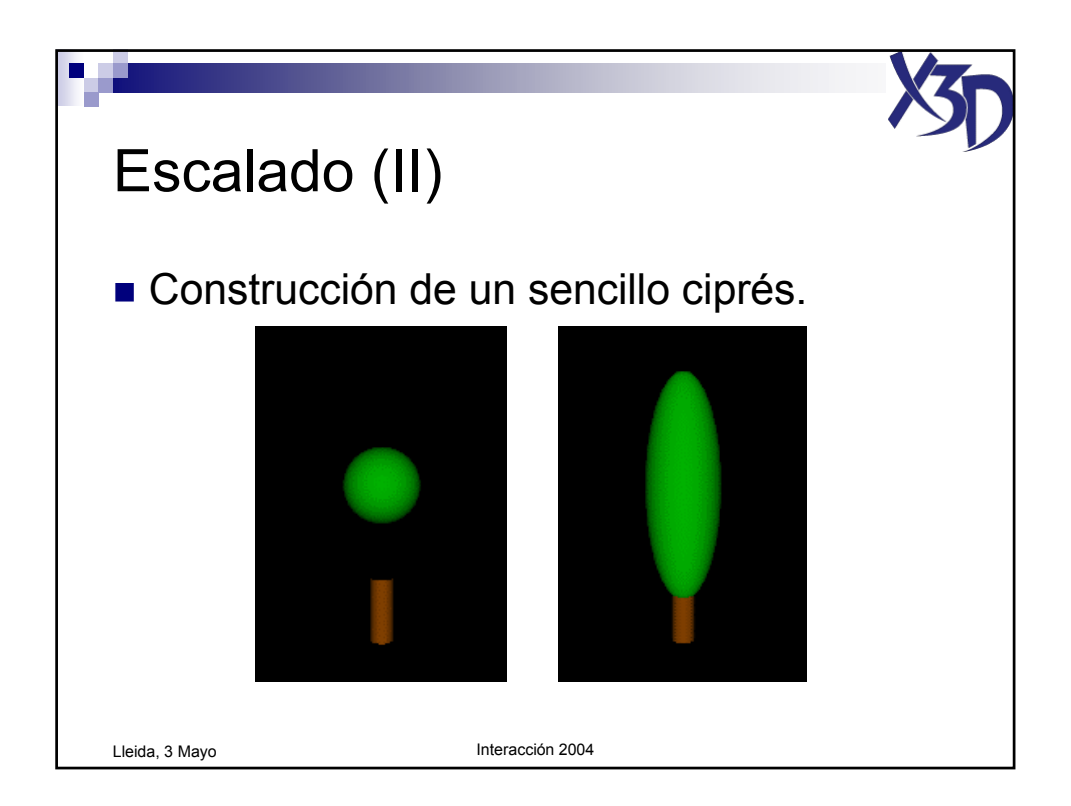

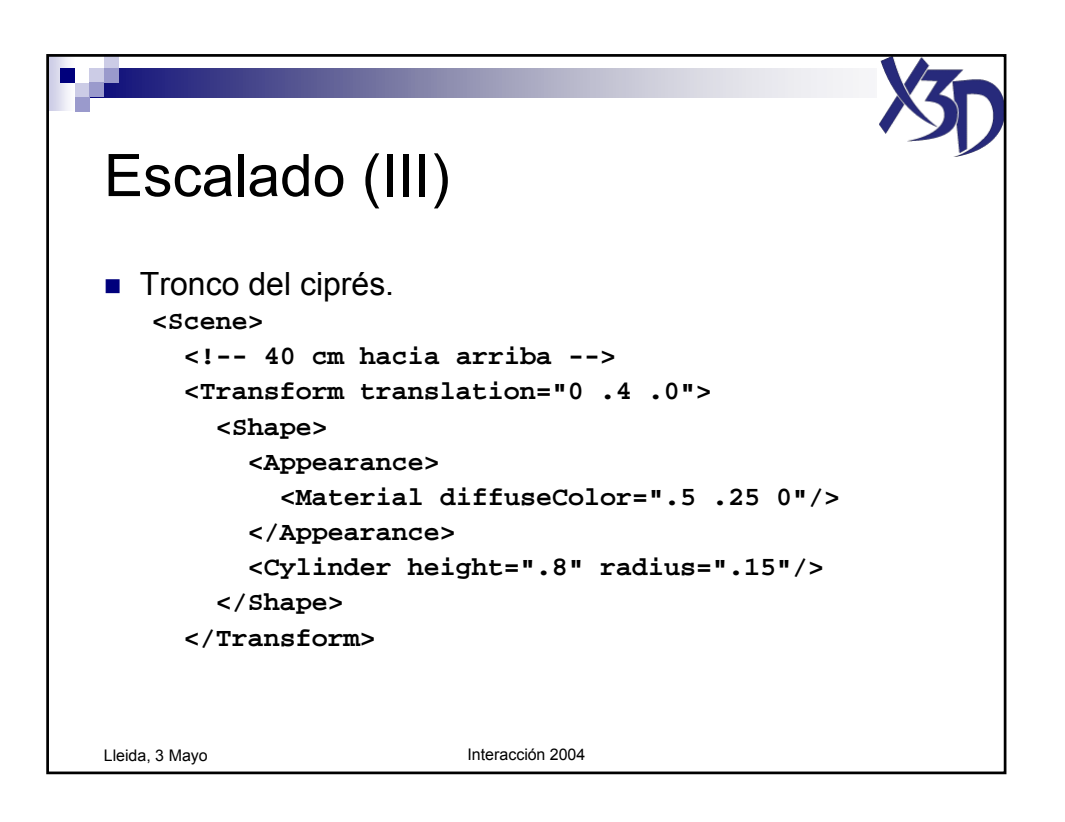

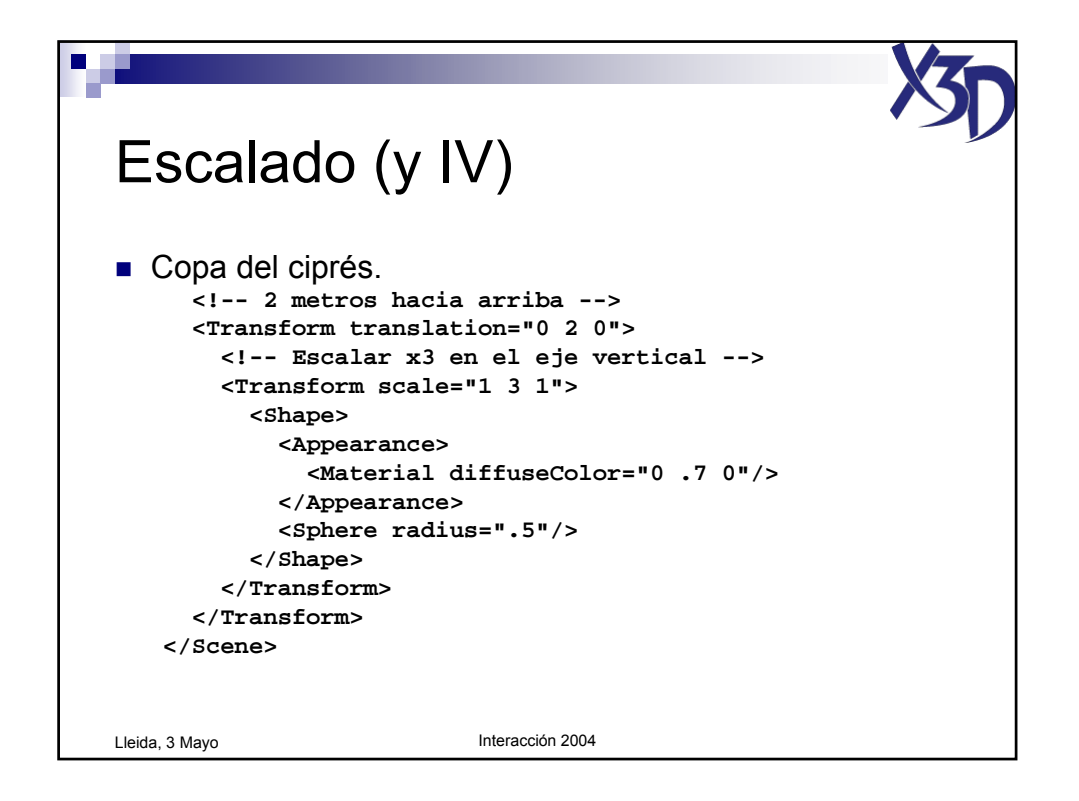

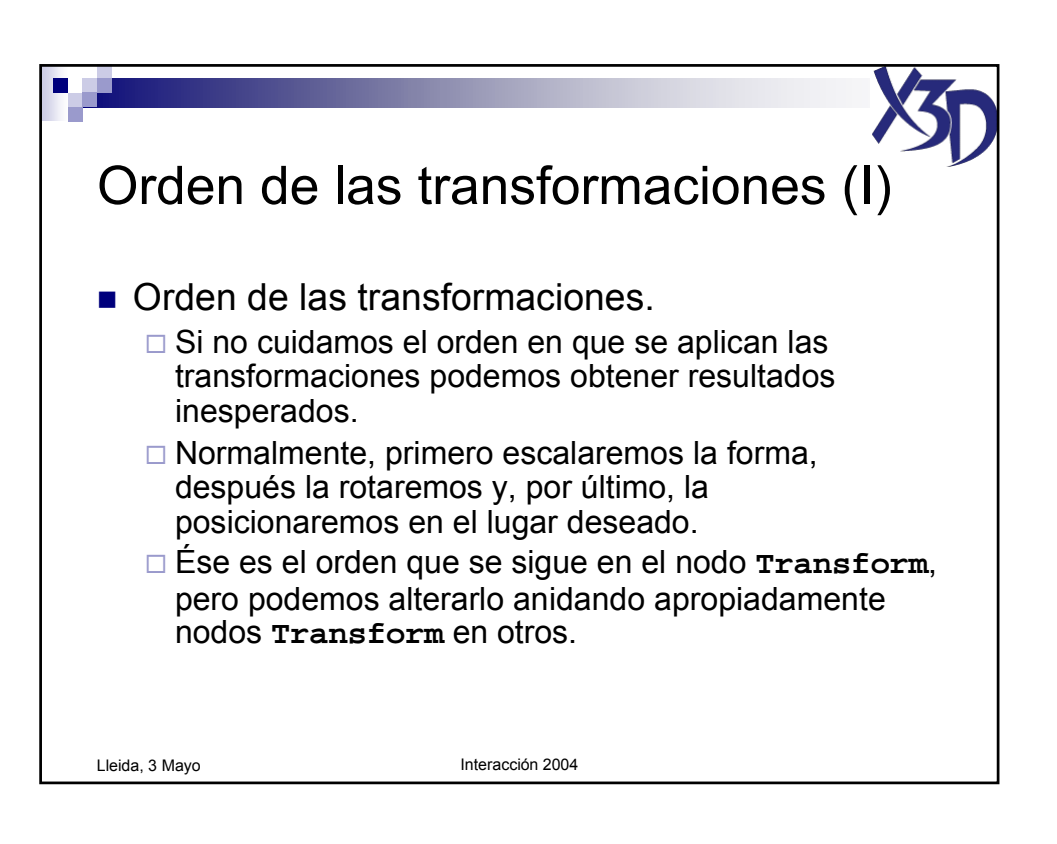

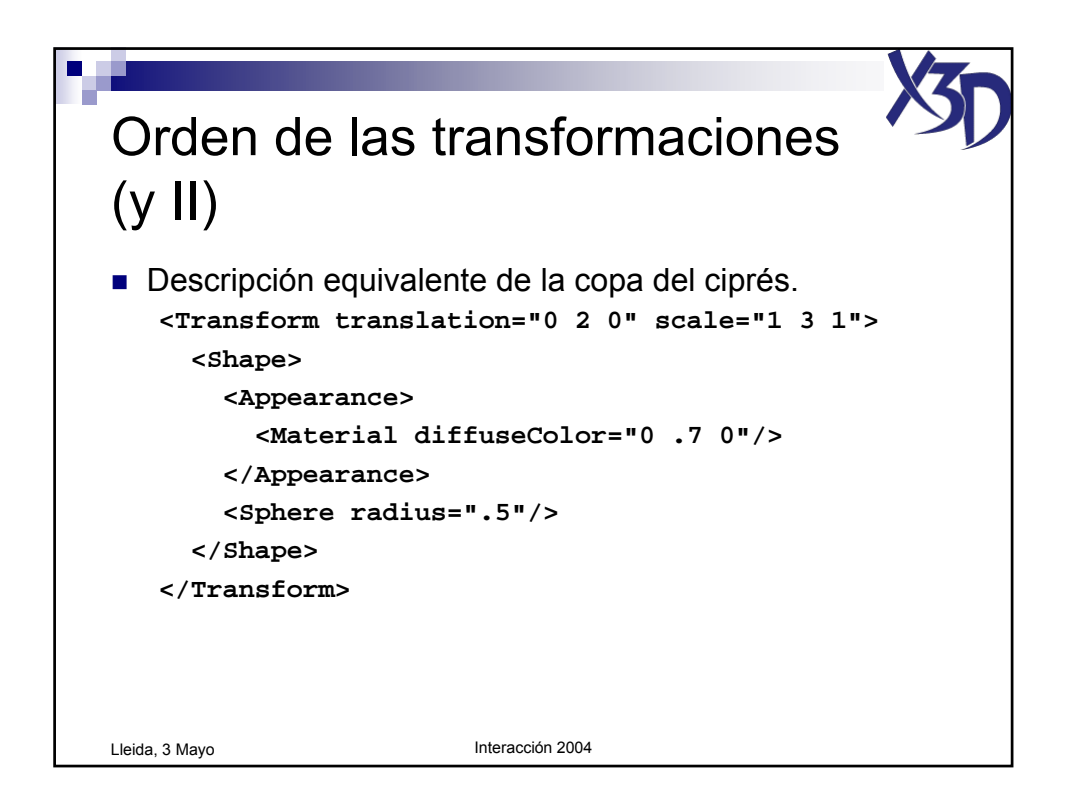

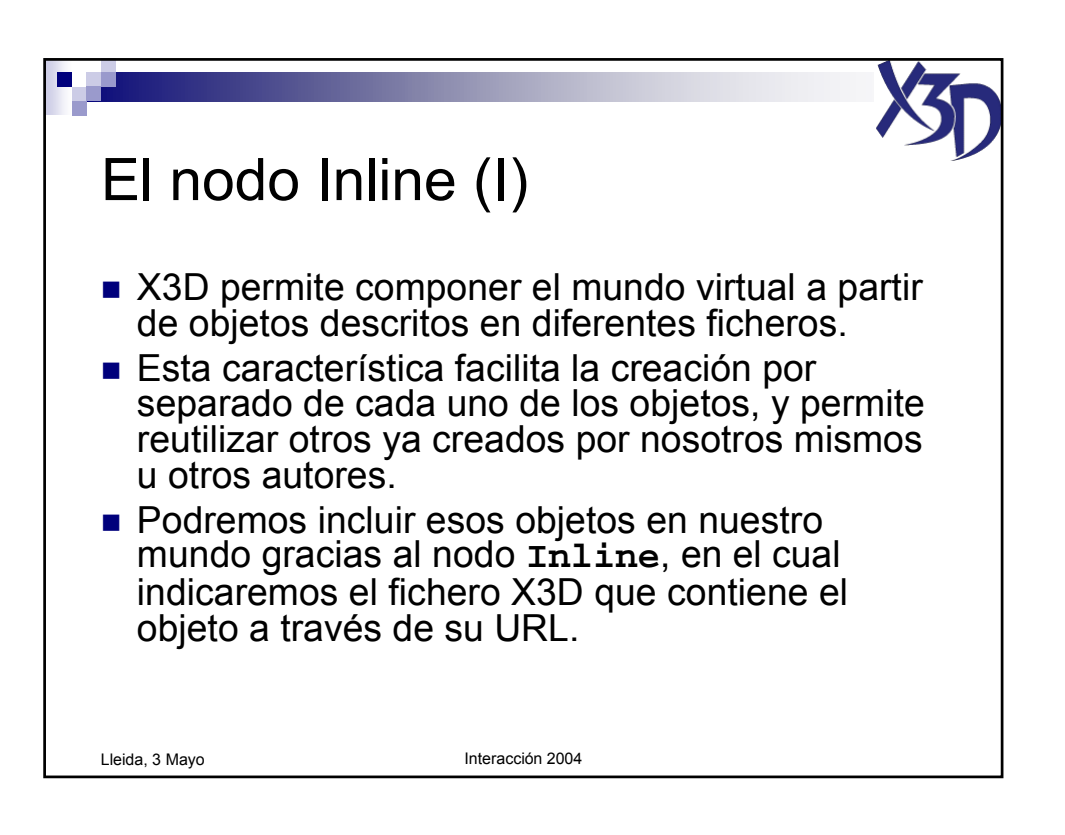

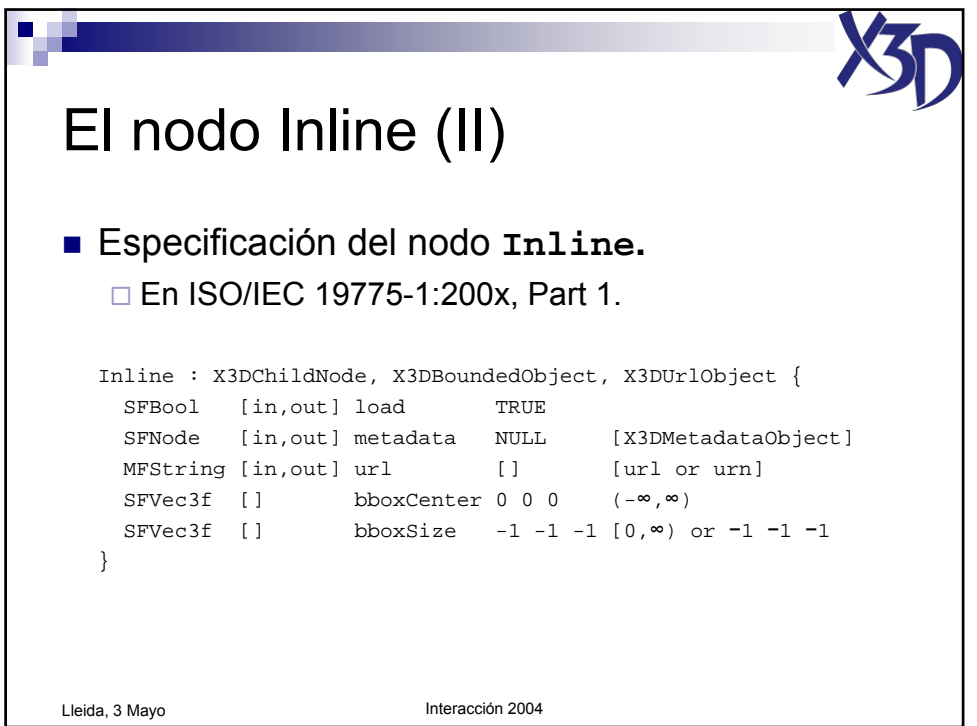

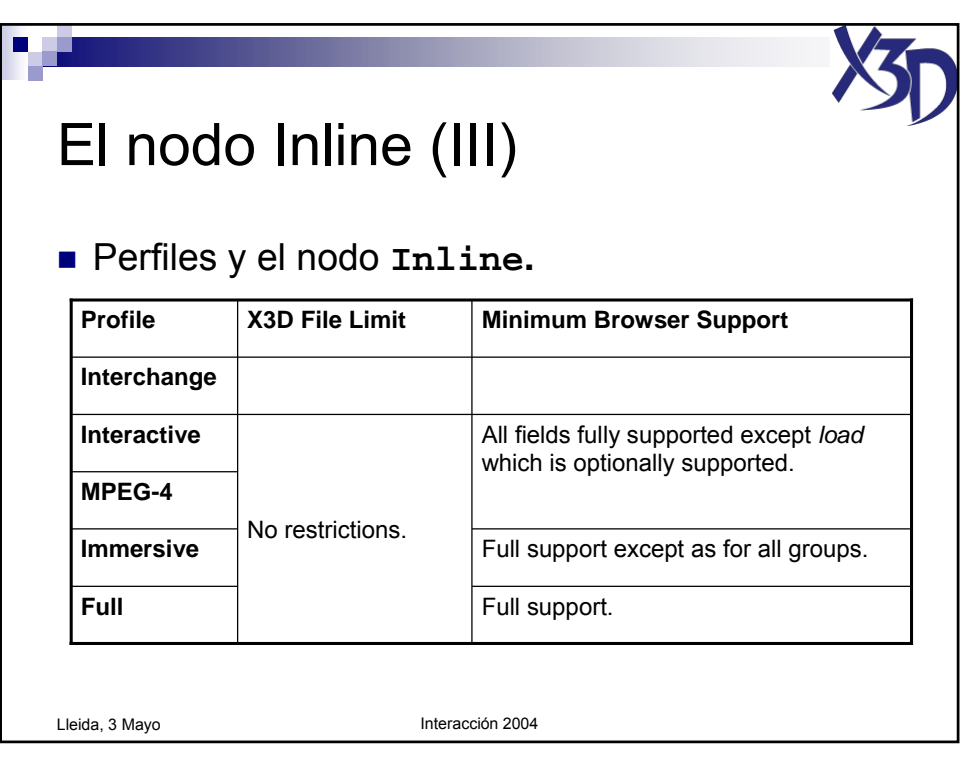

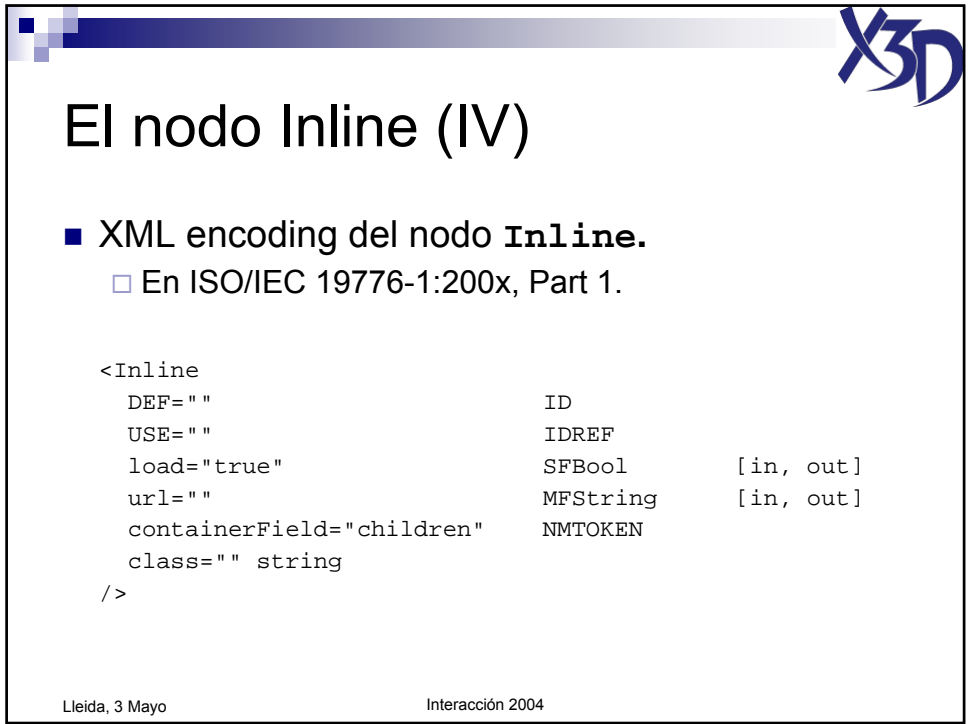

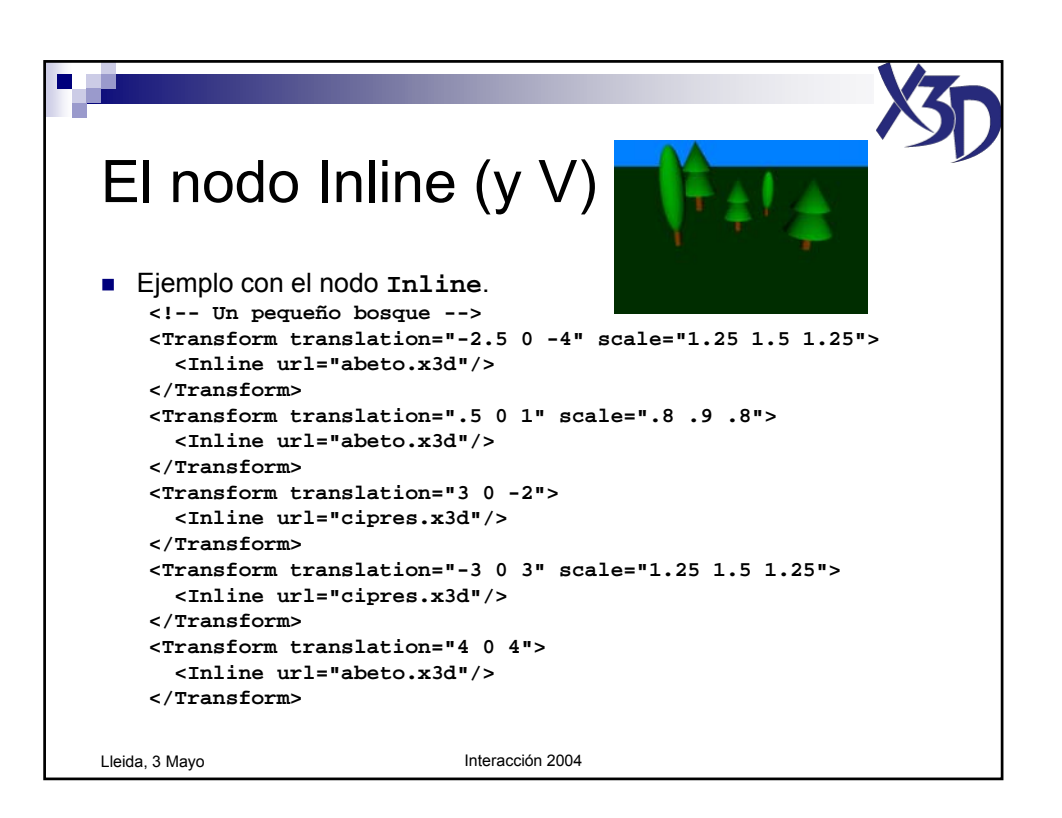

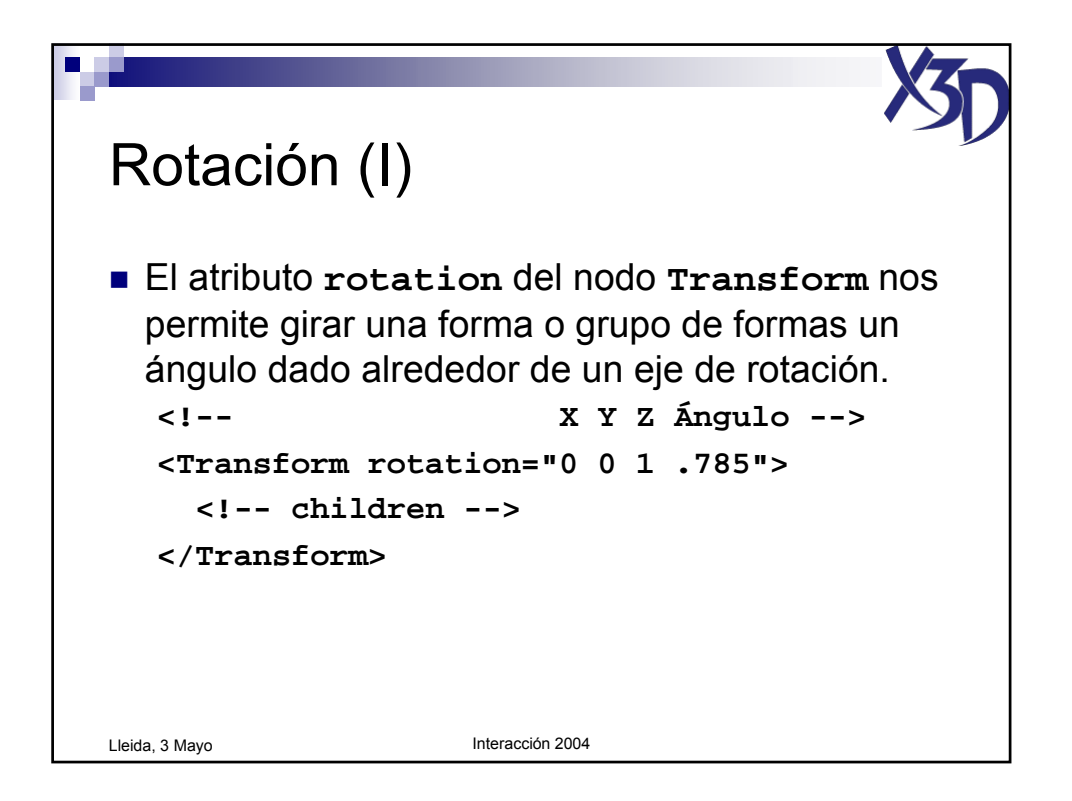

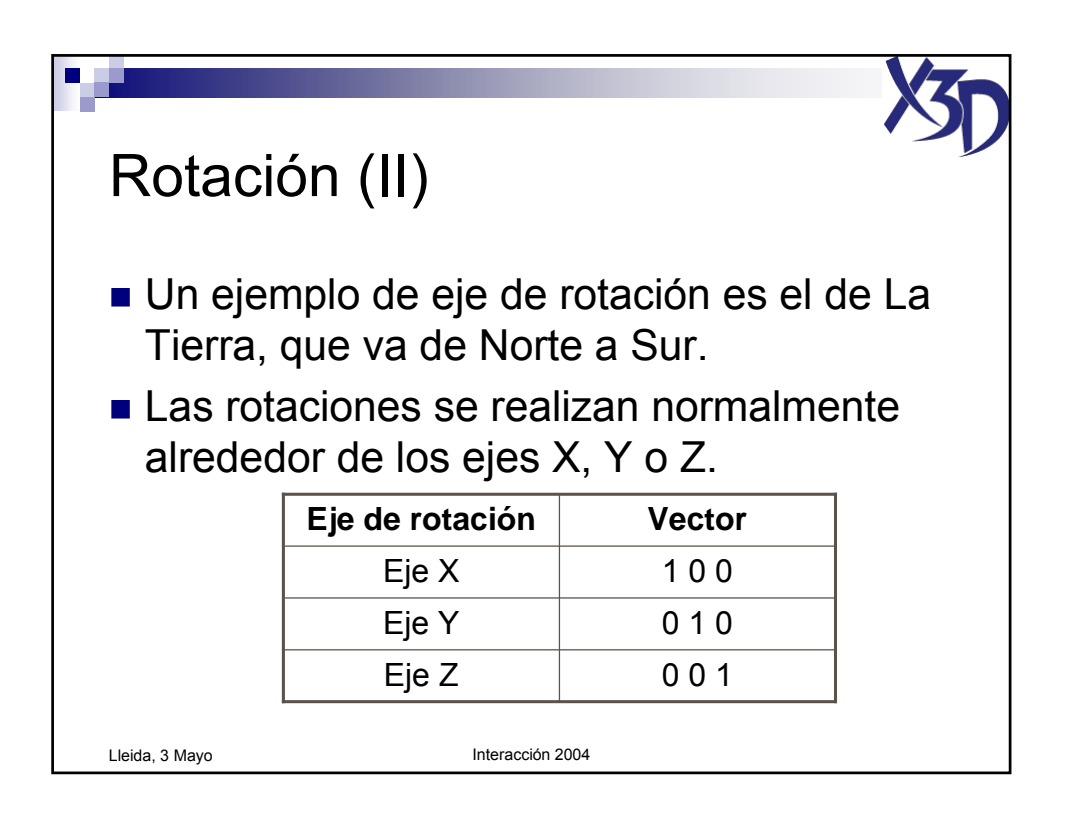

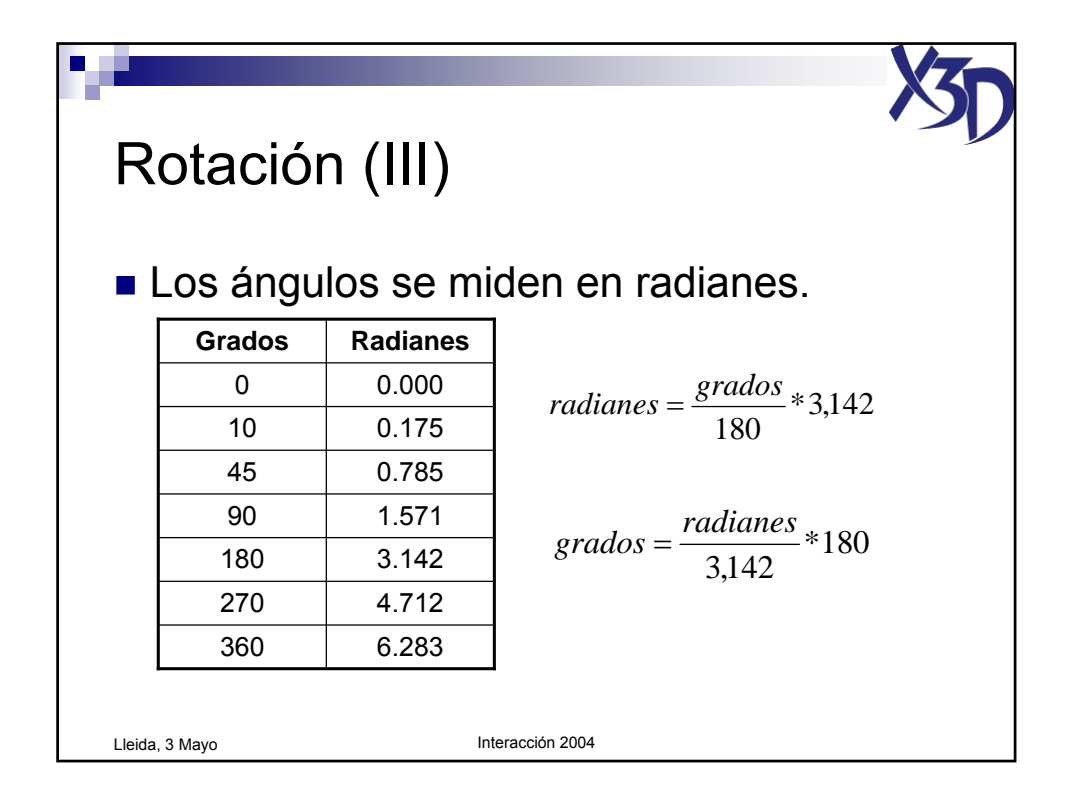

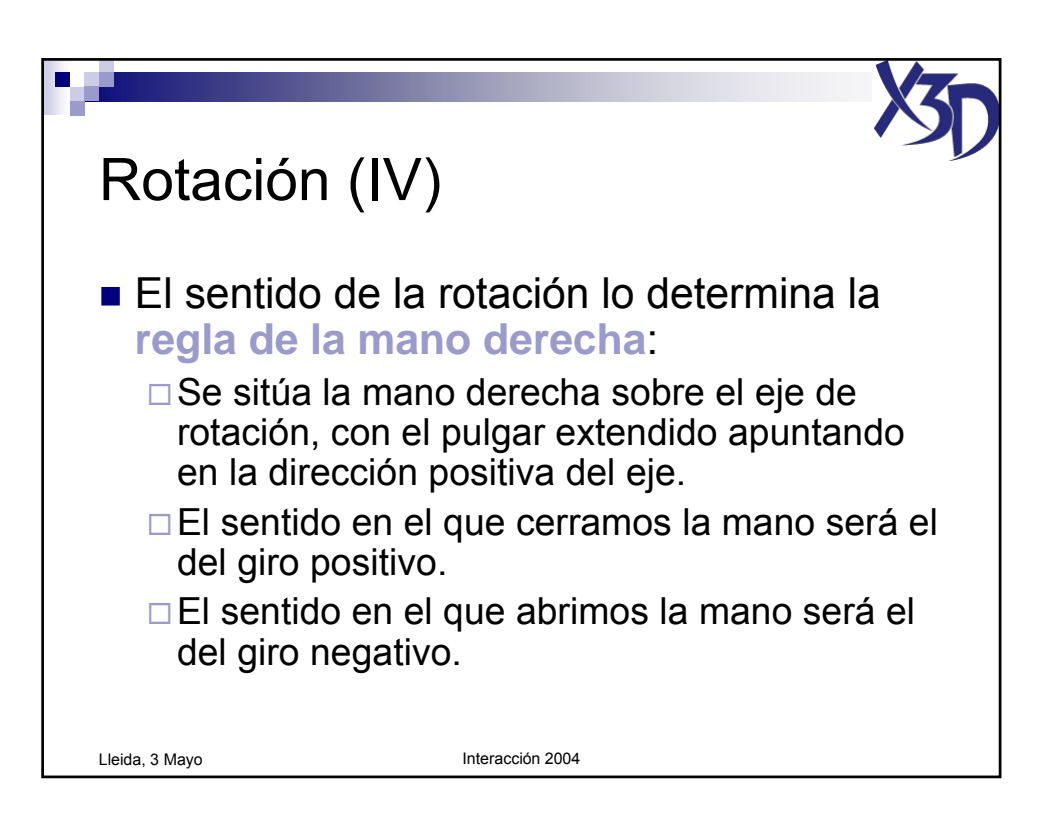

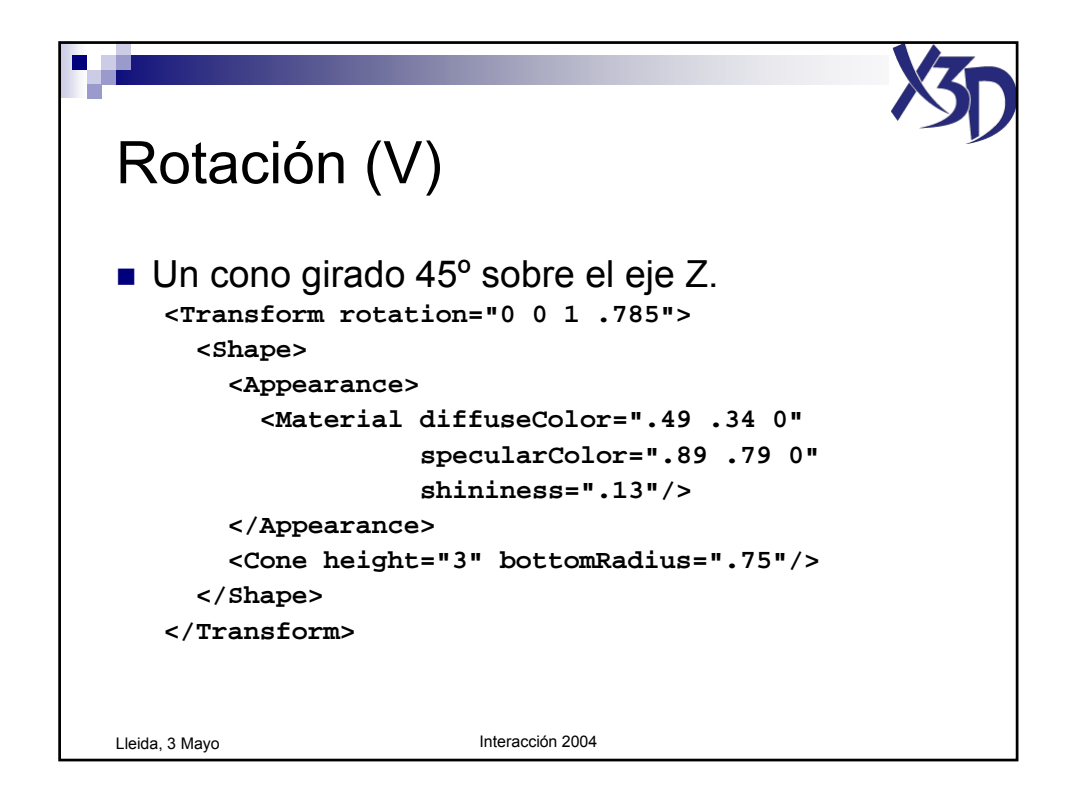

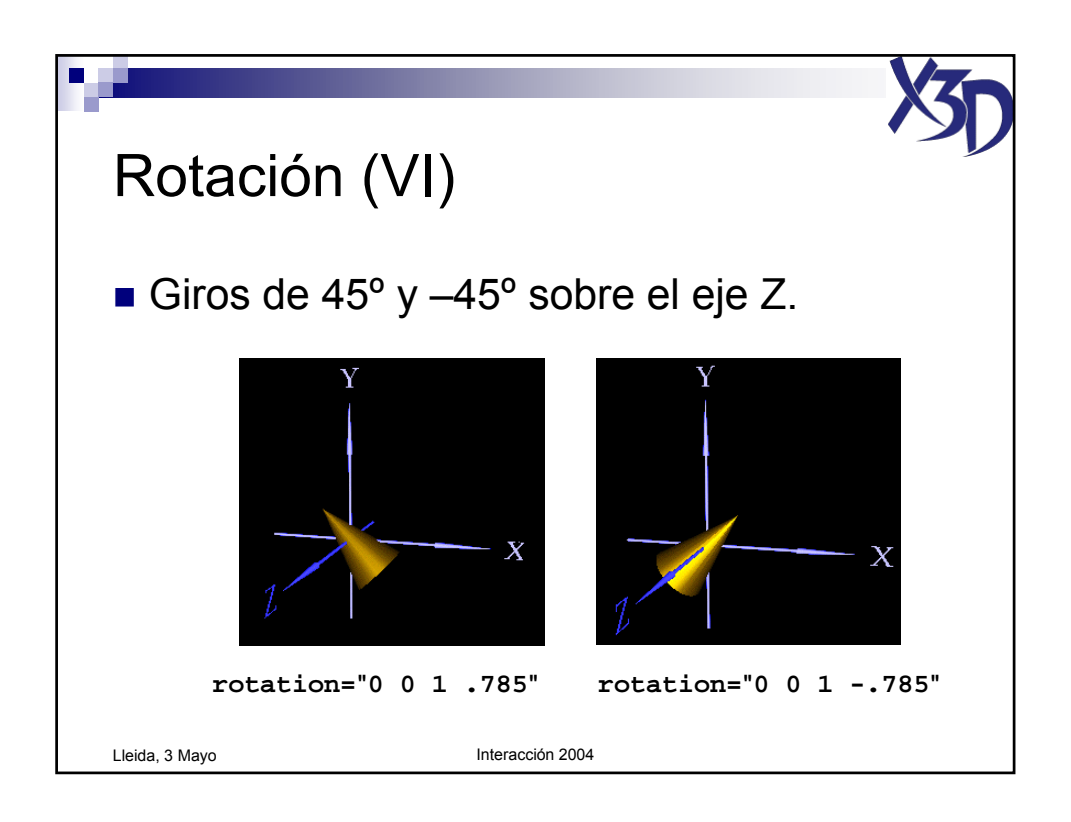

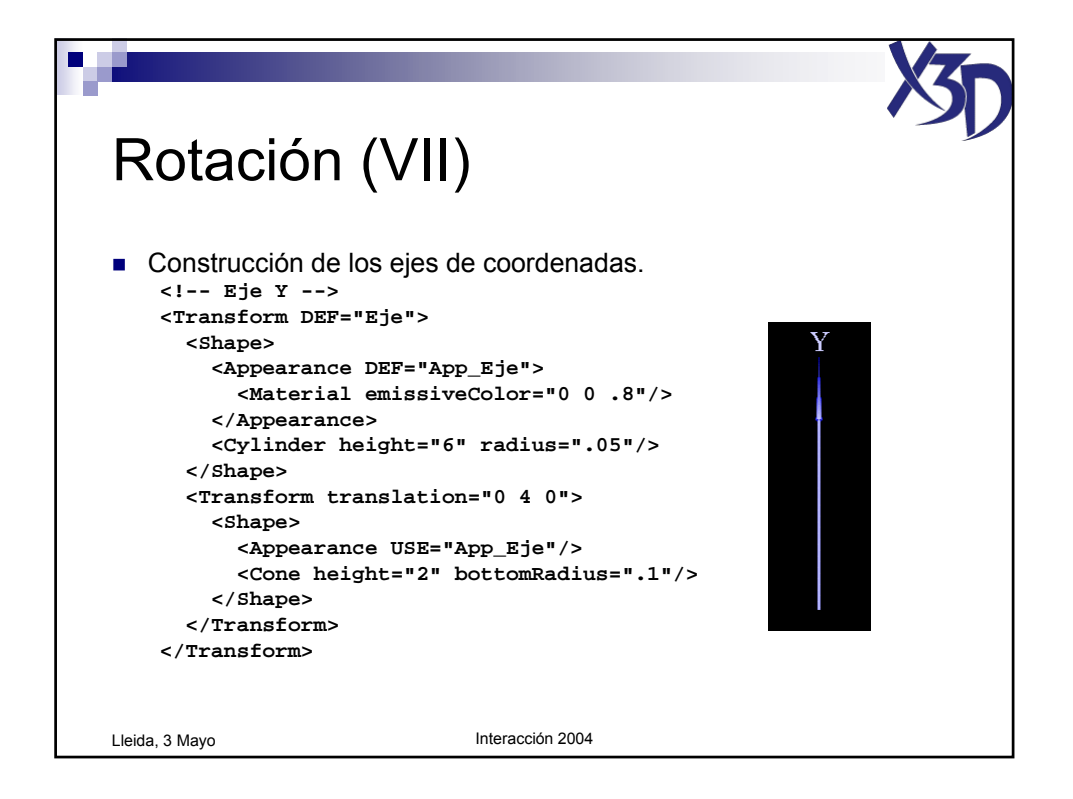

Tutorial "X3D: La nueva generación de mundos virtuales en la Web" (c) José Pascual Molina Massó, 2004 71/125

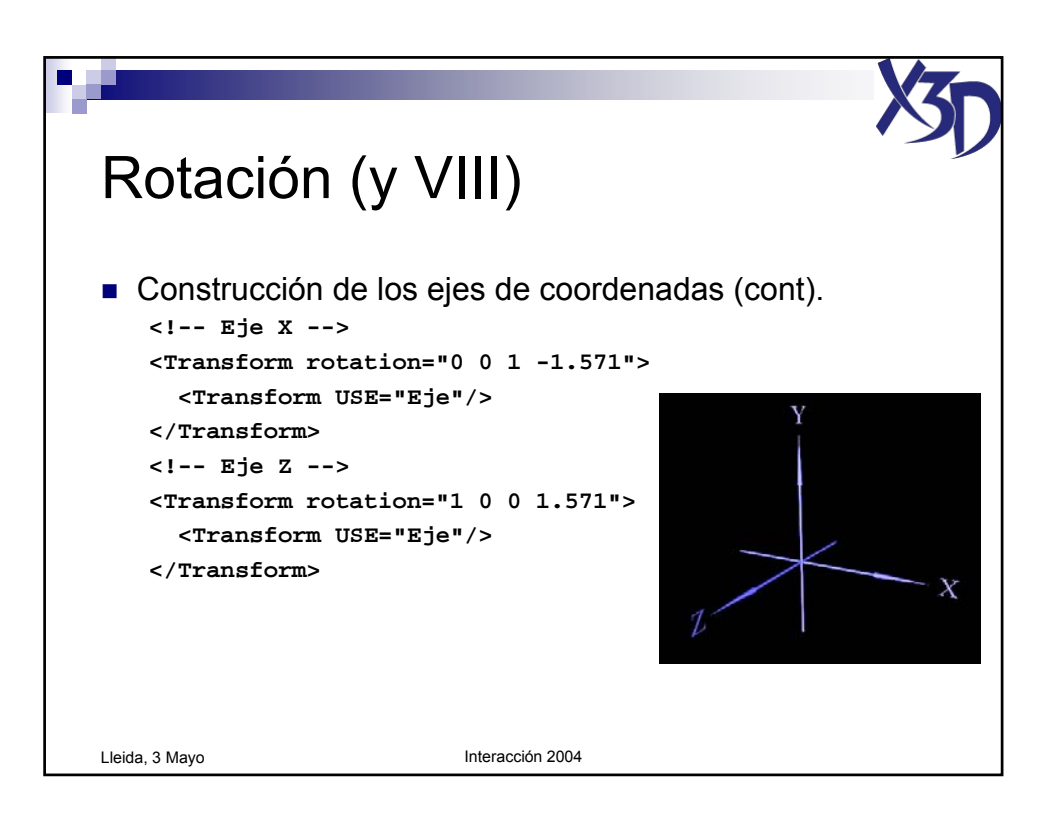

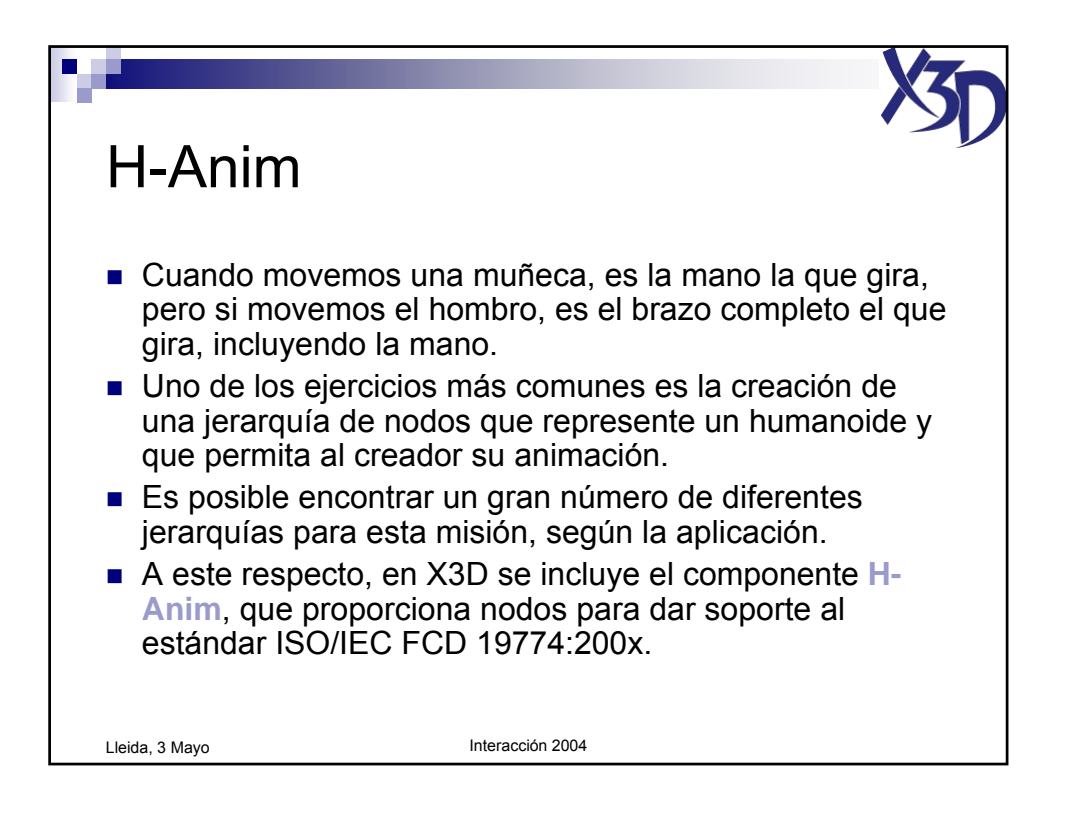
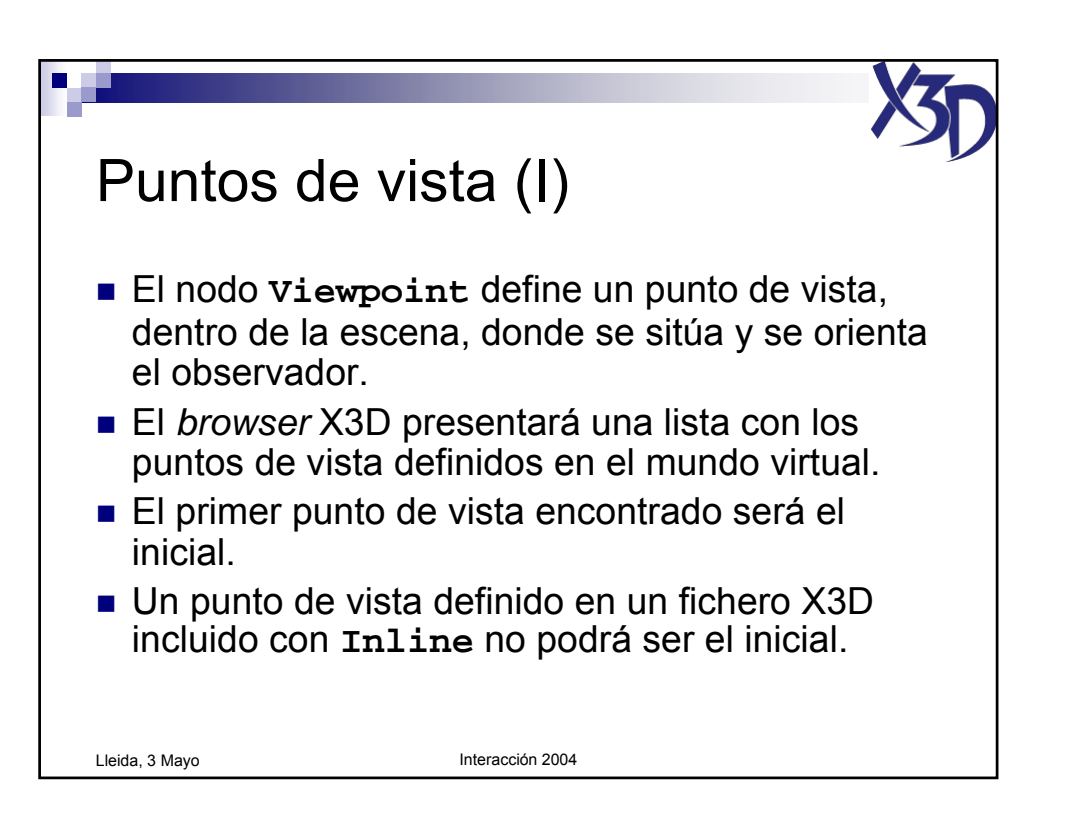

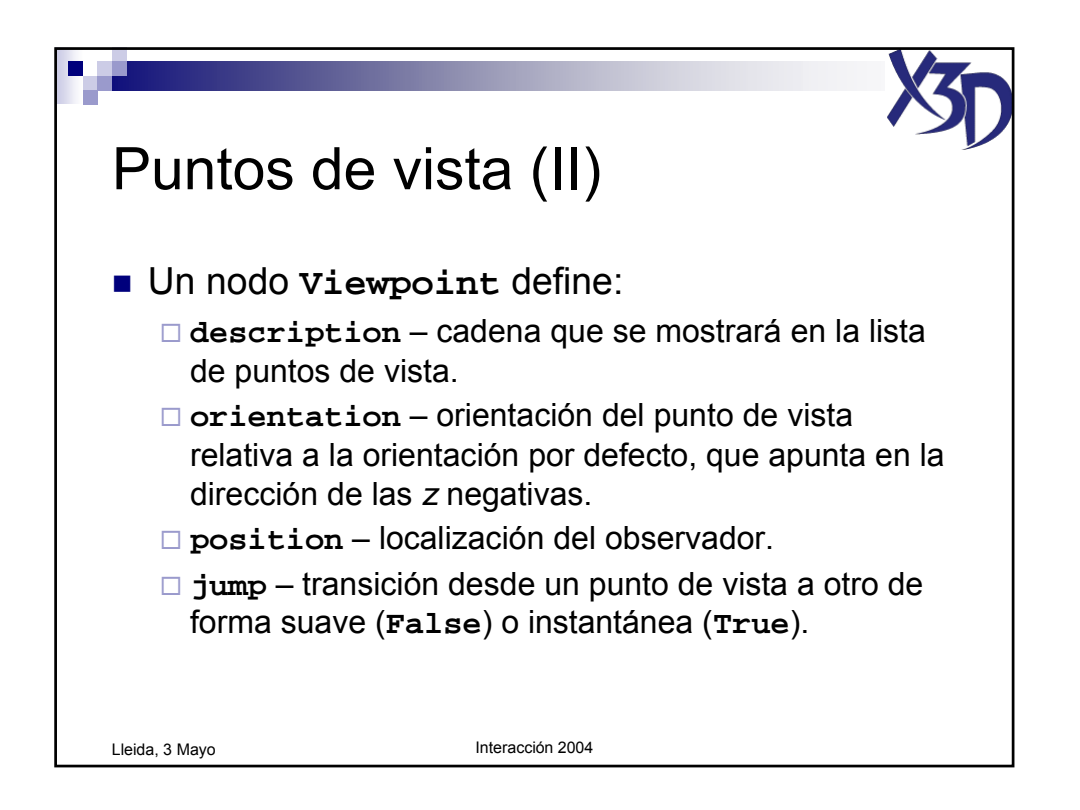

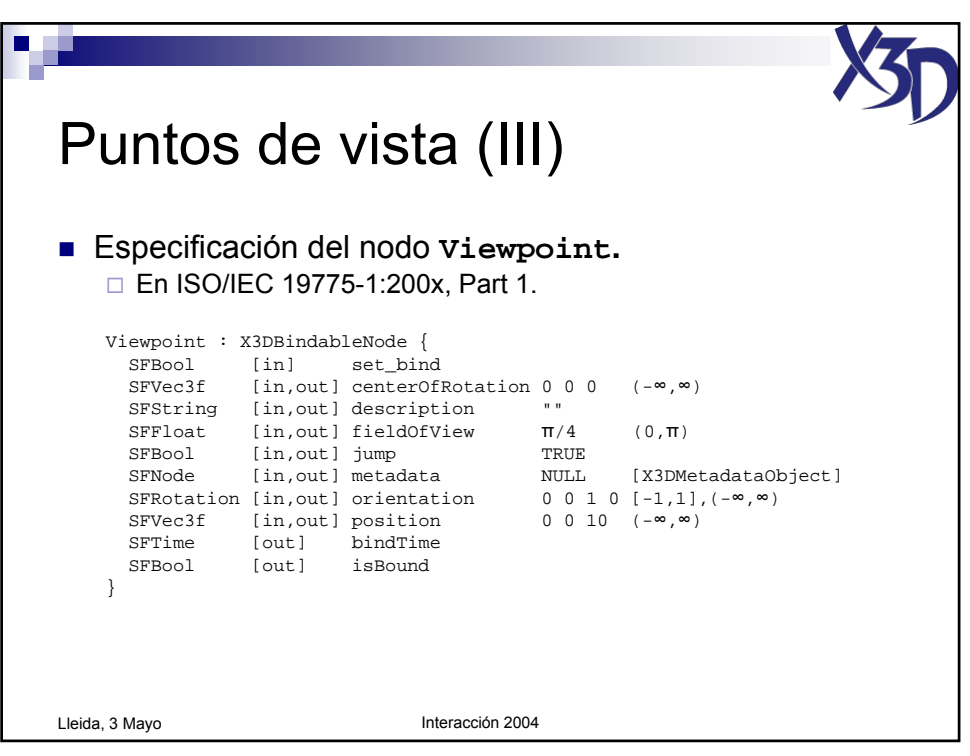

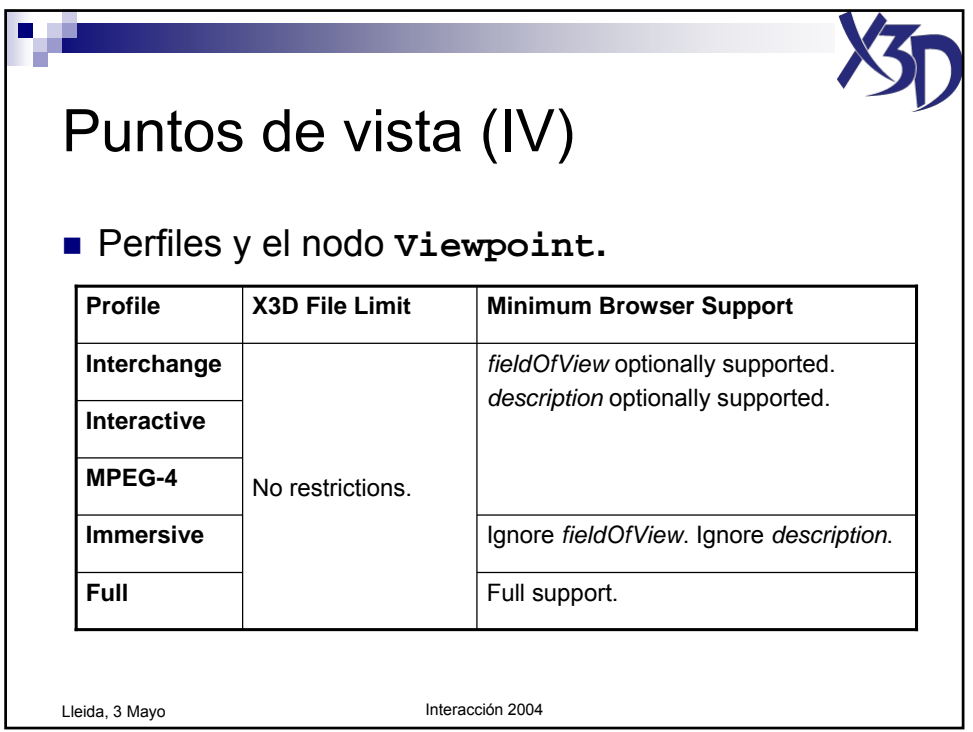

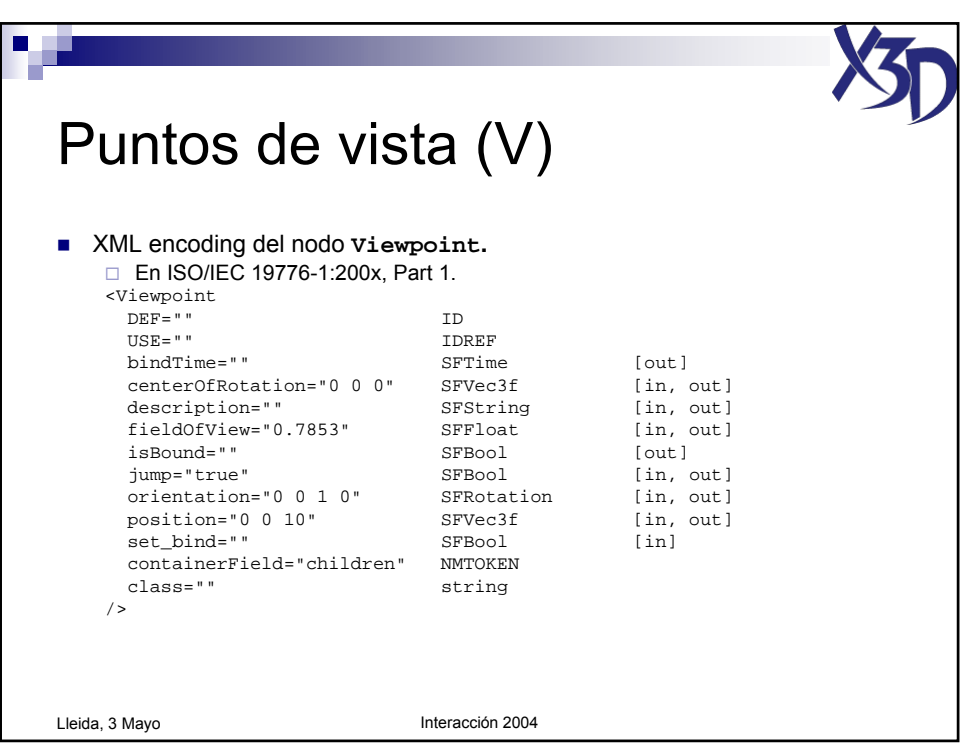

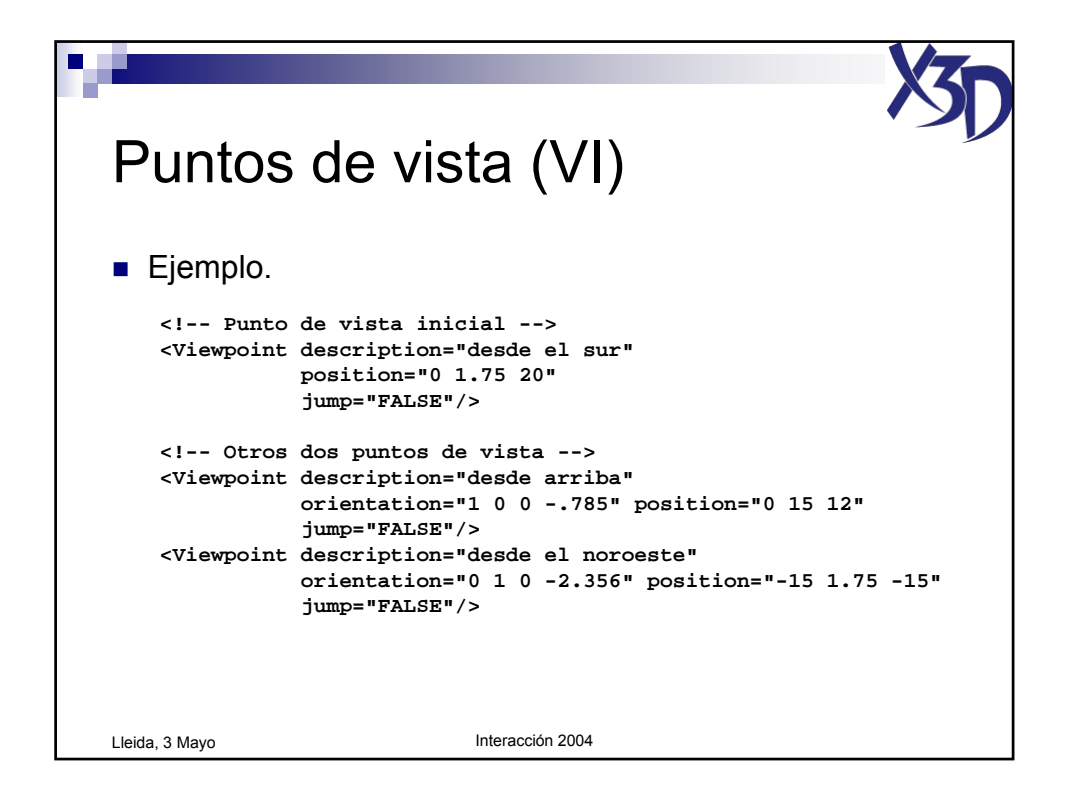

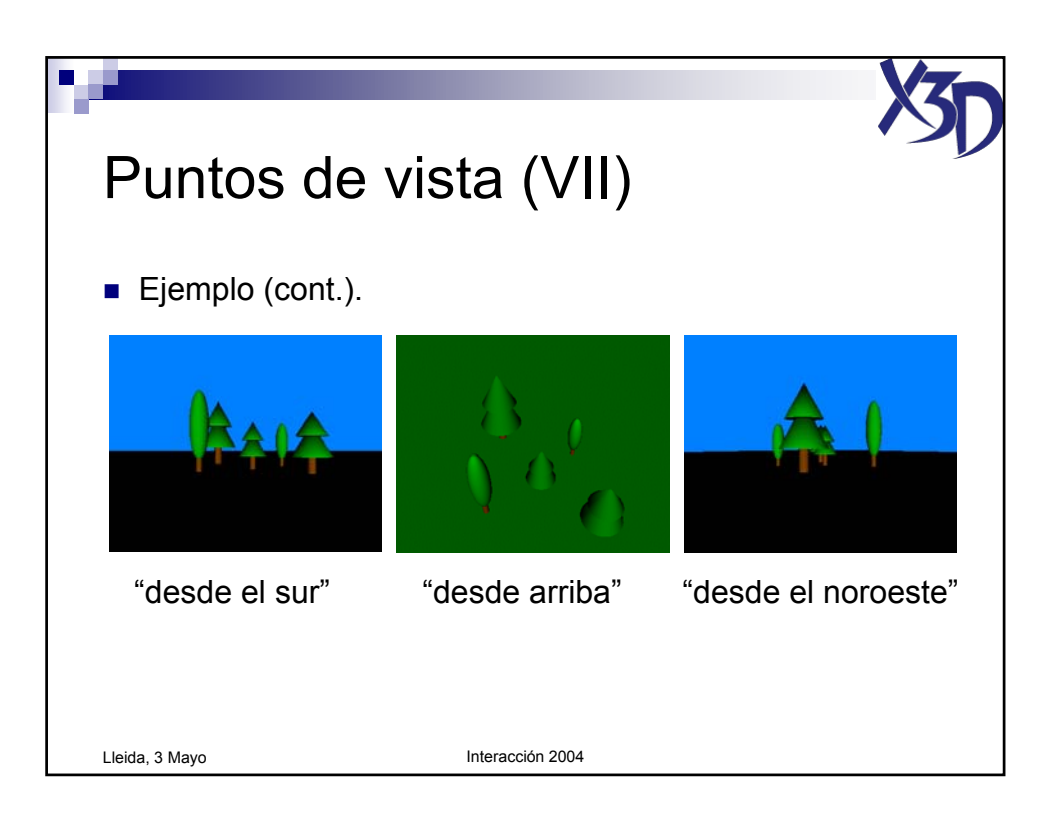

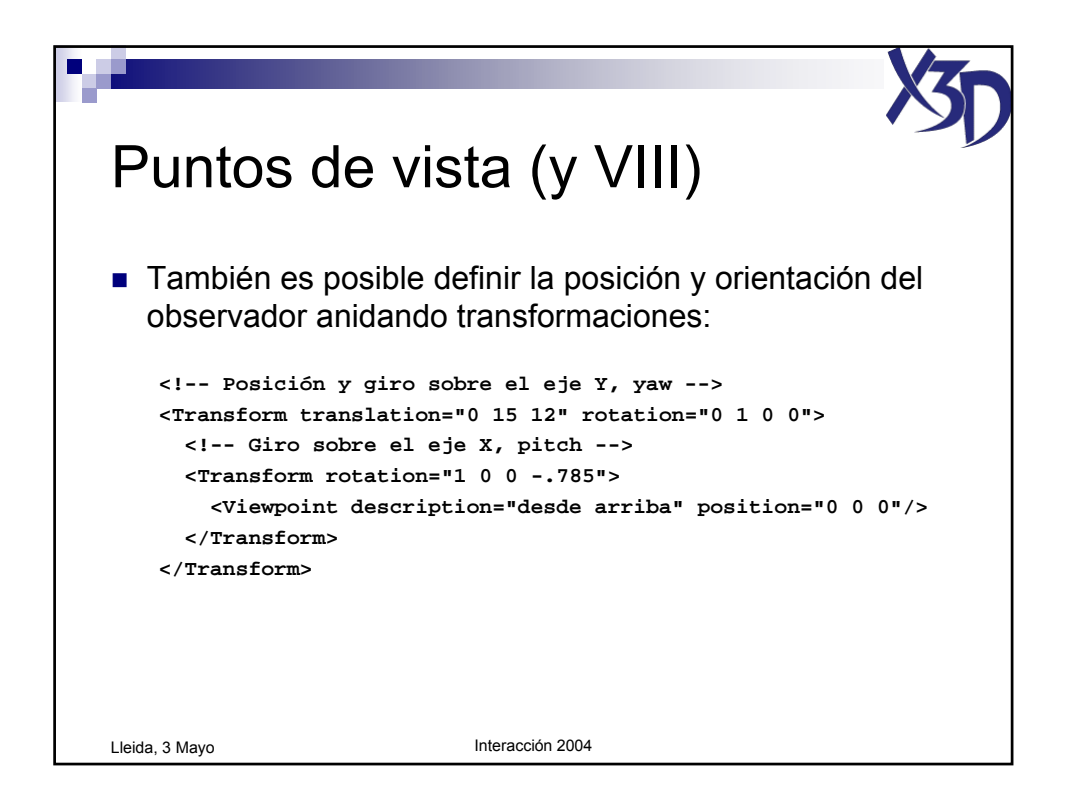

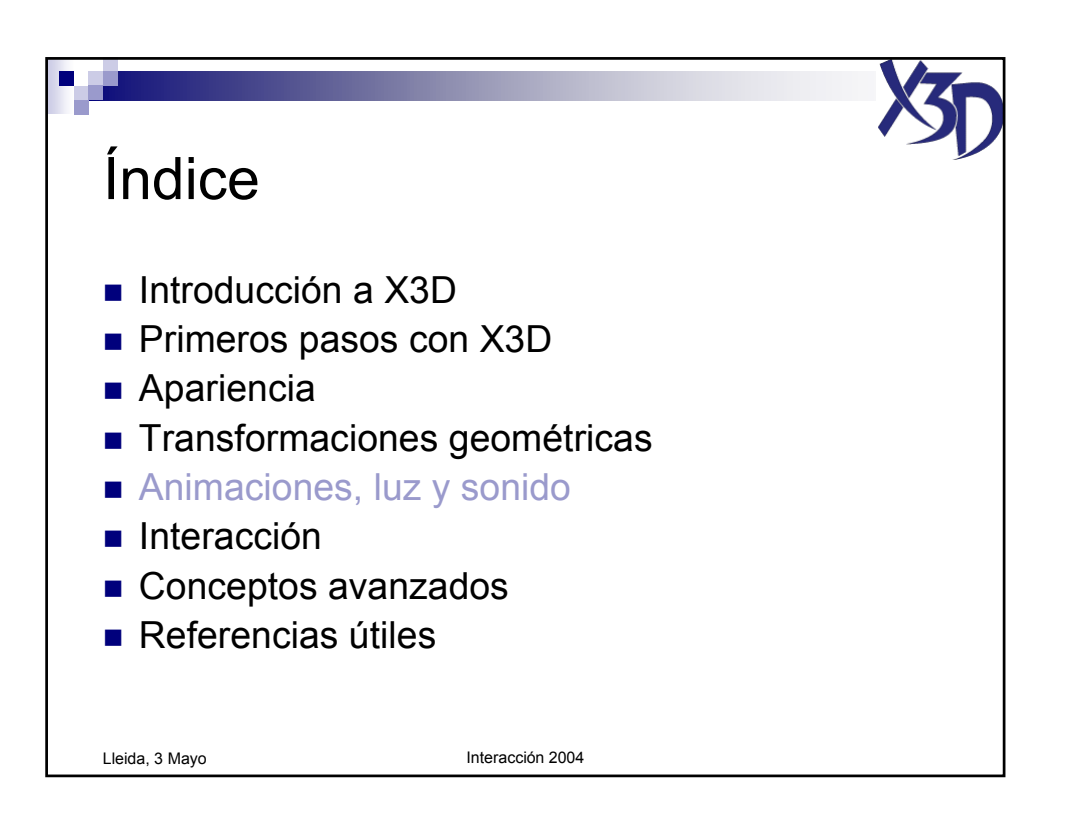

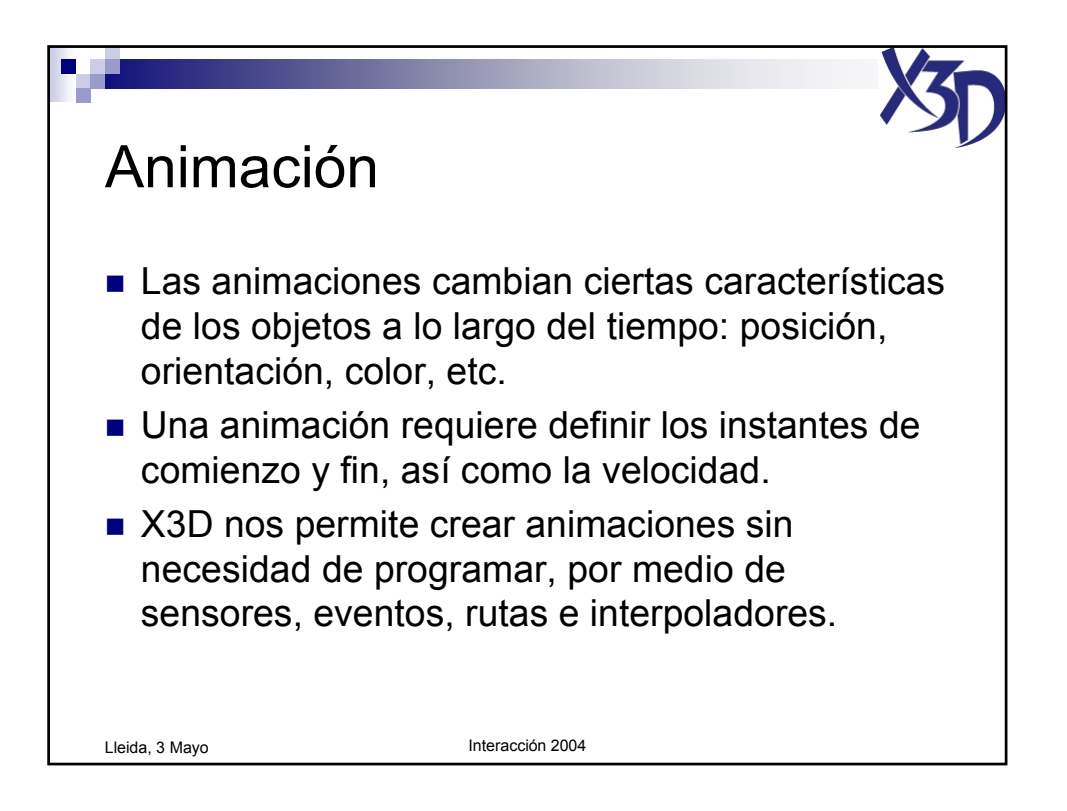

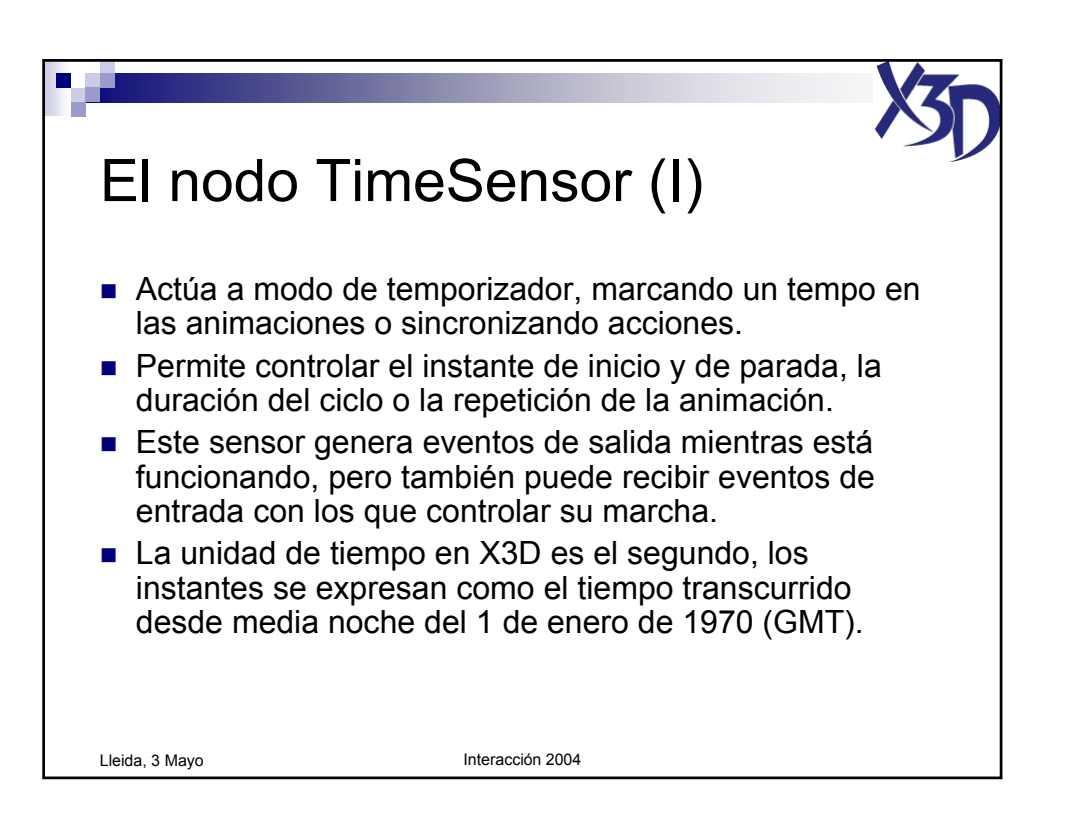

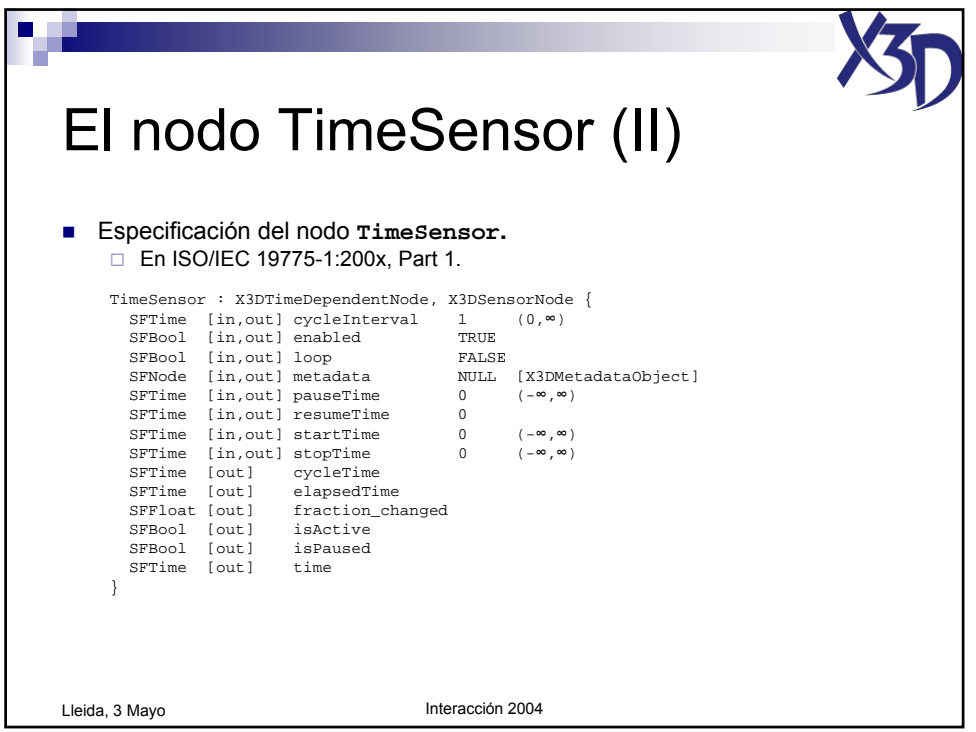

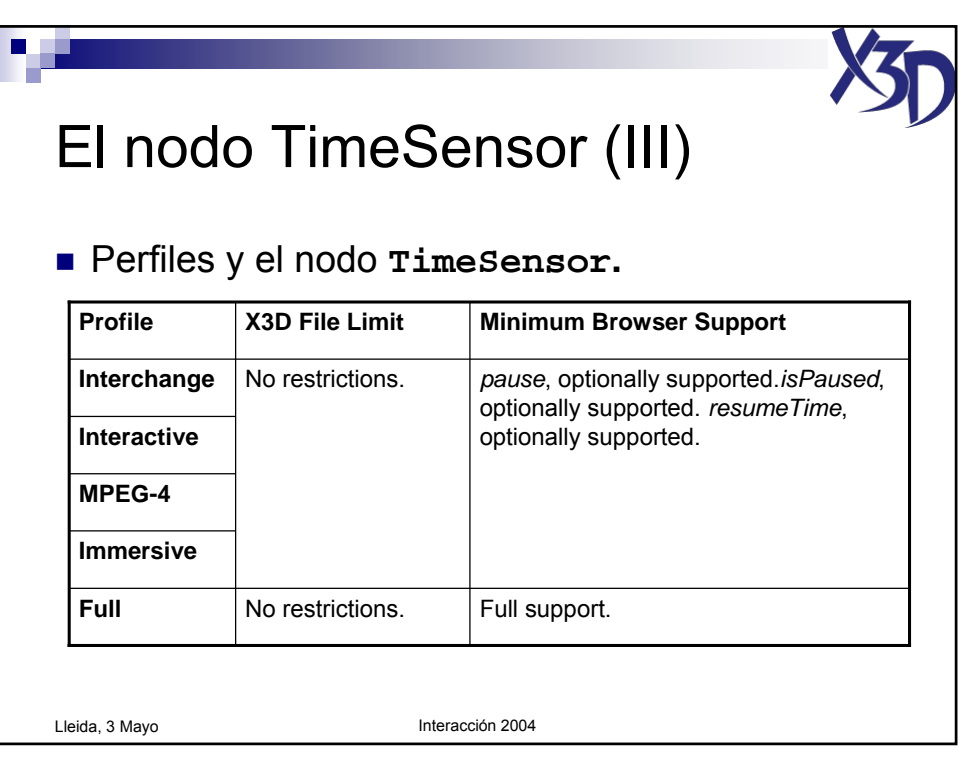

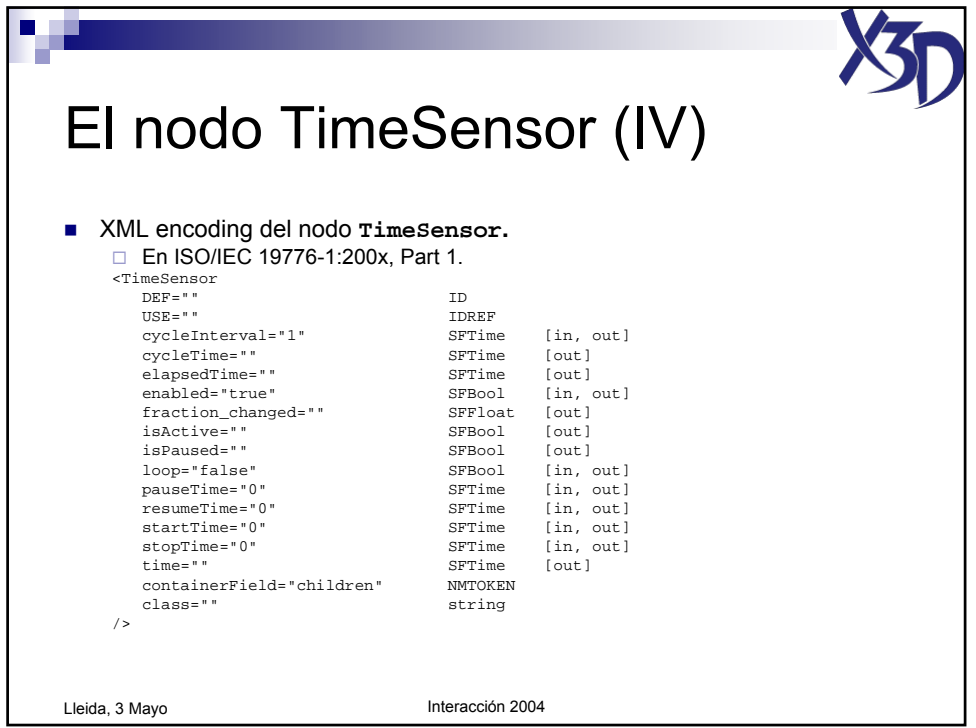

Tutorial "X3D: La nueva generación de mundos virtuales en la Web" (c) José Pascual Molina Massó, 2004 79/125

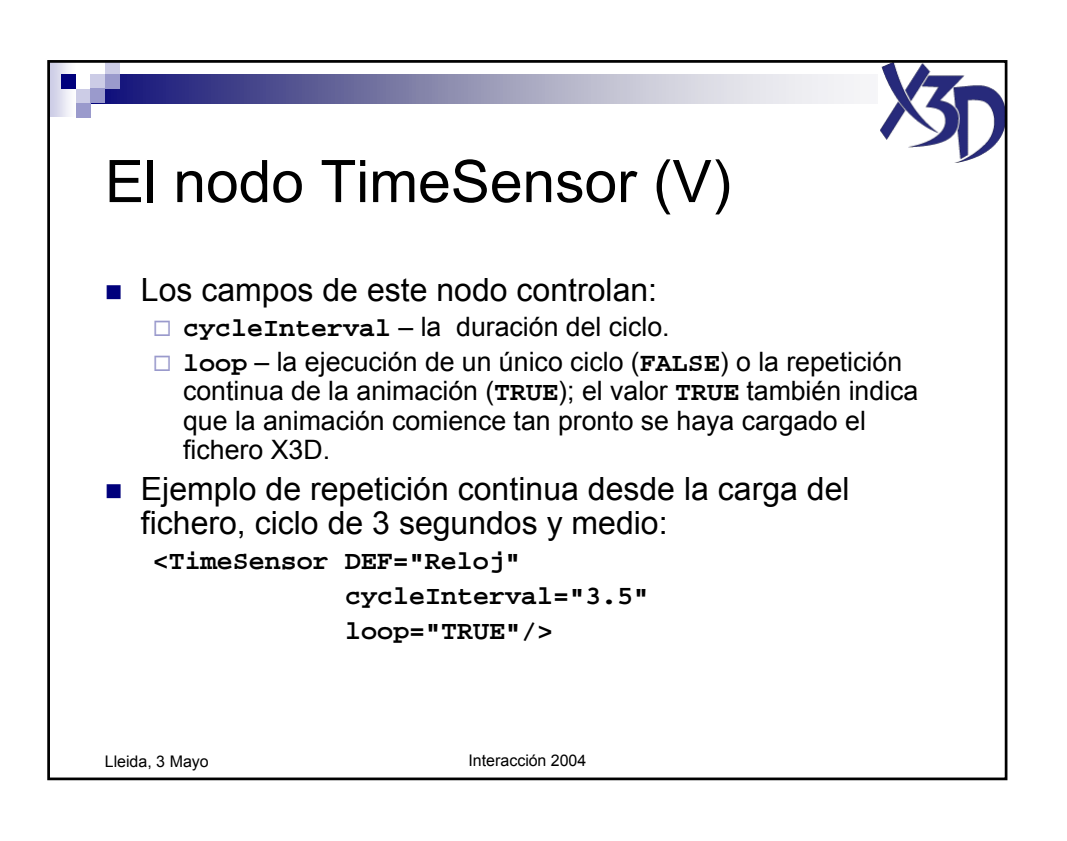

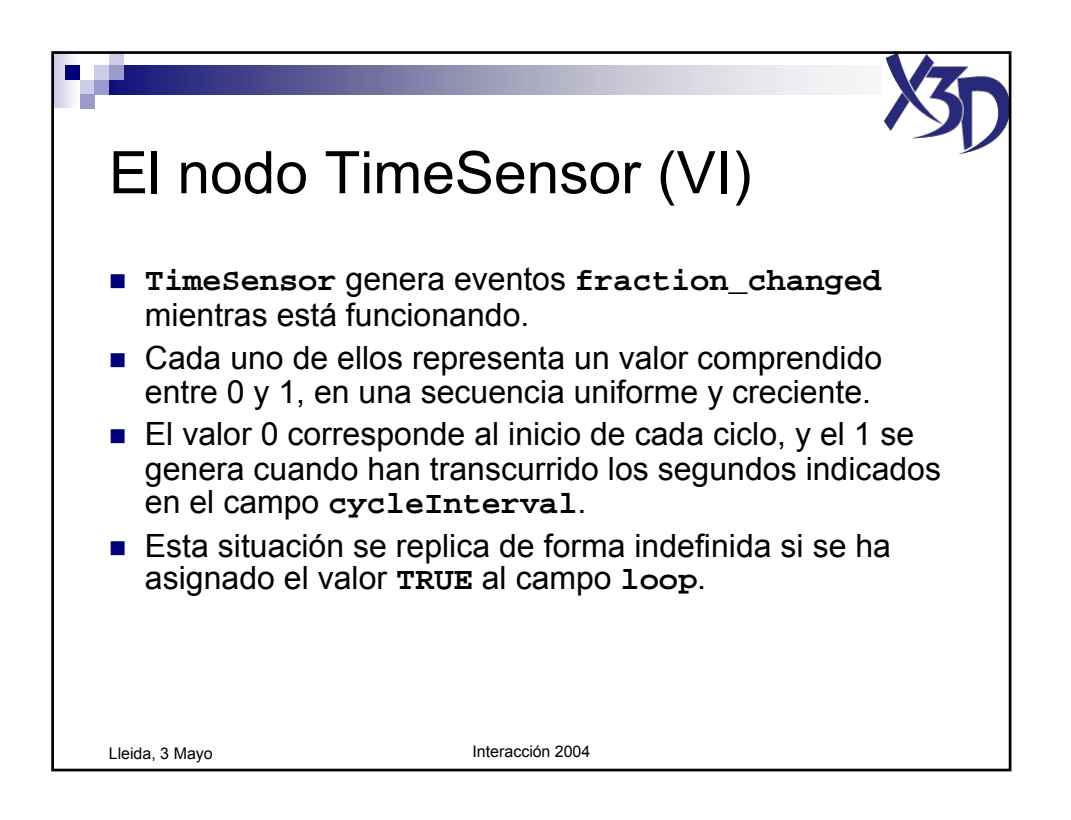

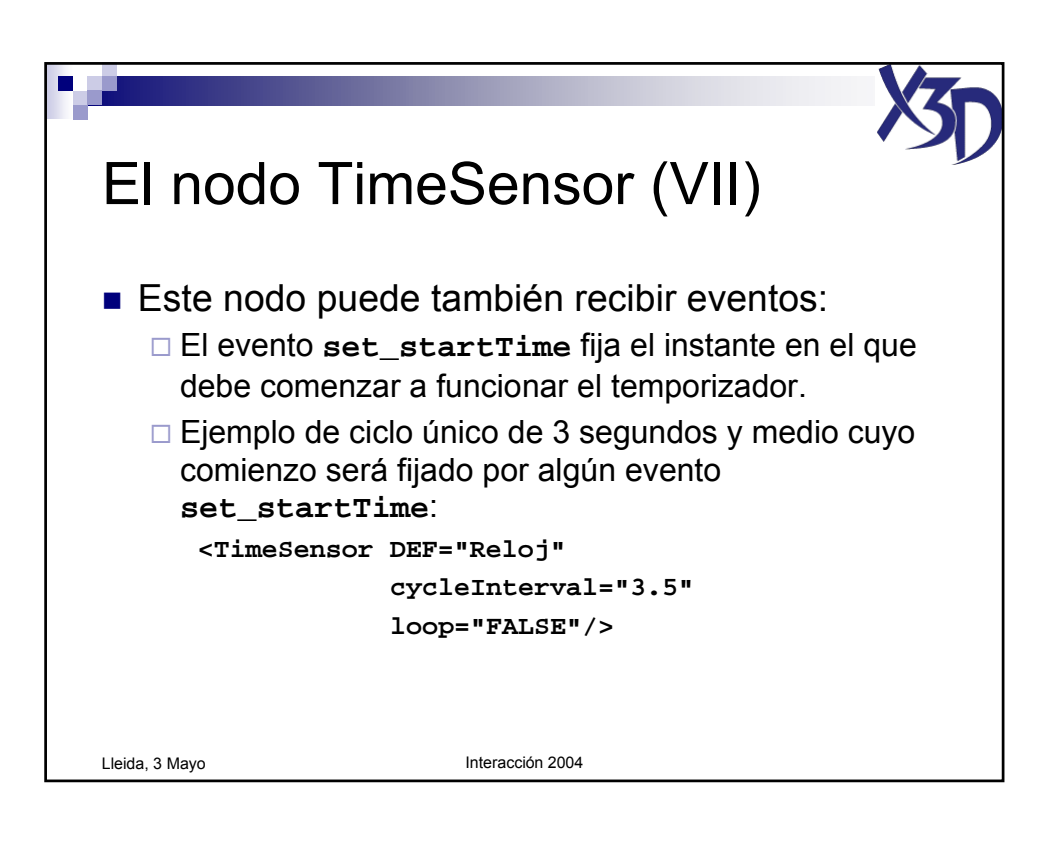

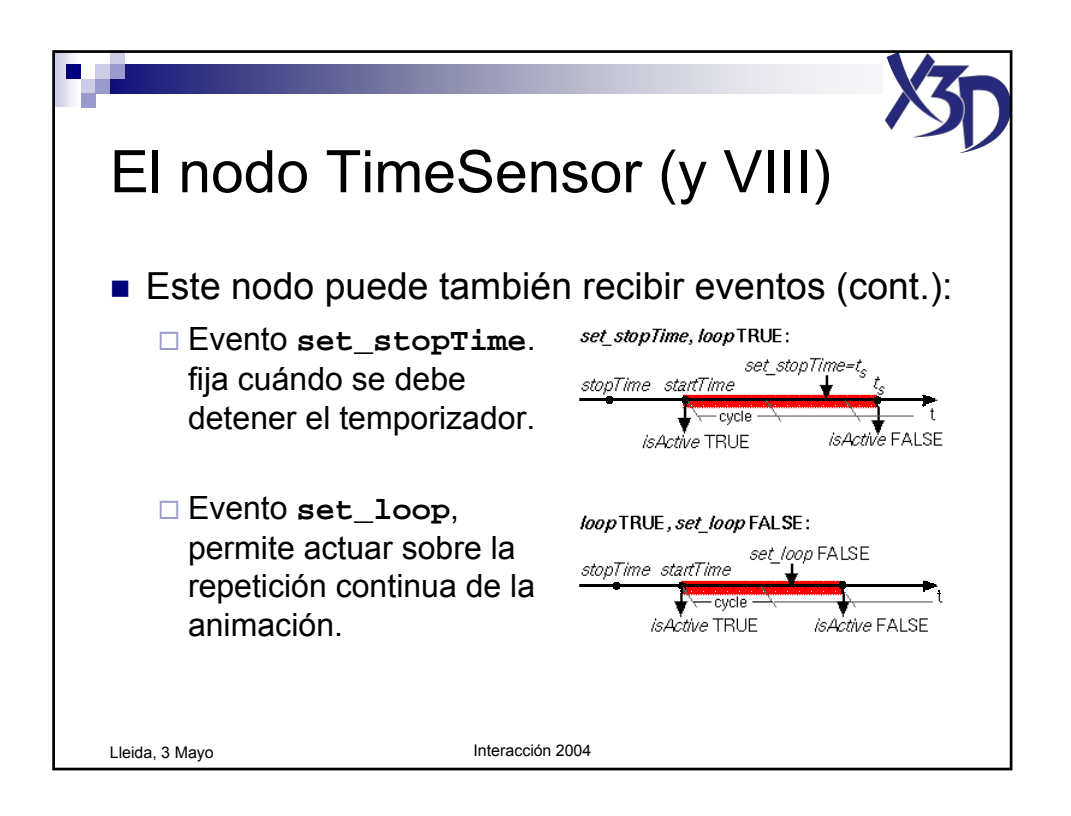

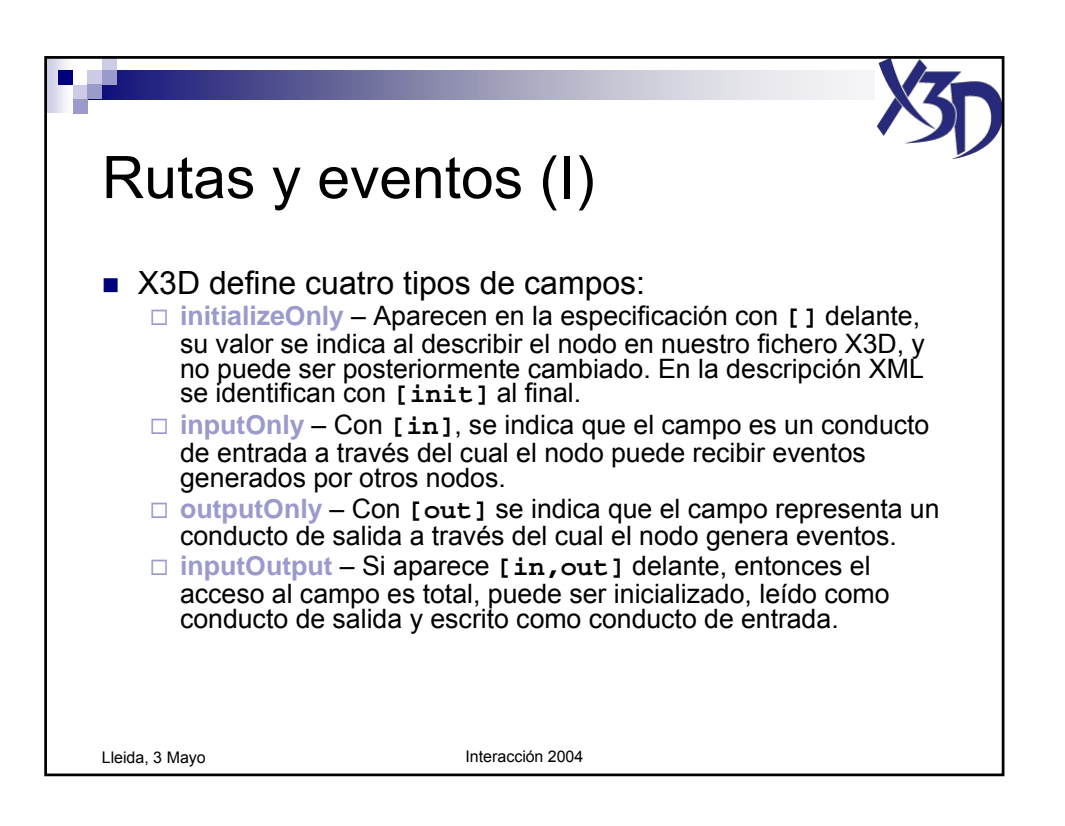

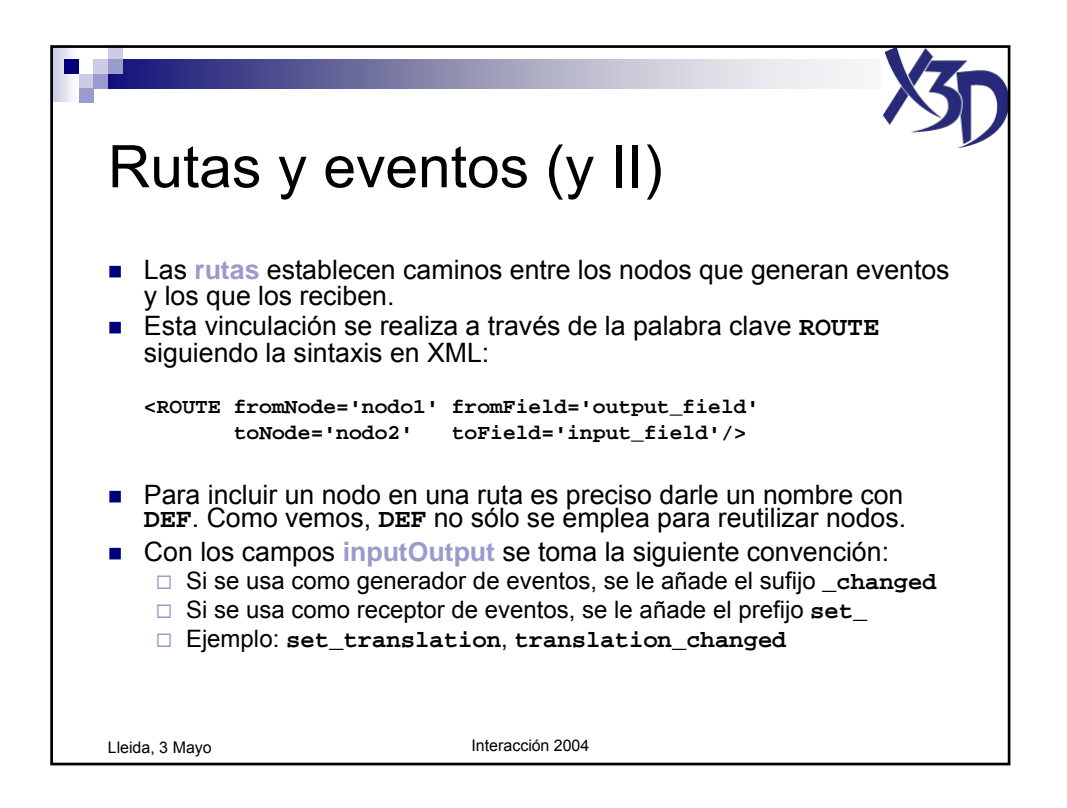

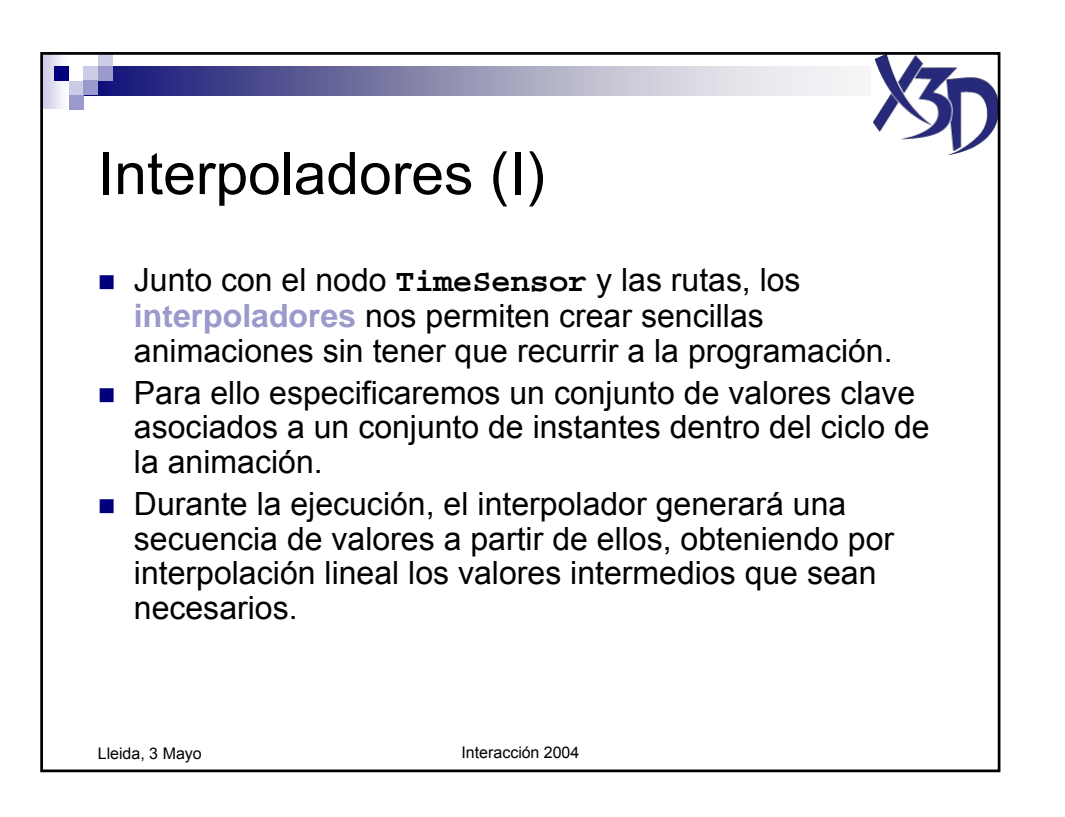

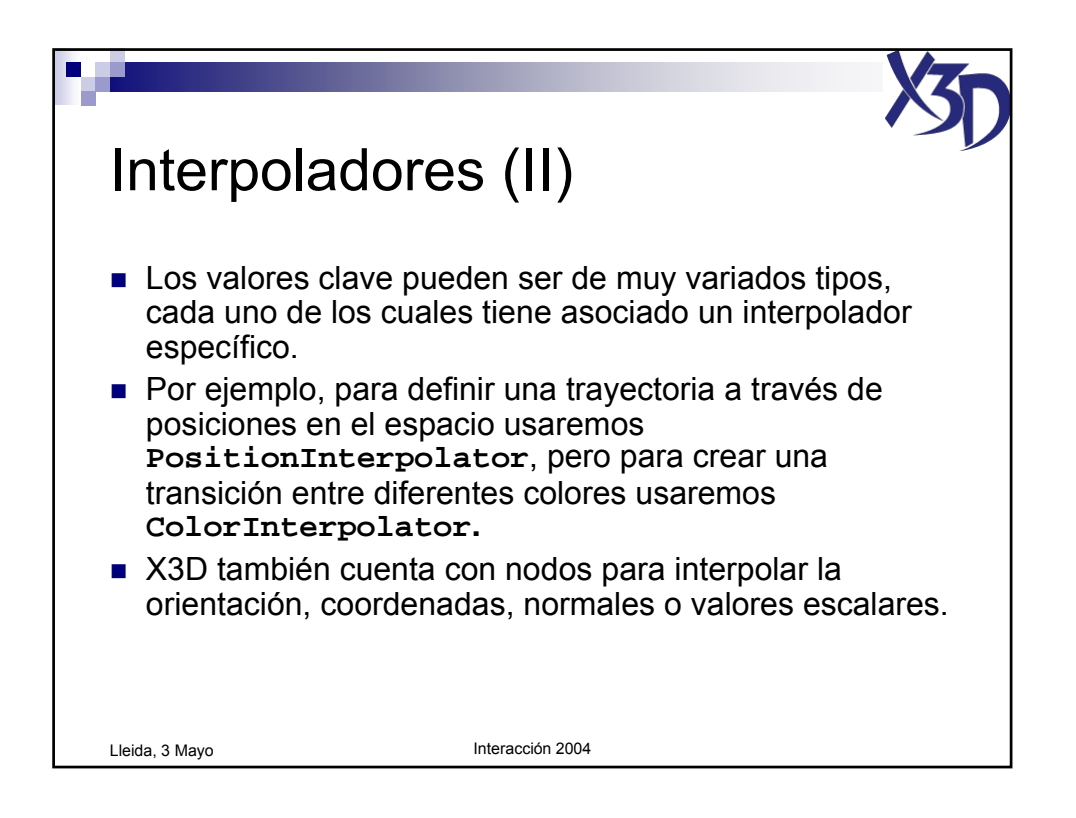

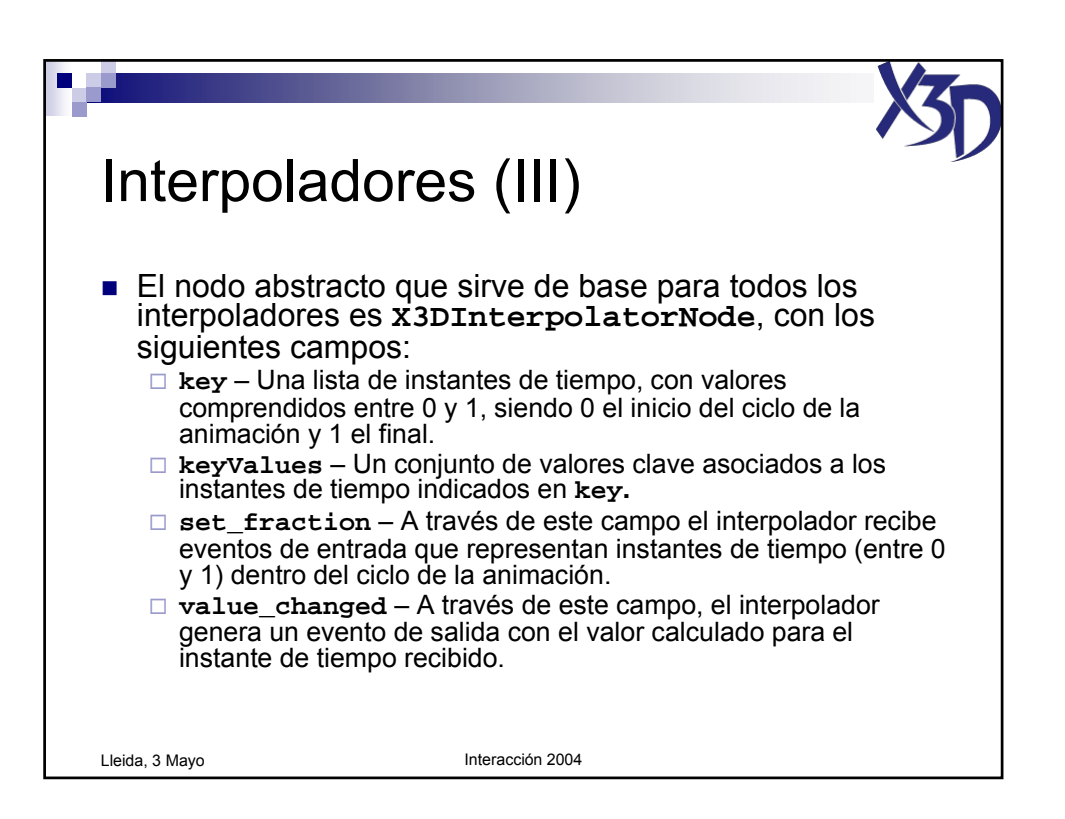

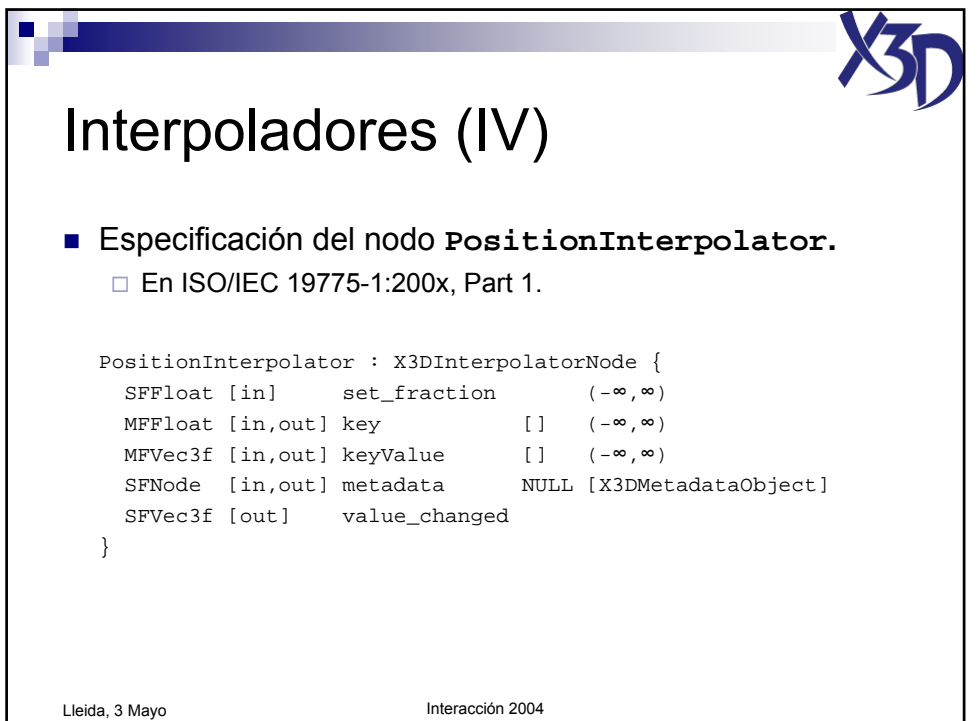

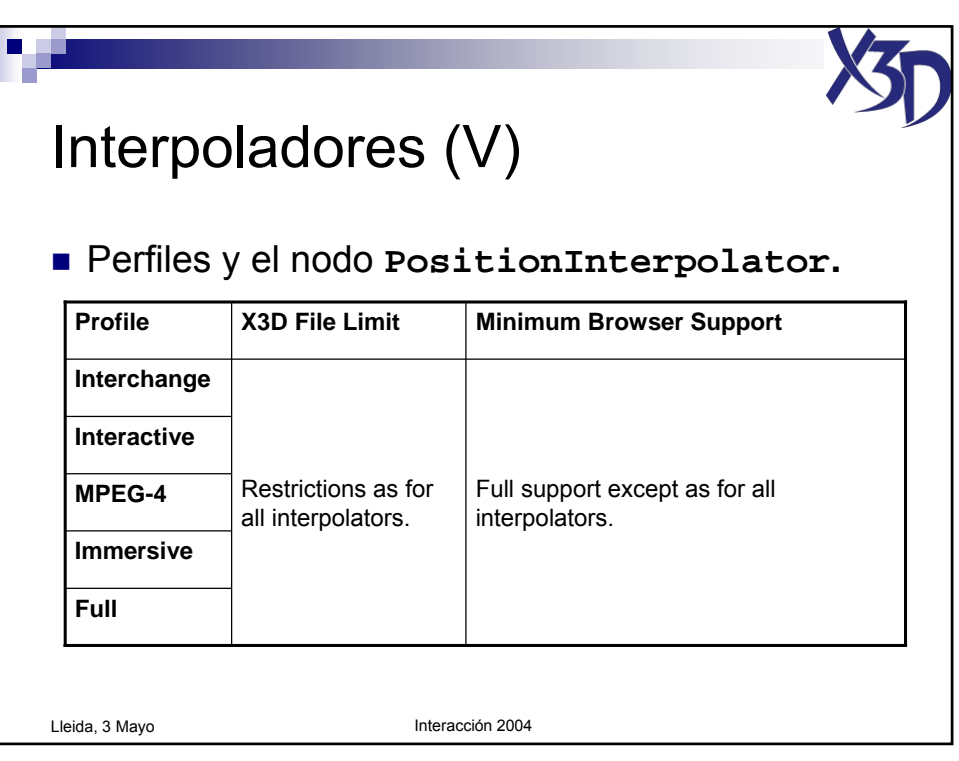

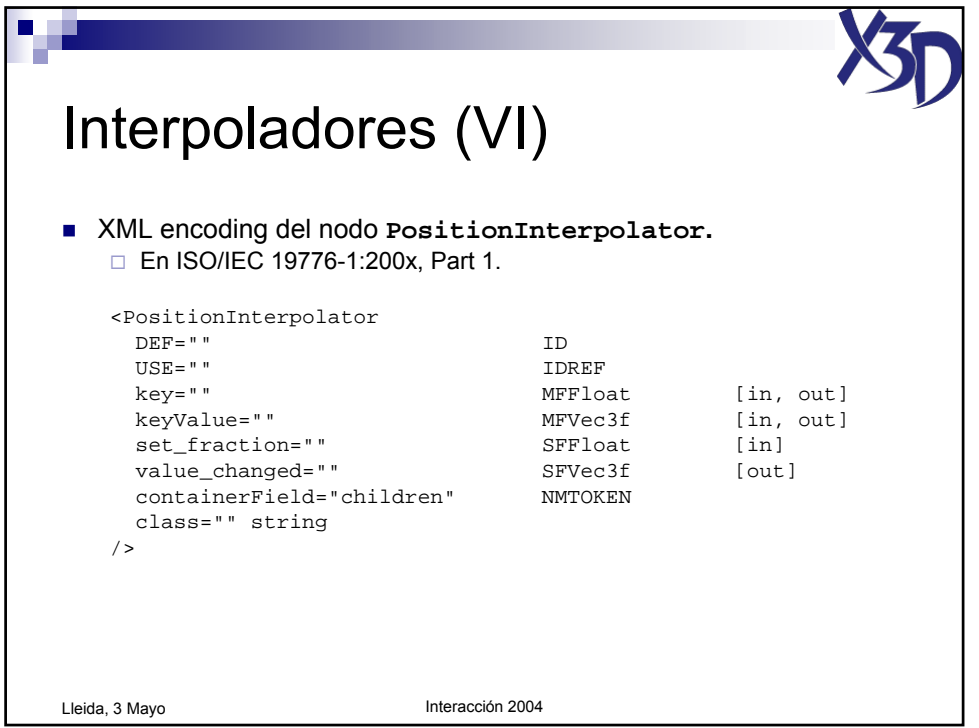

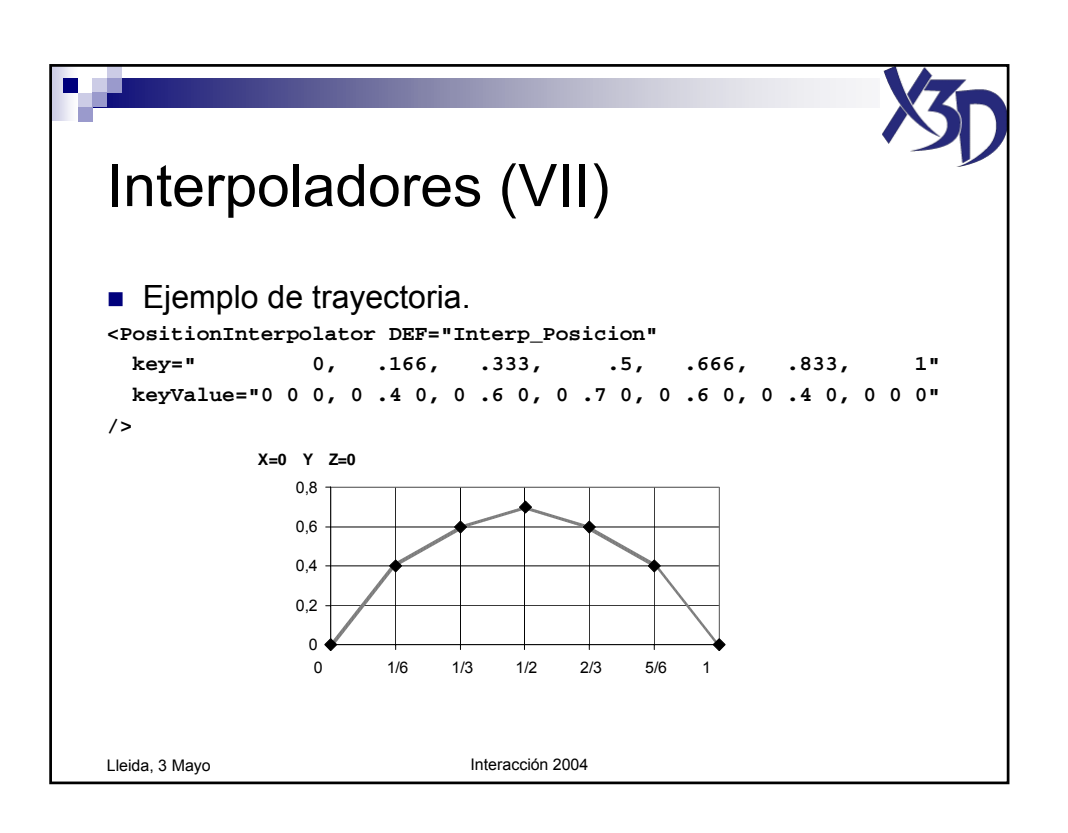

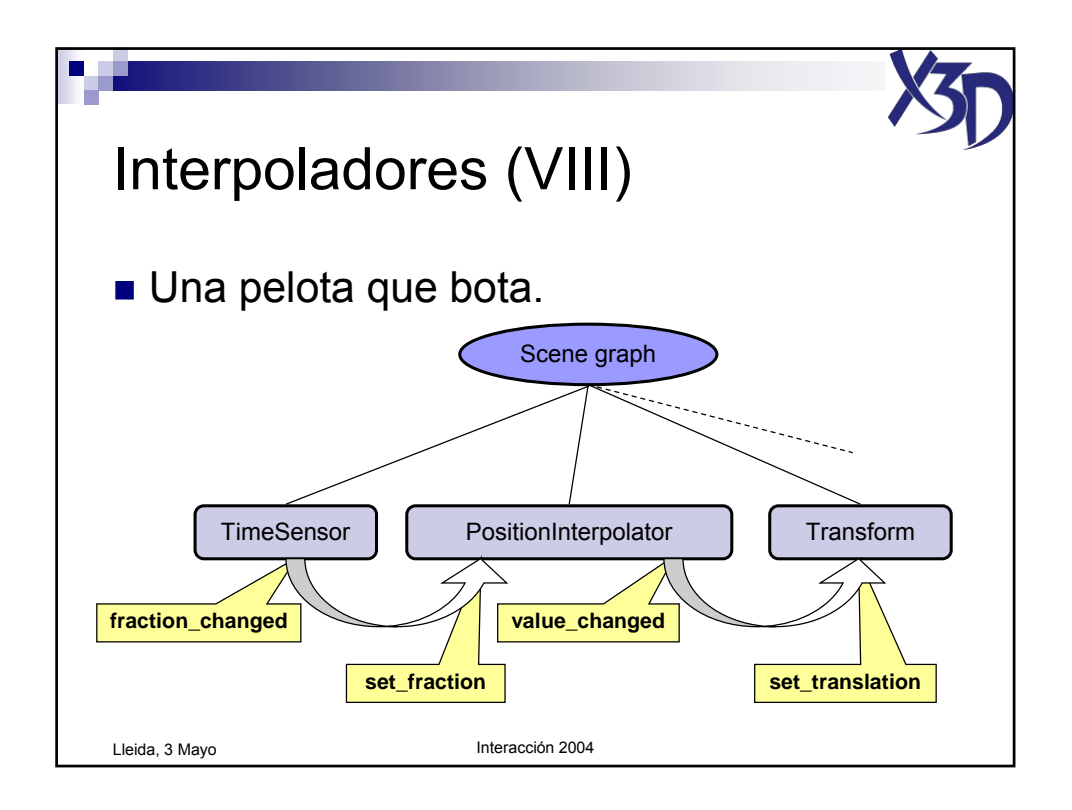

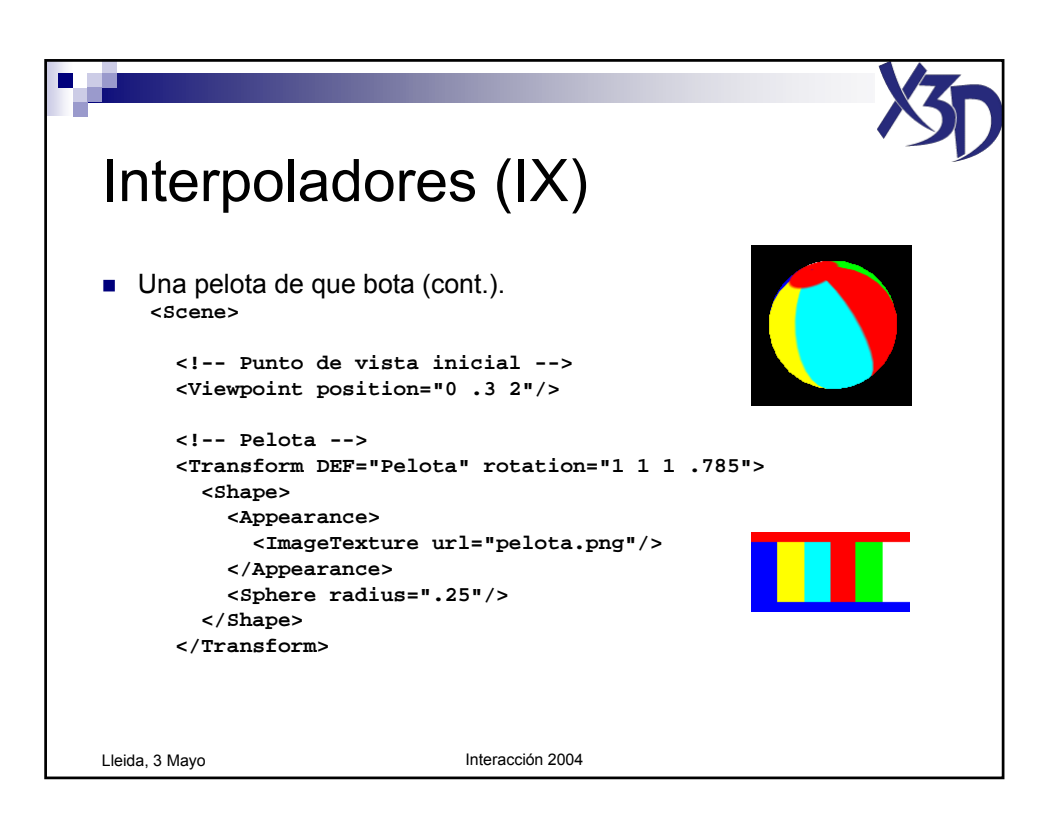

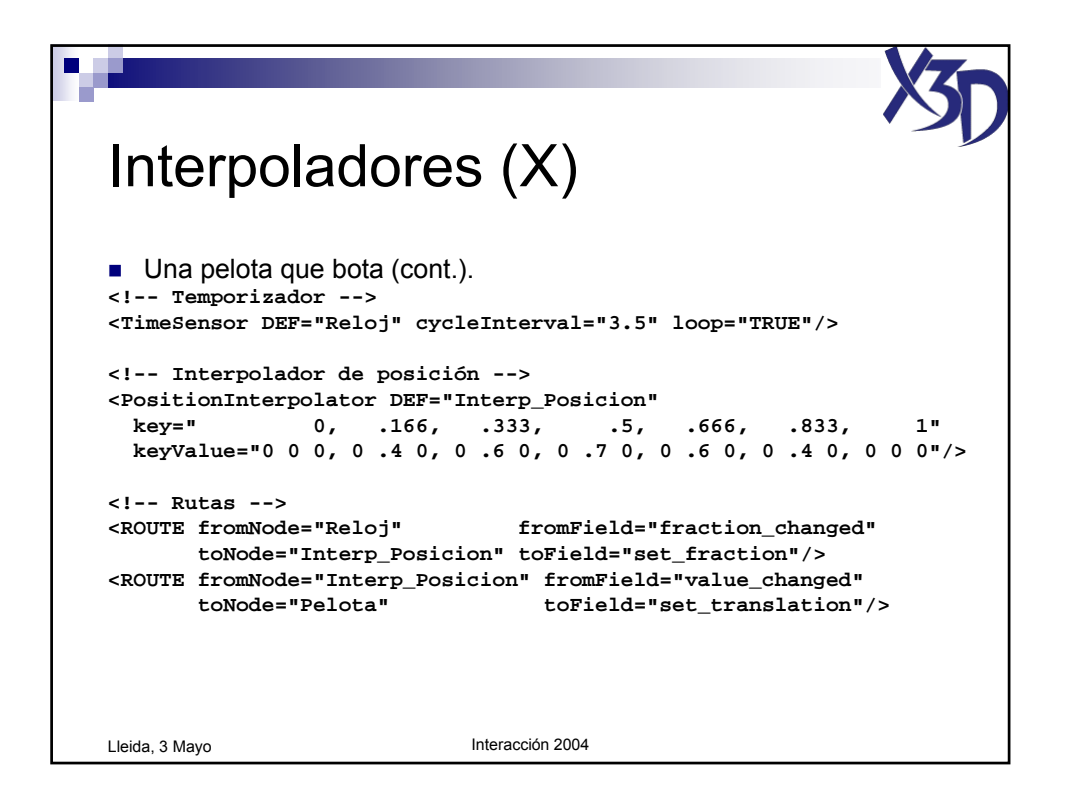

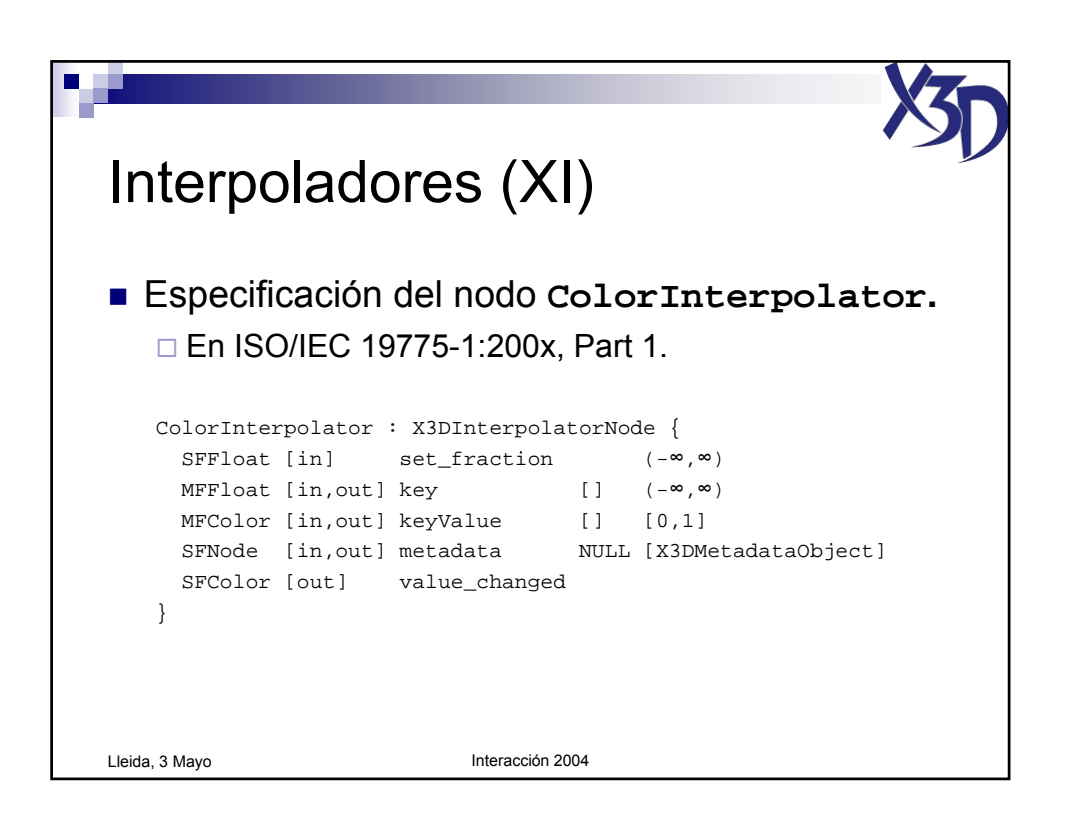

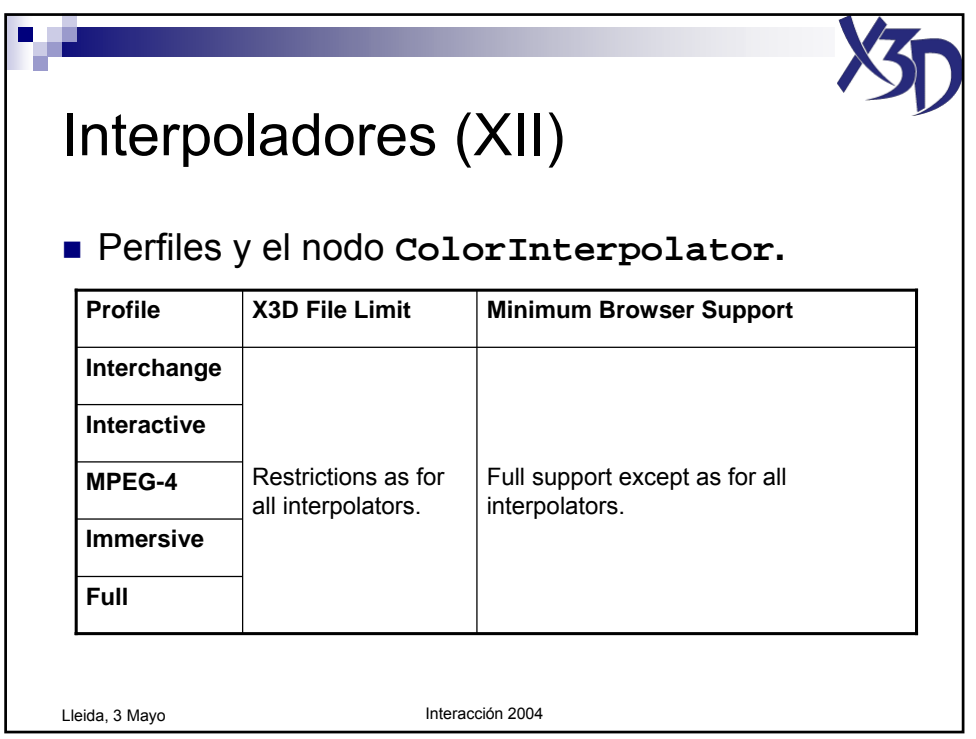

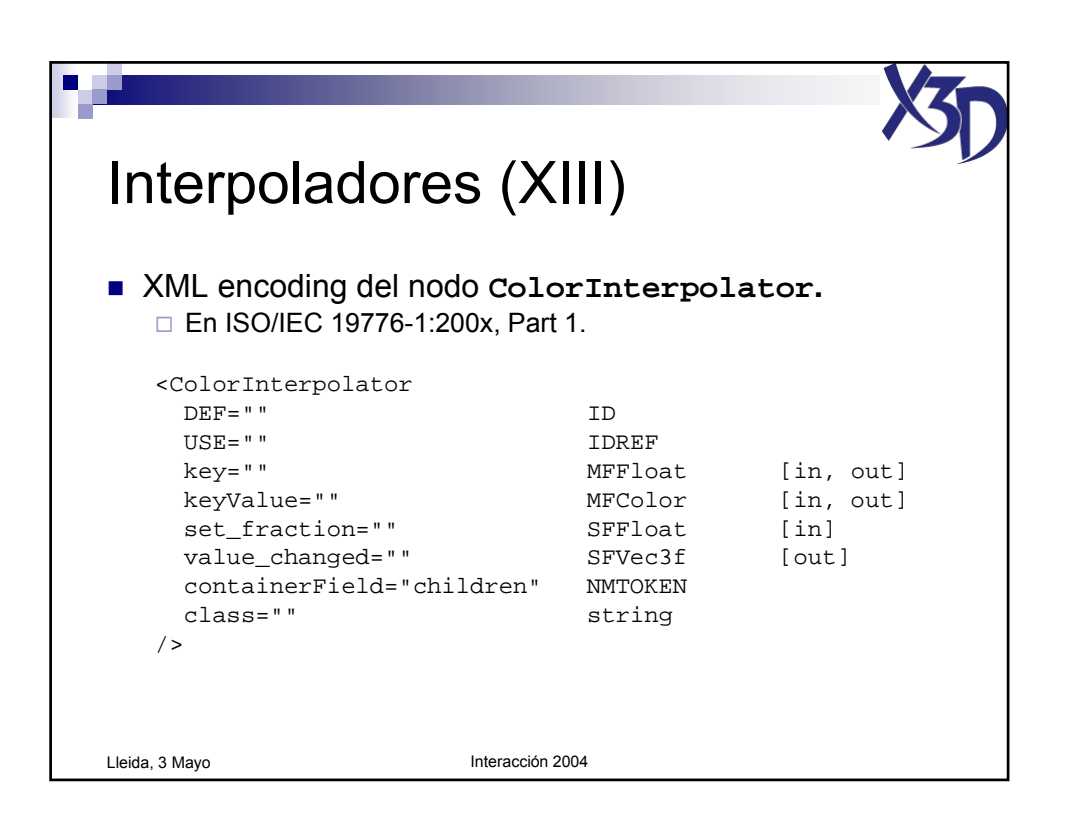

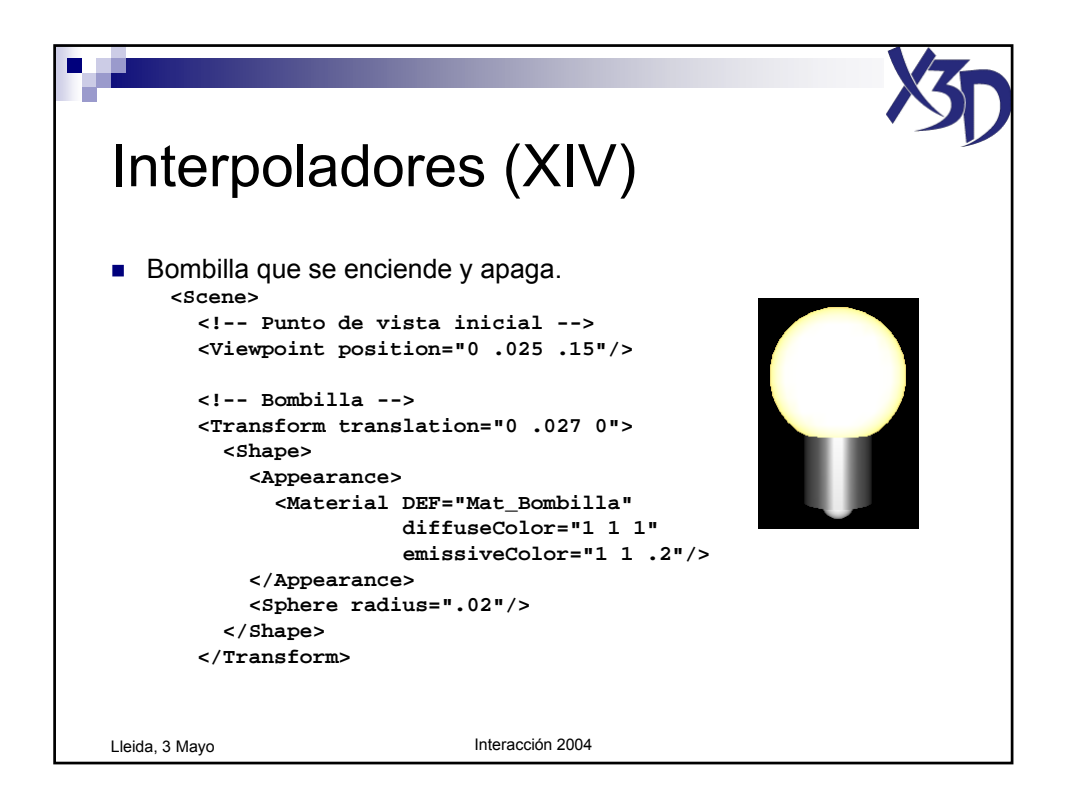

Tutorial "X3D: La nueva generación de mundos virtuales en la Web" (c) José Pascual Molina Massó, 2004 **89/125** 

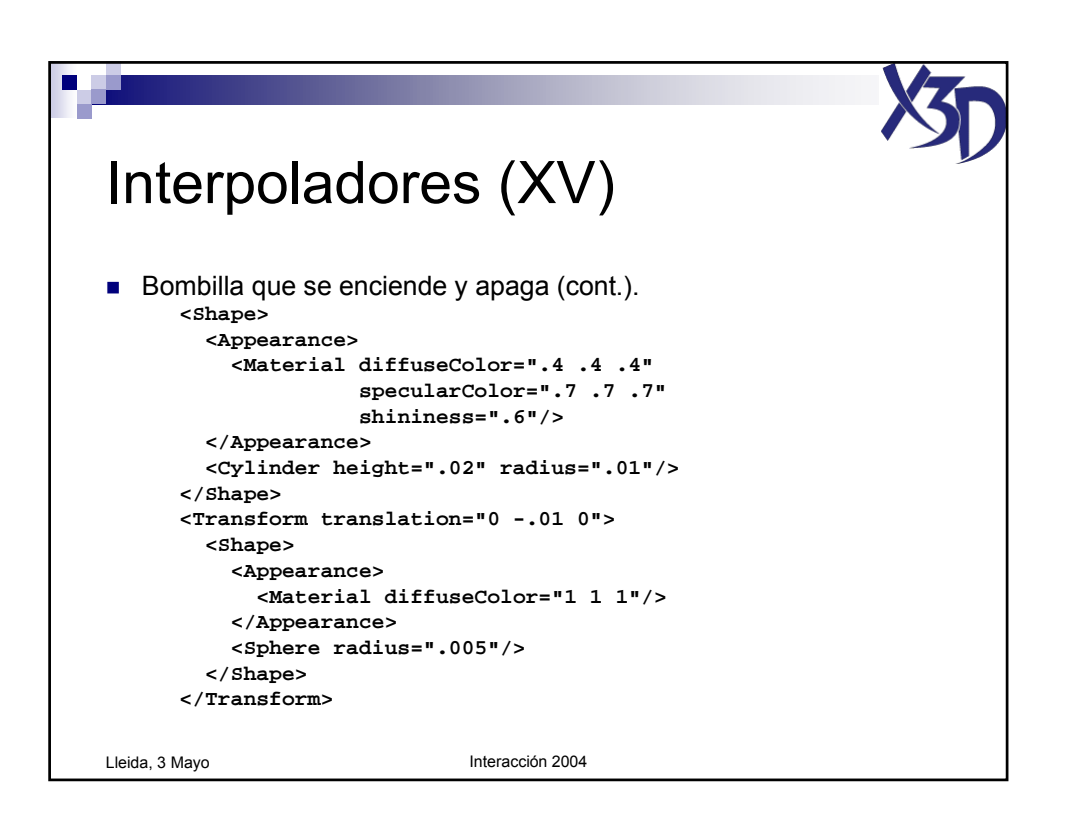

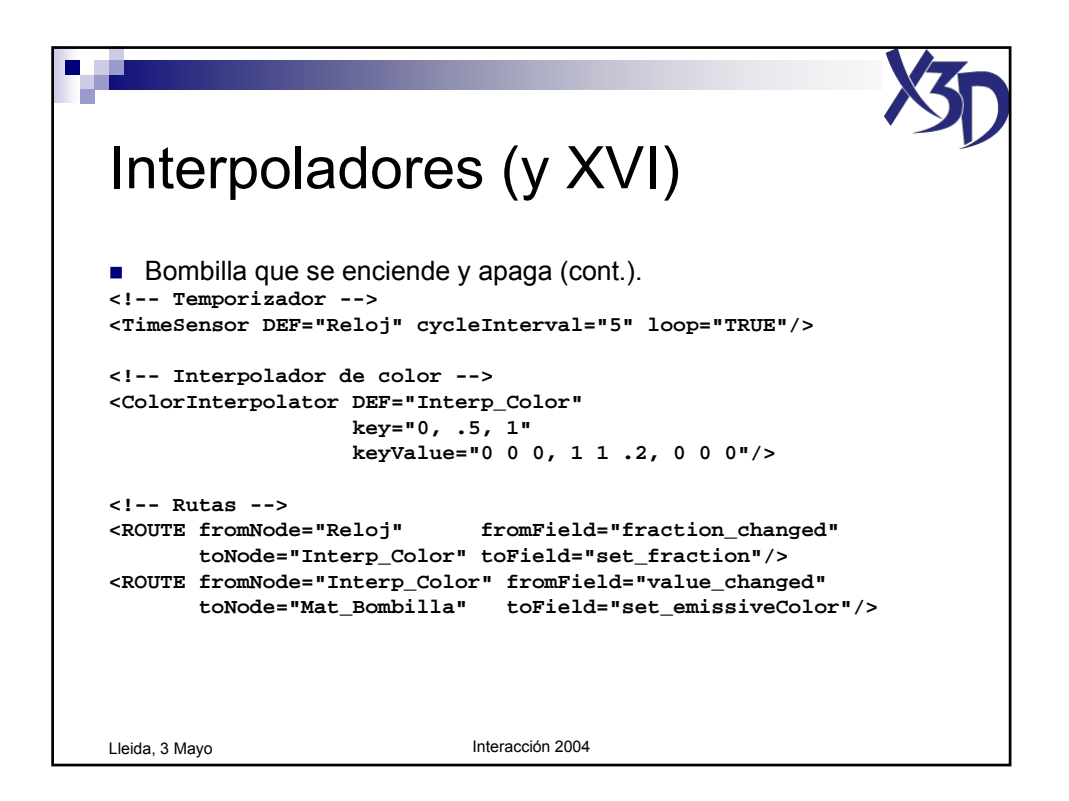

Tutorial "X3D: La nueva generación de mundos virtuales en la Web" (c) José Pascual Molina Massó, 2004 **90/125** 

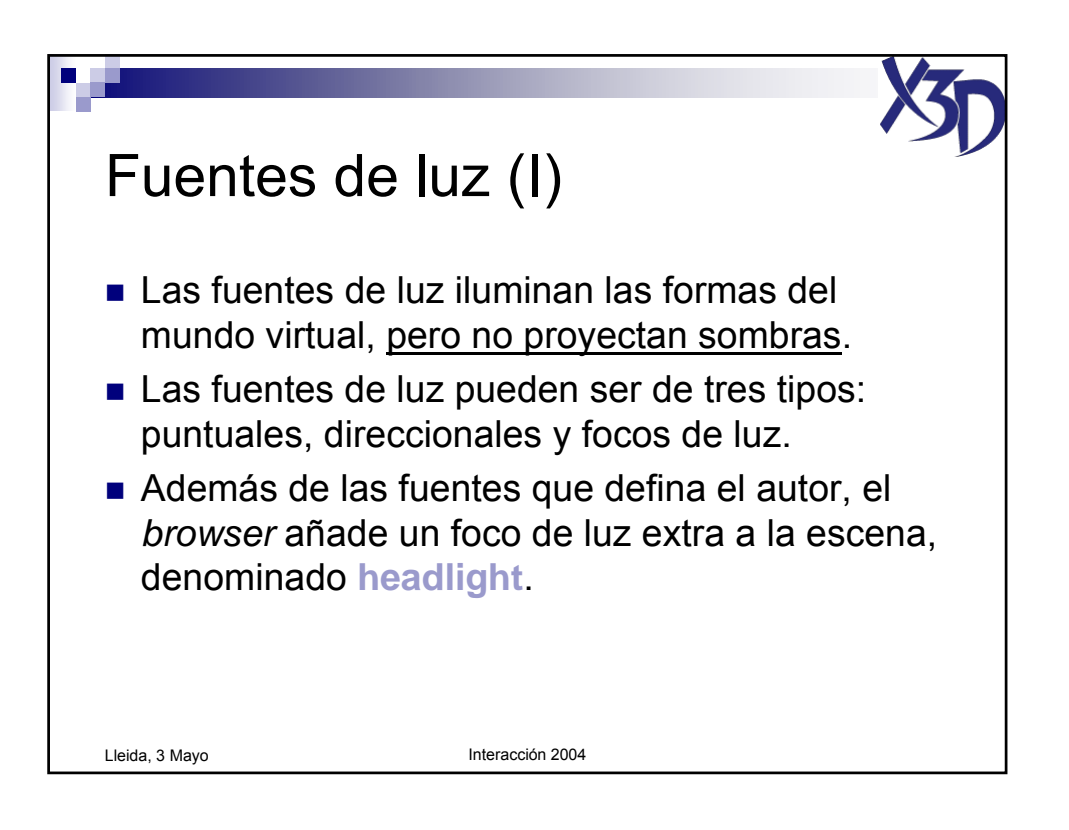

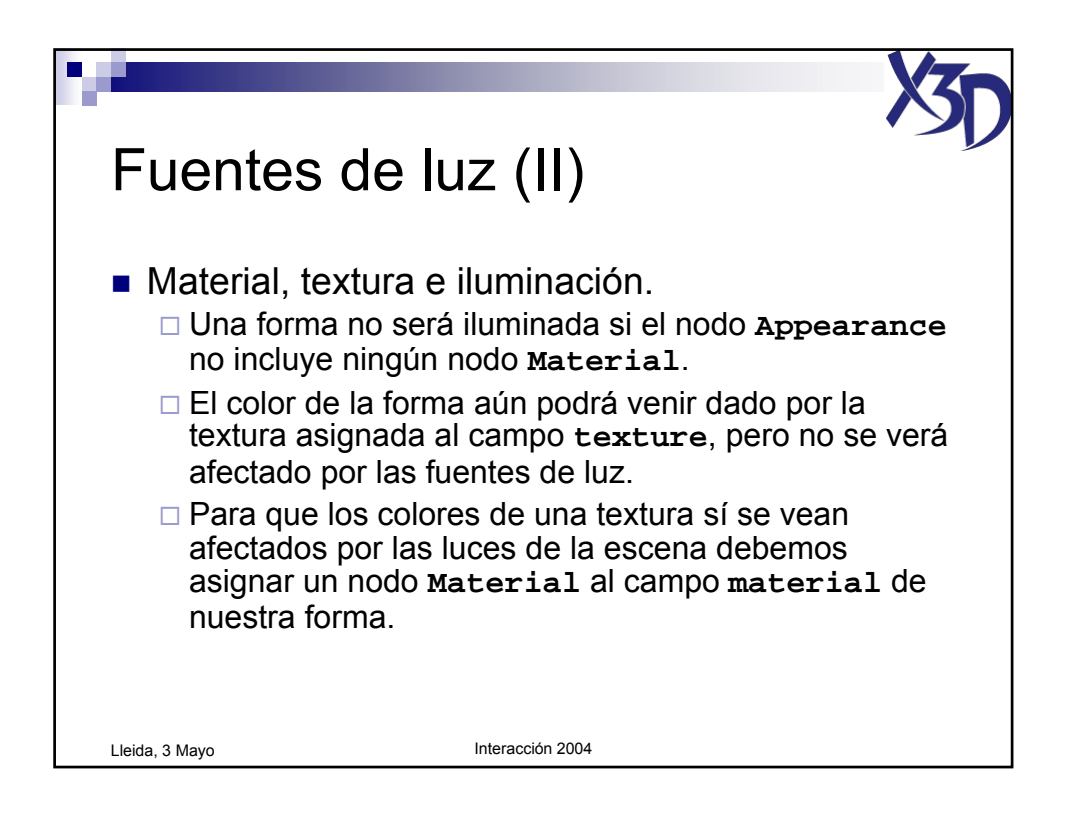

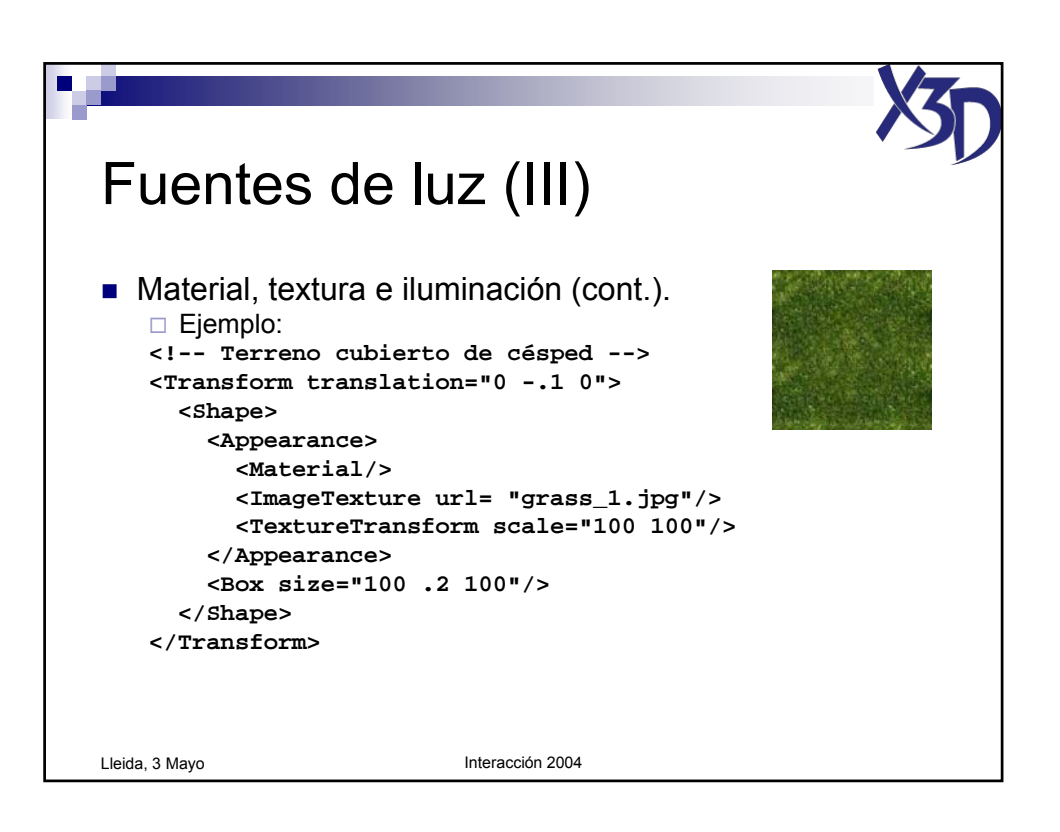

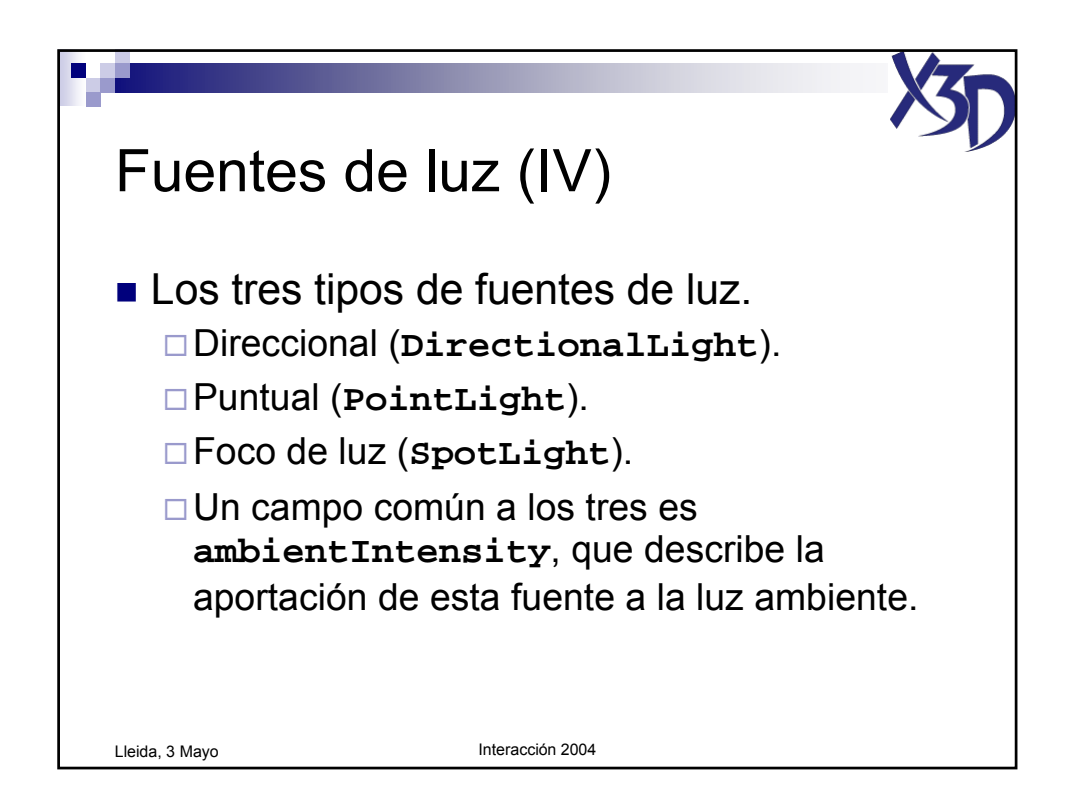

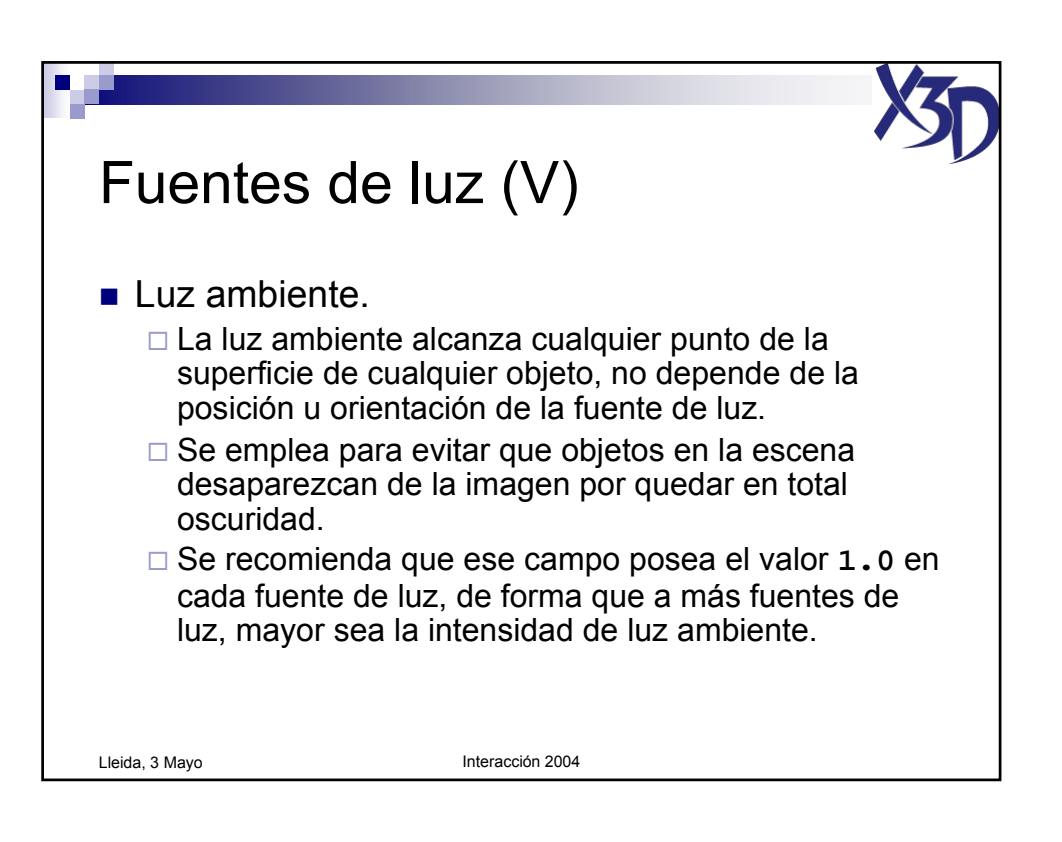

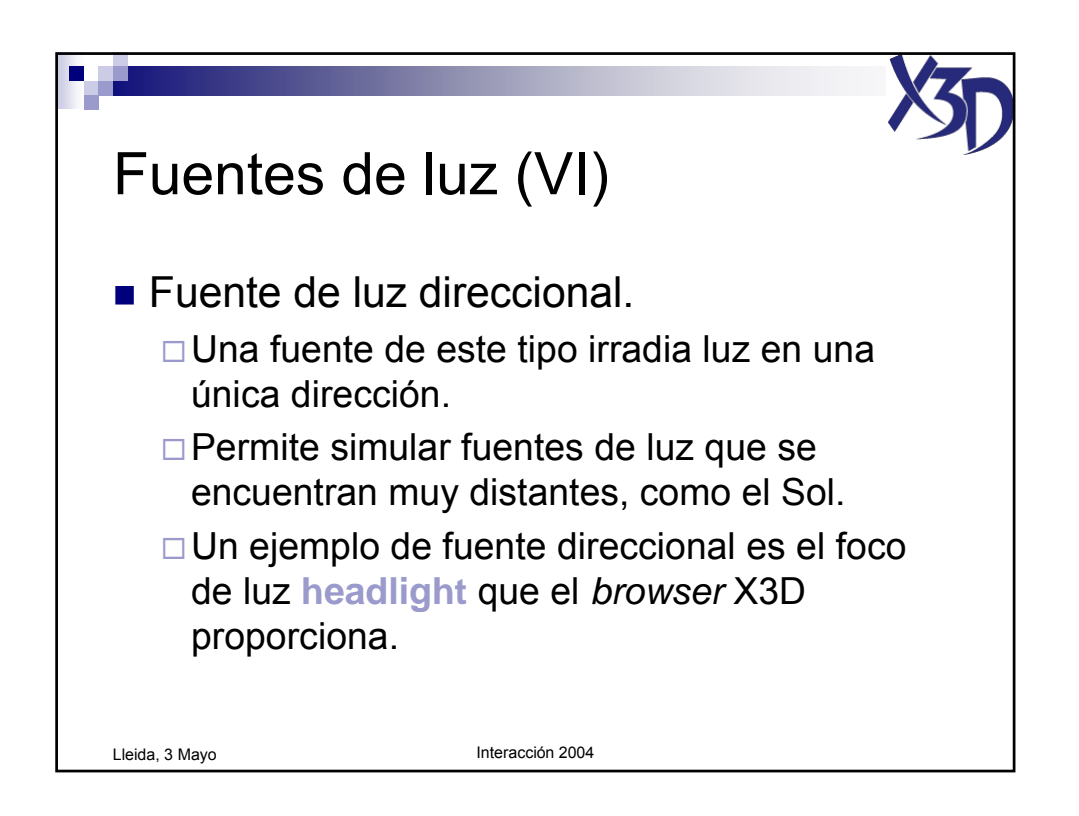

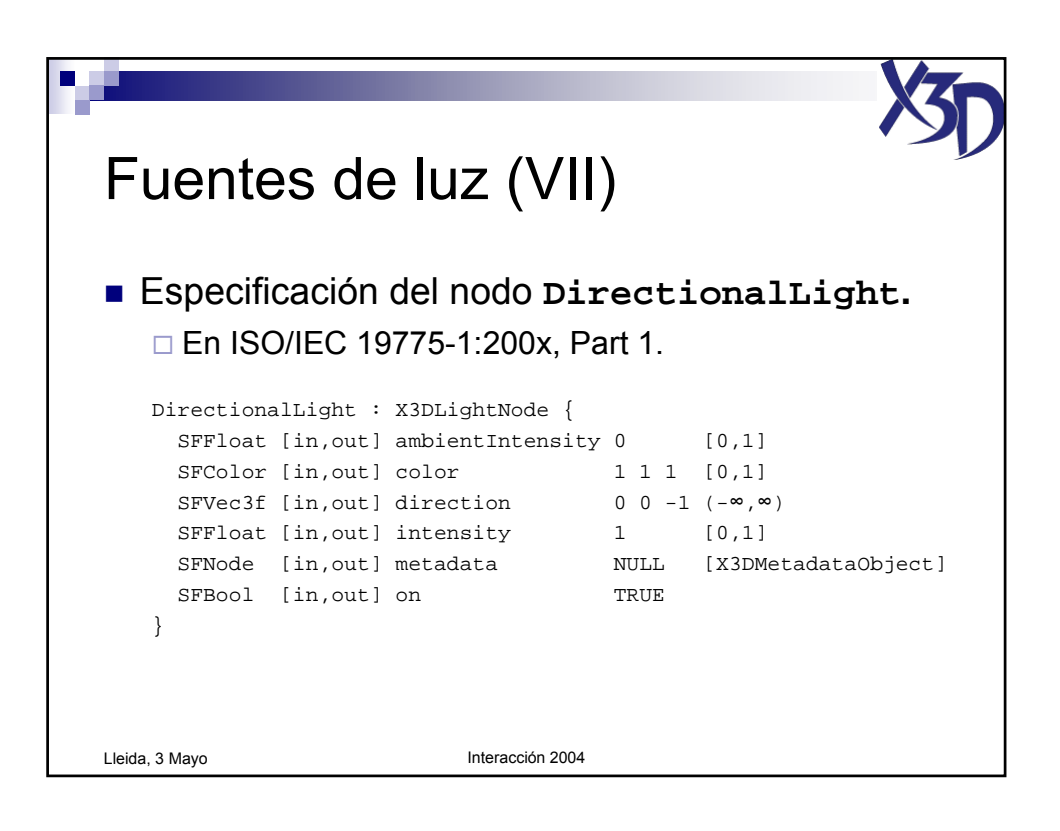

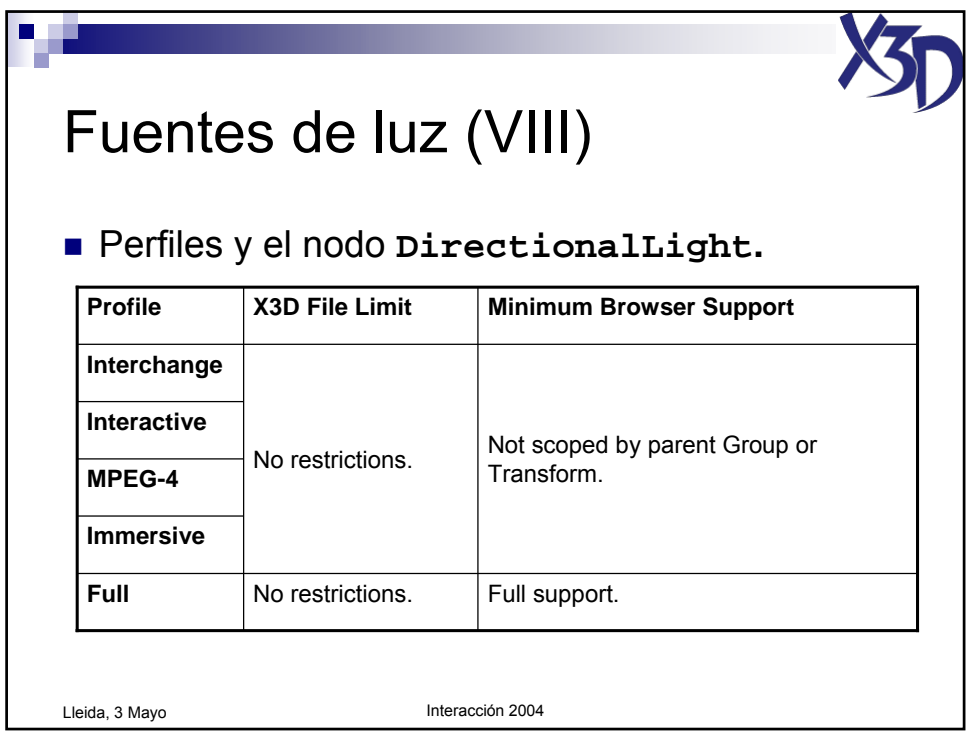

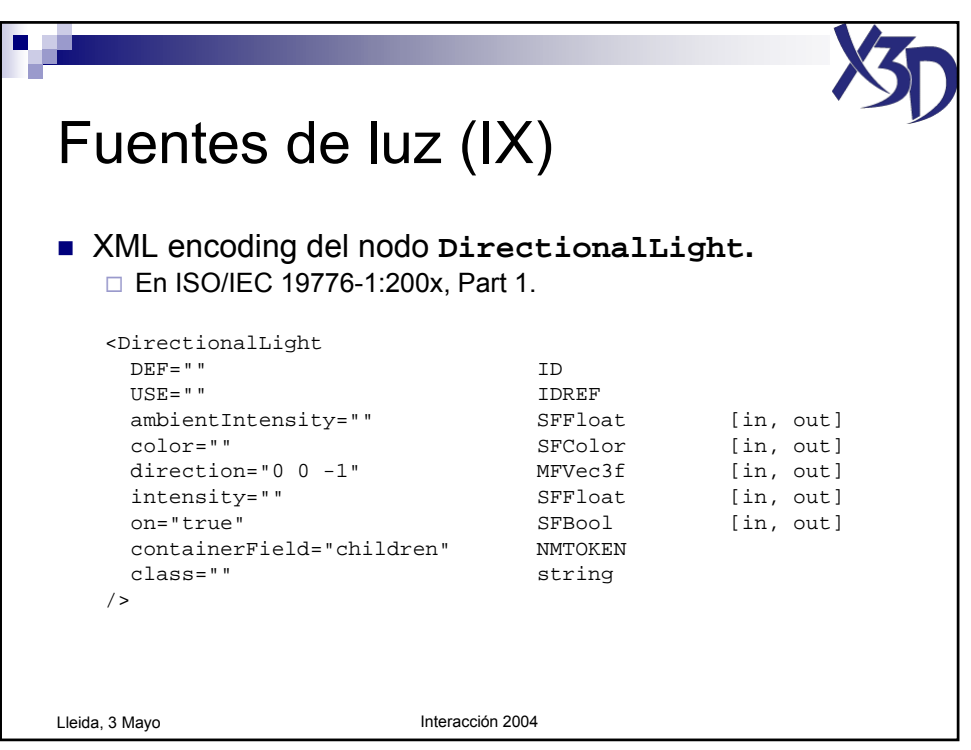

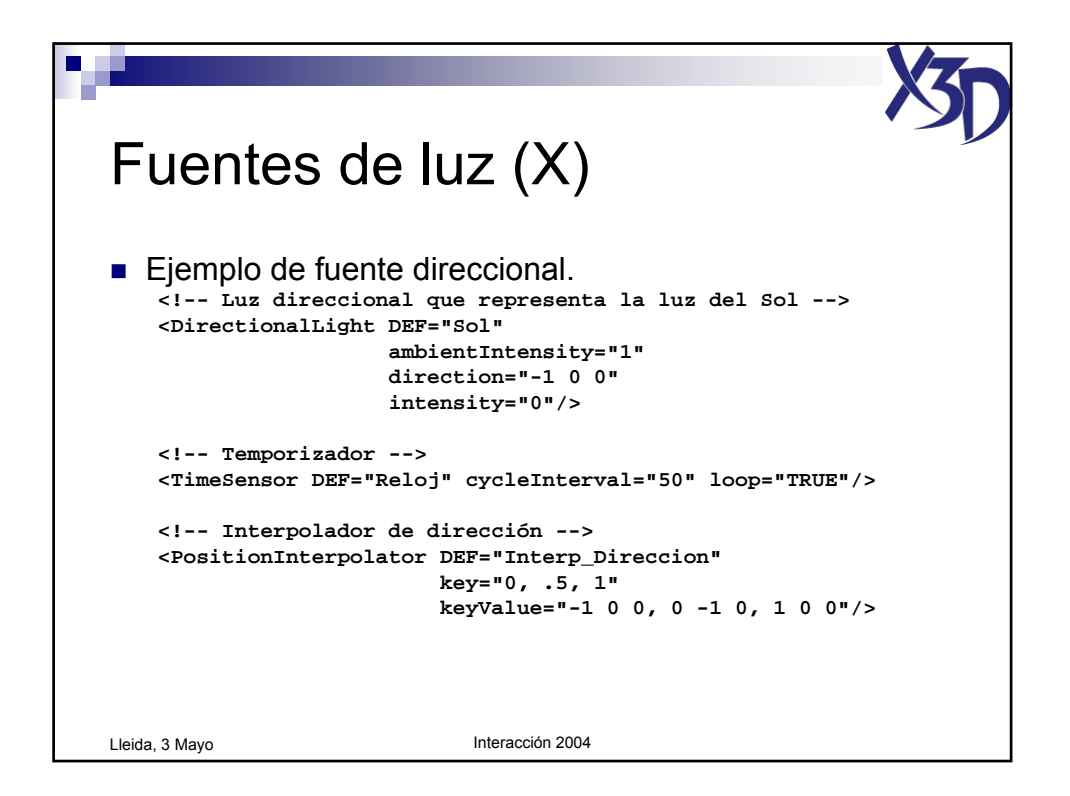

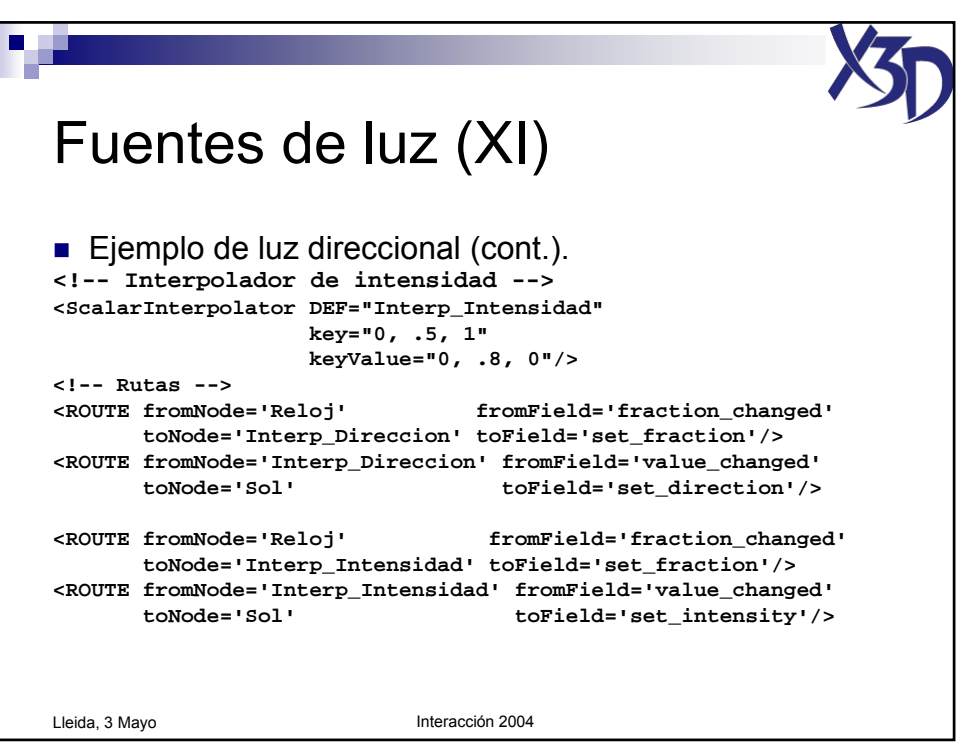

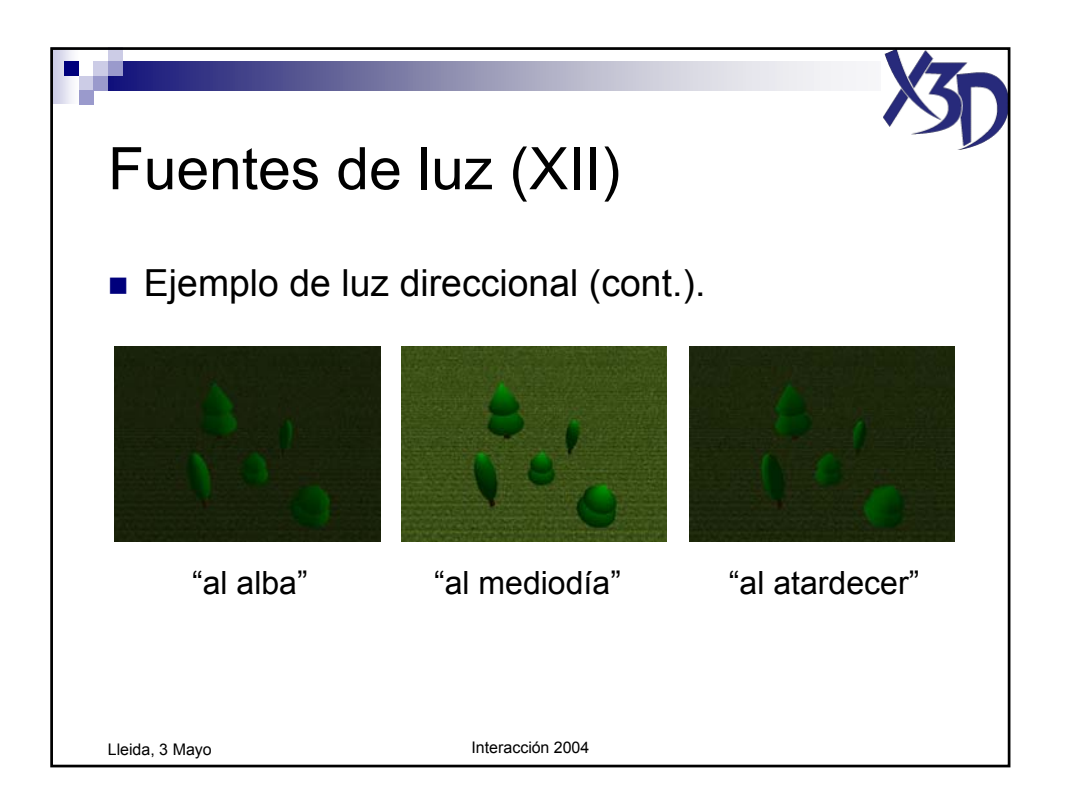

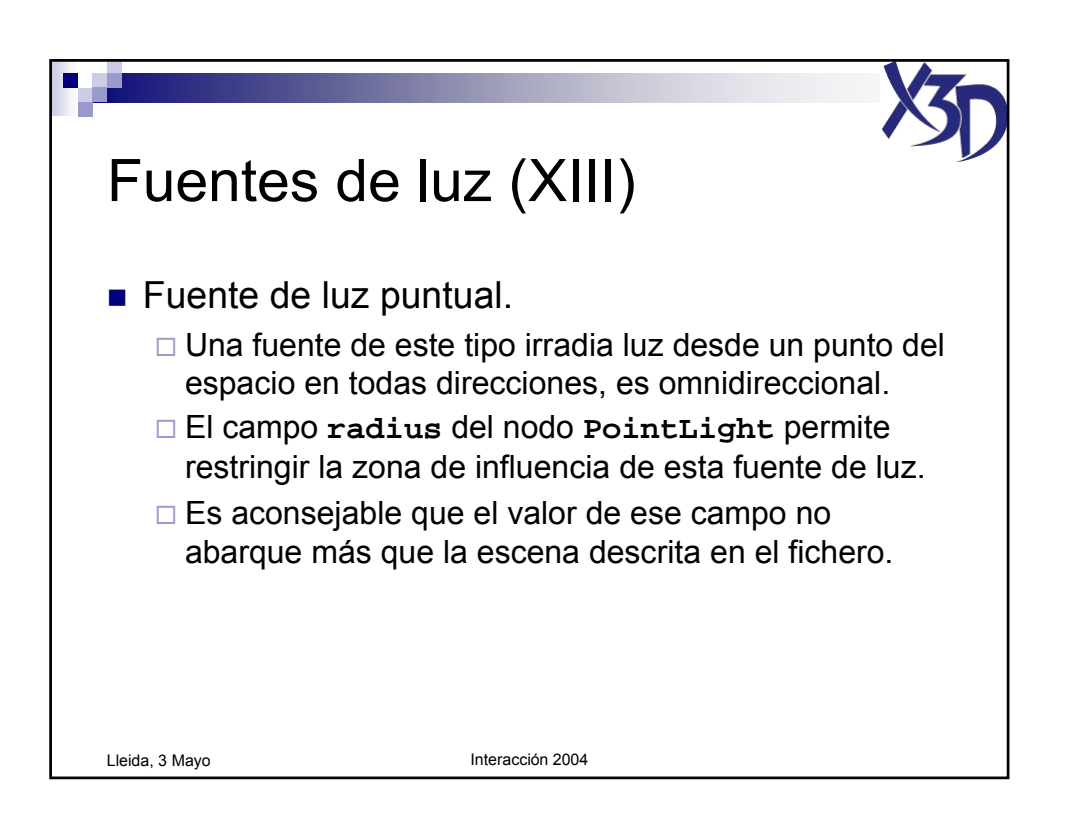

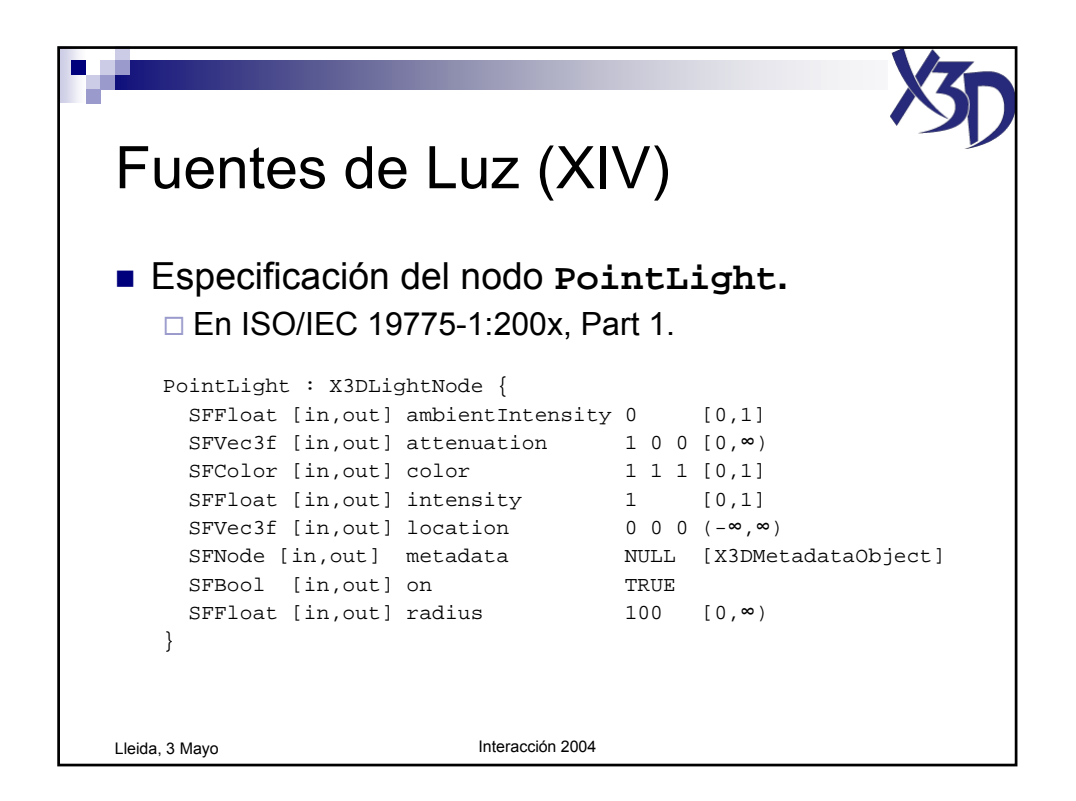

Tutorial "X3D: La nueva generación de mundos virtuales en la Web" (c) José Pascual Molina Massó, 2004 **97/125** 

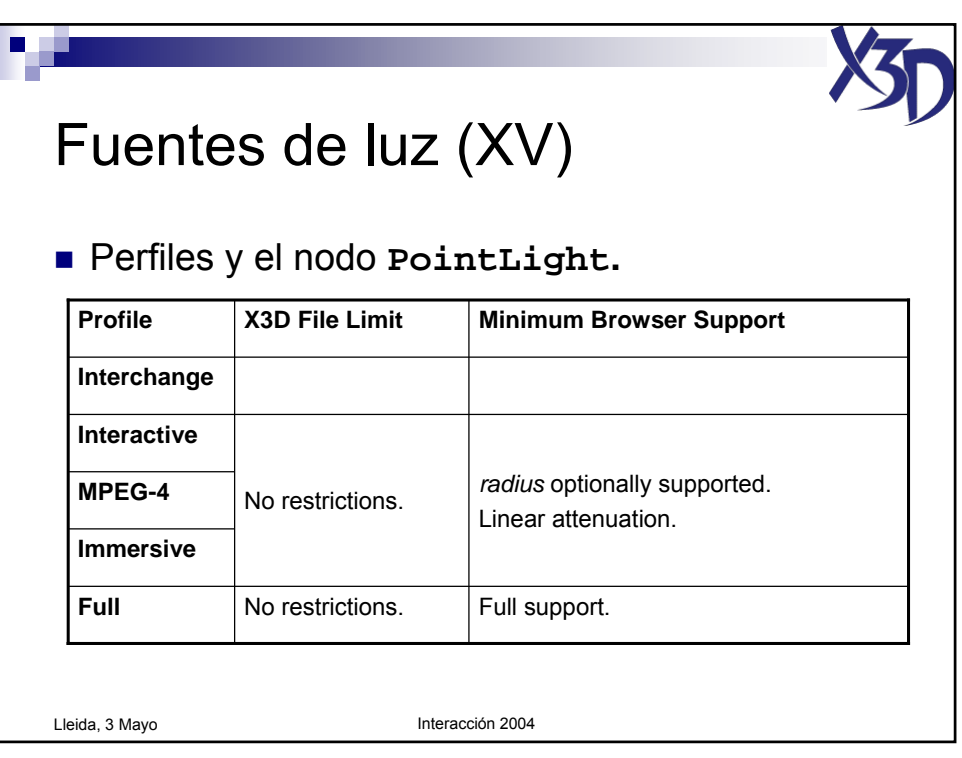

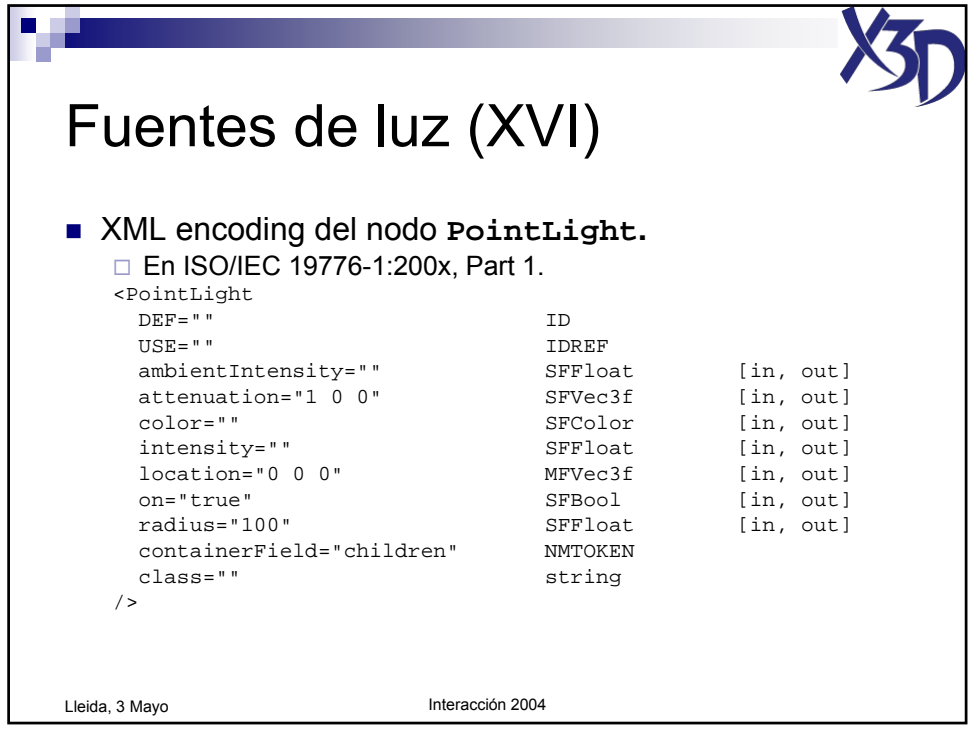

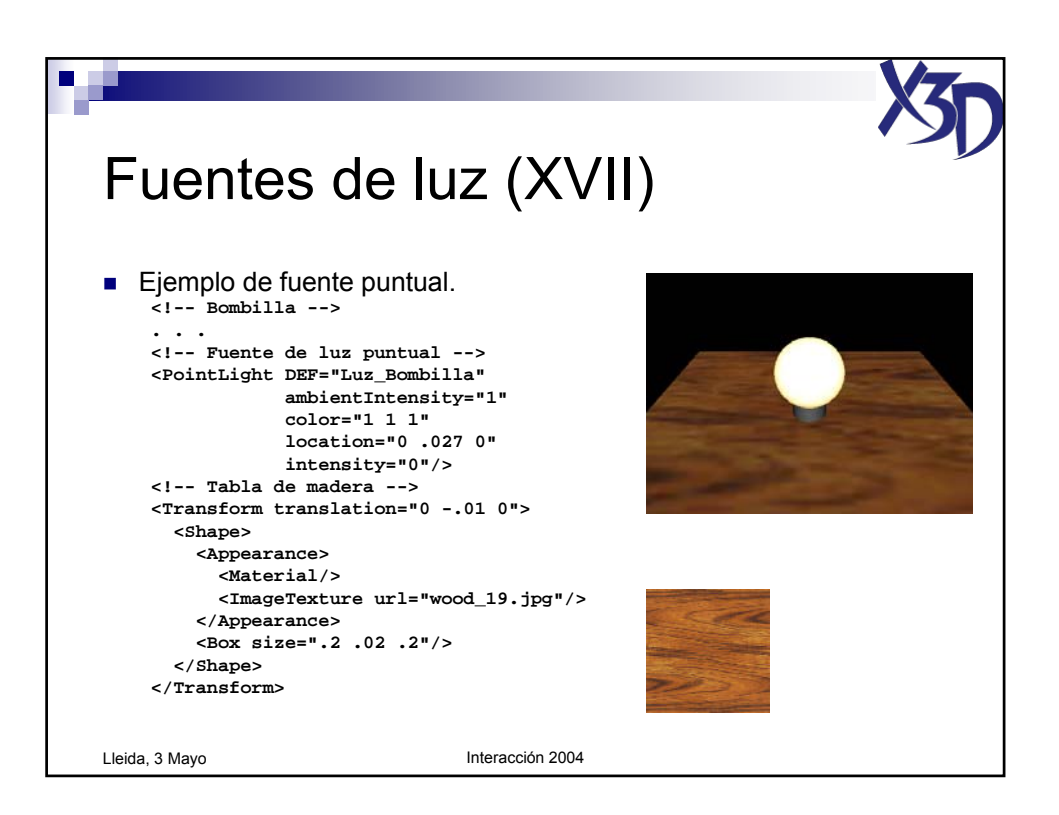

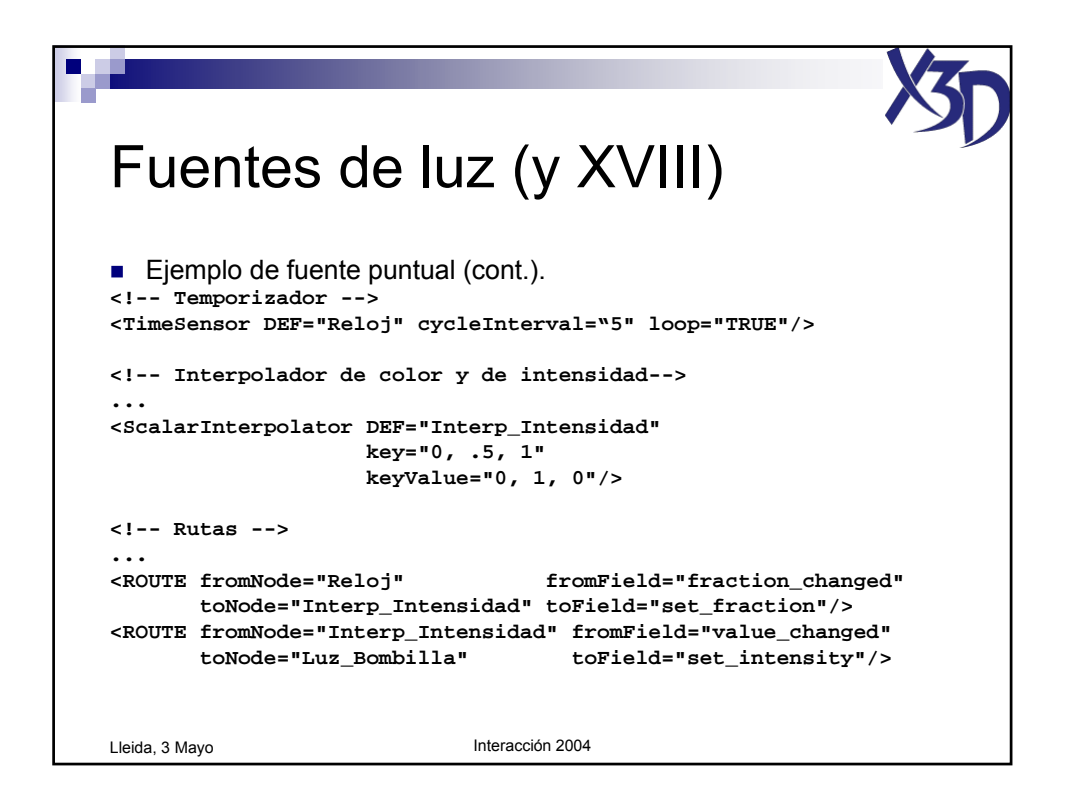

Tutorial "X3D: La nueva generación de mundos virtuales en la Web" (c) José Pascual Molina Massó, 2004 **99/125** 

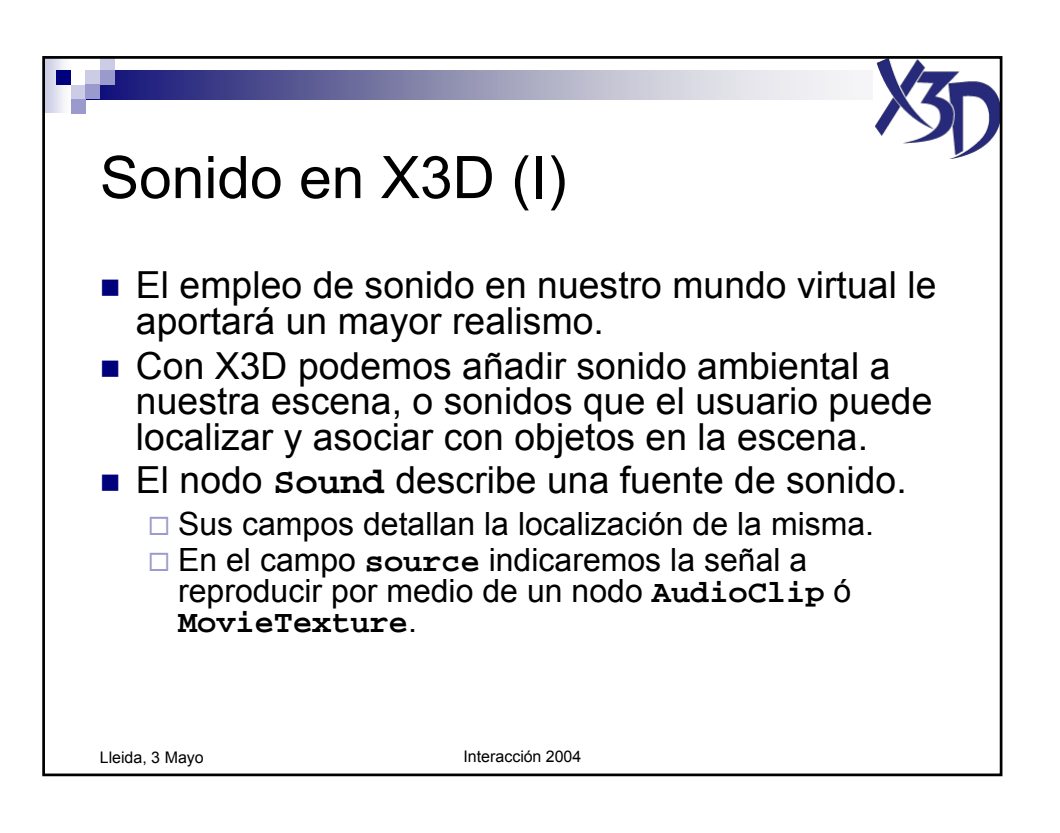

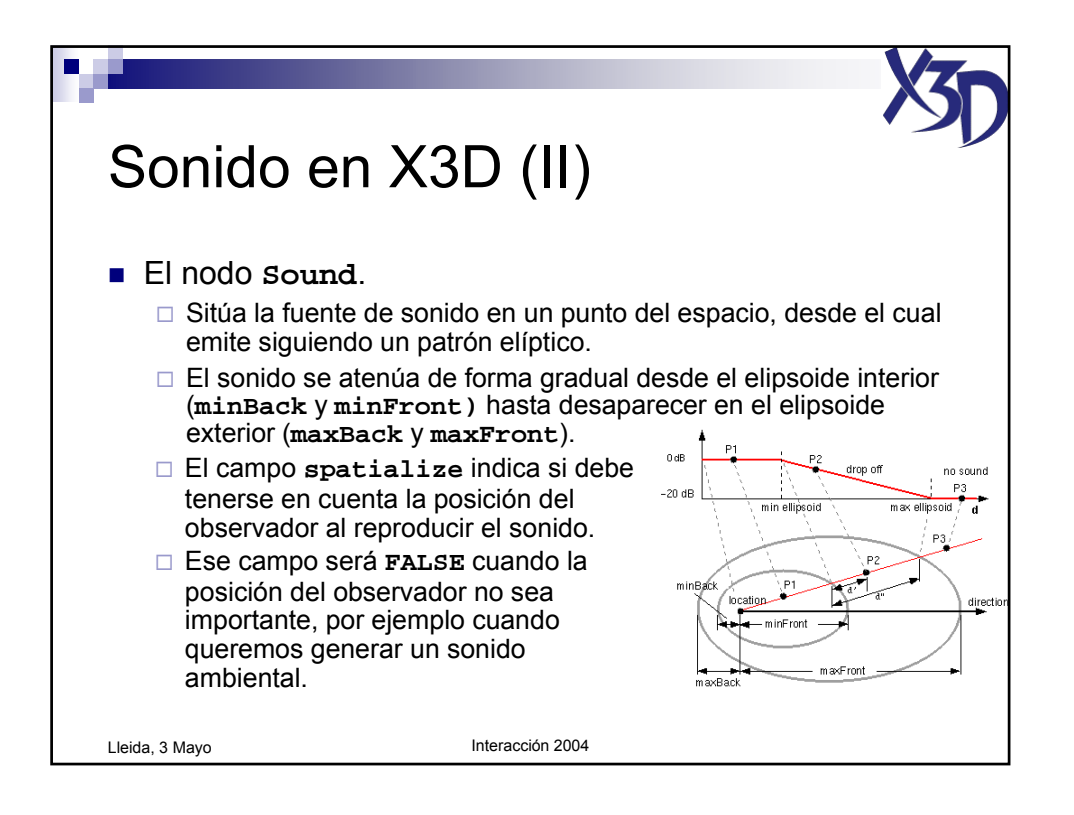

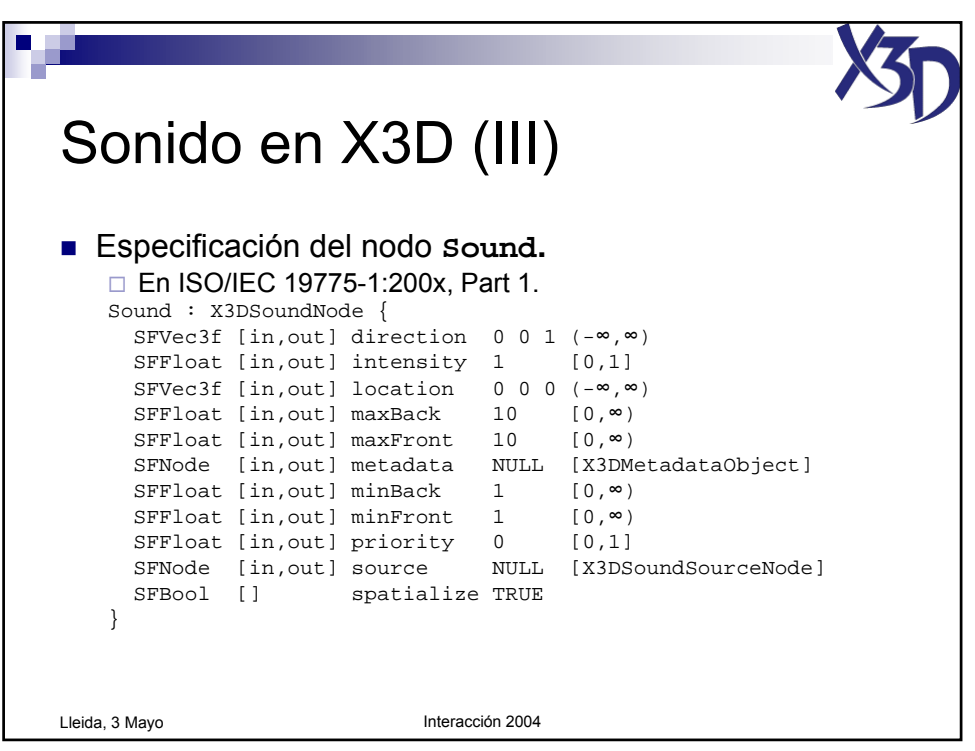

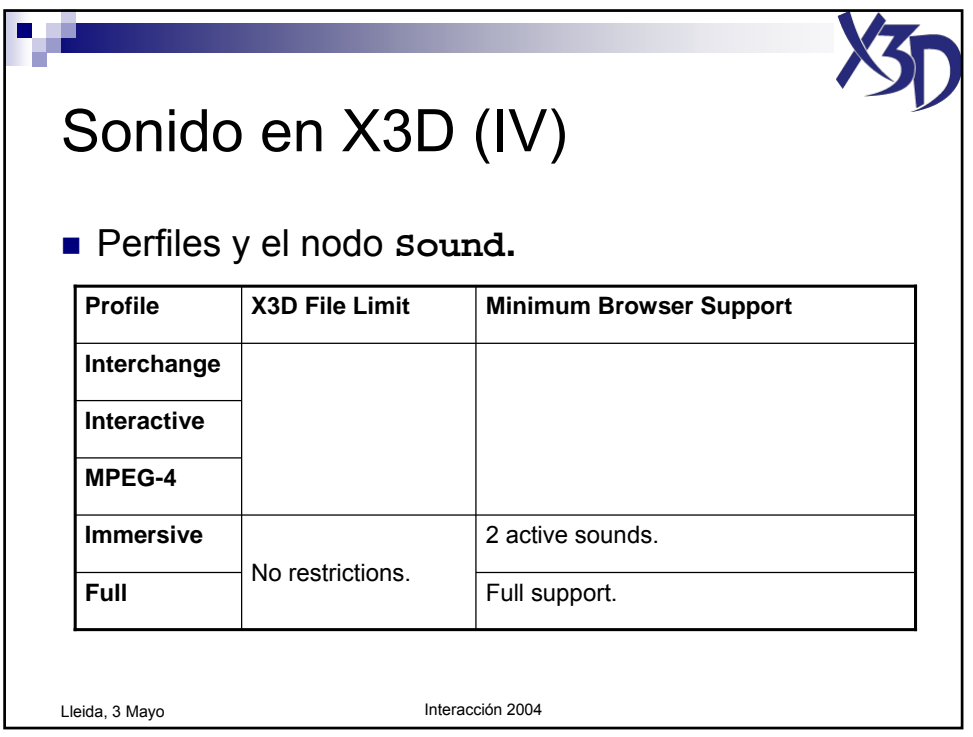

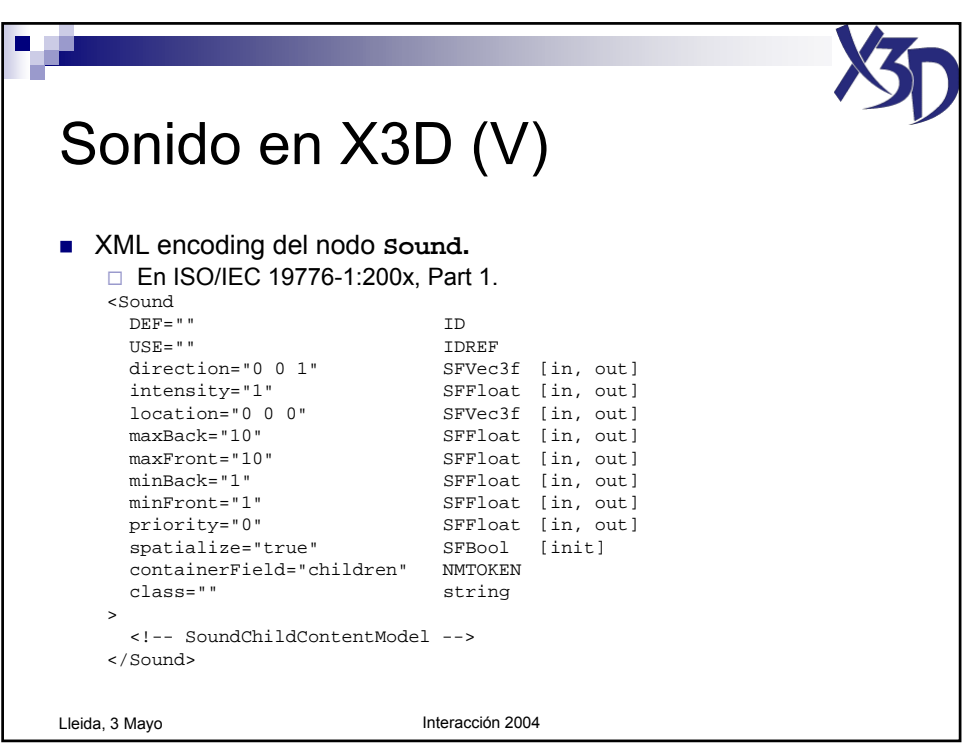

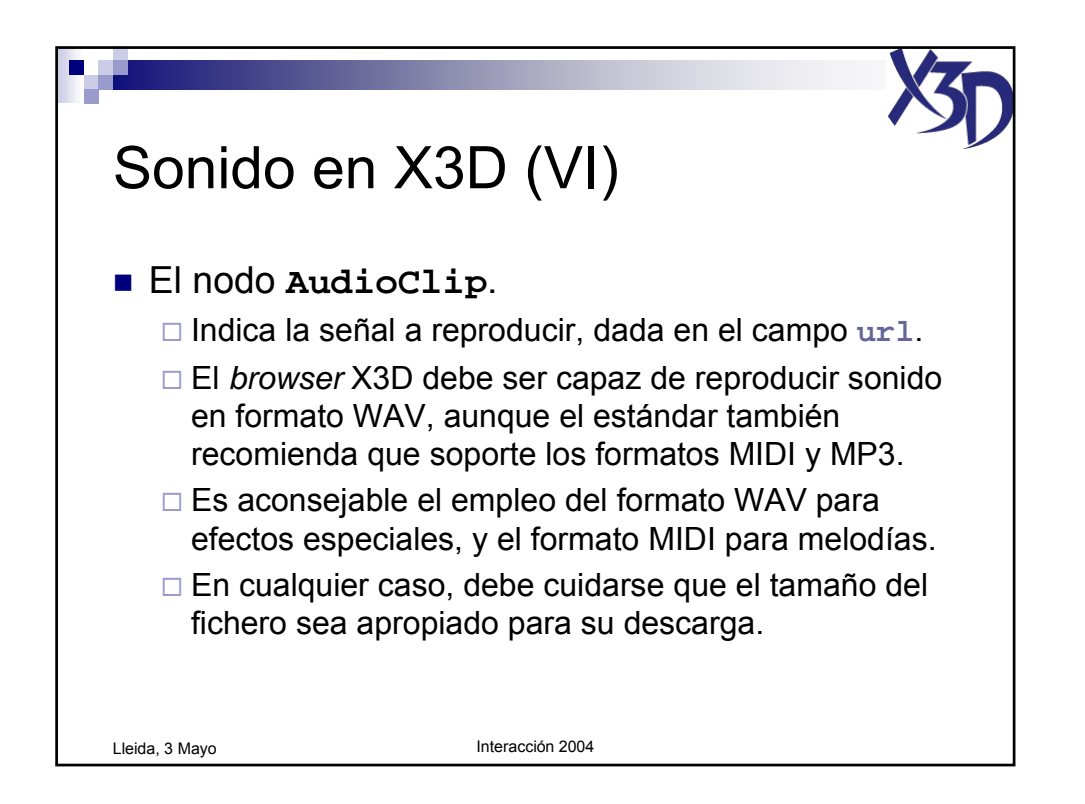

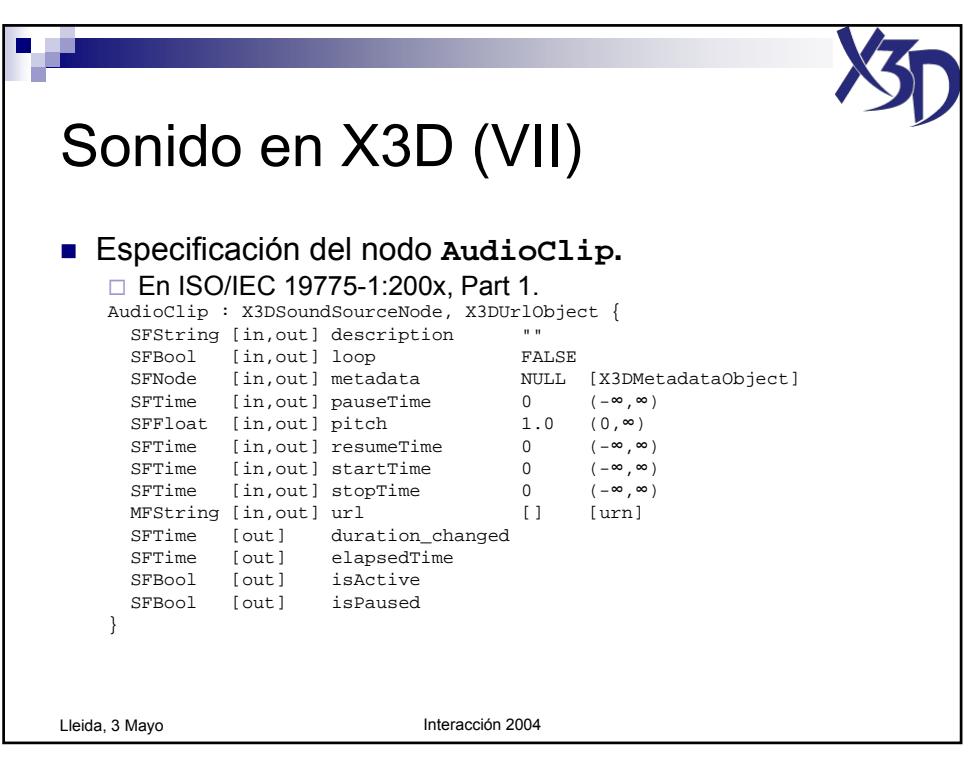

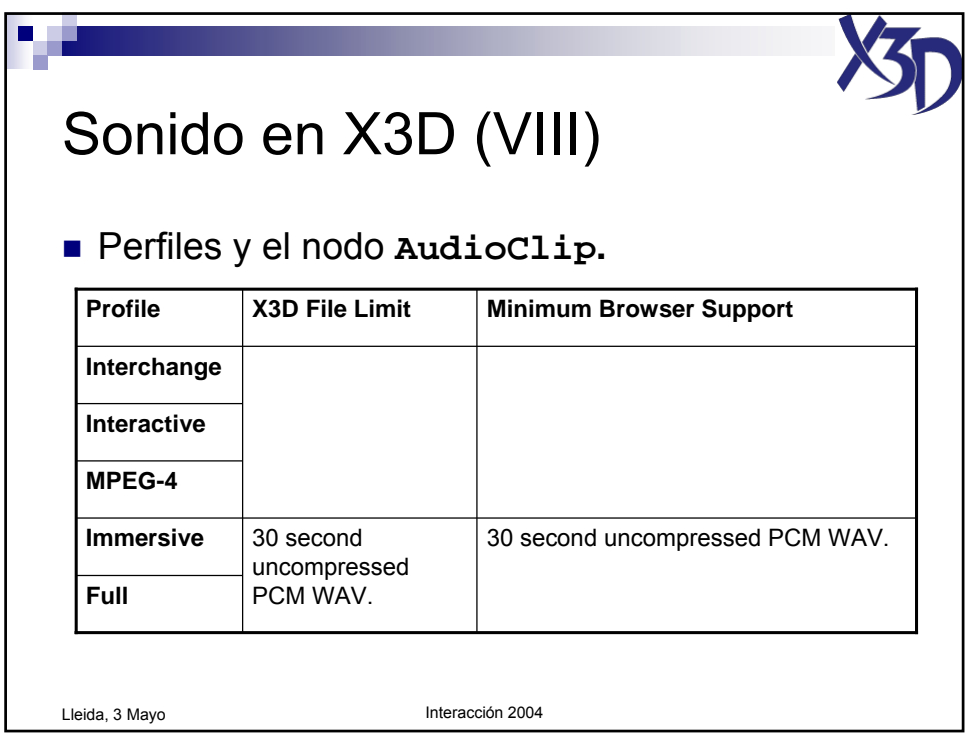

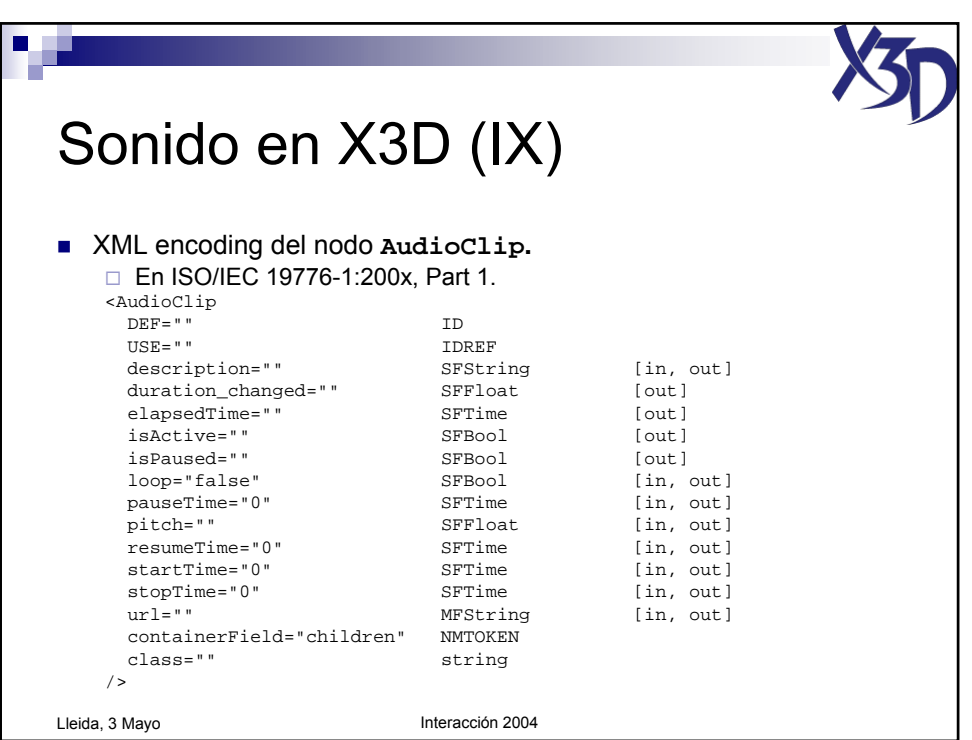

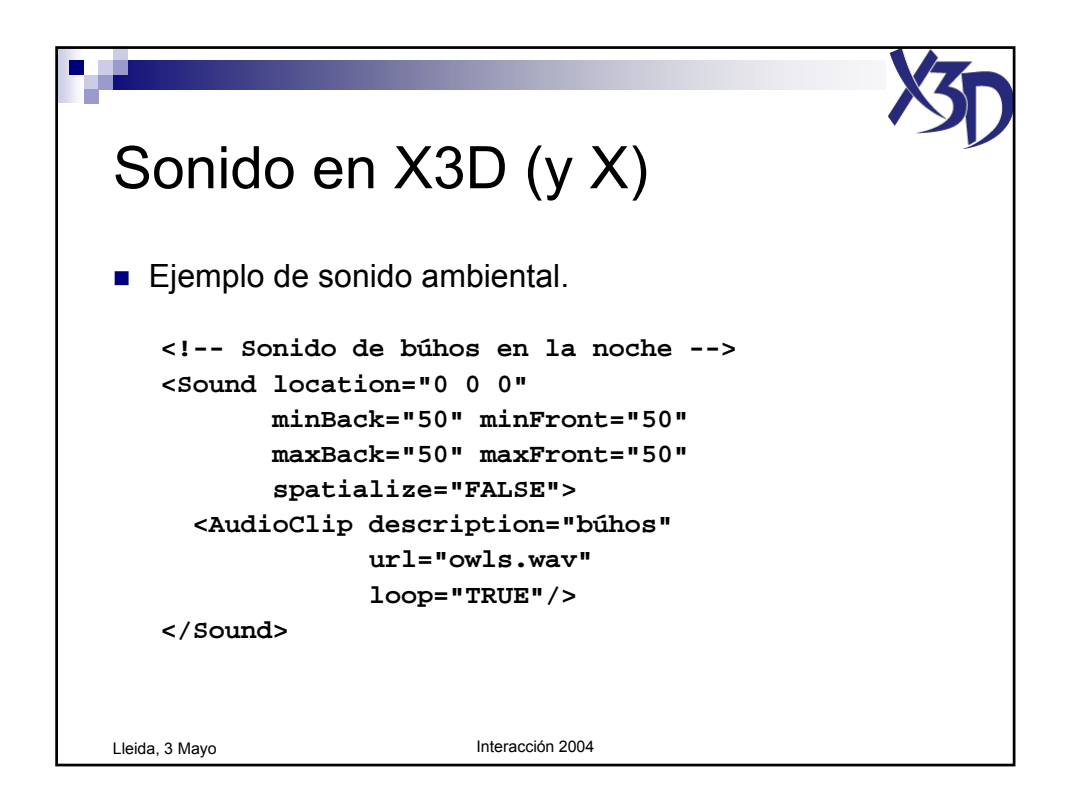

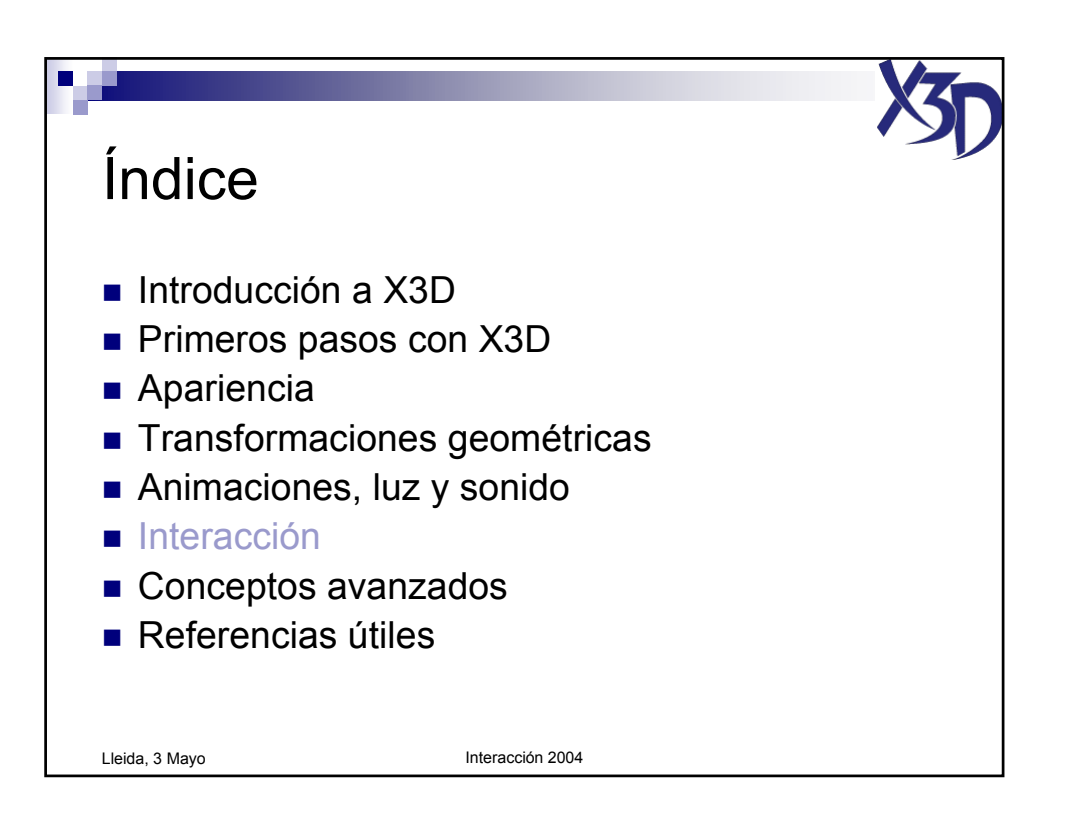

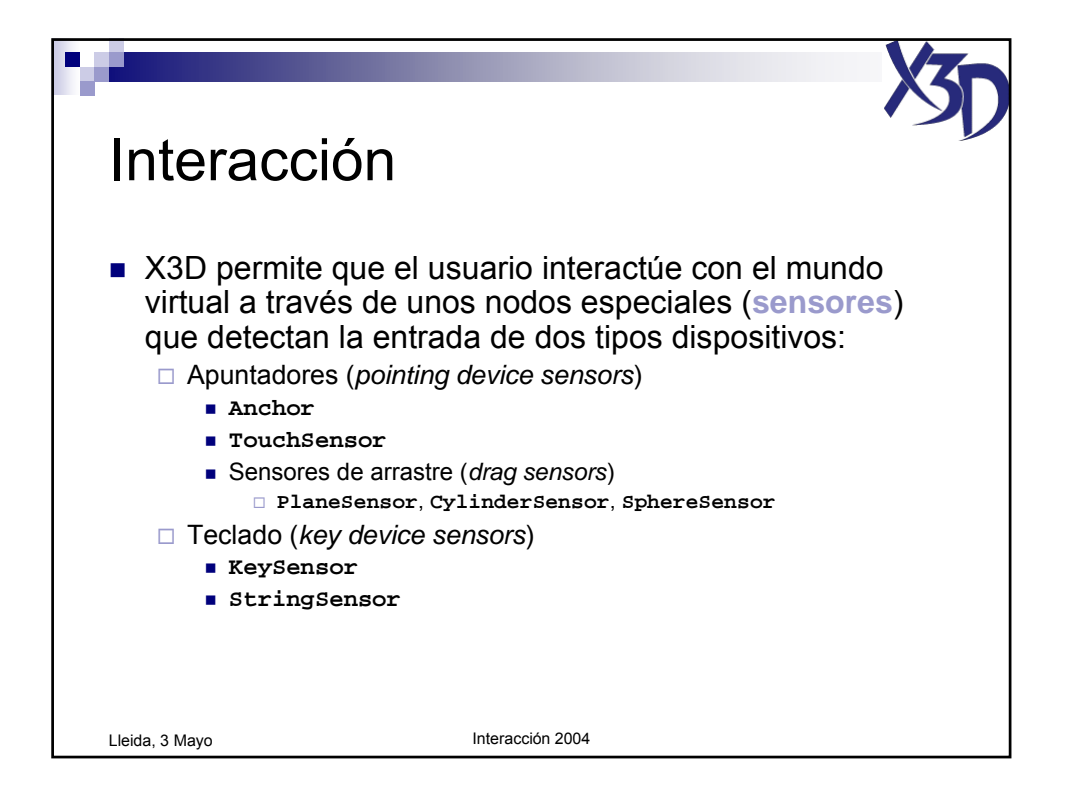

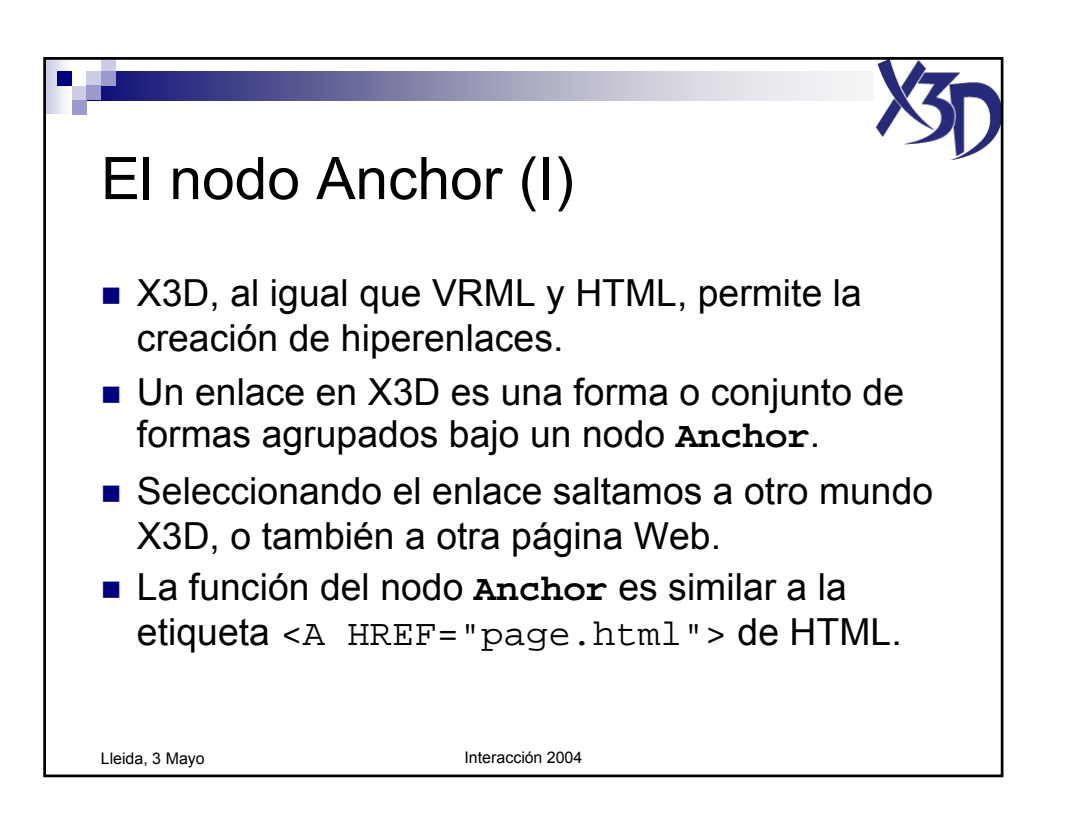

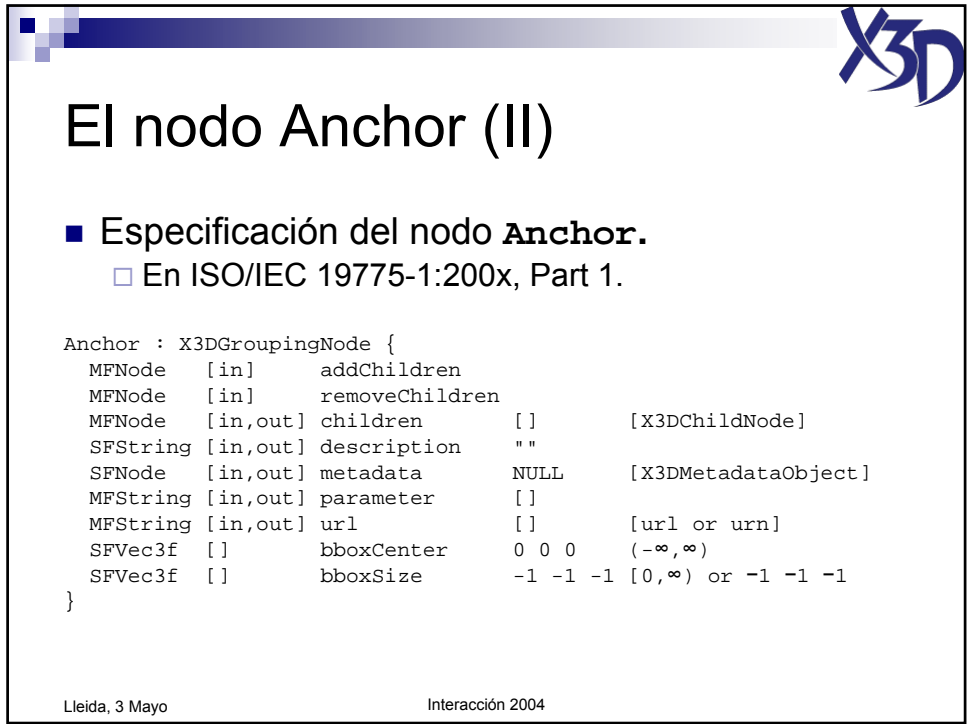

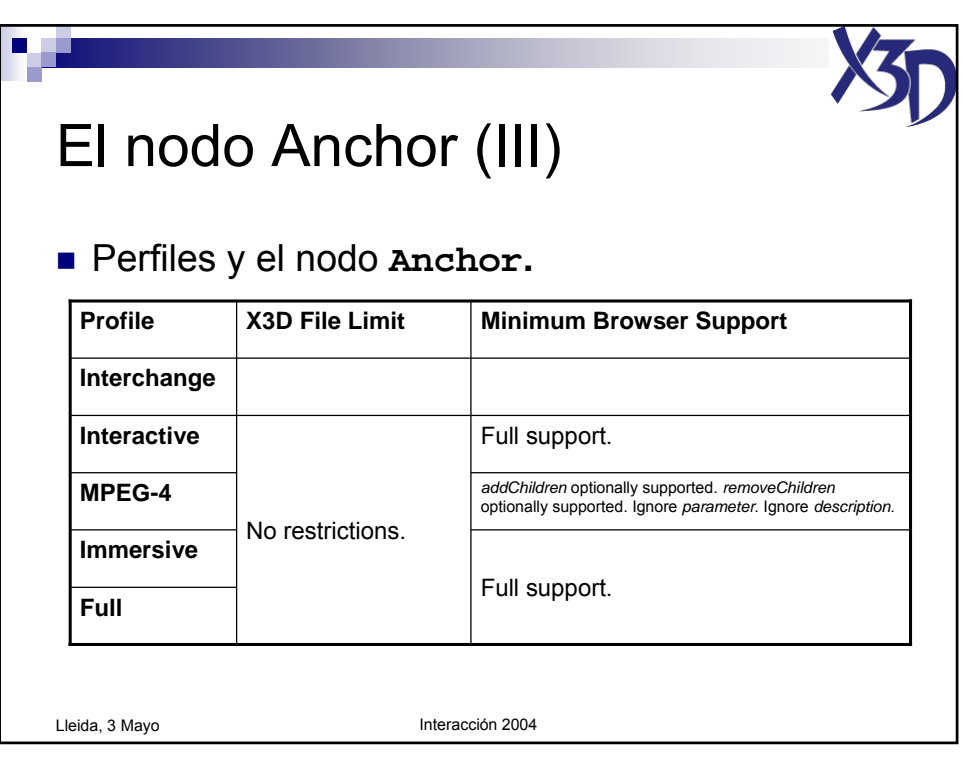

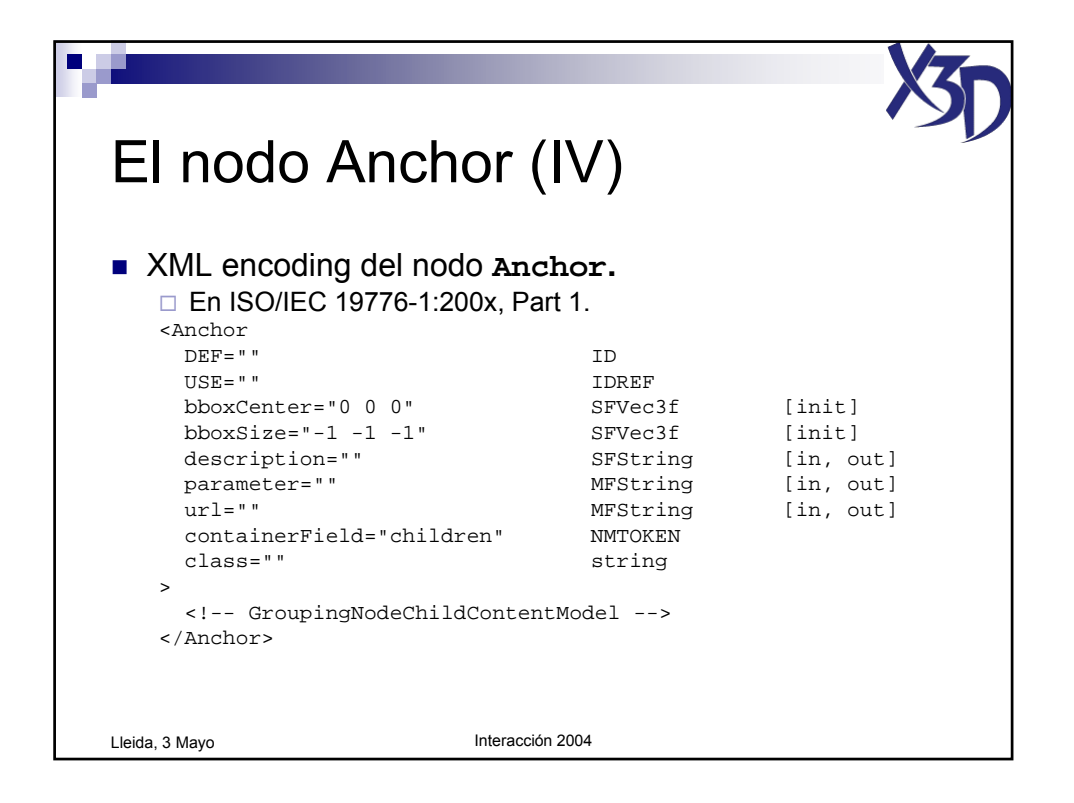

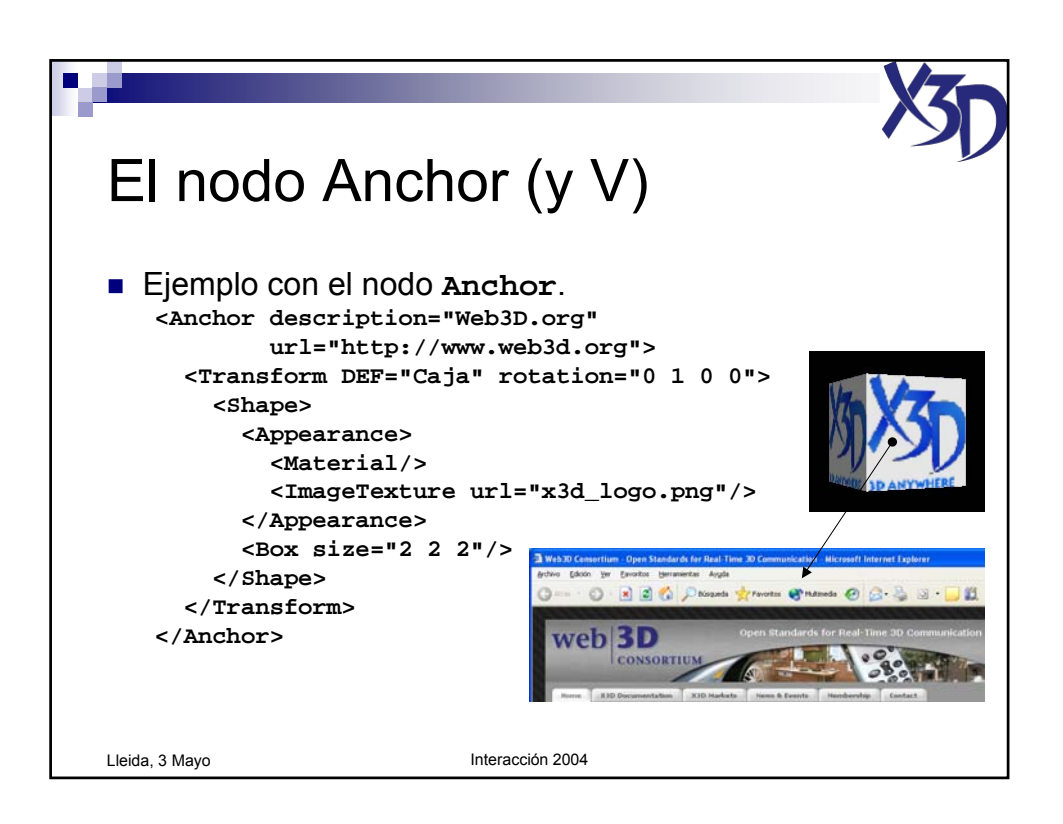

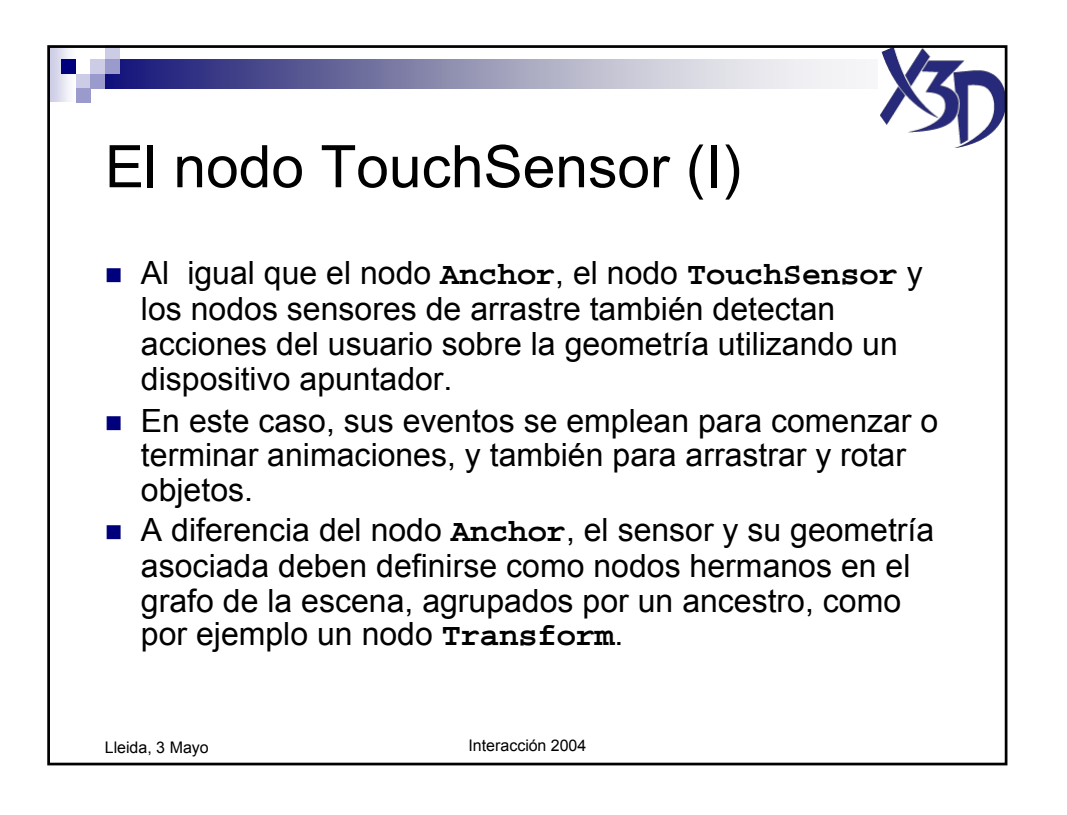
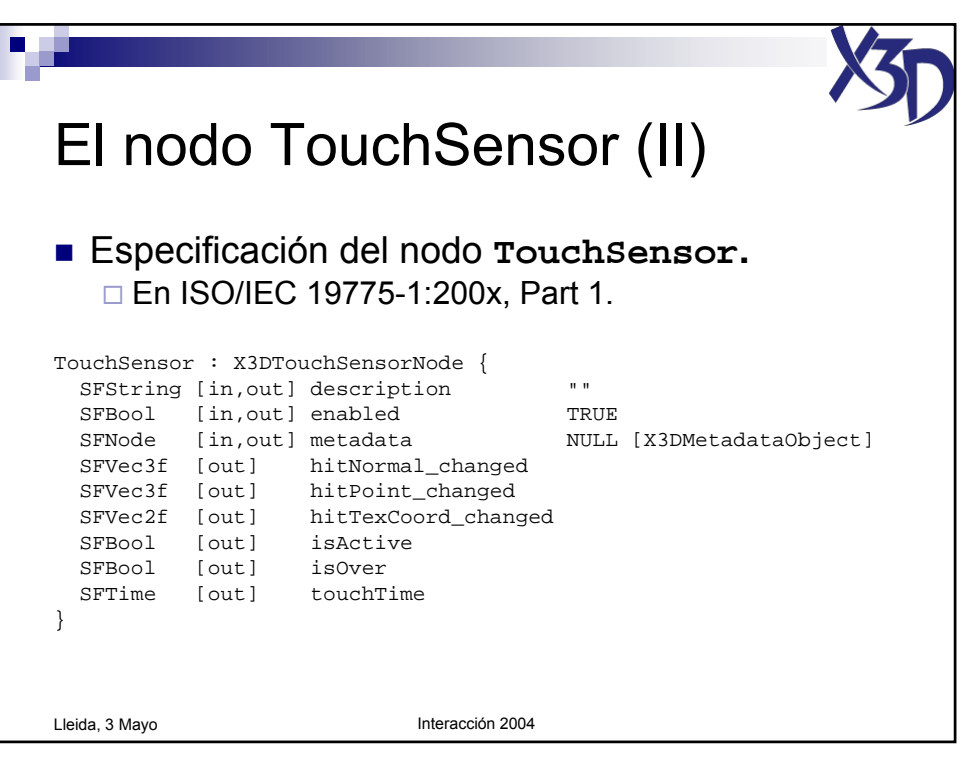

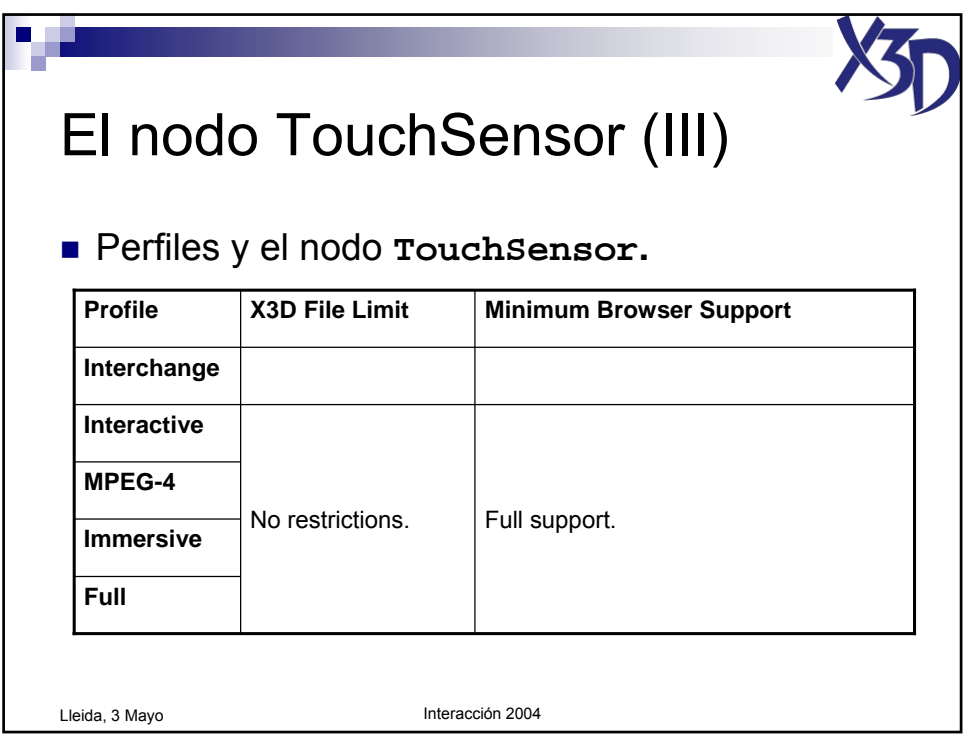

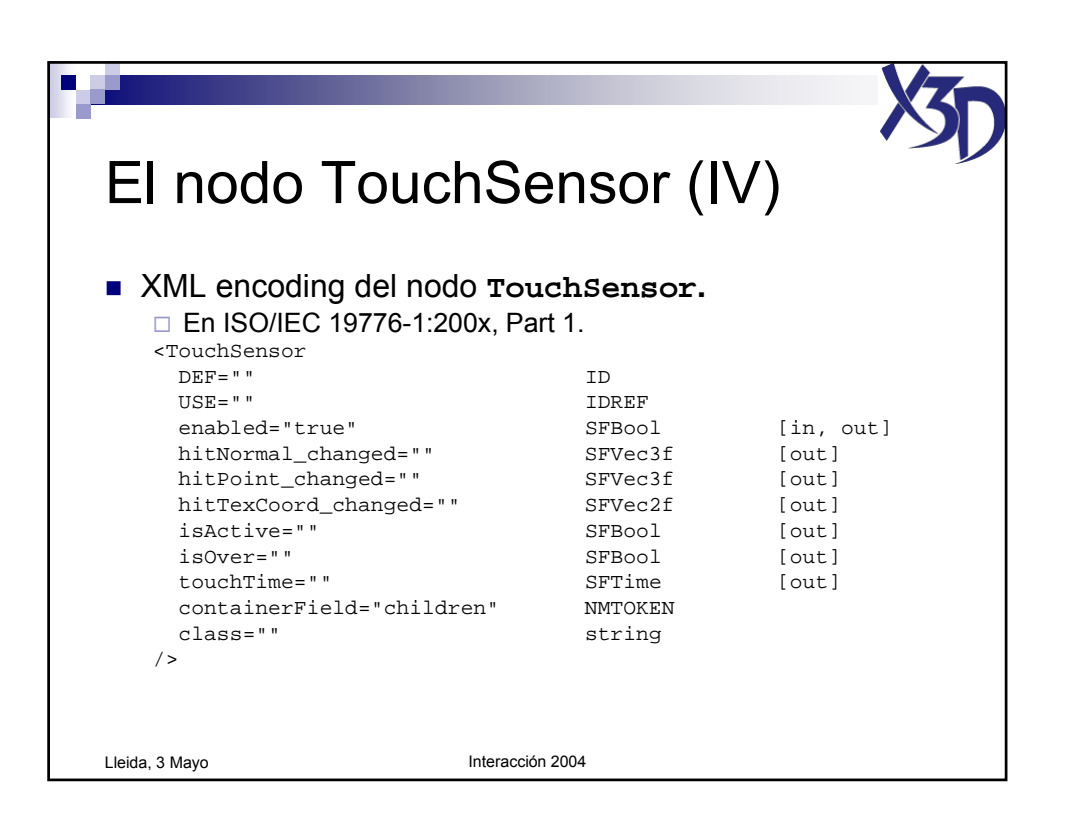

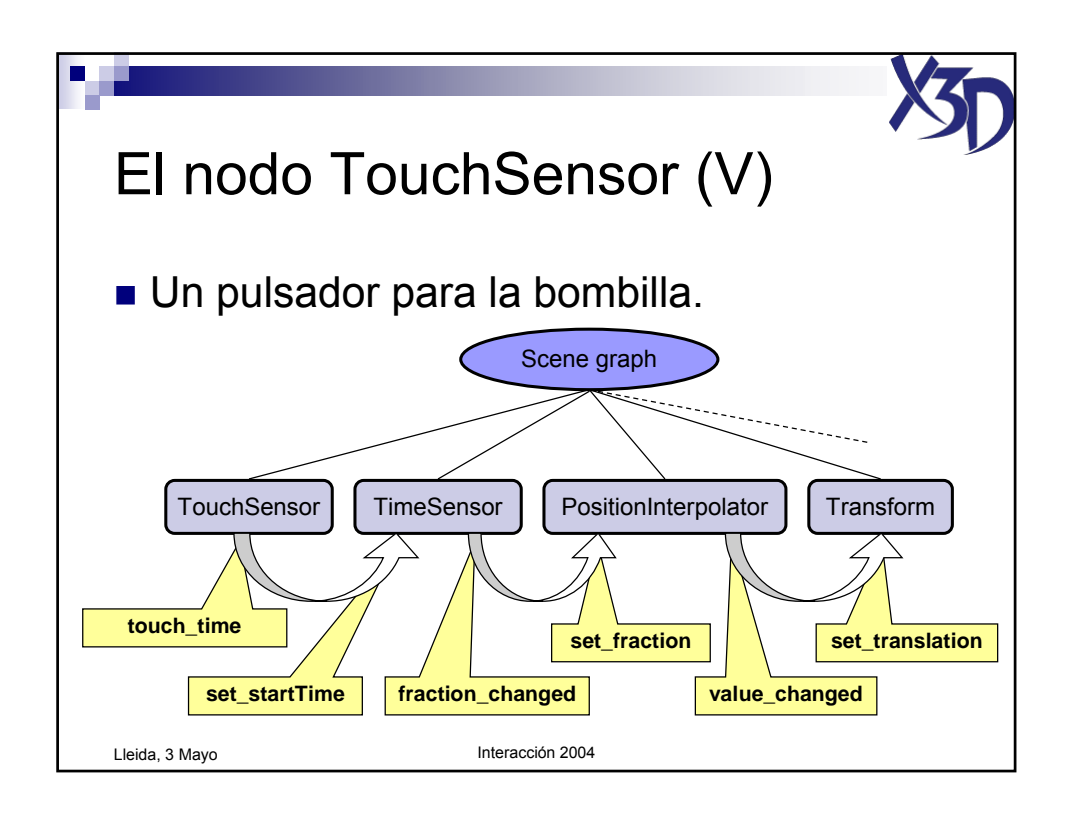

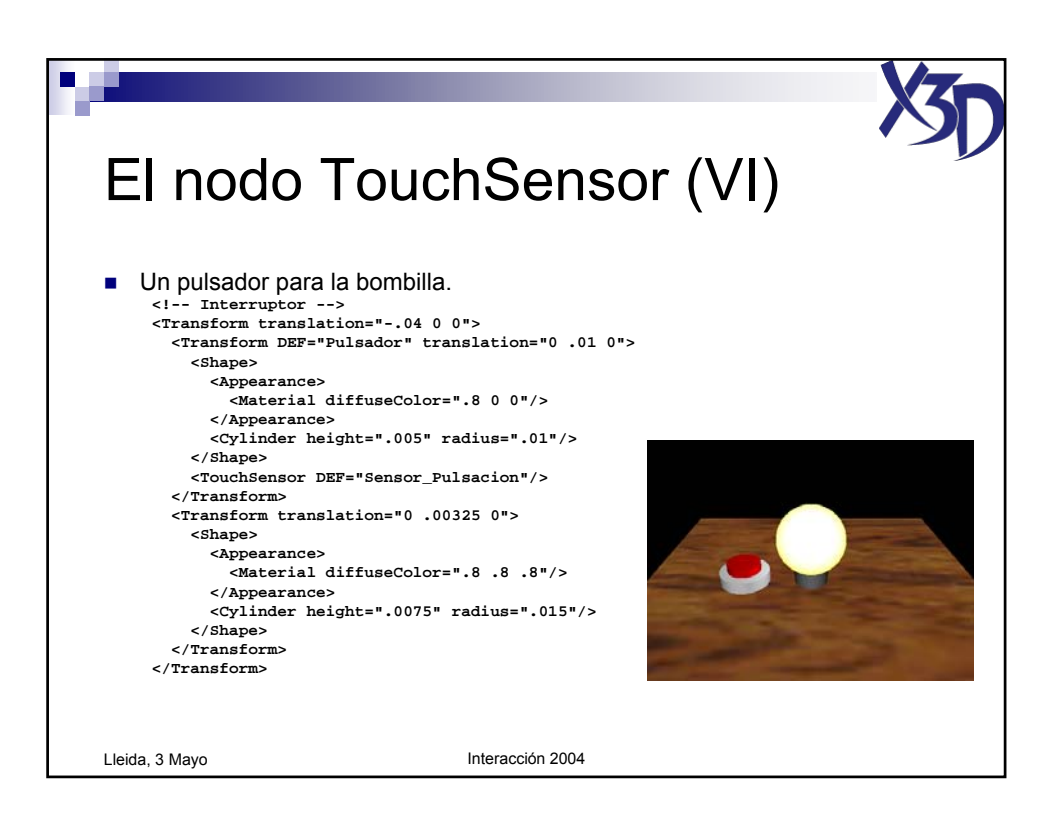

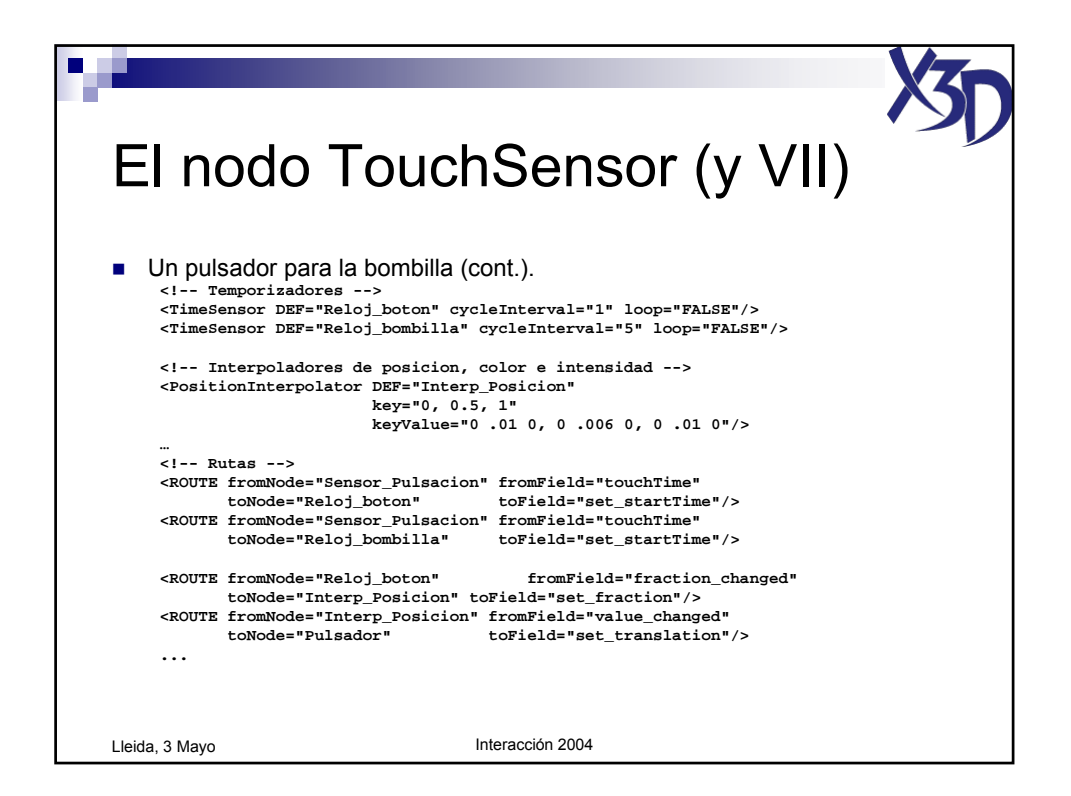

Tutorial "X3D: La nueva generación de mundos virtuales en la Web" (c) José Pascual Molina Massó, 2004 111/125

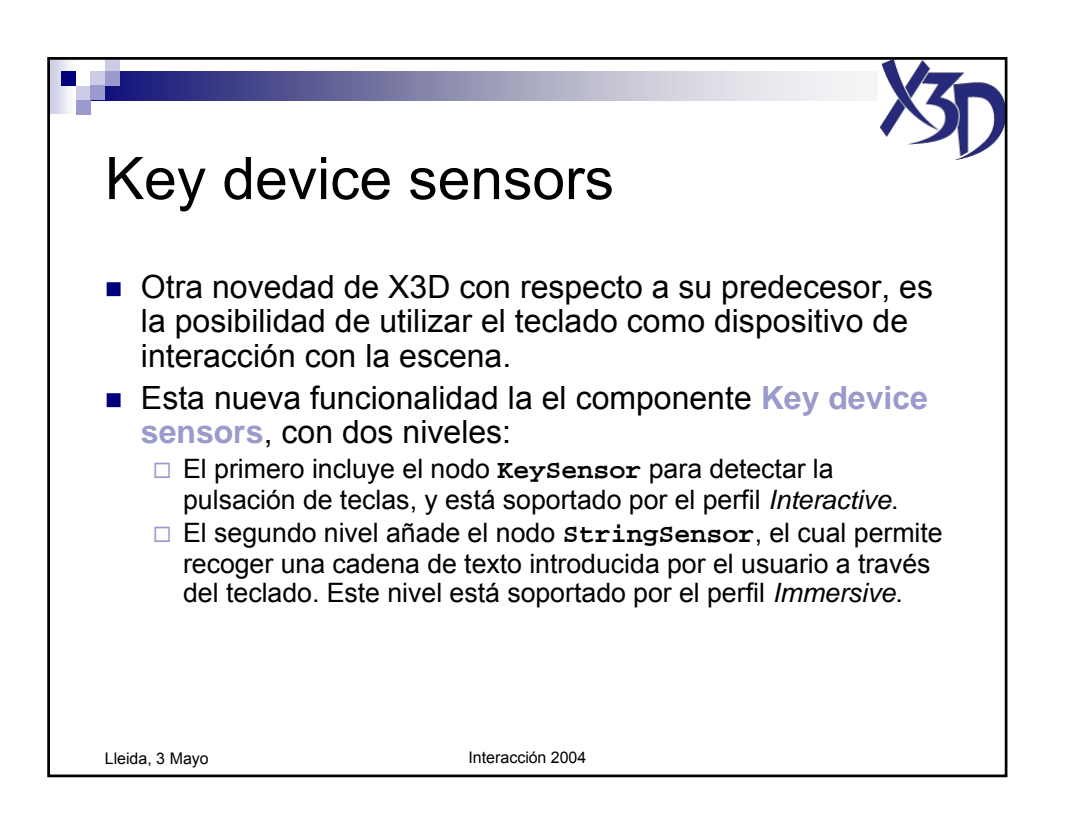

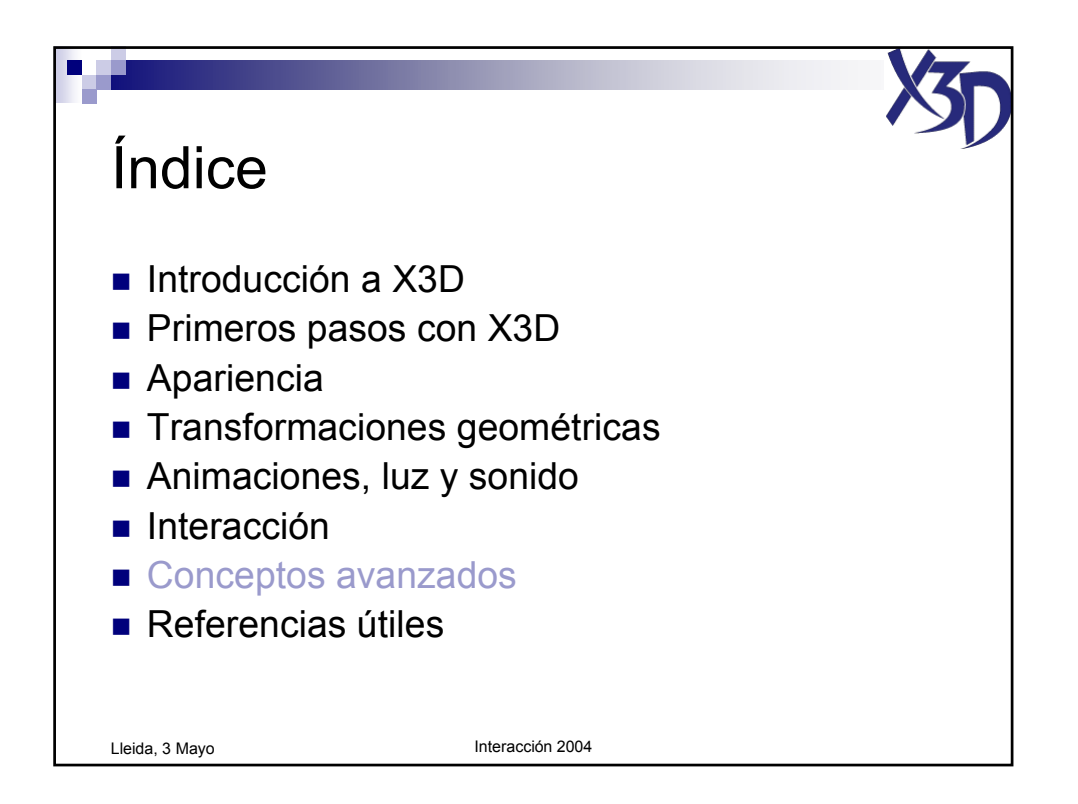

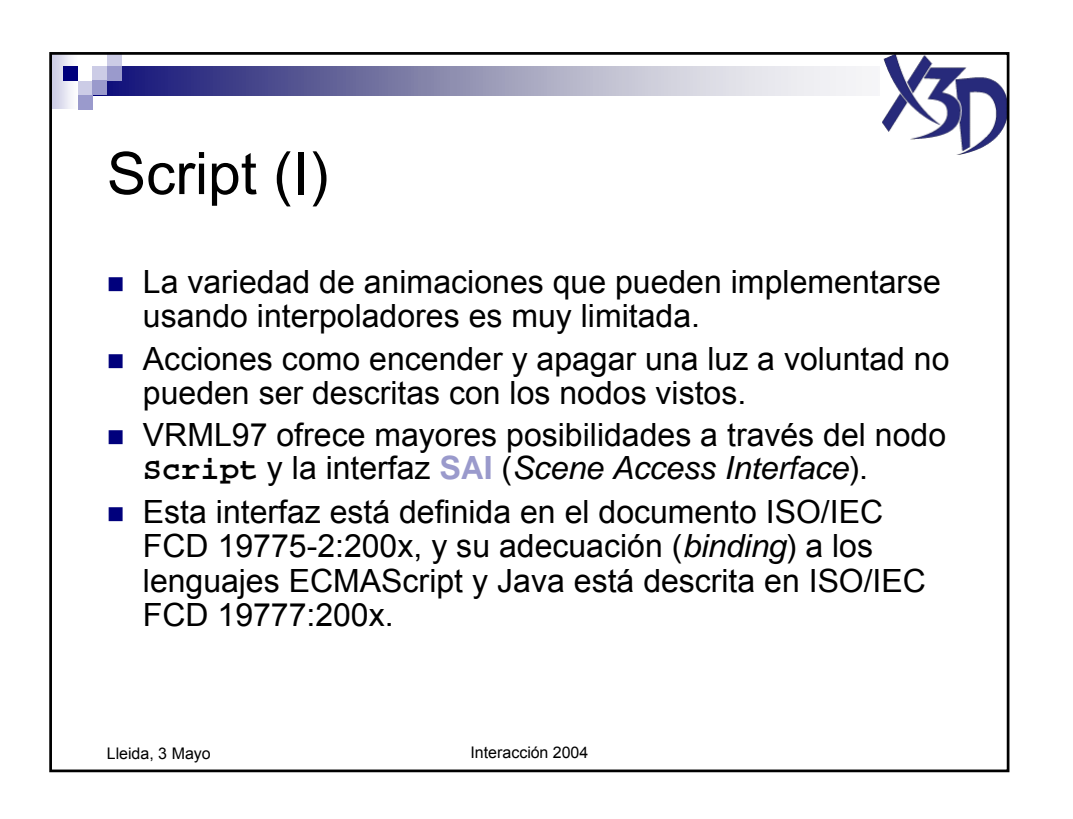

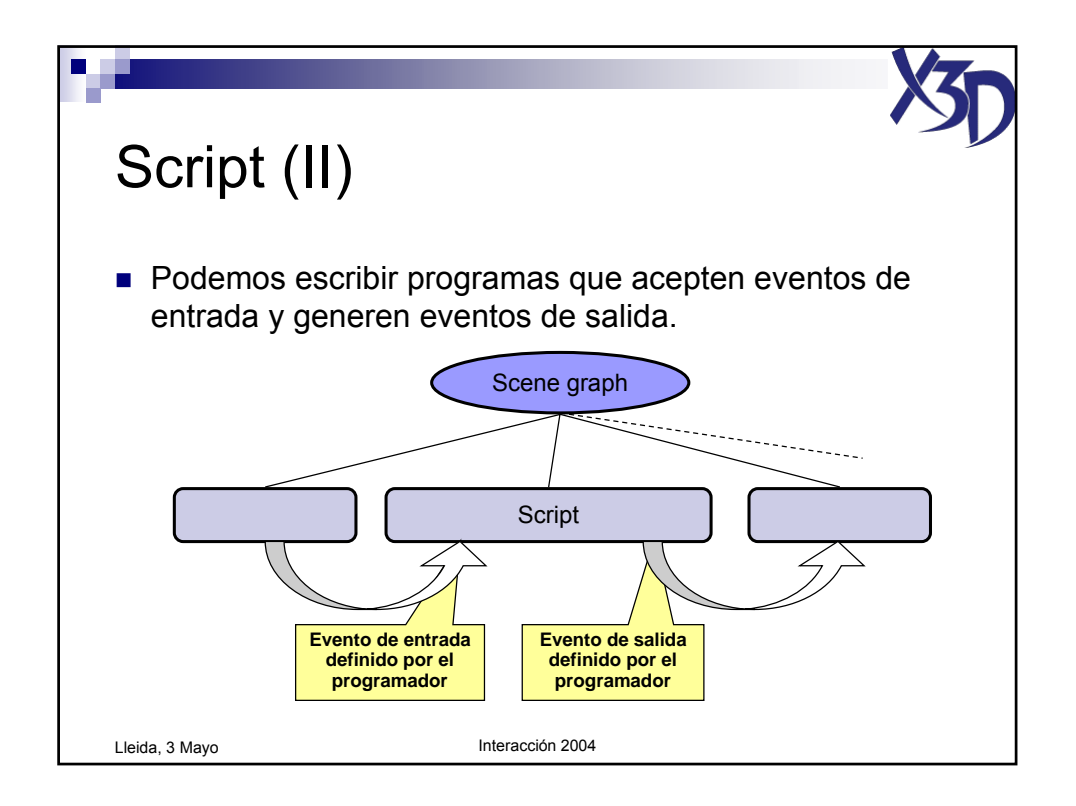

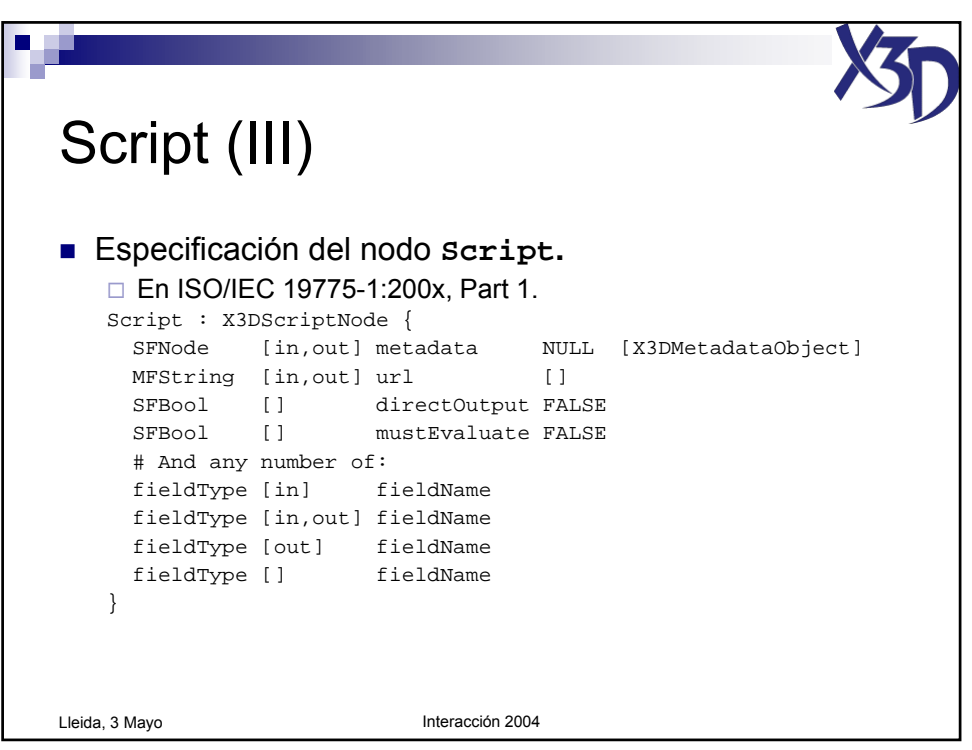

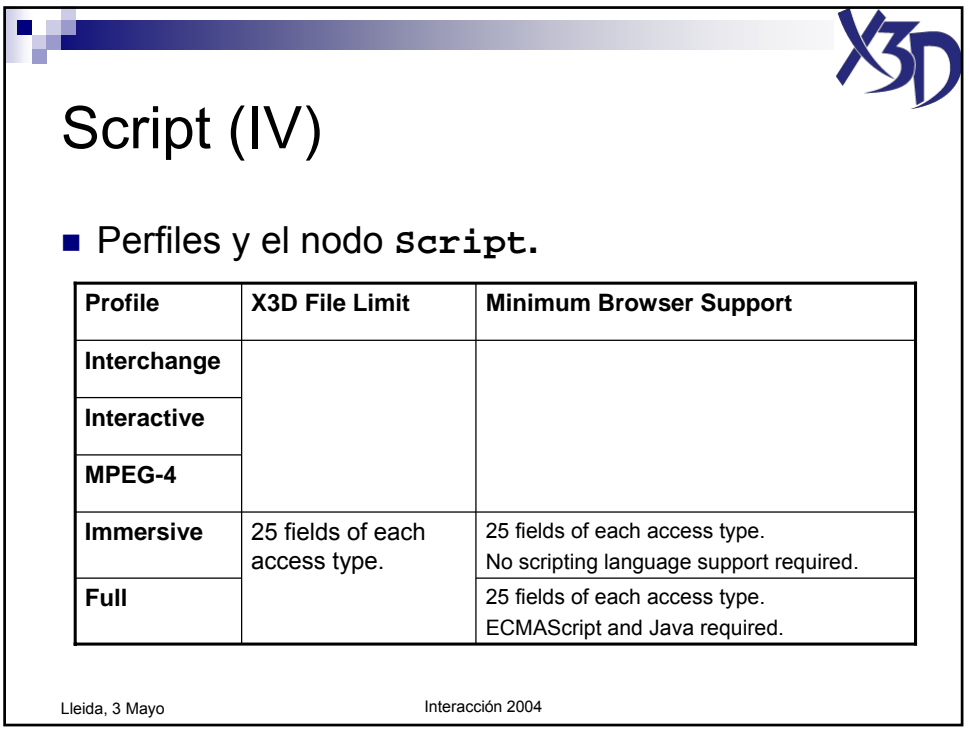

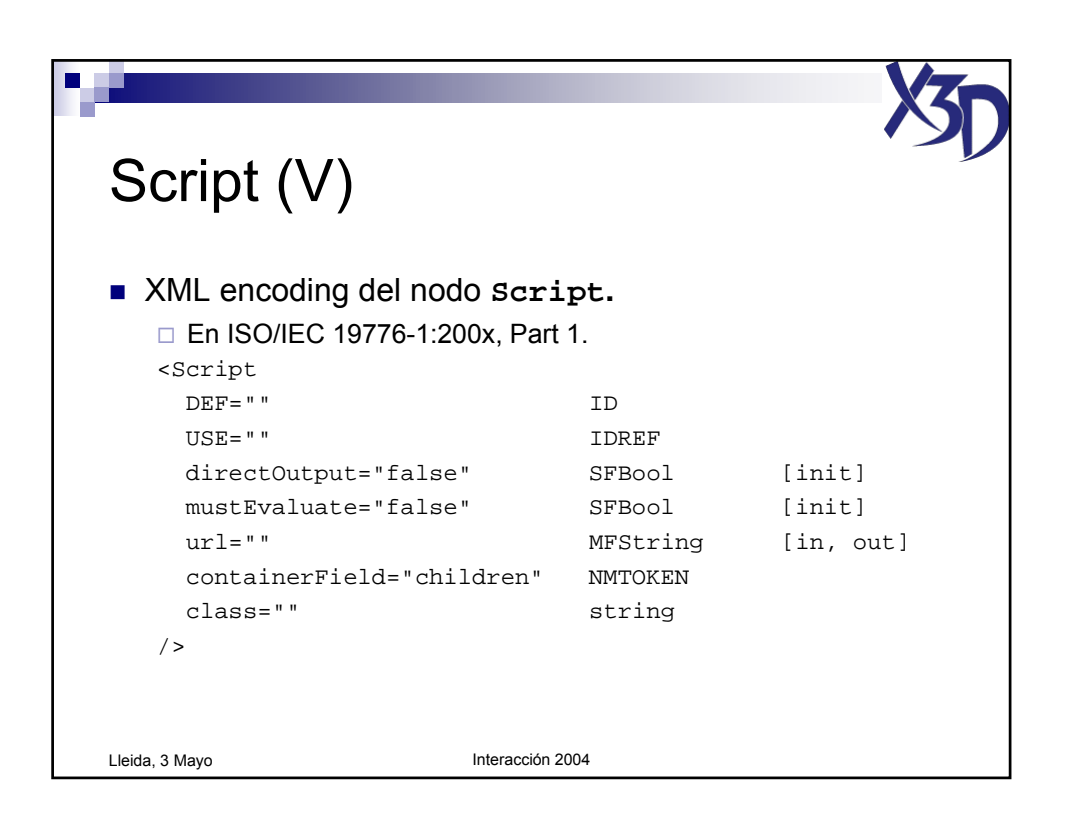

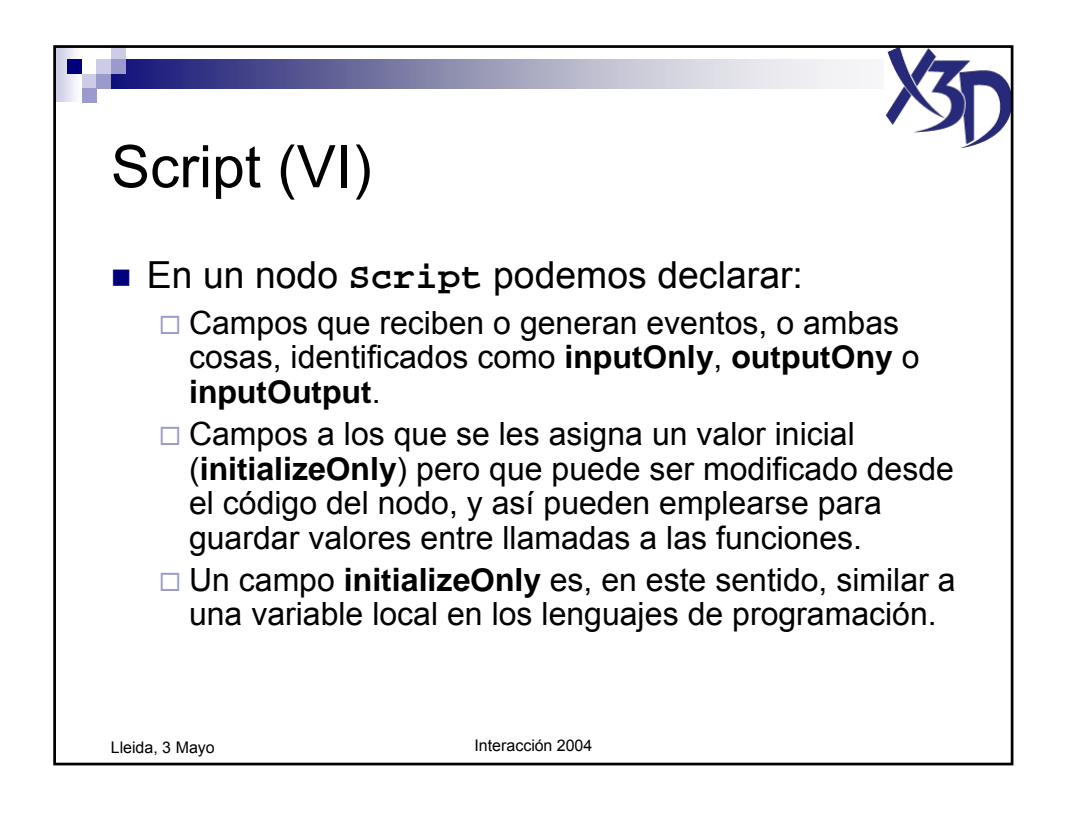

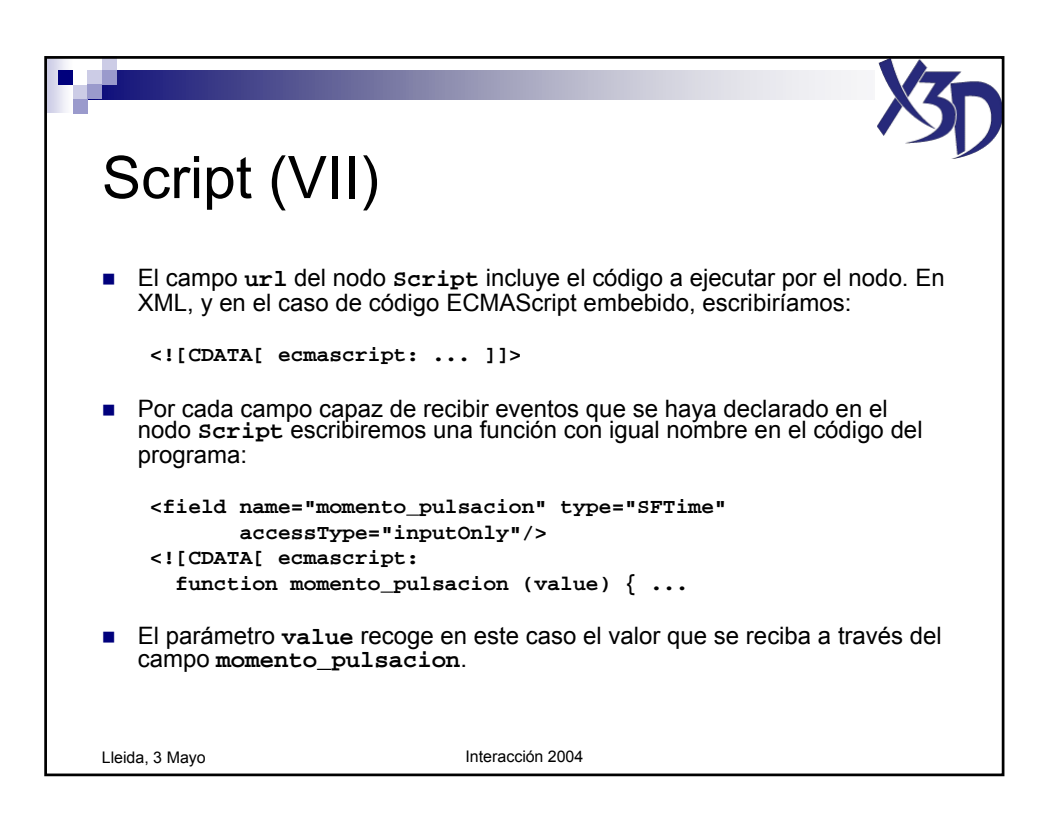

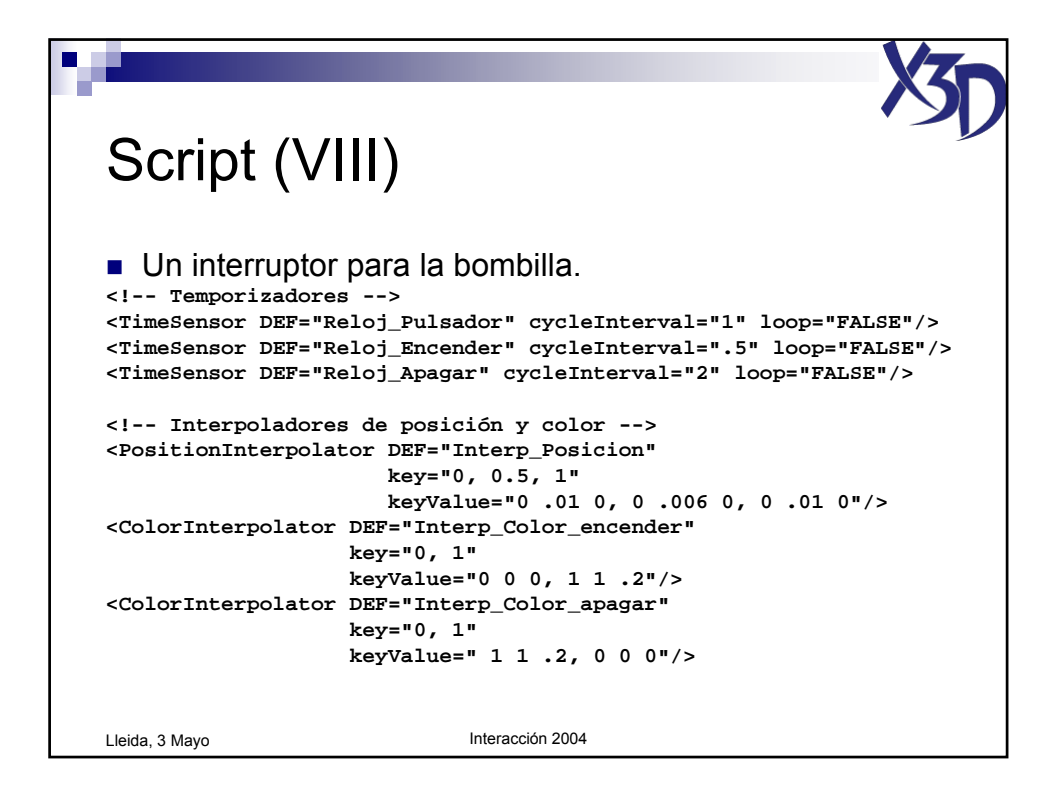

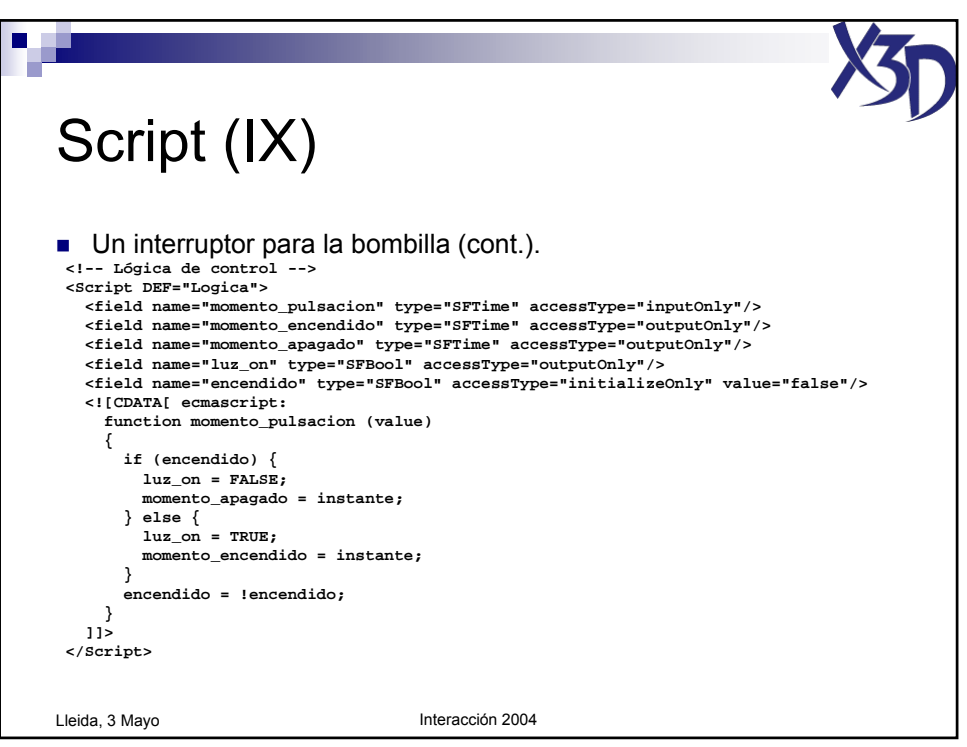

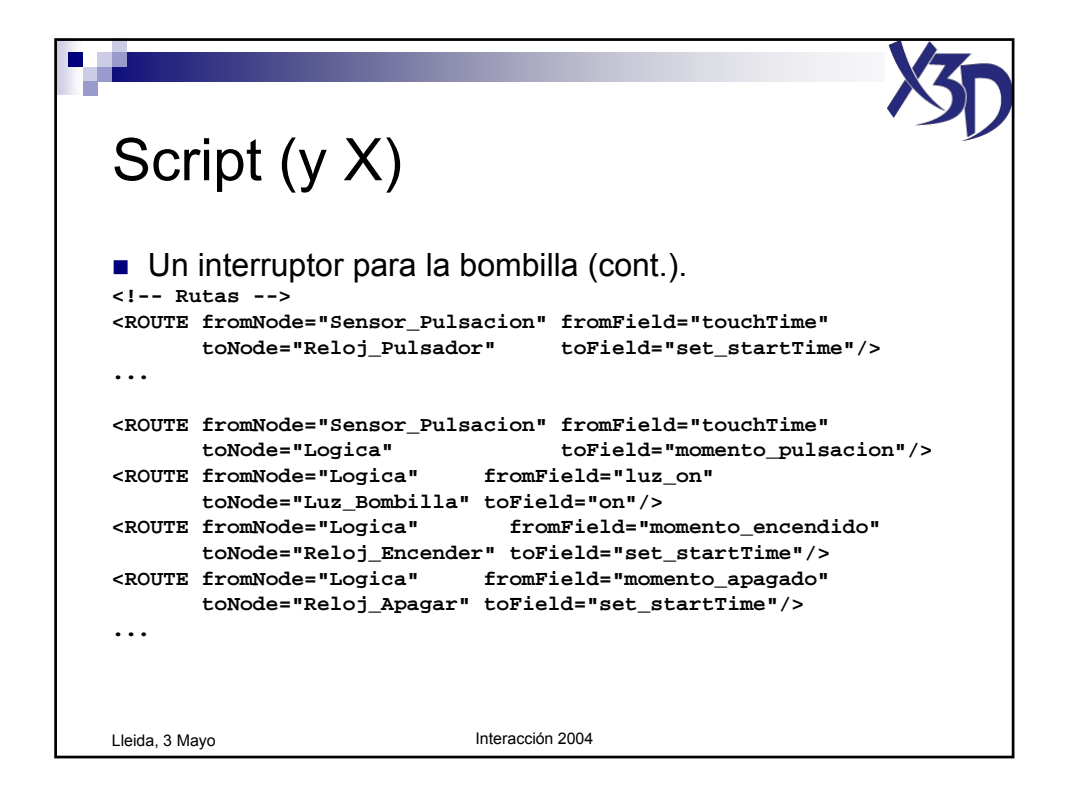

Tutorial "X3D: La nueva generación de mundos virtuales en la Web" (c) José Pascual Molina Massó, 2004 117/125

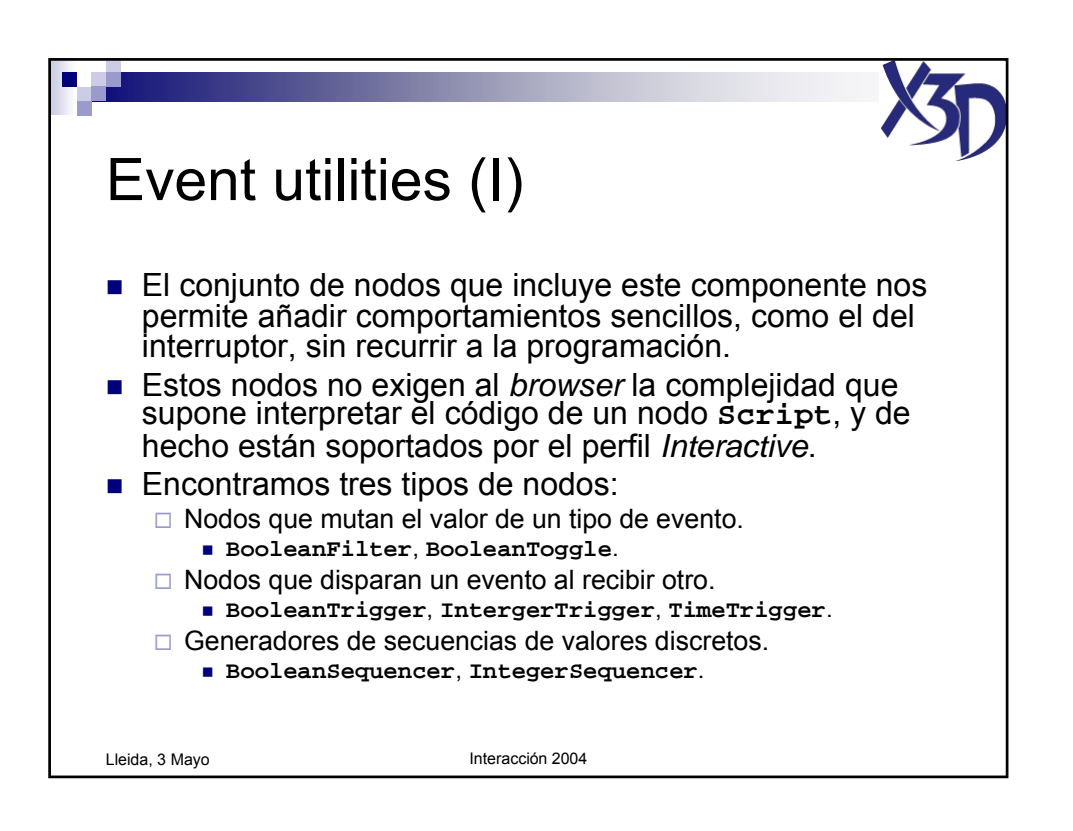

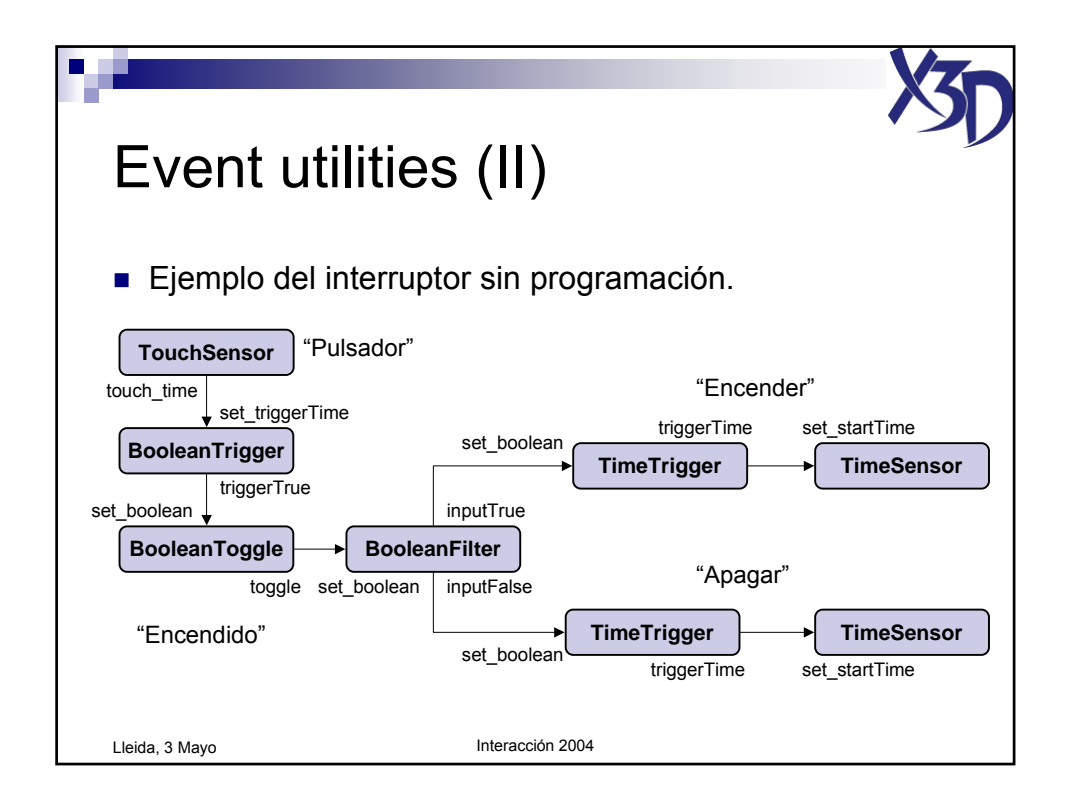

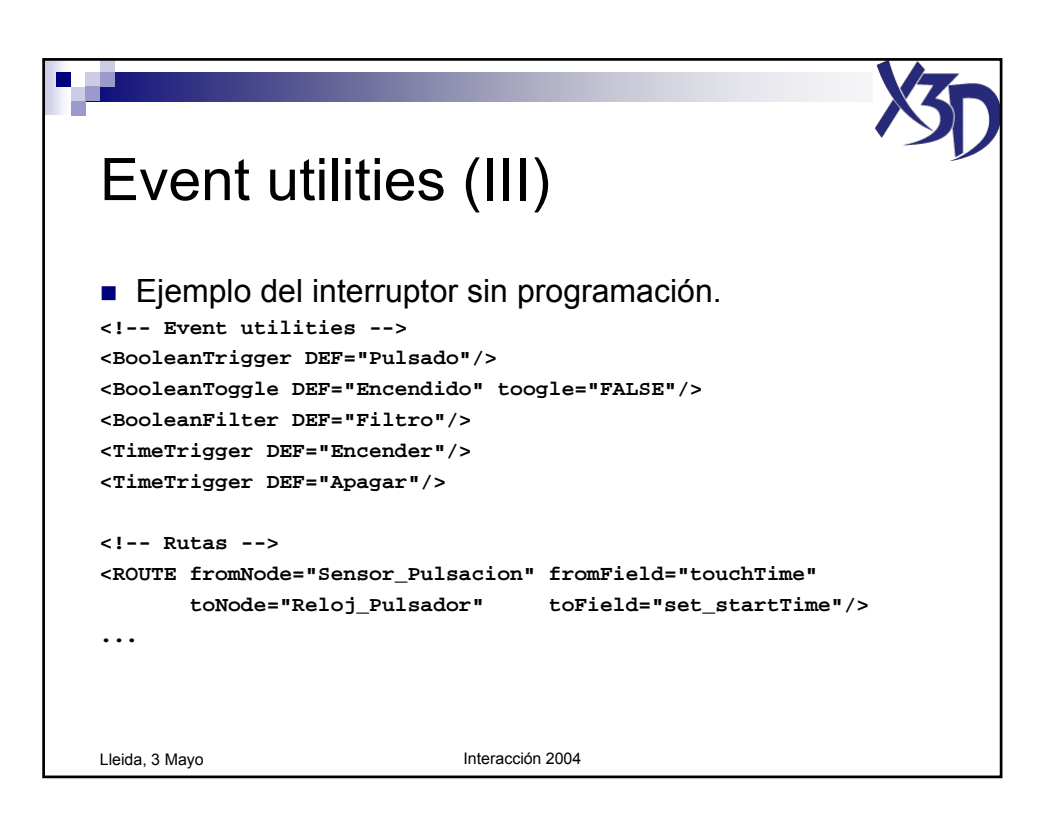

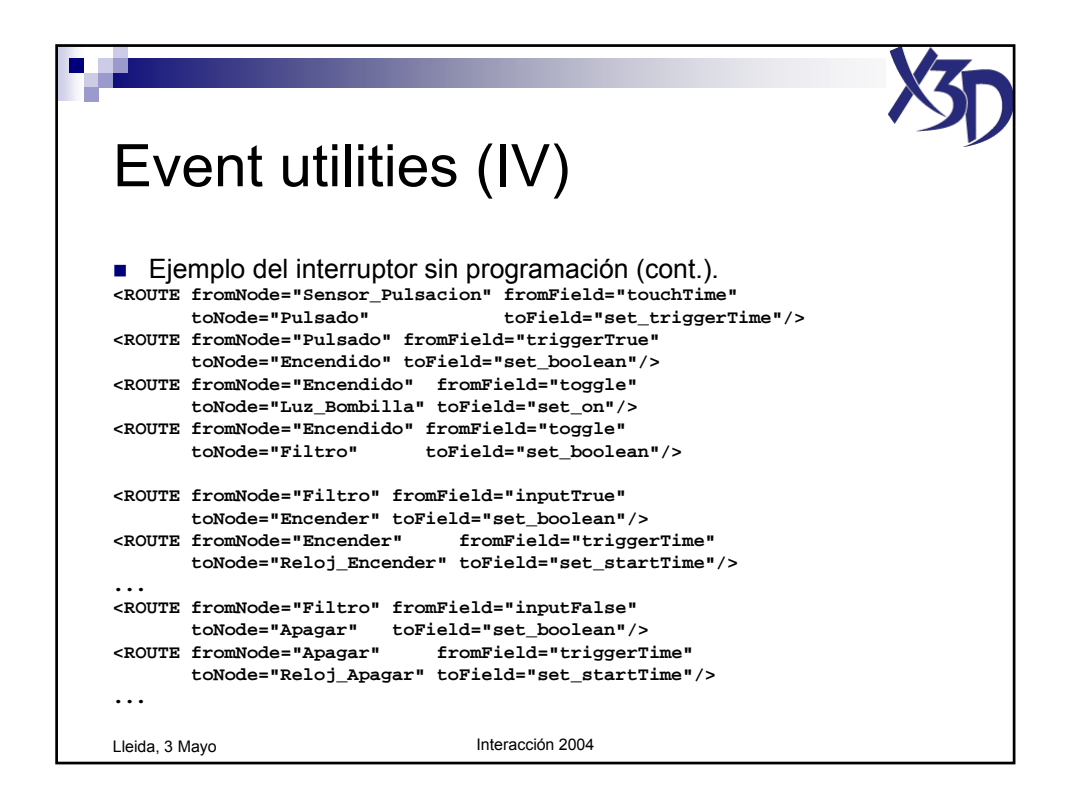

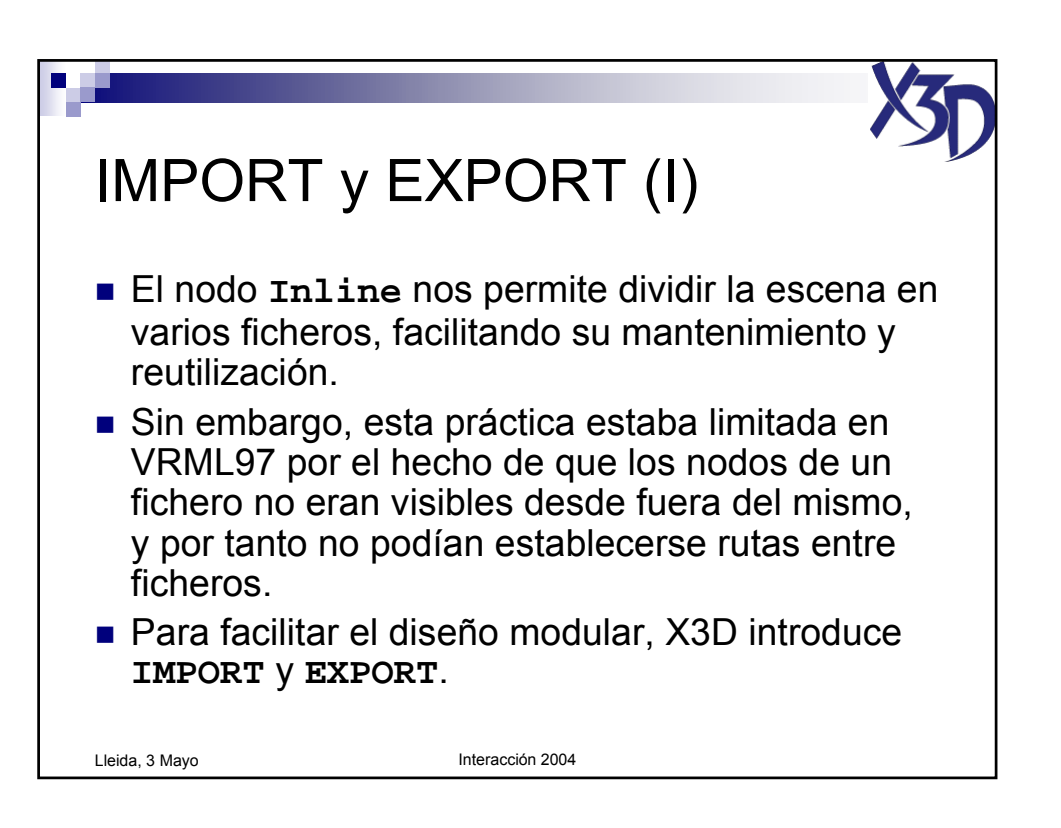

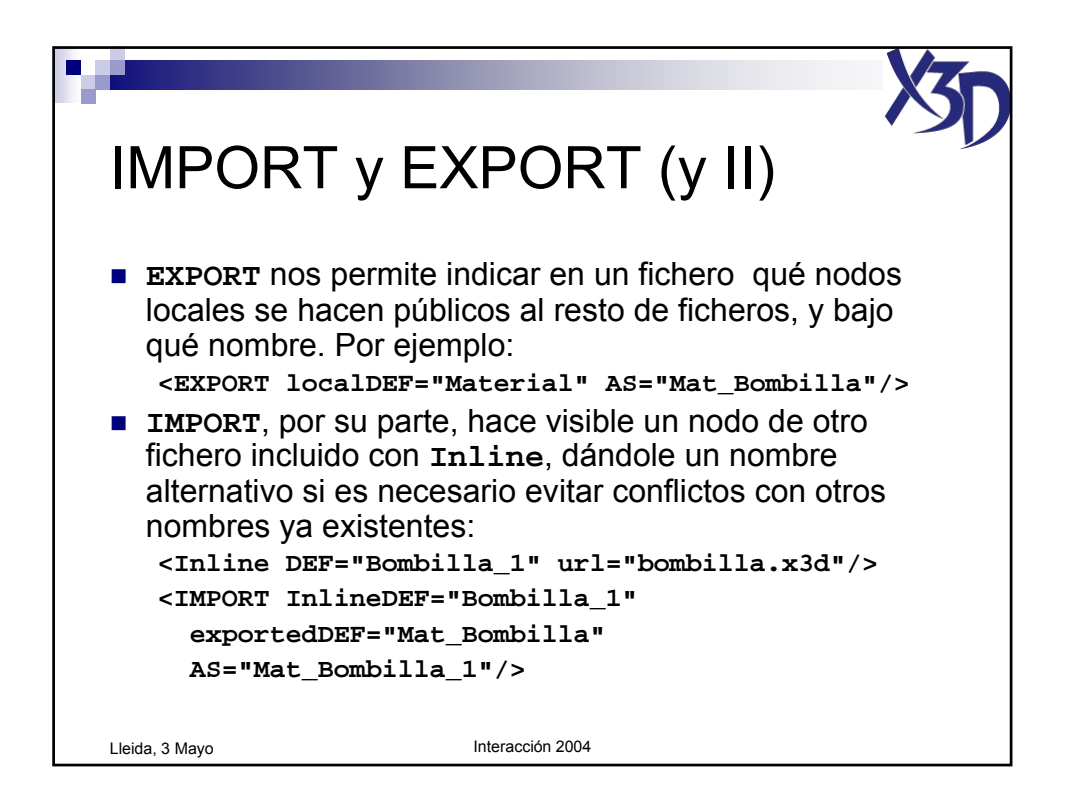

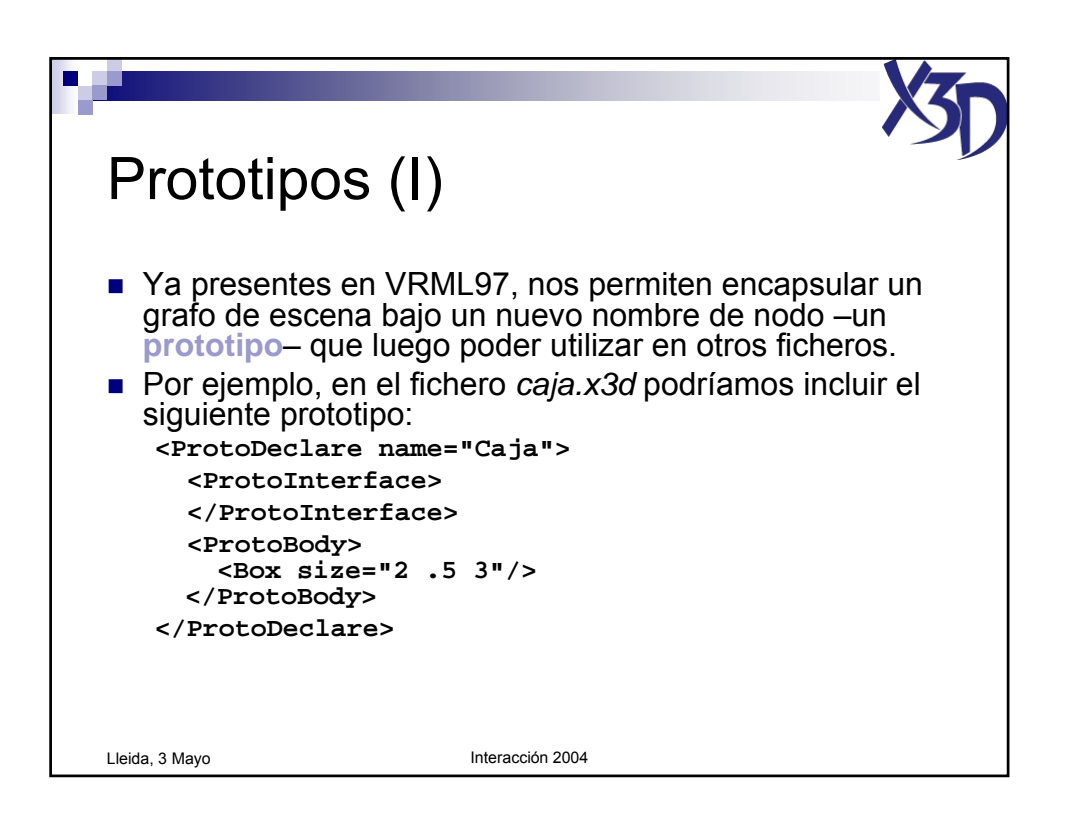

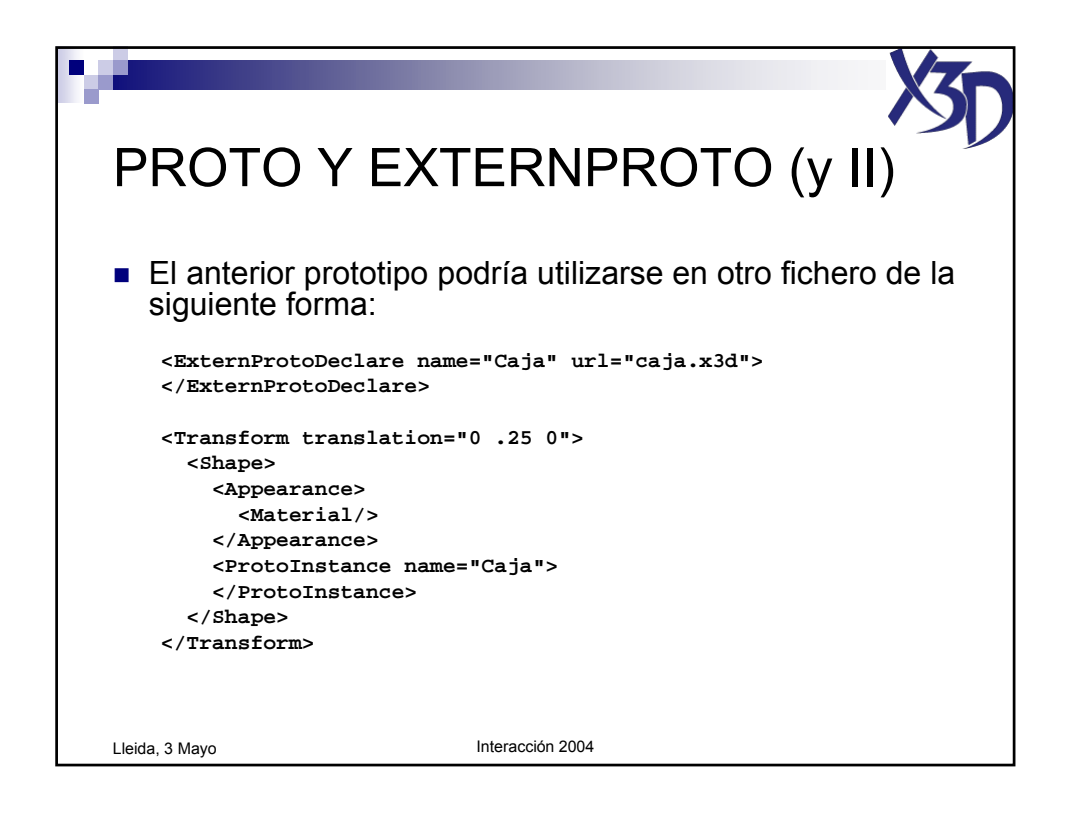

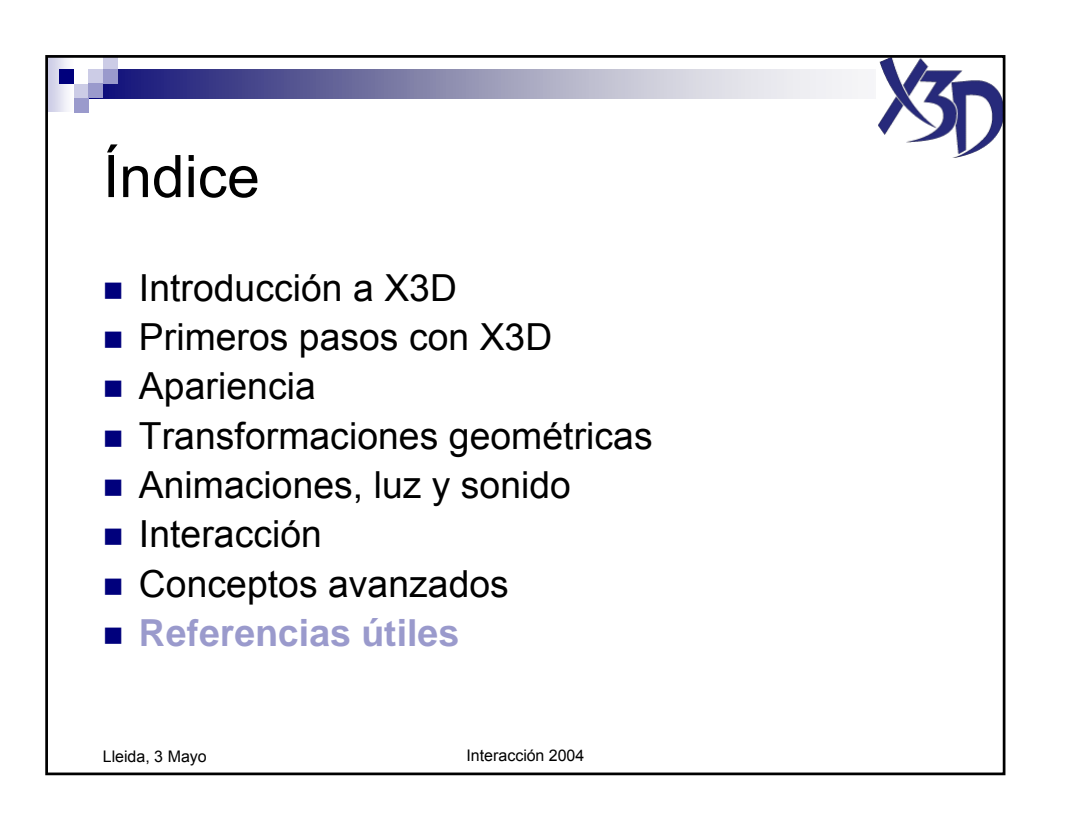

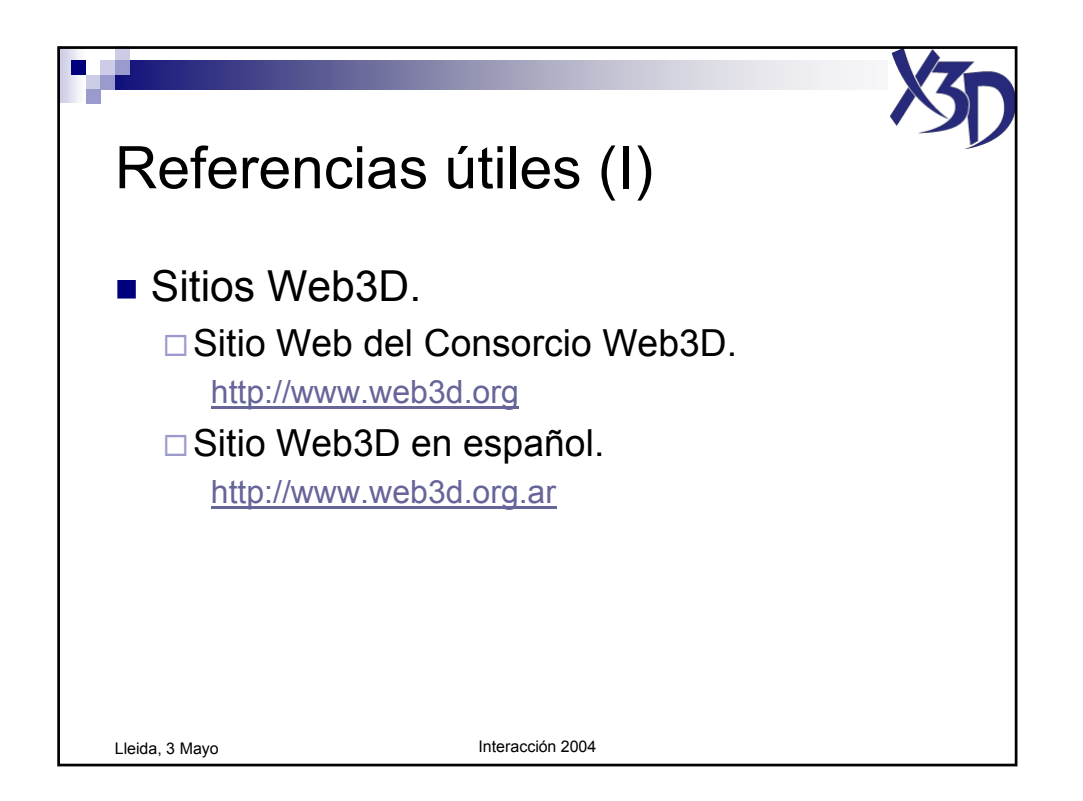

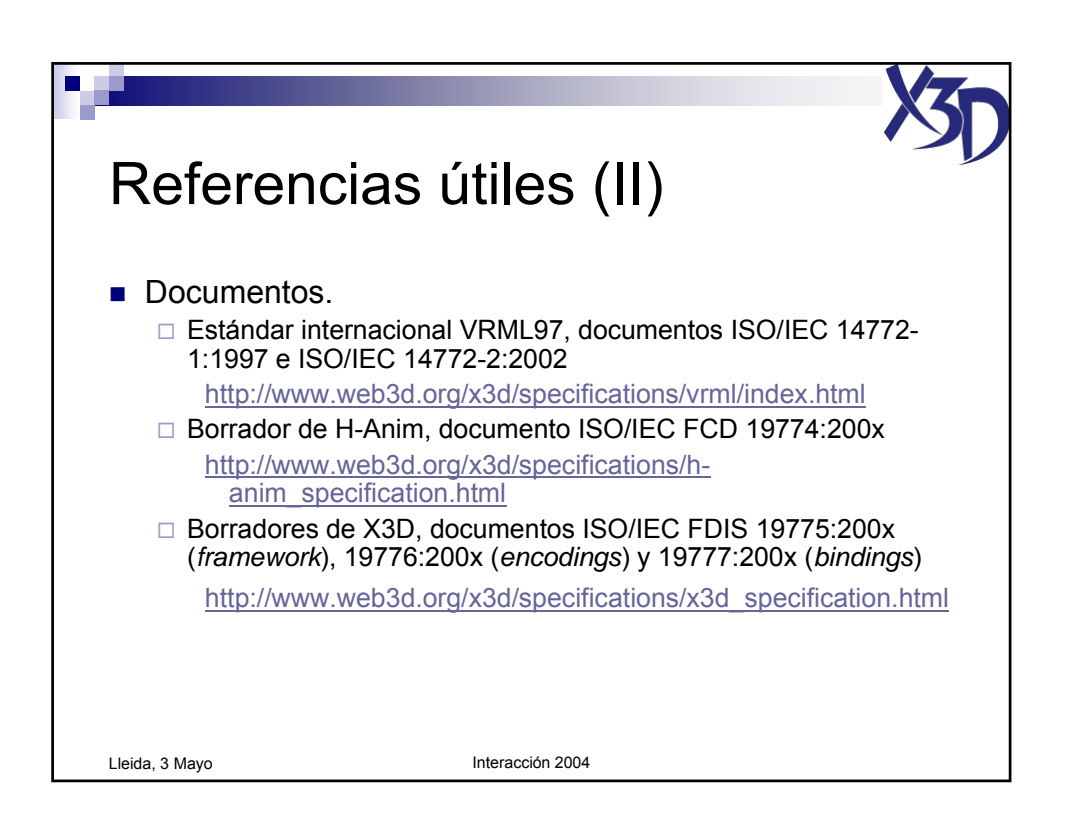

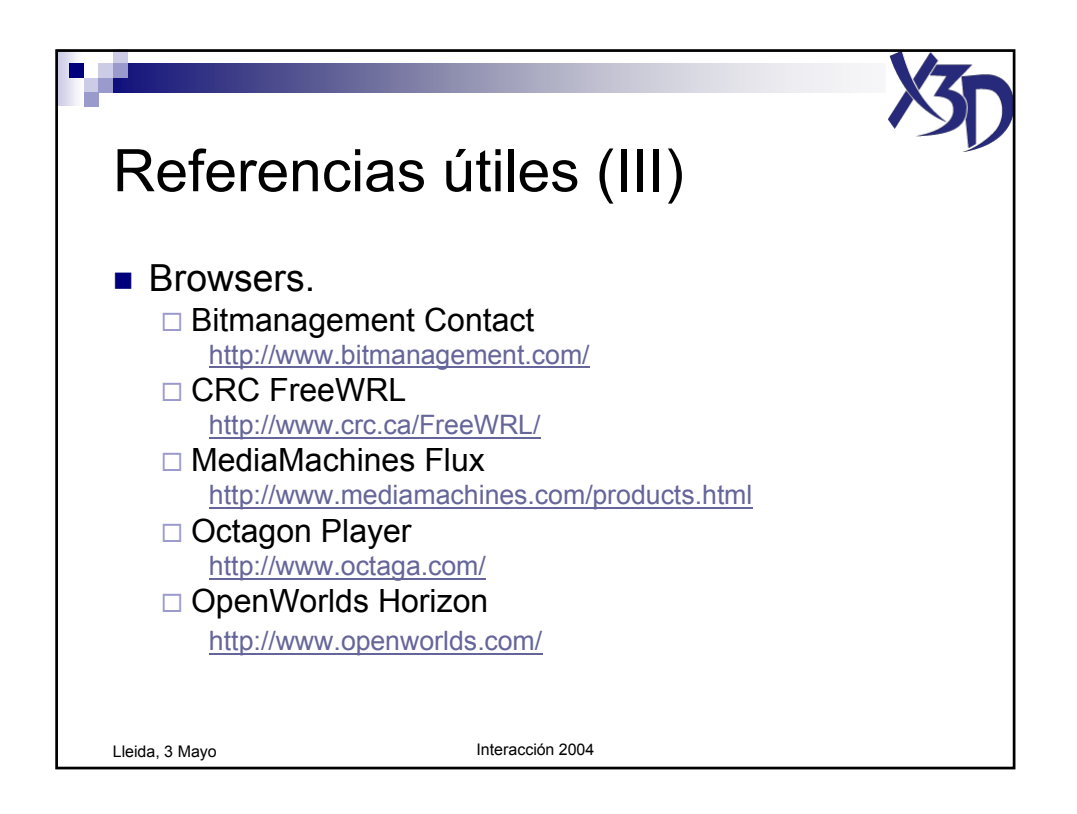

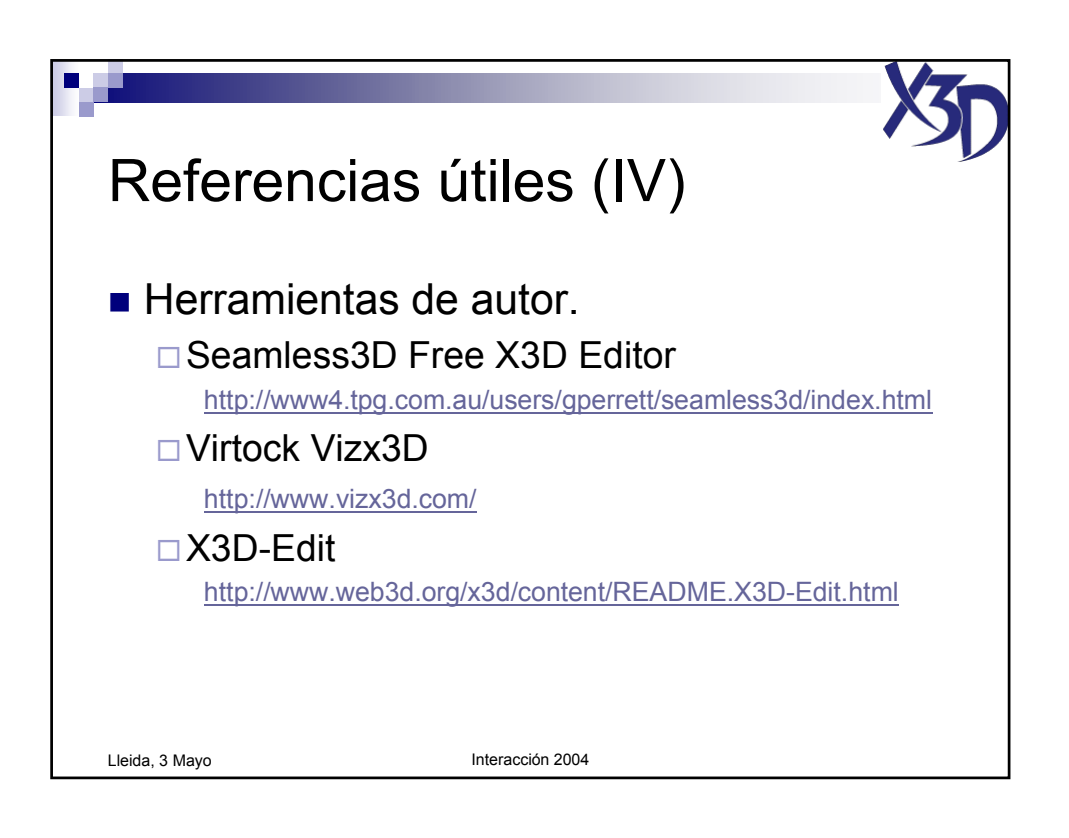

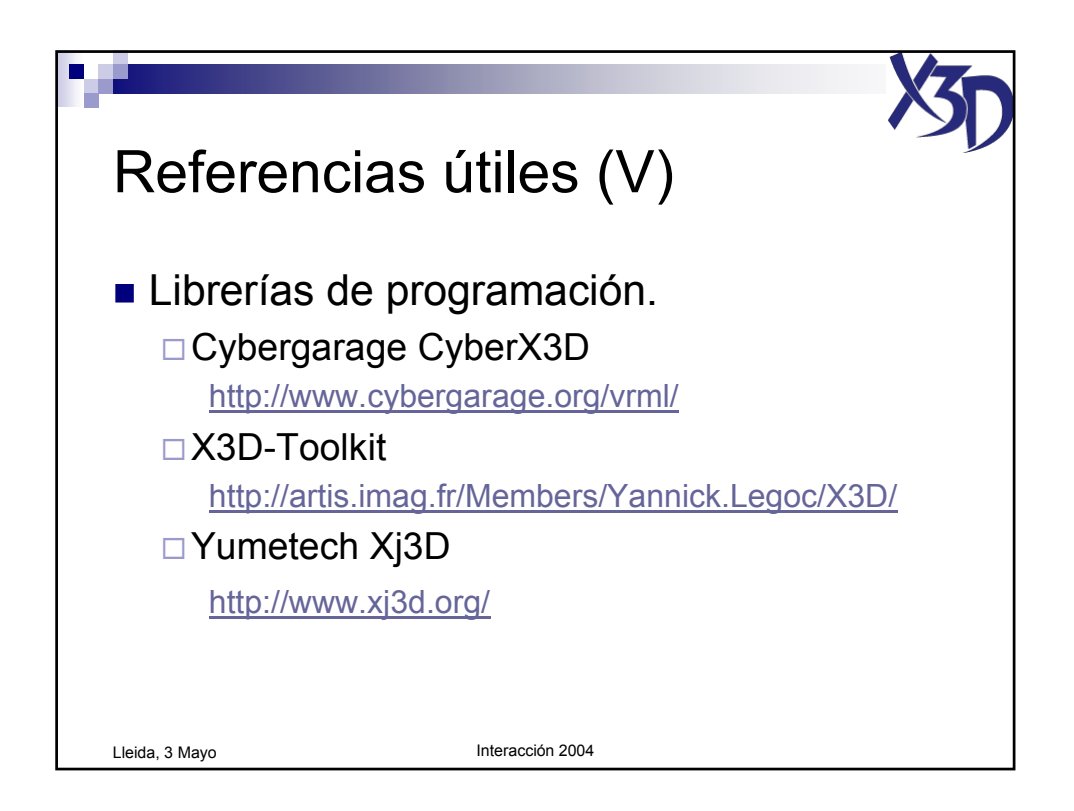

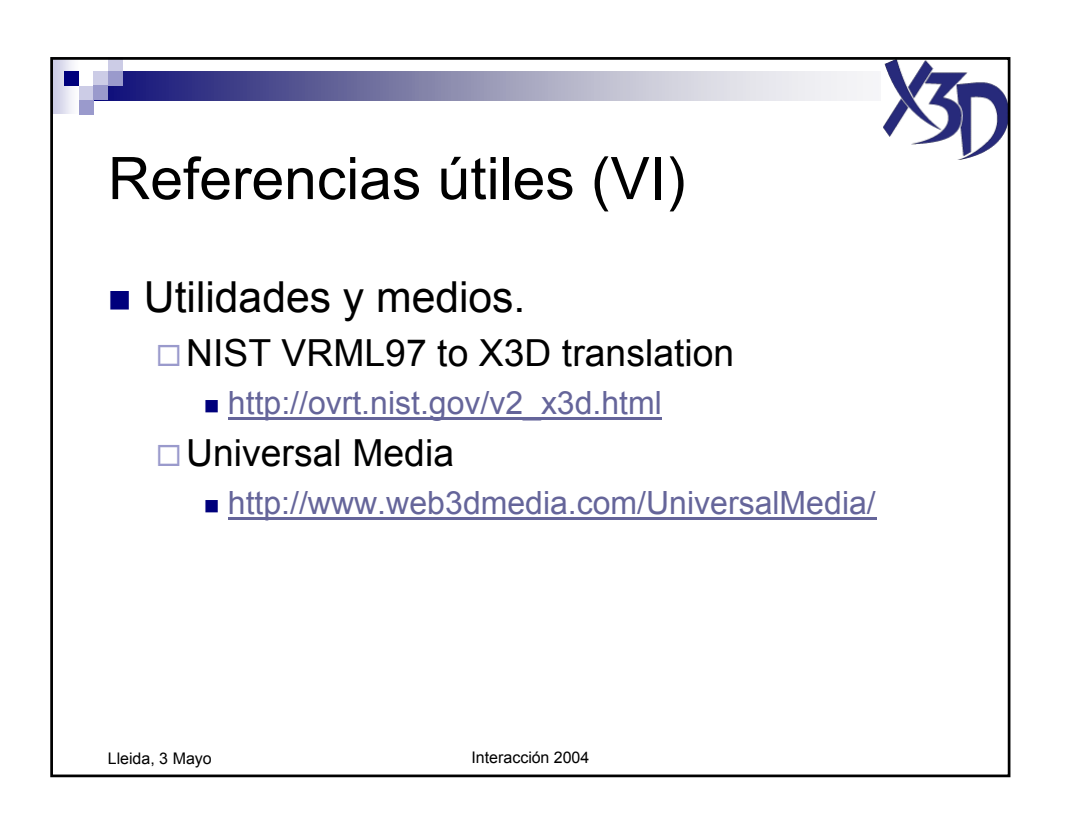

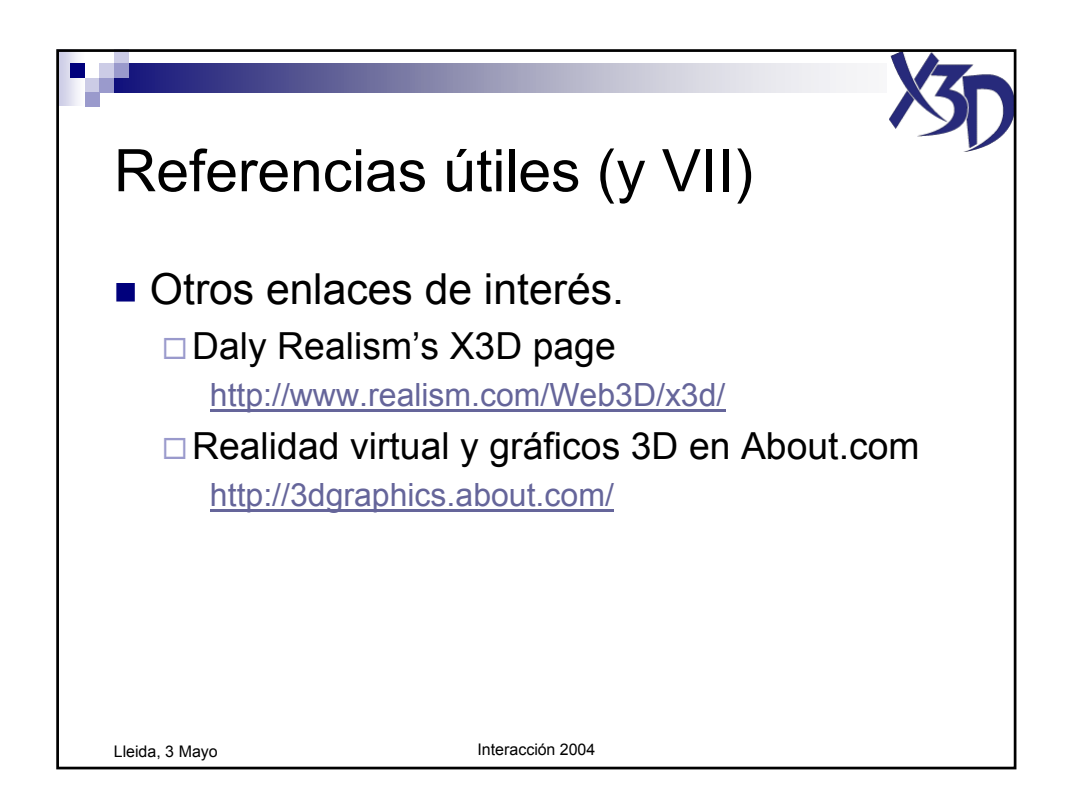